# **MUC LUC**

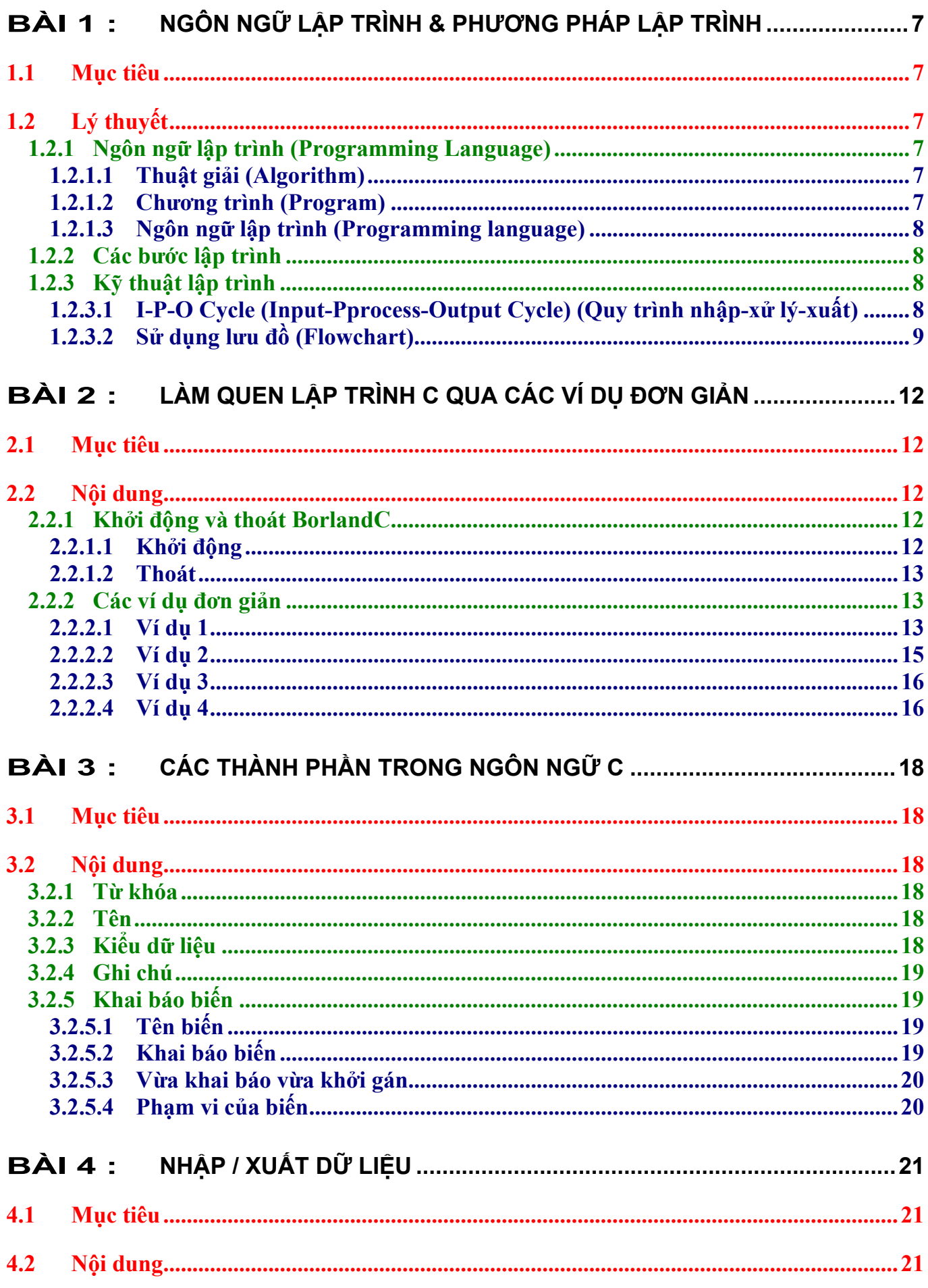

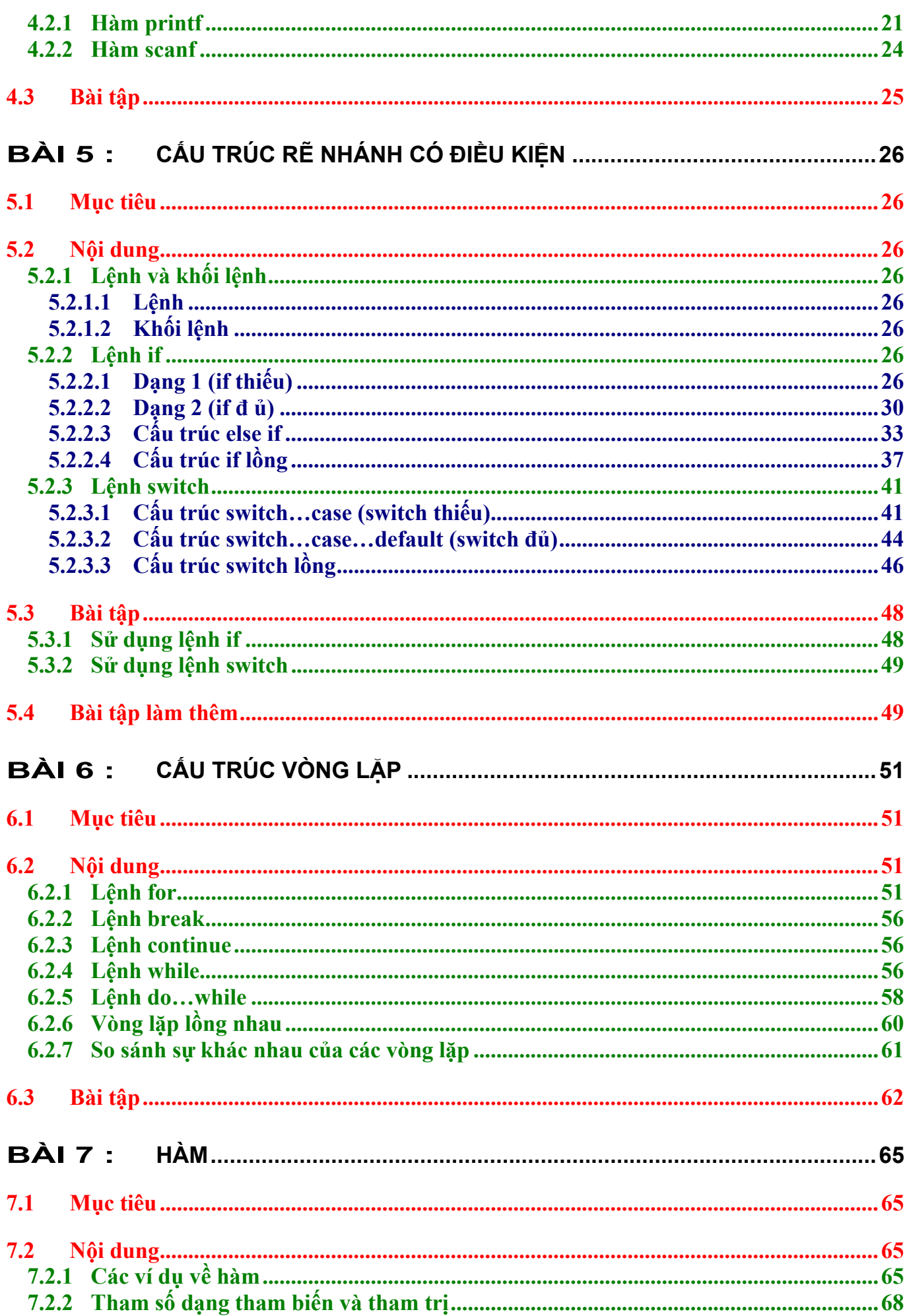

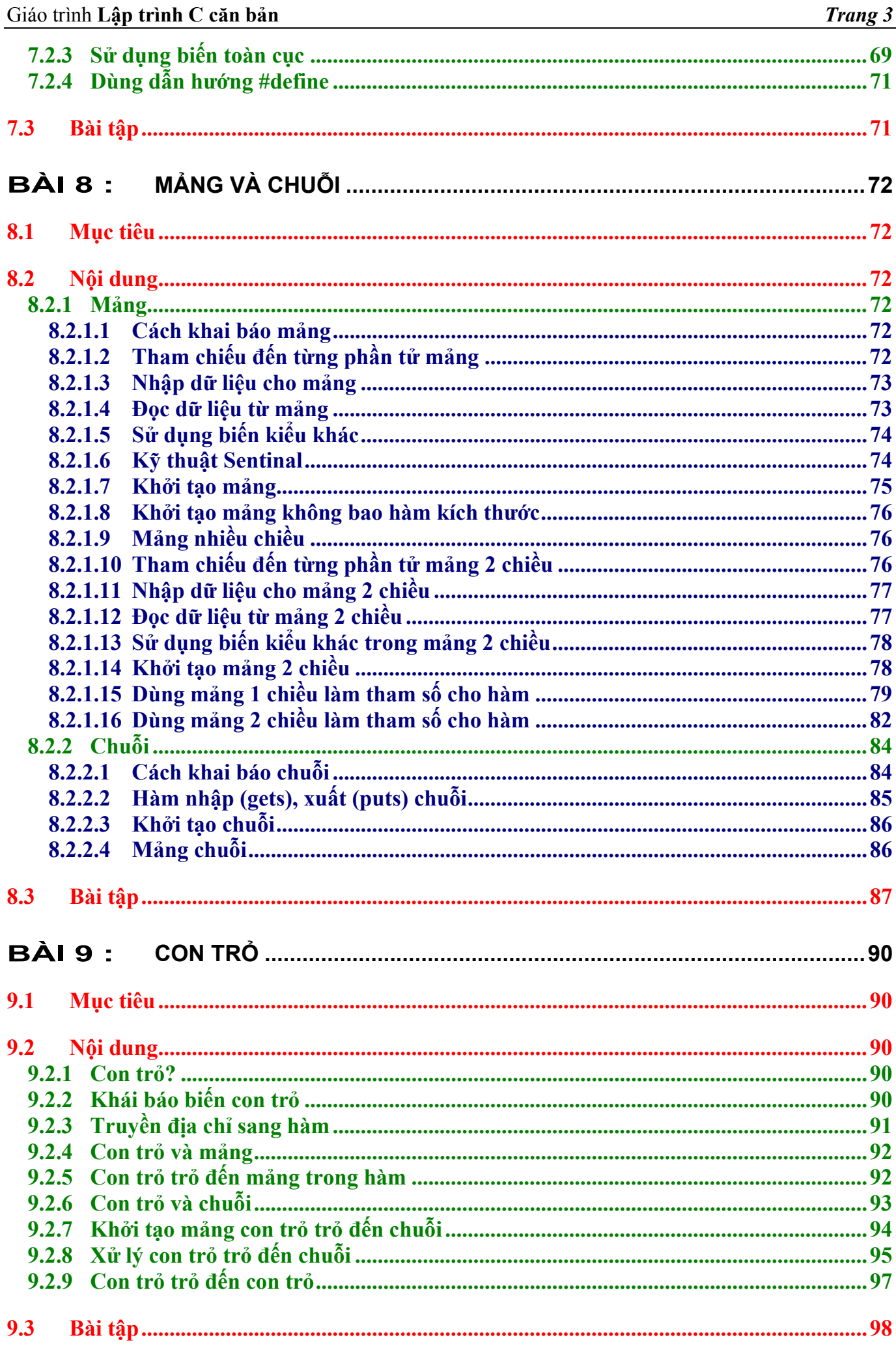

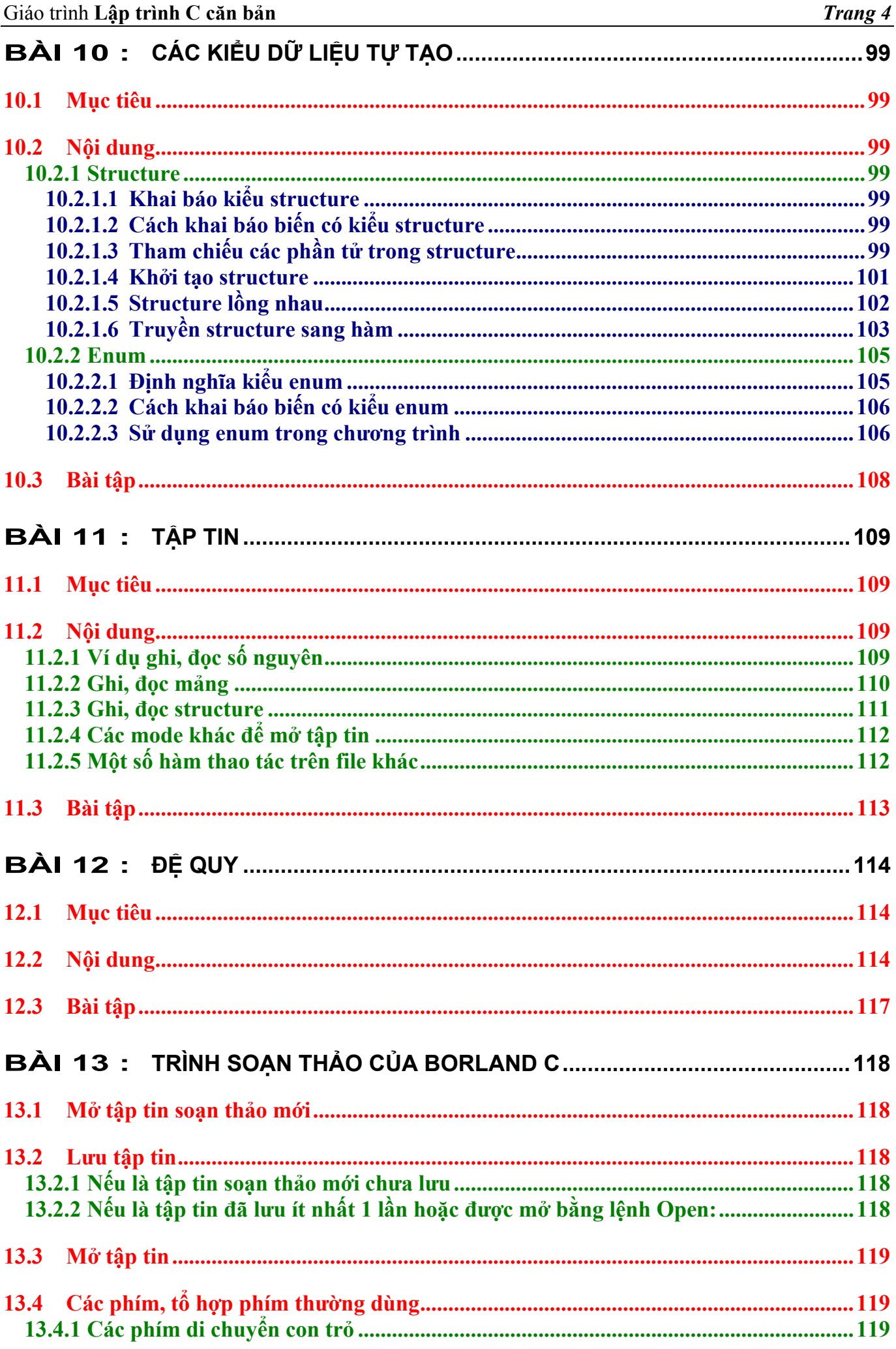

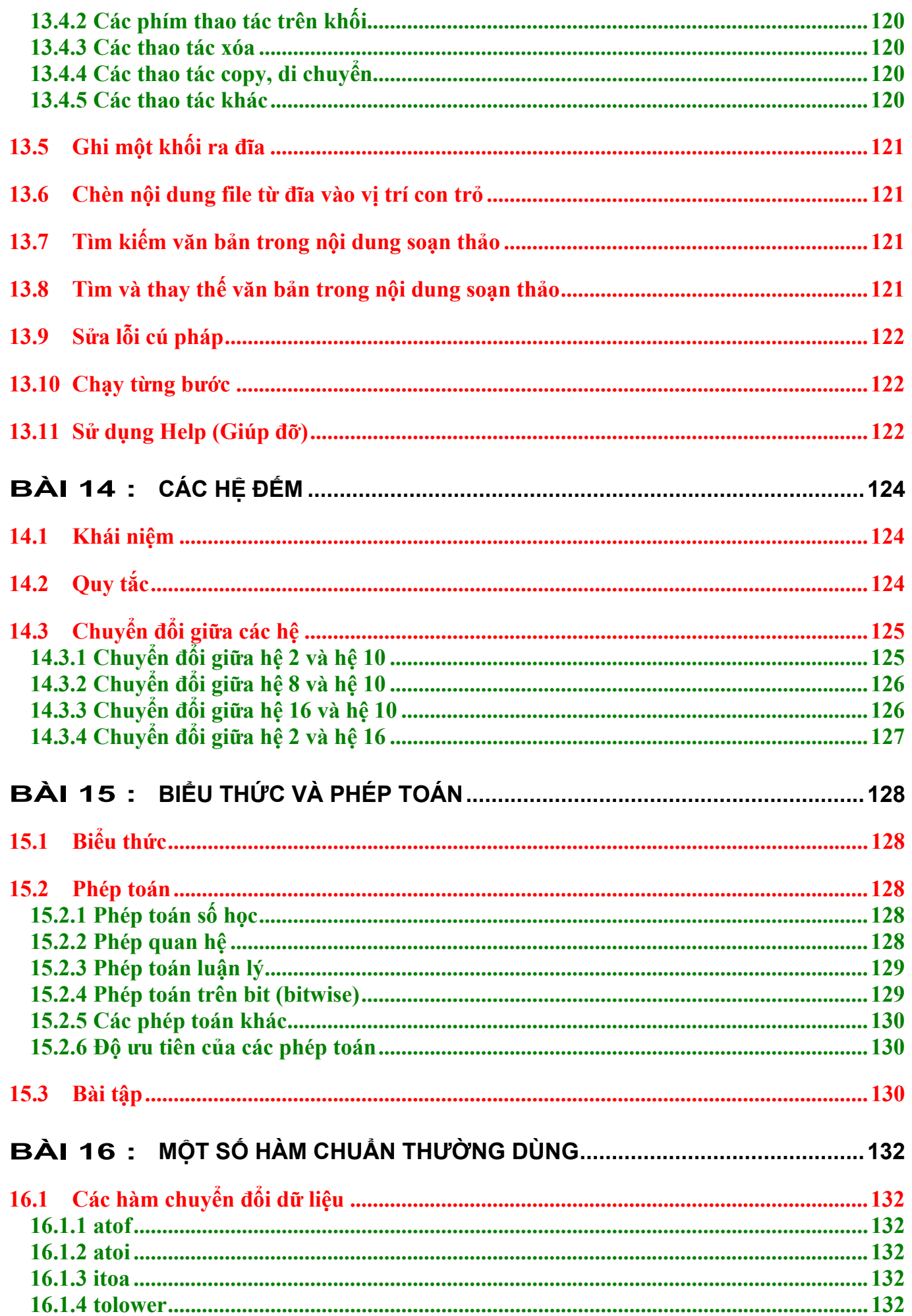

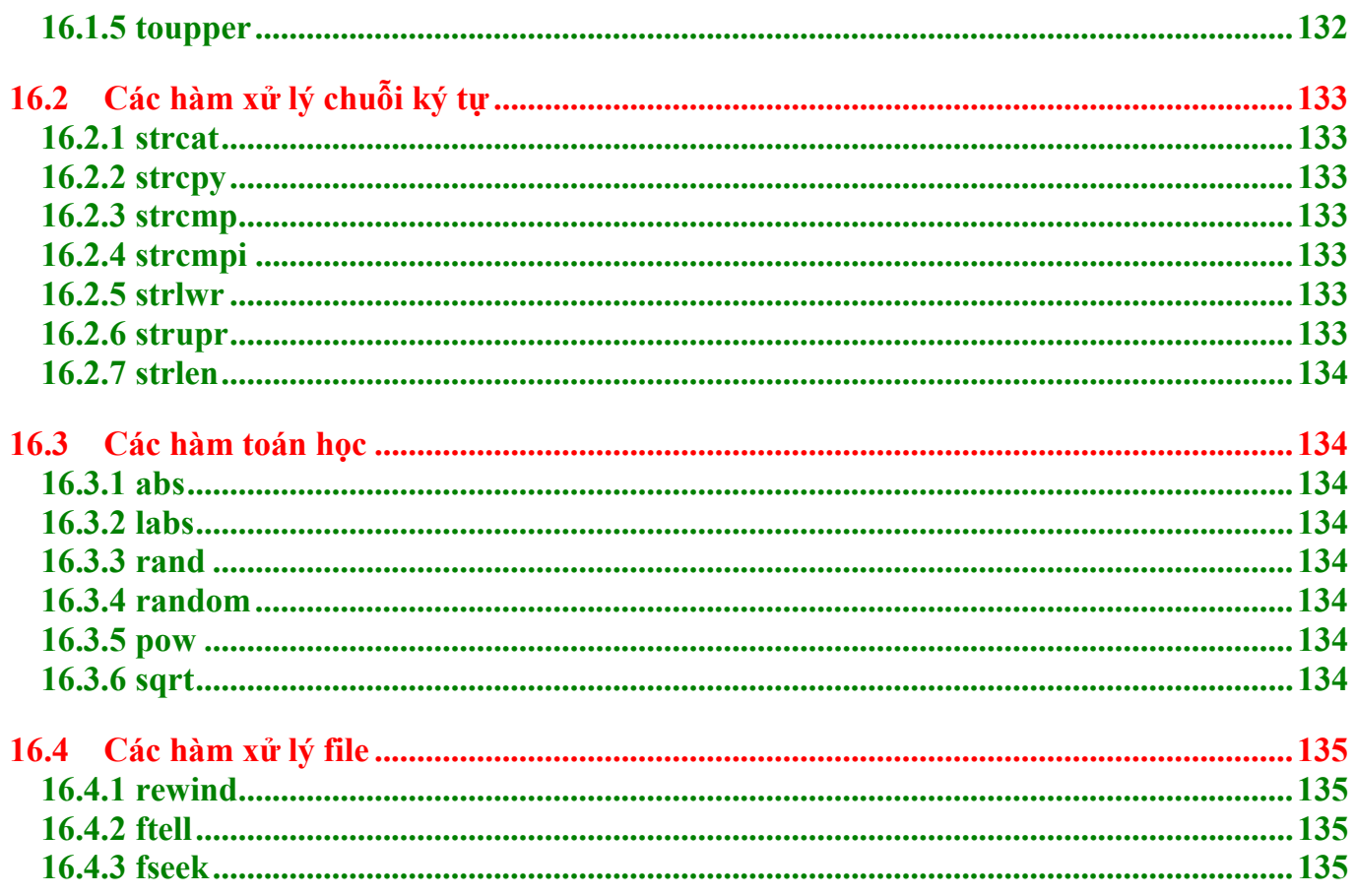

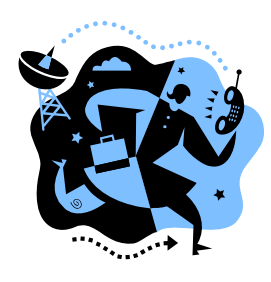

# **Bài 1 :**

# <span id="page-6-0"></span>**NGÔN NGỮ LẬP TRÌNH & PHƯƠNG PHÁP LẬP TRÌNH**

# **1.1 Mục tiêu**

Sau khi hoàn tất bài này học viên sẽ hiểu và vận dụng các kiến thức kĩ năng cơ bản sau:

- Ý nghĩa, các bước lập trình.
- Xác định dữ liệu vào, ra.
- Phân tích các bài toán đơn giản.
- Khái niệm so sánh, lặp.
- Thể hiện bài toán bằng lưu đồ.

# **1.2 Lý thuyết**

# **1.2.1 Ngôn ngữ lập trình (Programming Language)**

 Phần này chúng ta sẽ tìm hiểu một số khái niệm căn bản về thuật toán, chương trình, ngôn ngữ lập trình. Thuật ngữ "thuật giải" và "thuật toán" dĩ nhiên có sự khác nhau song trong nhiều trường hợp chúng có cùng nghĩa.

# **1.2.1.1 Thuật giải (Algorithm)**

Là một dãy các thao tác xác định trên một đối tượng, sao cho sau khi thực hiện một số hữu hạn các bước thì đạt được mục tiêu. Theo R.A.Kowalski thì bản chất của thuật giải:

Thuật giải = Logic + Điều khiển

**\*** *Logic*: Đây là phần khá quan trọng, nó trả lời câu hỏi "Thuật giải làm gì, giải quyết vấn đề gì?", những yếu tố trong bài toán có quan hệ với nhau như thế nào v.v… Ở đây bao gồm những kiến thức chuyên môn mà bạn phải biết để có thể tiến hành giải bài toán.

**Ví dụ 1**: Để giải một bài toán tính diện tích hình cầu, mà bạn không còn nhớ công thức tính hình cầu thì bạn không thể viết chương trình cho máy để giải bài toán này được.

\* *Điều khiển*: Thành phần này trả lời câu hỏi: giải thuật phải làm như thế nào?. Chính là cách thức tiến hành áp dụng thành phần logic để giải quyết vấn đề.

# **1.2.1.2 Chương trình (Program)**

Là một tập hợp các mô tả, các phát biểu, nằm trong một hệ thống qui ước về ý nghĩa và thứ tự thực hiện, nhằm điều khiển máy tính làm việc. Theo Niklaus Wirth thì:

Chương trình = Thuật toán + Cấu trúc dữ liệu

Các thuật toán và chương trình đều có cấu trúc dựa trên *3 cấu trúc điều khiển cơ bản*:

\* *Tuần tự* (Sequential): Các bước thực hiện tuần tự một cách chính xác từ trên xuống, mỗi bước chỉ thực hiện đúng một lần.

\* *Chọn lọc* (Selection): Chọn 1 trong 2 hay nhiều thao tác để thực hiện.

\* *Lặp lại* (Repetition): Một hay nhiều bước được thực hiện lặp lại một số lần.

Muốn trở thành lập trình viên chuyên nghiệp bạn hãy làm đúng trình tự để có thói quen tốt và thuận lợi sau này trên nhiều mặt của một người làm máy tính. Bạn hãy làm theo các bước sau:

> Tìm, xây dựng thuật giải (trên giấy)  $\rightarrow$  viết chương trình trên máy  $\rightarrow$  dịch chương trình  $\rightarrow$  chạy và thử chương trình

## **1.2.1.3 Ngôn ngữ lập trình (Programming language)**

<span id="page-7-0"></span>Ngôn ngữ lập trình là hệ thống các ký hiệu tuân theo các qui ước về ngữ pháp và ngữ nghĩa, dùng để xây dựng thành các chương trình cho máy tính.

Một chương trình được viết bằng một ngôn ngữ lập trình cụ thể (ví dụ Pascal, C…) gọi là chương trình nguồn, chương trình dịch làm nhiệm vụ dịch chương trình nguồn thành chương trình thực thi được trên máy tính.

#### **1.2.2 Các bước lập trình**

Bước 1: Phân tích vấn đề và xác định các đặc điểm. (xác định I-P-O)

Bước 2: Lập ra giải pháp. (đưa ra thuật giải)

Bước 3: Cài đặt. (viết chương trình)

Bước 4: Chay thử chương trình. (dịch chương trình)

Bước 5: Kiểm chứng và hoàn thiện chương trình. (thử nghiệm bằng nhiều số liệu và đánh giá)

#### **1.2.3 Kỹ thuật lập trình**

## **1.2.3.1 I-P-O Cycle (Input-Pprocess-Output Cycle) (Quy trình nhập-xử lý-xuất)**

Quy trình xử lý cơ bản của máy tính gồm I-P-O.

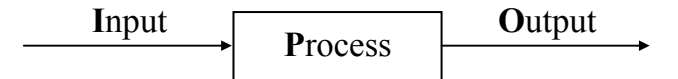

**Ví dụ 2**: Xác định Input, Process, Output của việc làm 1 ly nước chanh nóng

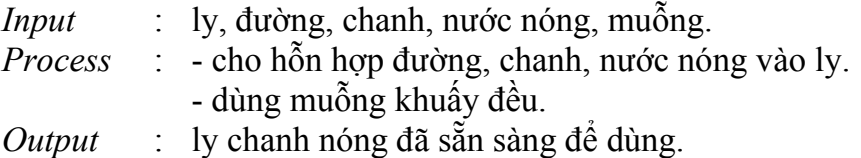

**Ví dụ 3**: Xác định Input, Process, Output của chương trình tính tiền lương công nhân tháng 10/2002 biết rằng lượng  $=$  lượng căn bản  $*$  ngày công

*Input* : lương căn bản, ngày công

*Process* : nhân lương căn bản với ngày công

*Output* : lương

**Ví dụ 4**: Xác định Input, Process, Output của chương trình giải phương trình bậc nhất

 $ax + b = 0$ 

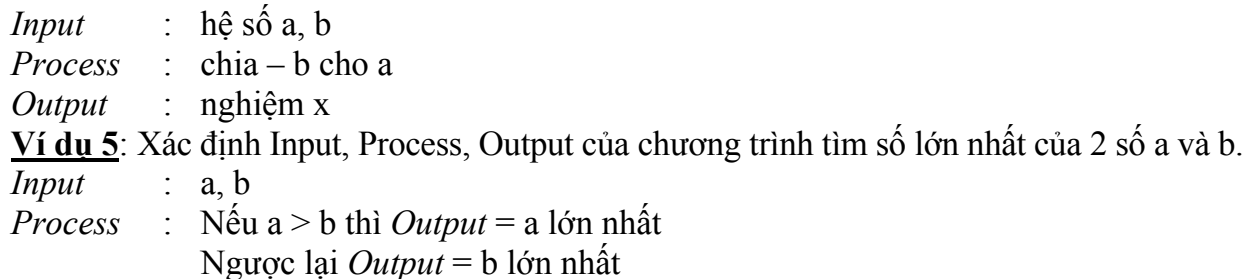

# #**Bài tậ<sup>p</sup>**

Xác định Input, Process, Output của các chương trình sau:

- 1. Đổi từ tiền VND sang tiền USD.
- 2. Tính điểm trung bình của học sinh gồm các môn Toán, Lý, Hóa.
- 3. Giải phương trình bậc 2:  $ax^2 + bx + c = 0$
- 4. Đổi từ độ sang radian và đổi từ radian sang độ

(công thức  $\alpha/\pi = a/180$ , với  $\alpha$ : radian, a: đô)

5. Kiểm tra 2 số a, b giống nhau hay khác nhau.

# **1.2.3.2 Sử dụng lưu đồ (Flowchart)**

<span id="page-8-0"></span>Để dễ hơn về quy trình xử lý, các nhà lập trình đưa ra dạng lưu đồ để minh họa từng<br>á trình xử lý một vấn đề (bài toán).<br>Hình dạng (symbol) Hành động (Activity) bước quá trình xử lý một vấn đề (bài toán).

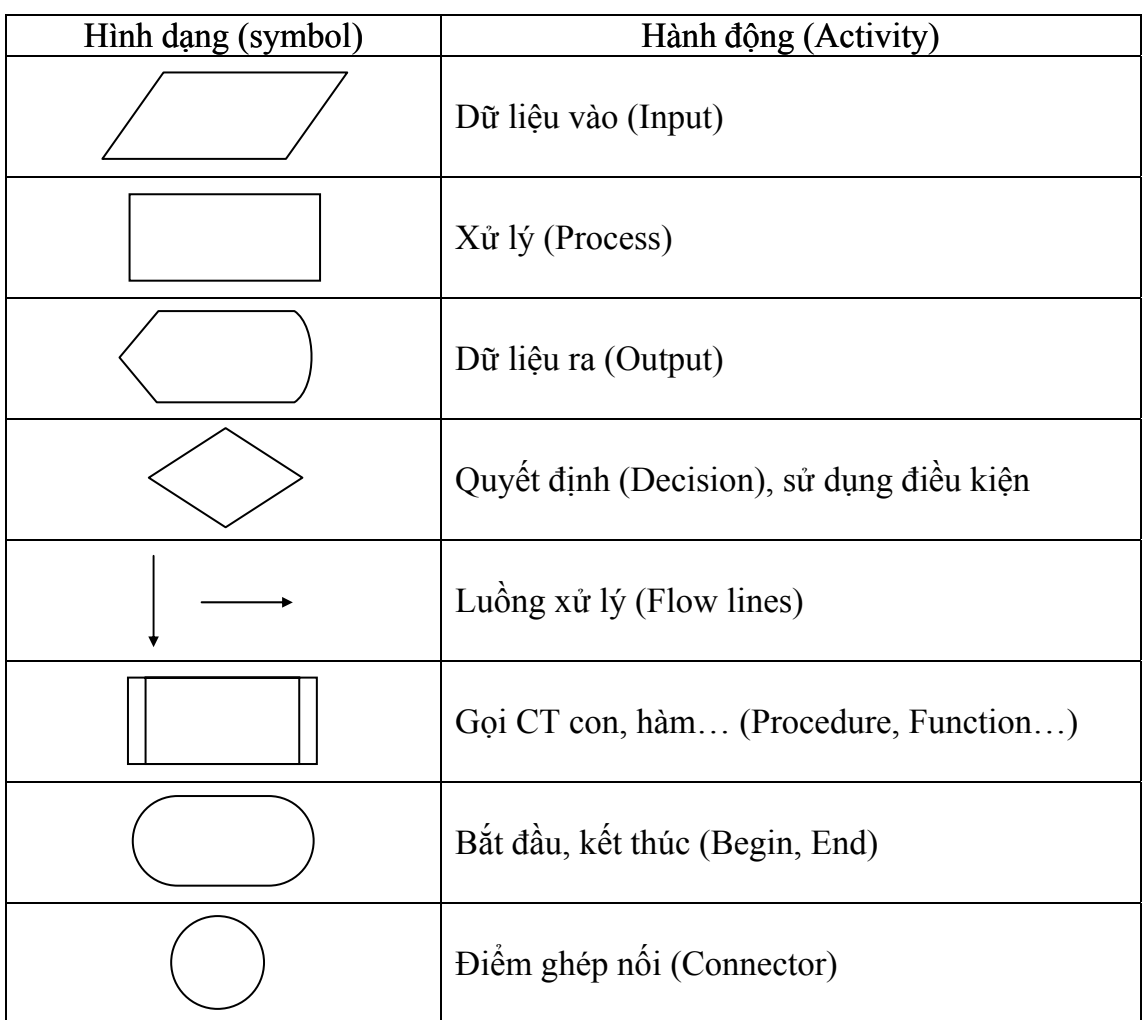

**Ví dụ 6**: Chuẩn bị cà phê **Ví dụ 7**: Mô tả ví dụ 3 **Ví dụ 8**: Mô tả ví dụ 4

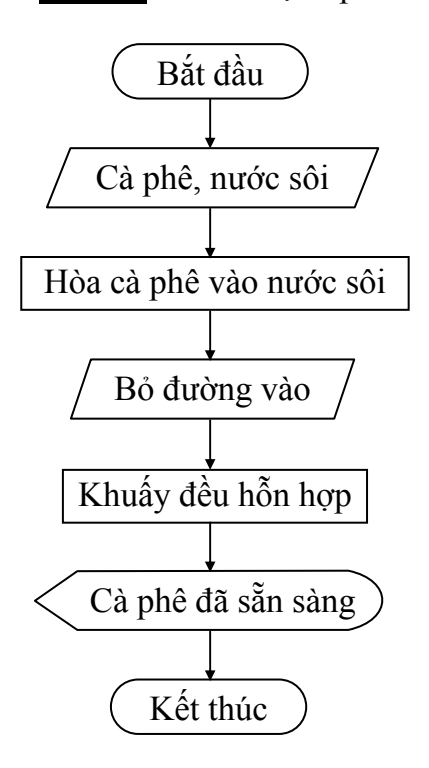

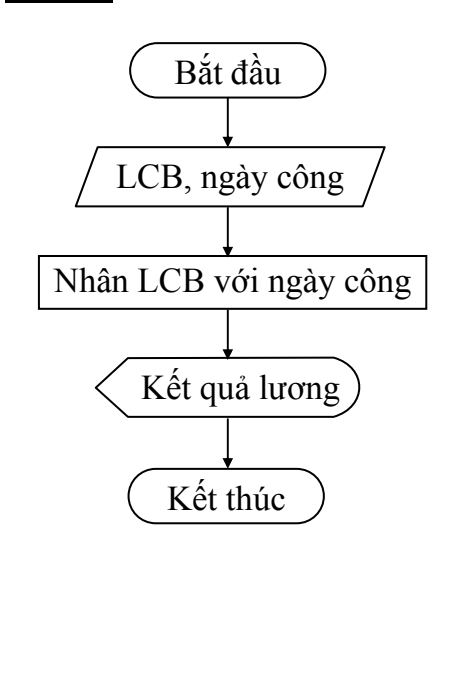

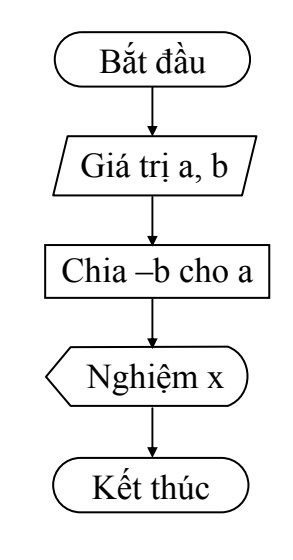

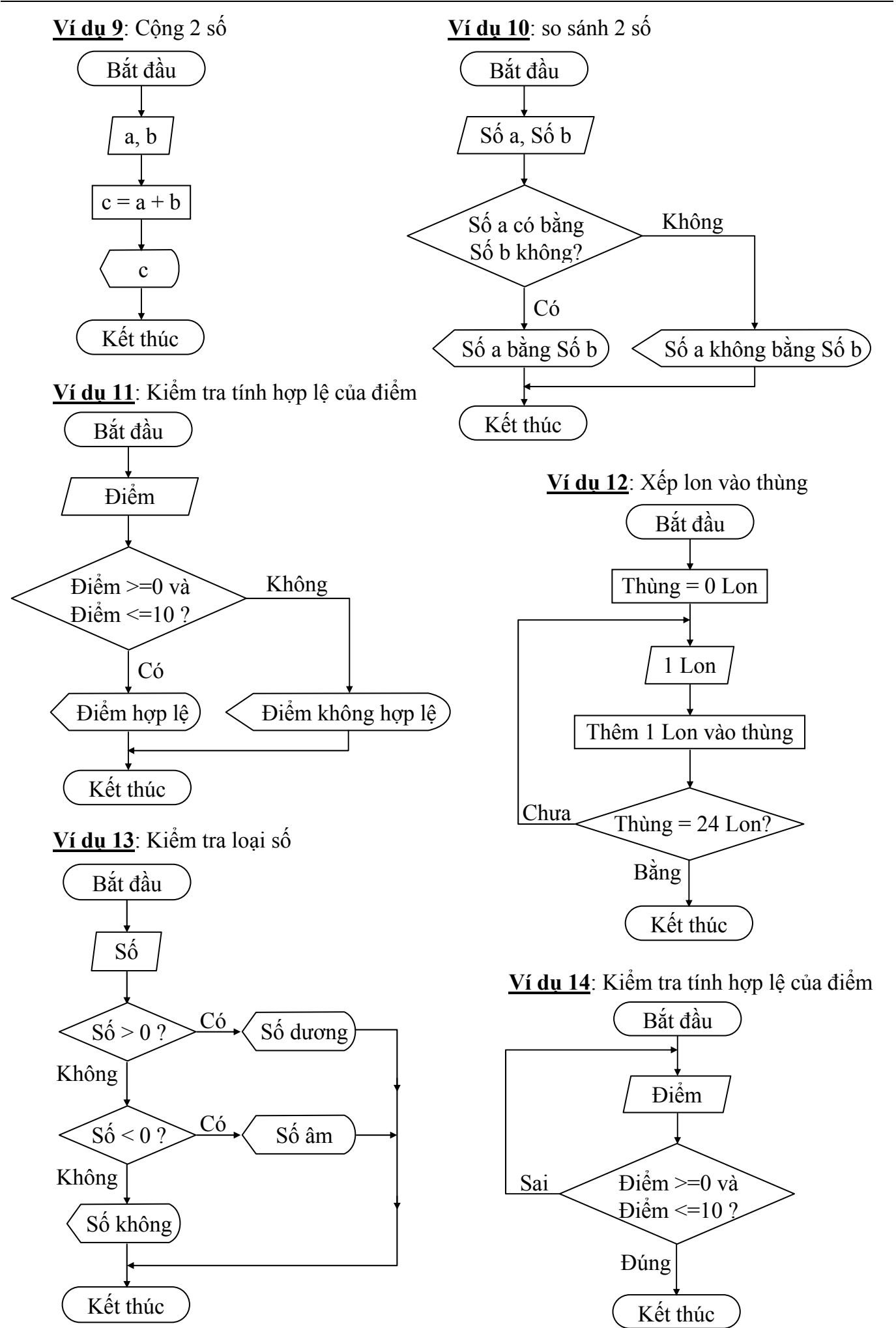

HanoiAptech Computer Education Center Thanghv

# #**Bài tậ<sup>p</sup>**

Vẽ lưu đồ cho các chương trình sau:

- 1. Đổi từ tiền VND sang tiền USD.
- 2. Tính điểm trung bình của học sinh gồm các môn Toán, Lý, Hóa.
- 3. Giải phương trình bậc 2:  $ax^2 + bx + c = 0$
- 4. Đổi từ độ sang radian và đổi từ radian sang độ (công thức  $\alpha/\pi = a/180$ , với  $\alpha$ : radian, a: độ)
- 5. Kiểm tra 2 số a, b giống nhau hay khác nhau.

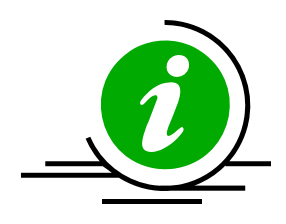

# **Bài 2 :**

# <span id="page-11-0"></span>**LÀM QUEN LẬP TRÌNH C QUA CÁC VÍ DỤ ĐƠN GIẢN**

# **2.1 Mục tiêu**

Sau khi hoàn tất bài này học viên sẽ hiểu và vận dụng các kiến thức kĩ năng cơ bản sau:

- Ngôn ngữ C.
- Một số thao tác cơ bản của trình soạn thảo C.
- Cách lập trình trên C.
- Tiếp cận một số lệnh đơn giản thông qua các ví dụ.
- Nắm bắt được một số kỹ năng đơn giản.

# **2.2 Nội dung**

# **2.2.1 Khởi động và thoát BorlandC**

## **2.2.1.1 Khởi động**

Nhập lệnh tại dấu nhắc DOS: **gõ BC** ↵ **(Enter)** (nếu đường dẫn đã được cài đặt bằng lệnh **path** trong đó có chứa đường dẫn đến thư mục chứa tập tin BC.EXE). Nếu đường dẫn chưa được cài đặt ta tìm xem thư mục BORLANDC nằm ở ổ đĩa nào. Sau đó ta gõ lệnh sau:

## **<ổ đĩa>:\BORLANDC\BIN\BC** ↵ **(Enter)**

Nếu bạn muốn vừa khởi động BC vừa soạn thảo chương trình với một tập tin có tên do chúng ta đặt, thì gõ lệnh: **BC [đường dẫn]<tên file cần soạn thảo>**, nếu tên file cần soạn thảo đã có thì được nạp lên, nếu chưa có sẽ được tạo mới.

**• Khởi động tại Windows: Ban vào menu Start, chọn Run, bạn gõ vào hộp Open 1 trong** các dòng lệnh như nhập tại DOS. Hoặc bạn vào Window Explorer, chọn ổ đĩa chứa thư mục BORLANDC, vào thư mục BORLANDC, vào thư mục BIN, khởi động tập tin BC.EXE.

**Ví dụ**: Bạn gõ D:\BORLANDC\BIN\BC E:\BAITAP\_BC\VIDU1.CPP

Câu lệnh trên có nghĩa khởi động BC và nạp tập tin VIDU1.CPP chứa trong thư mục BAITAP BC trong ổ đĩa E. Nếu tập tin này không có sẽ được tạo mới.

#### *Màn hình sau khi khởi động thành công*

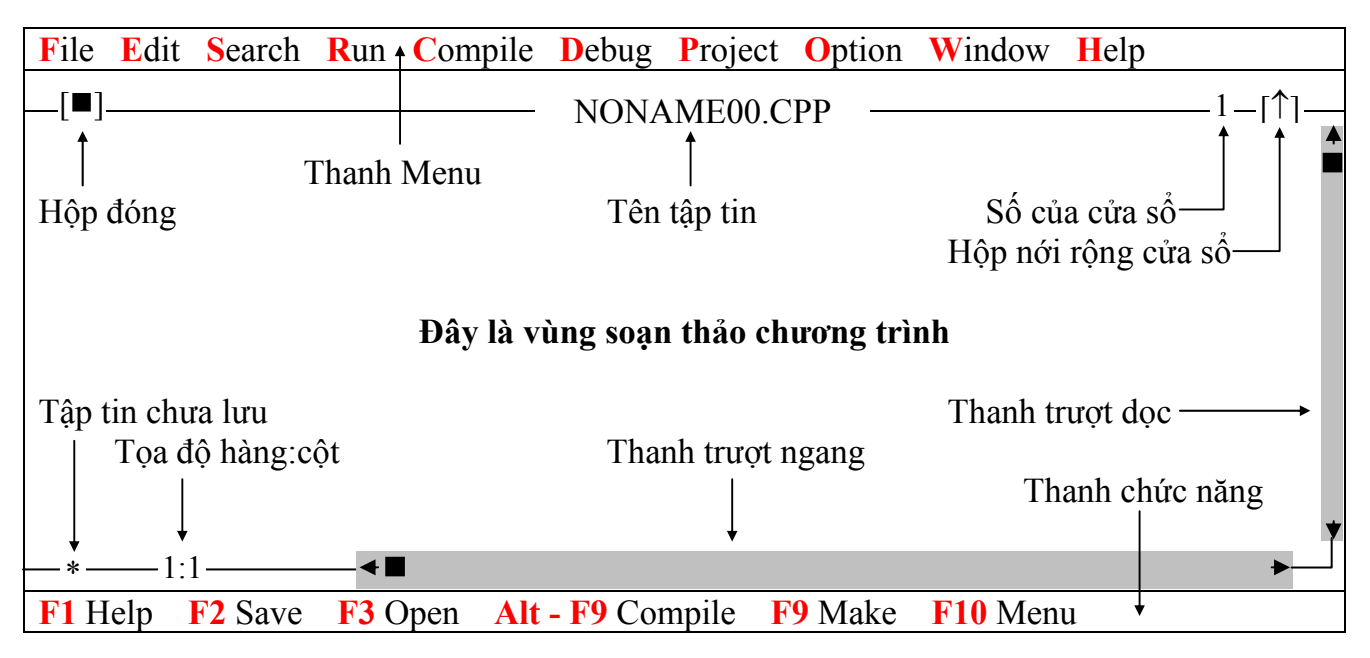

#### <span id="page-12-0"></span>**2.2.1.2 Thoát**

- **E** Ân phim **F10** (kich hoạt Menu), chọn menu **File**, chọn **Quit**;
- $\blacksquare$  Hoặc ấn tổ hợp phím **Alt X**.

## **2.2.2 Các ví dụ đơn giản**

## **2.2.2.1 Ví dụ 1**

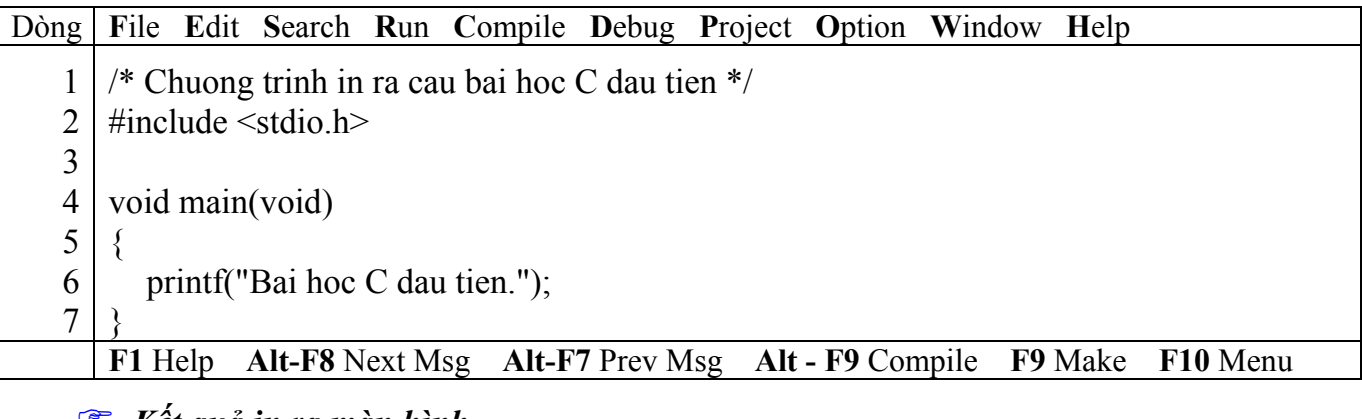

) *Kết quả in ra màn hình*

Bai hoc C dau tien.

 Dòng thứ 1: bắt đầu bằng **/\*** và kết thúc bằng **\*/** cho biết hàng này là hàng diễn giải (chú thích). Khi dịch và chạy chương trình, dòng này không được dịch và cũng không thi hành lệnh gì cả. Mục đích của việc ghi chú này giúp chương trình rõ ràng hơn. Sau này bạn đọc lại chương trình biết chương trình làm gì.

 Dòng thứ 2: chứa phát biểu tiền xử lý *#include <stdio.h>*. Vì trong chương trình này ta sử dụng hàm thư viện của C là *printf*, do đó bạn cần phải có khai báo của hàm thư viện này để báo cho trình biên dịch C biết. **Nếu không khai báo chương trình sẽ báo lỗi**.

■ Dòng thứ 3: hàng trắng viết ra với ý đồ làm cho bảng chương trình thoáng, dễ đọc.

 Dòng thứ 4: *void main(void)* là thành phần chính của mọi chương trình C (bạn có thể viết main() hoặc void main() hoặc main(void)). Tuy nhiên, bạn nên viết theo dạng void main(void) để chương trình rõ ràng hơn. Mọi chương trình C đều bắt đầu thi hành từ hàm main. Cặp dấu ngoặc () cho biết đây là khối hàm (function). Hàm void main(void) có từ khóa void đầu tiên cho biết hàm này không trả về giá trị, từ khóa void trong ngoặc đơn cho biết hàm này không nhận vào đối số.

Dòng thứ 5 và 7: cặp dấu ngoặc móc {} giới hạn thân của hàm. Thân hàm bắt đầu bằng dấu { và kết thúc bằng dấu }.

■ Dòng thứ 6: *printf("Bai hoc C dau tien."*); chỉ thị cho máy in ra chuỗi ký tự nằm trong nháy kép (""). Hàng này được gọi là một câu lệnh, kết thúc một câu lệnh trong C phải là dấu chấm phẩy  $(\cdot)$ .

## / **Chú ý**:

- $\checkmark$  Các từ include, stdio.h, void, main, printf phải viết bằng chữ thường.
- $\checkmark$  Chuỗi trong nháy kép cần in ra "Ban có thể viết chữ HOA, thường tùy, ý".
- $\checkmark$  Kết thúc câu lệnh phải có dấu chấm phẩy.
- 9 Kết thúc tên hàm không có dấu chấm phẩy hoặc bất cứ dấu gì.
- $\checkmark$  Ghi chú phải đặt trong cặp /\* …. \*/.
- $\checkmark$  Thân hàm phải được bao bởi cặp { }.
- $\checkmark$  Các câu lệnh trong thân hàm phải viết thụt vào.

**Ctrl – F9: Dịch và chạy chương trình. Alt – F5: Xem màn hình kết quả.** 

 Sau khi bạn nhập xong đoạn chương trình vào máy. Bạn Ấn và giữ phím Ctrl, gõ F9 để dịch và chạy chương trình. Khi đó bạn thấy chương trình chớp rất nhanh và không thấy kết quả gì cả. Bạn Ấn và giữ phím Alt, gõ F5 để xem kết quả, khi xem xong, bạn ấn phím bất kỳ để quay về màn hình soạn thảo chương trình.

Bây giờ bạn sửa lại dòng thứ 6 bằng câu lệnh printf("Bai hoc C dau tien.\n");, sau đó dịch và chạy lại chương trình, quan sát kết quả.

) *Kết quả in ra màn hình*

Bai hoc C dau tien.  $\mathbb{R}$ 

 Ở dòng bạn vừa sửa có thêm \n, \n là ký hiệu xuống dòng sử dụng trong lệnh printf. Sau đây là một số ký hiệu khác.

> + *Các kí tự điều khiển*: \n : Nhảy xuống dòng kế tiếp canh về cột đầu tiên. \t : Canh cột tab ngang. \r : Nhảy về đầu hàng, không xuống hàng. \a : Tiếng kêu bip. + *Các kí tự đặc biệt*:  $\mathcal{N}$  : In ra dấu  $\mathcal{N}$ \" : In ra dấu " \' : In ra dấu '

 Bây giờ bạn sửa lại dòng thứ 6 bằng câu lệnh printf("\tBai hoc C dau tien.\a\n");, sau đó dịch và chạy lại chương trình, quan sát kết quả.

) *Kết quả in ra màn hình*

 $\mathbb{R}$ 

Bai hoc C dau tien.

Khi chạy chương trình bạn nghe tiếng bip phát ra từ loa.

 Mỗi khi chạy chương trình bạn thấy rất bất tiện trong việc xem kết quả phải ấn tổ hợ<sup>p</sup> phím Alt – F5. Để khắc phục tình trạng này bạn sửa lại chương trình như sau:

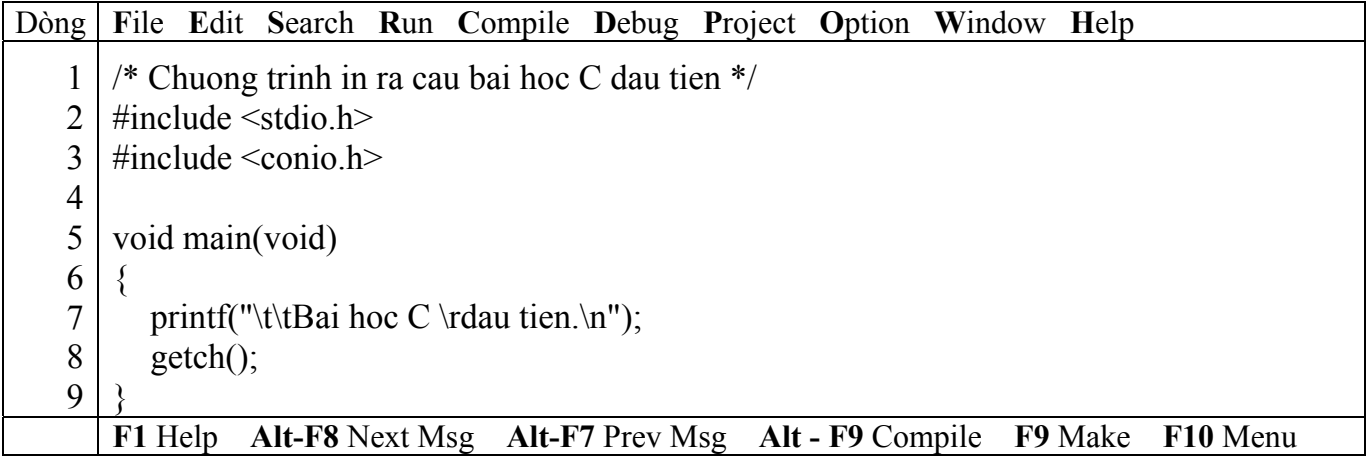

<span id="page-14-0"></span>dau tien. Bai hoc C

 Dòng thứ 3: chứa phát biểu tiền xử lý *#include <conio.h>*. Vì trong chương trình này ta sử dụng hàm thư viện của C là *getch*, do đó bạn cần phải có khai báo của hàm thư viện này để báo cho trình biên dịch C biết. **Nếu không khai báo chương trình sẽ báo lỗi**.

 Dòng thứ 8: *getch();*, chờ nhận 1 ký tự bất kỳ từ bàn phím, nhưng không in ra màn hình. Vì thế ta sử dụng hàm này để khi chạy chương trình xong sẽ dừng lại ở màn hình kết quả, sau đó ta ấn phím bất kỳ sẽ quay lại màn hình soạn thảo.

Bạn nhập đoạn chương trình trên vào máy. Dịch, chạy và quan sát kết quả.

## **2.2.2.2 Ví dụ 2**

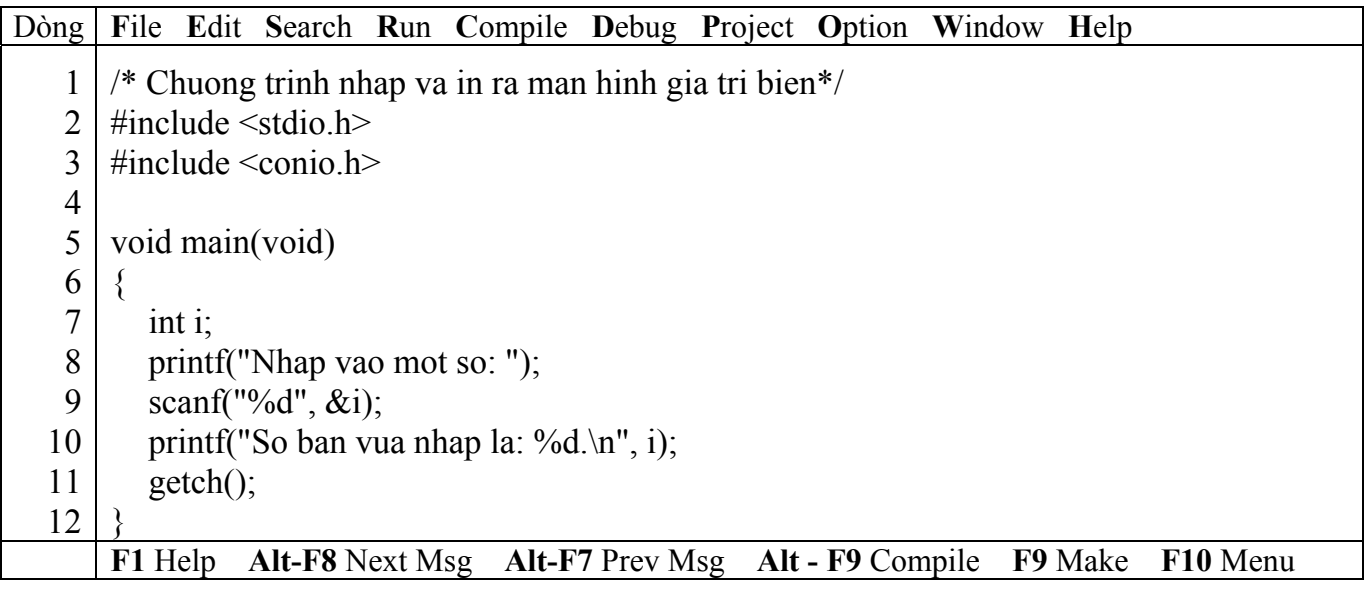

) *Kết quả in ra màn hình*

Nhap vao mot so: 15 So ban vua nhap la: 15.  $\overline{a}$ 

 Dòng thứ 7: *int i;* là lệnh khai báo, mẫu tự i gọi là tên biến. Biến là một vị trí trong bộ nhớ dùng lưu trữ giá trị nào đó mà chương trình sẽ lấy để sử dụng. Mỗi biến phải thuộc một kiểu dữ liệu. Trong trường hợp này ta sử dụng biến i kiểu số nguyên (integer) viết tắt là int.

 Dòng thứ 9: *scanf("%d", &i)*. Sử dụng hàm scanf để nhận từ người sử dụng một trị nào đó. Hàm scanf trên có 2 đối mục. Đối mục *"%d"* được gọi là chuỗi định dạng, cho biết loại dữ kiện mà người sử dụng sẽ nhập vào. Chẳng hạn, ở đây phải nhập vào là số nguyên. Đối mục thứ 2 *&i* có dấu & đi đầu gọi là address operator, dấu & phối hợp với tên biến cho hàm scanf biến đem trị gõ từ bàn phím lưu vào biến i.

■ Dòng thứ 10: *printf("So ban vua nhap la: %d.\n", i)*; Hàm này có 2 đối mục. Đối mục thứ nhất là một chuỗi định dạng có chứa chuỗi văn bản *So ban vua nhap la:* và *%d* (ký hiệu khai báo chuyển đổi dạng thức) cho biết số nguyên sẽ được in ra. Đối mục thứ 2 là i cho biết giá trị lấy từ biến i để in ra màn hình.

Bạn nhập đoạn chương trình trên vào máy. Dịch, chạy và quan sát kết quả.

#### **2.2.2.3 Ví dụ 3**

<span id="page-15-0"></span>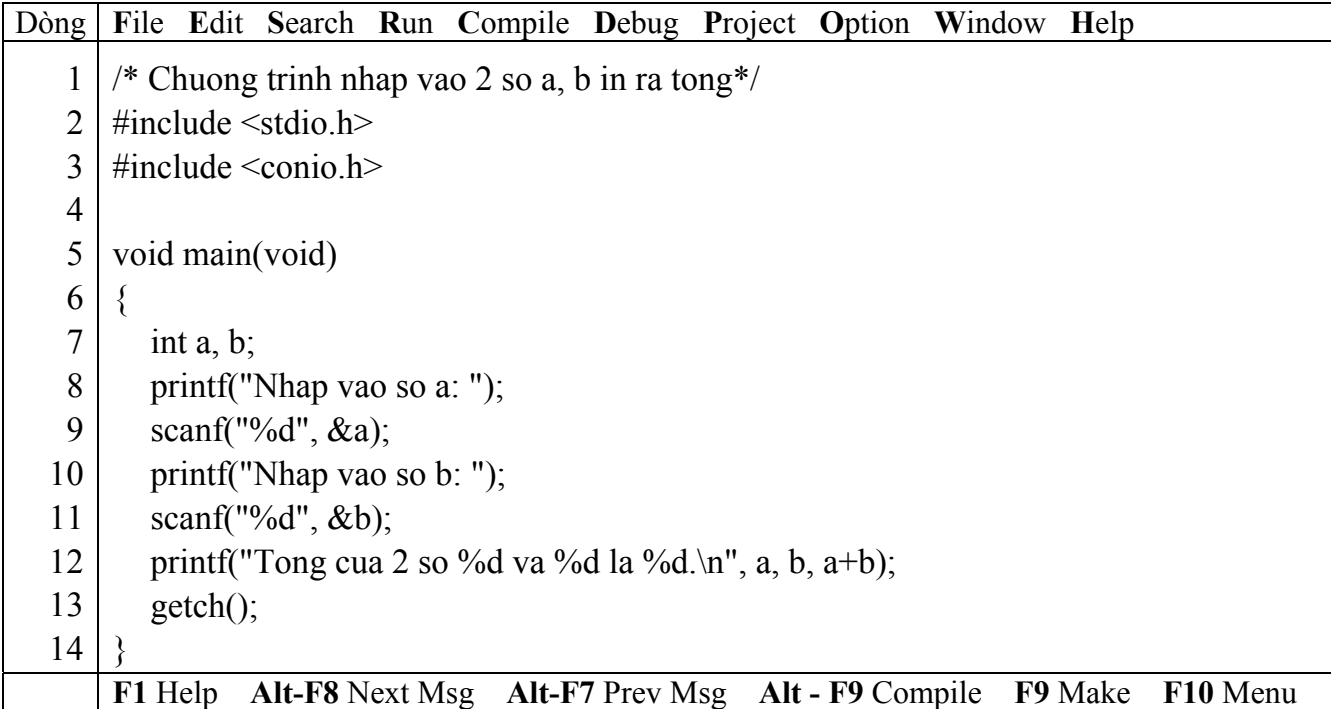

) *Kết quả in ra màn hình*

Nhap vao so a: 4 Nhap vao so b: 14 Tong cua 2 so 4 va 14 la 18.  $\mathbb{R}$ 

Dòng thứ 12: *printf("Tong cua 2 so %d va %d la %d.\n", a, b, a+b);*

Bạn nhập đoạn chương trình trên vào máy. Dịch, chạy và quan sát kết quả.

#### **2.2.2.4 Ví dụ 4**

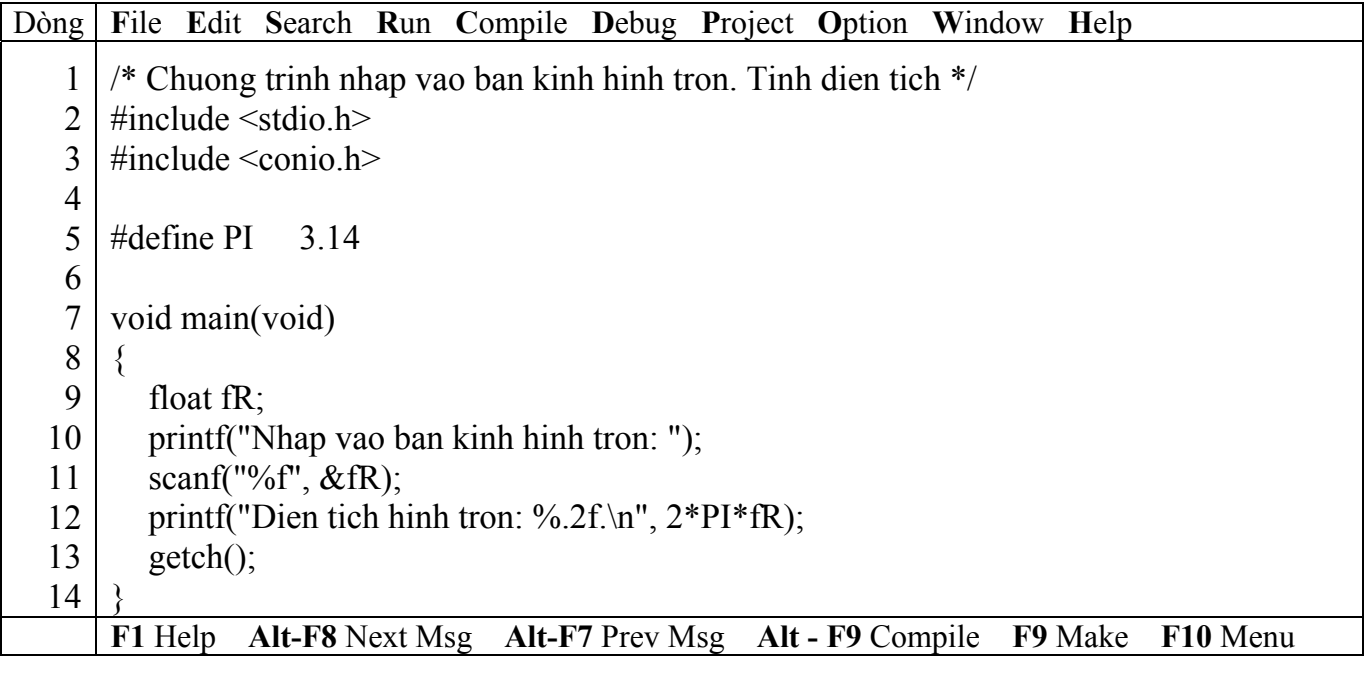

Nhap vao ban kinh hinh tron: 1 Dien tich hinh tron: 6.28

 Dòng thứ 5: *#define PI 3.14*, dùng chỉ thị define để định nghĩa hằng số PI có giá trị 3.14. *Trước define phải có dấu # và cuối dòng không có dấu chấm phẩy*.

 Dòng thứ 12: *printf("Dien tich hinh tron: %.2f.\n", 2\*PI\*fR);*. Hàm này có 2 đối mục. Đối mục thứ nhất là một chuỗi định dạng có chứa chuỗi văn bản *Dien tich hinh tron:* và *%.2f* (ký hiệu khai báo chuyển đổi dạng thức) cho biết dạng số chấm động sẽ được in ra, trong đó *.2* nghĩa là in ra với 2 số lẻ. Đối mục thứ 2 là biểu thức hằng *2\*PI\*fR*;

Bạn nhập đoạn chương trình trên vào máy. Dịch, chạy và quan sát kết quả.

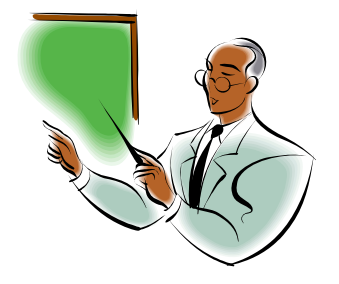

# **Bài 3 :**

# **CÁC THÀNH PHẦN TRONG NGÔN NGỮ C**

#### <span id="page-17-0"></span>**3.1 Mục tiêu**

Sau khi hoàn tất bài này học viên sẽ hiểu và vận dụng các kiến thức kĩ năng cơ bản sau:

- Khái niệm từ khóa
- Các kiểu dữ liệu
- Cách ghi chú
- Đặt tên biến
- Khai báo biến.
- Phạm vi sử dụng biến.

## **3.2 Nội dung**

#### **3.2.1 Từ khóa**

Từ khóa là từ có ý nghĩa xác định dùng để khai báo dữ liệu, viết câu lệnh… Trong C có các từ khóa sau: 

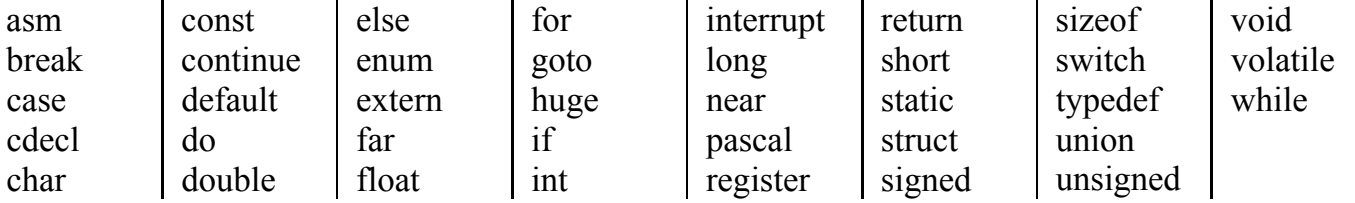

) Các từ khóa phải viết bằng *chữ thường*

#### **3.2.2 Tên**

 Khái niệm tên rất quan trọng trong quá trình lập trình, nó không những thể hiện rõ ý nghĩa trong chương trình mà còn dùng để xác định các đại lượng khác nhau khi thực hiện chương trình. Tên thường được đặt cho hằng, biến, mảng, con trỏ, nhãn… Chiều dài tối đa của tên là 32 ký tự.

 Tên biến hợp lệ là một chuỗi ký tự liên tục gồm: *Ký tự chữ, số và dấu gạch dưới*. Ký tự đầu của tên phải là *chữ hoặc dấu gạch dưới*. Khi đặt tên không được đặt trùng với các từ khóa.

#### $Y$ *i* **d<u><b>u**</u> 1</u> :

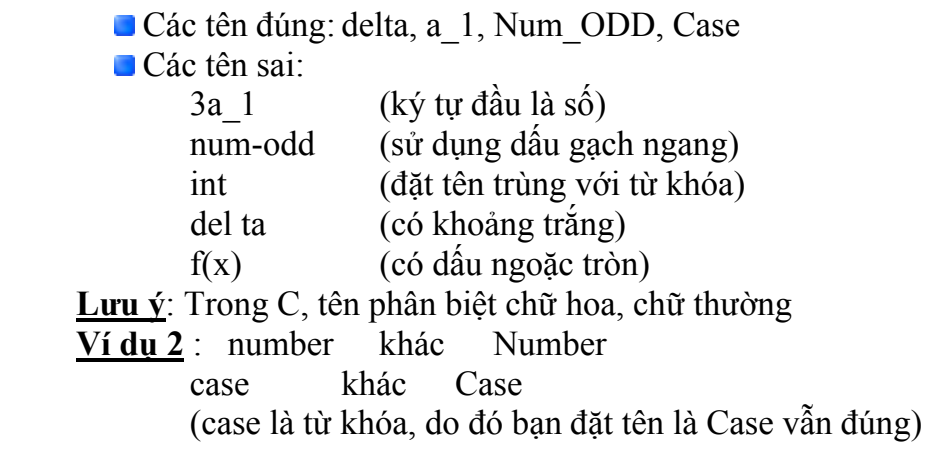

#### **3.2.3 Kiểu dữ liệu**

Có 4 kiểu dữ liệu cơ bản trong C là: char, int, float, double.

<span id="page-18-0"></span>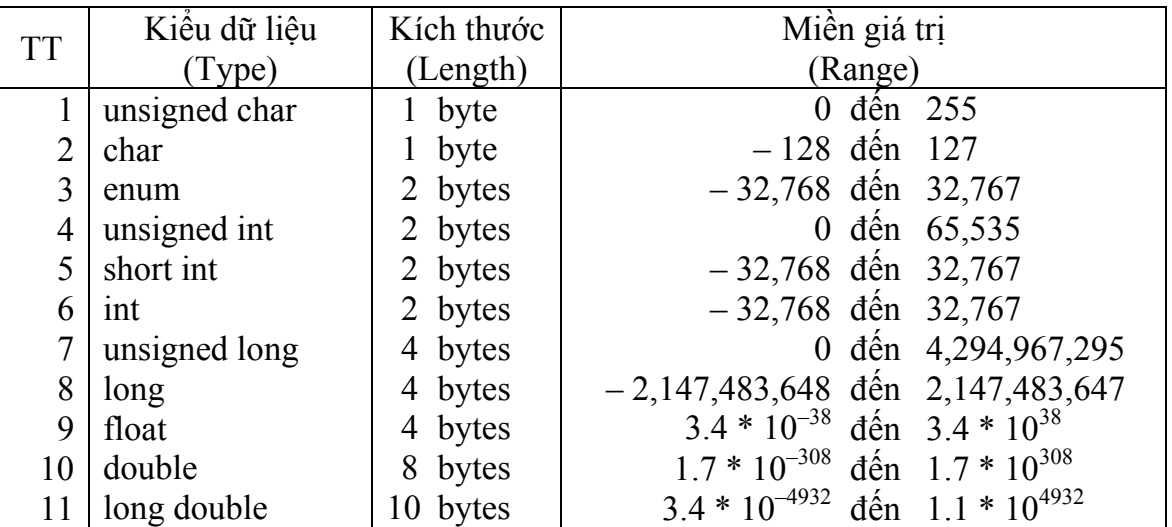

# **3.2.4 Ghi chú**

 Trong khi lập trình cần phải ghi chú để giải thích các biến, hằng, thao tác xử lý giúp cho chương trình rõ ràng dễ hiểu, dễ nhớ, dễ sửa chữa và để người khác đọc vào dễ hiểu. Trong C có các ghi chú sau: // hoặc /\* nội dung ghi chú \*/

## **Ví dụ 3** :

```
 void main() 
\left\{\begin{array}{c} \end{array}\right\} int a, b; //khai bao bien t kieu int 
           a = 1: //gan 1 cho a
           b = 3; //gan 3 cho b
            /* thuat toan tim so lon nhat la 
               neu a lon hon b thi a lon nhat 
               nguoc lai b lon nhat */ 
           if (a > b) printf("max: %d", a);
           else printf("max: %d", b);
          }
```
Khi biên dịch chương trình, C gặp cặp dấu ghi chú sẽ không dịch ra ngôn ngữ máy.

 Tóm lại, đối với ghi chú dạng // dùng để ghi chú một hàng và dạng /\* …. \*/ có thể ghi chú một hàng hoặc nhiều hàng.

# **3.2.5 Khai báo biến**

# **3.2.5.1 Tên biến**

Cách đặt tên biến như mục 2.

# **3.2.5.2 Khai báo biến**

■ Cú pháp

**Kiểu dữ liệu** *Danh sách tên biến*;

) Kiểu dữ liệu: 1 trong các kiểu ở mục 3

 Danh sách tên biến: gồm các tên biến có cùng kiểu dữ liệu, mỗi tên biến cách nhau dấu phẩy (,), cuối cùng là dấu chấm phẩy (;).

# ) Khi khai báo biến nên đặt tên biến theo **quy tắc Hungarian Notation**

# **Ví**  $\frac{du}{v^2}$ :

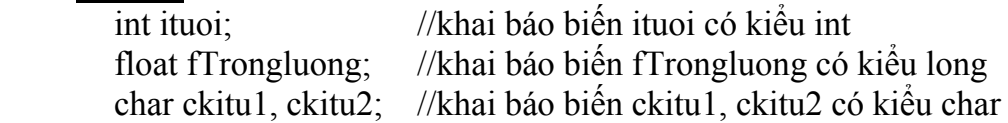

<span id="page-19-0"></span> Các biến khai báo trên theo quy tắc Hungarian Notation. Nghĩa là biến ituoi là kiểu int, bạn thêm chữ **i** (kí tự đầu của kiểu) vào đầu tên biến **tuoi** để trong quá trình lập trình hoặc sau này xem lại, sửa chữa… bạn dễ dàng nhận ra biến **ituoi có kiểu int** mà không cần phải di chuyển đến phần khai báo mới biết kiể.u của biến này. Tương tự cho biến **fTrongluong**, bạn nhìn vào là biết ngay biến này có kiểu **float**.

# **3.2.5.3 Vừa khai báo vừa khởi gán**

 Có thể kết hợp việc khai báo với toán tử gán để biến nhận ngay giá trị cùng lúc với khai báo. **Ví dụ 5** :

```
 Khai báo trước, gán giá trị sau: 
           void main() 
\{ int a, b, c; 
             a = 1:
             b = 2;
             c = 5;
 … 
 } 
         Vừa khai báo vừa gán giá trị: 
           void main() 
\left\{ \begin{array}{c} 1 & 1 \\ 1 & 1 \end{array} \right\}int a = 1, b = 2, c = 5;
 … 
 }
```
# **3.2.5.4 Phạm vi của biến**

 Khi lập trình, bạn phải nắm rõ phạm vi của biến. Nếu khai báo và sử dụng không đúng, không rõ ràng sẽ dẫn đến sai sót khó kiểm soát được, vì vậy bạn cần phải xác định đúng vị trí, phạm vi sử dụng biến trước khi sử dụng biến.

 Khai báo biến ngoài (biến toàn cục): Vị trí biến đặt bên ngoài tất cả các hàm, cấu trúc... Các biến này có ảnh hưởng đến toàn bộ chương trình. Chu trình sống của nó là bắt đầu chạy chương trình đến lúc kết thúc chương trình.

 Khai báo biến trong (biến cục bộ): Vị trí biến đặt bên trong hàm, cấu trúc…. Chỉ ảnh hưởng nội bộ bên trong hàm, cấu trúc đó…. Chu trình sống của nó bắt đầu từ lúc hàm, cấu trúc được gọi thực hiện đến lúc thực hiện xong.

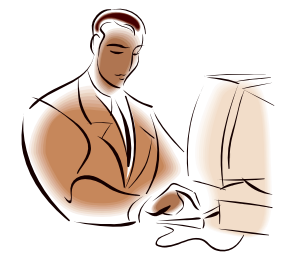

# **Bài 4 :**

# **NHẬP / XUẤT DỮ LIỆU**

# <span id="page-20-0"></span>**4.1 Mục tiêu**

Sau khi hoàn tất bài này học viên sẽ hiểu và vận dụng các kiến thức kĩ năng cơ bản sau:

 $-\dot{Y}$  nghĩa, cách sử dụng hàm printf, scanf

- Sử dụng khuôn dạng, ký tự đặc biệt, ký tự điều khiển trong printf, scanf.

# **4.2 Nội dung**

# **4.2.1 Hàm printf**

Kết xuất dữ liệu được định dạng.

*Cú pháp*

**printf** ("chuỗi định dạng"[, đối mục 1, đối mục 2,…]);

) *Khi sử dụng hàm phải khai báo tiền xử lý #include <stdio.h>*

- printf: tên hàm, *phải viết bằng chữ thường.*
- đối mục 1,…: là các mục dữ kiện cần in ra màn hình. Các đối mục này có thể là biến, hằng hoặc biểu thức phải được định trị trước khi in ra.
- chuỗi định dạng: được đặt trong cặp nháy kép (" "), gồm 3 loại:
	- + Đối với chuỗi kí tự ghi như thế nào in ra giống như vậy.
	- + Đối với những kí tự chuyển đổi dạng thức cho phép kết xuất giá trị của các đối mục ra màn hình tạm gọi là mã định dạng. Sau đây là các dấu mô tả định dạng:
		- $\%c : K\circ \text{tr dom}$
		- $\%s : Chu\tilde{\delta}i$
		- %d : Số nguyên thập phân có dấu
		- $\%$ f : Số chấm đông (ký hiệu thập phân)
		- %e : Số chấm động (ký hiệu có số mũ)
		- $\%g$ : Số chấm động (%f hay %g)
		- $\%x : S\acute{o}$  nguyên thập phân không dấu
		- %u : Số nguyên hex không dấu
		- %o : Số nguyên bát phân không dấu
		- : Tiền tố dùng kèm với %d, %u, %x, %o để chỉ số nguyên dài (ví dụ %ld)
	- + Các ký tự điều khiển và ký tự đặc biệt
		- \n : Nhảy xuống dòng kế tiếp canh về cột đầu tiên.
		- \t : Canh cột tab ngang.
		- \r : Nhảy về đầu hàng, không xuống hàng.
		- \a : Tiếng kêu bip.
		- $\mathcal{N}$  : In ra dấu  $\mathcal{N}$
		- \" : In ra dấu "
		- \' : In ra dấu '
		- $\%$ %: In ra dấu %

**Ví dụ 1**: printf("Bai hoc C dau tien. \n");

 $\mapsto$  ký tư điều khiển  $\rightarrow$  chuỗi ký tự

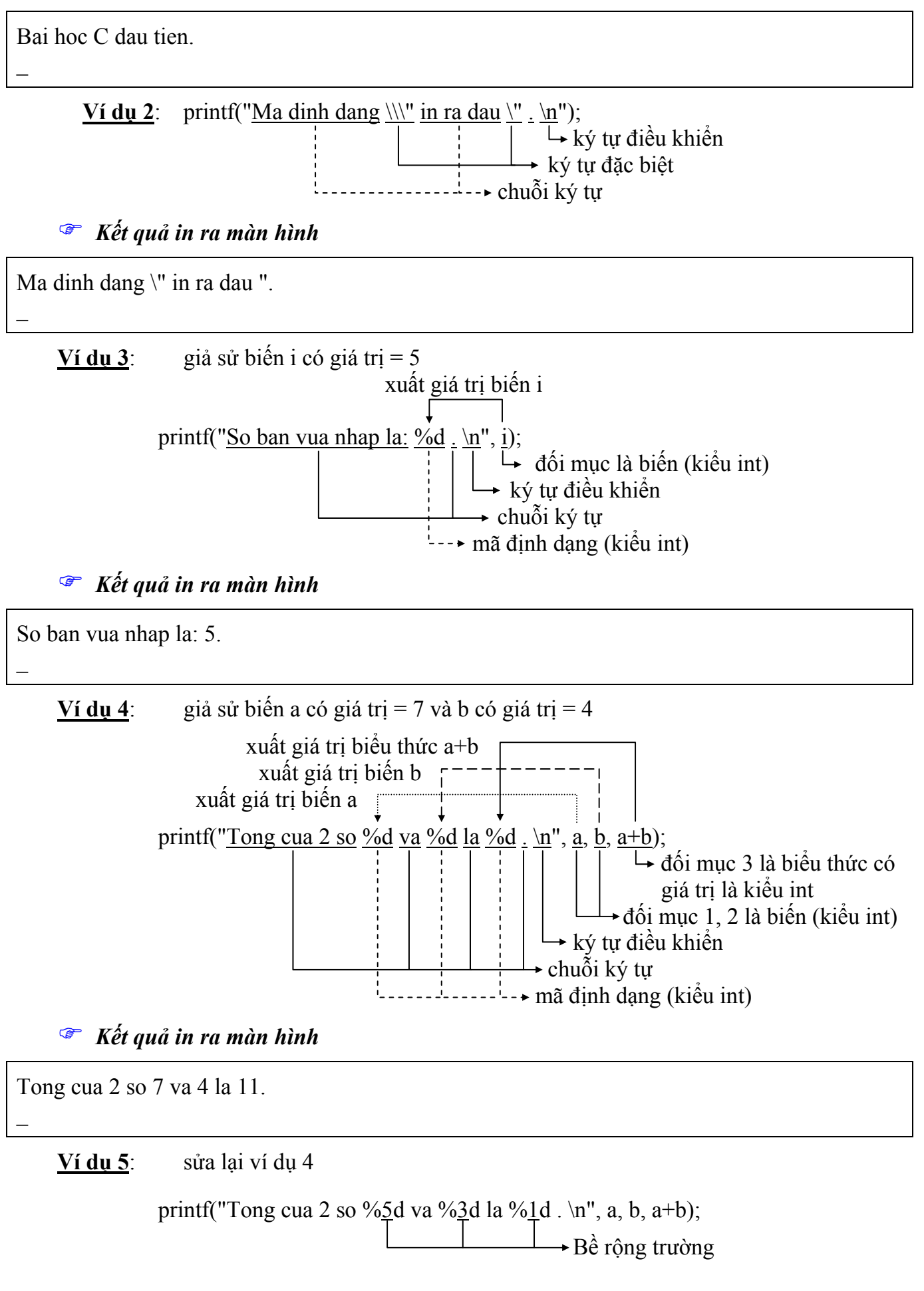

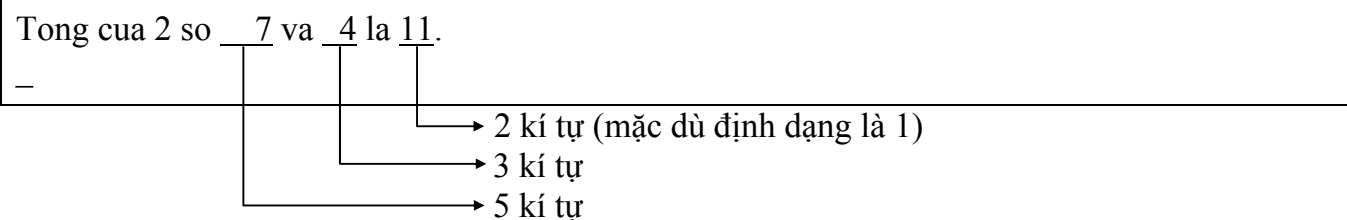

**Ví dụ 6**: sửa lại ví dụ 5

printf("Tong cua 2 so %-5d va %-3d la %-1d . \n", a, b, a+b);

) *Kết quả in ra màn hình*

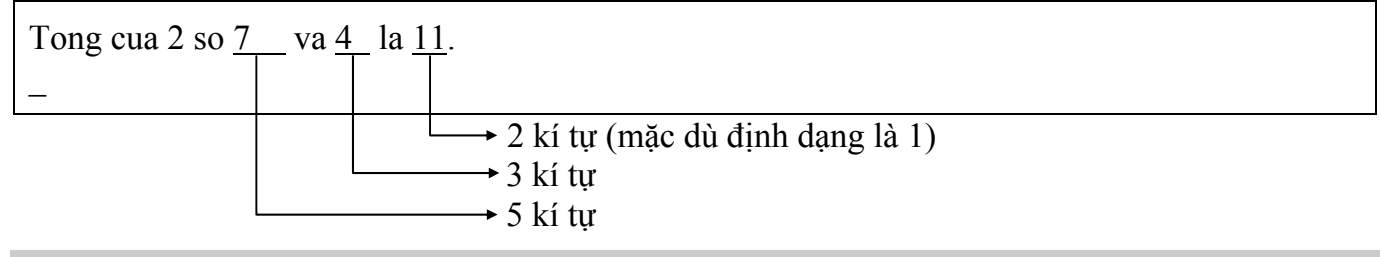

# ) **Dấu trừ trước bề rộng trường sẽ kéo kết quả sang trái**

**Ví dụ 7**: sửa lại ví dụ 4

printf("Tong cua 2 so %02d va %02d la %04d . \n", a, b, a+b);

# ) *Kết quả in ra màn hình*

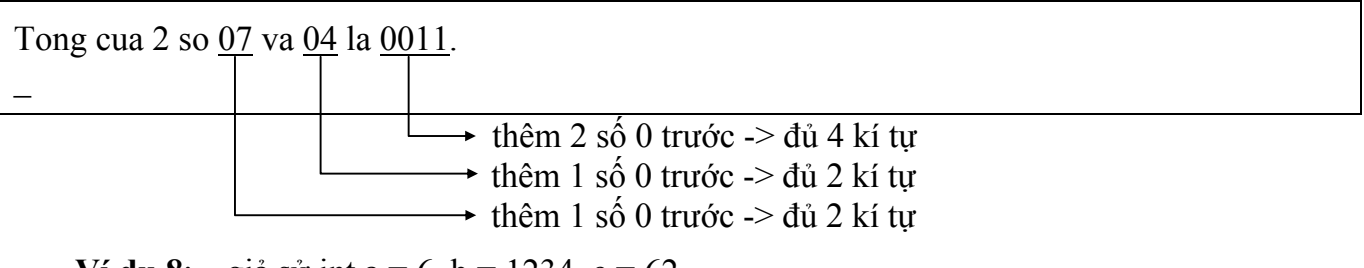

**Ví dụ 8**: giả sử int  $a = 6$ ,  $b = 1234$ ,  $c = 62$ 

 printf("%7d%7d%7d.\n", a, b, c); printf("%7d%7d%7d.\n", 165, 2, 965);

# ) *Kết quả in ra màn hình*

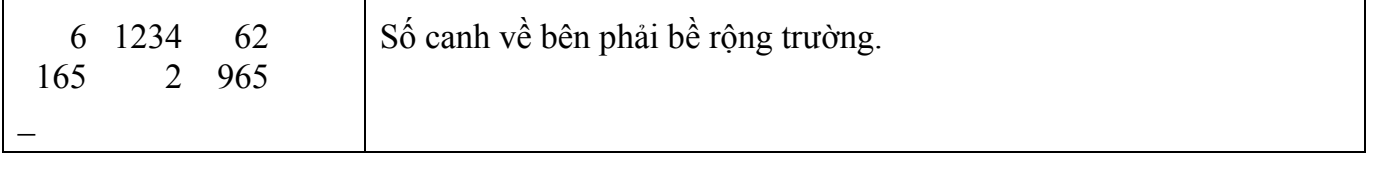

printf("%-7d%-7d%-7d.\n", a, b, c); printf("%-7d%-7d%-7d.\n", 165, 2, 965);

# ) *Kết quả in ra màn hình*

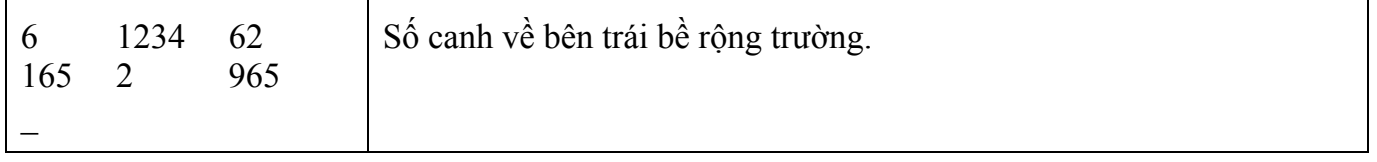

<span id="page-23-0"></span>**Ví du 9**: giả sử float  $a = 6.4$ ,  $b = 1234.56$ ,  $c = 62.3$ 

printf("%7.2d%7.2d%7.2d.\n", a, b, c); số số lẻ

#### ) *Kết quả in ra màn hình*

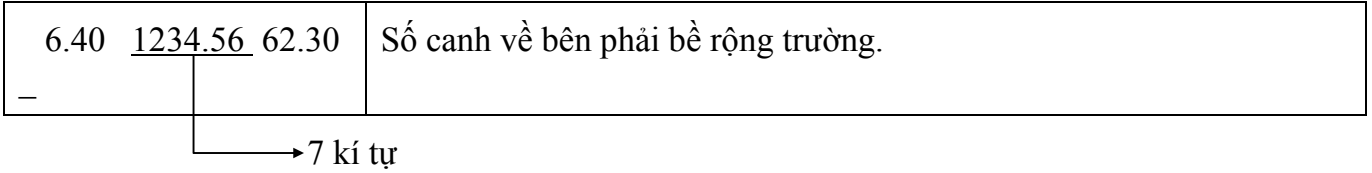

## ) **Bề rộng trường bao gồm: phần nguyên, phần lẻ và dấu chấm động**

**<u>Ví dụ 10</u>**: giả sử float  $a = 6.4$ ,  $b = 1234.55$ ,  $c = 62.34$ 

printf("%10.1d%10.1d%10.1d.\n", a, b, c); printf("%10.1d%10.1d%10.1d.\n", 165, 2, 965);

) *Kết quả in ra màn hình*

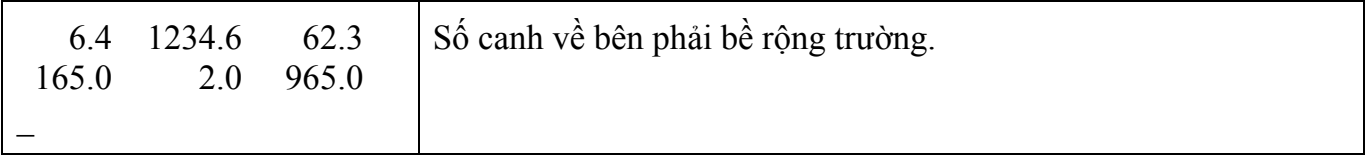

printf("%-10.2d%-10.2d%-10.2d.\n", a, b, c); printf("%-10.2d%-10.2d%-10.2d.\n", 165, 2, 965);

## ) *Kết quả in ra màn hình*

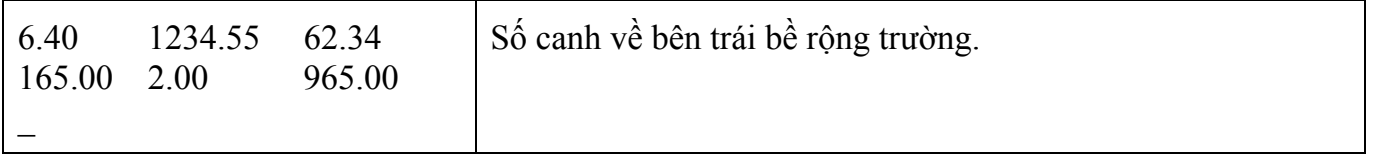

#### **4.2.2 Hàm scanf**

Định dạng khi nhập liệu.

*Cú pháp*

**scanf** ("chuỗi định dạng"[, đối mục 1, đối mục 2,…]);

- ) *Khi sử dụng hàm phải khai báo tiền xử lý #include <stdio.h>*
- scanf: tên hàm, *phải viết bằng chữ thường.*
- khung định dạng: được đặt trong cặp nháy kép (" ") là hình ảnh dạng dữ liệu nhập vào.
- đối mục 1,…: là danh sách các đối mục cách nhau bởi dấu phẩy, mỗi đối mục sẽ tiếp nhận giá trị nhập vào.

**Ví dụ 11**: scanf(" $\frac{\%d}{\%d}$ ",  $\frac{\%i}{\%i}$ ); đối mục 1 mã định dạng

) Nhập vào 12abc, biến i chỉ nhận giá trị 12. Nhập 3.4 chỉ nhận giá trị 3.

<span id="page-24-0"></span>**Ví dụ 12**: scanf("%d%d", &a, &b);

) Nhập vào 2 số a, b phải cách nhau bằng **khoảng trắng** hoặc **enter**.

**Ví dụ 13:** scanf("%d/%d/%d", &ngay, &thang, &nam);

 $\mathcal{F}$  Nhập vào ngày, tháng, năm theo dạng ngay/thang/nam (20/12/2002)

**Ví dụ 14:** scanf("%d%\*c%d%\*c%d", &ngay, &thang, &nam);

 $\mathcal{F}$  Nhập vào ngày, tháng, năm với dấu phân cách /, -,...; ngoại trừ số.

**Ví dụ 15**: scanf("%2d%2d%4d", &ngay, &thang, &nam);

 $\mathcal{F}$  Nhập vào ngày, tháng, năm theo dang dd/mm/yyyy.

# **4.3 Bài tập**

*1. Viết chương trình đổi một số nguyên hệ 10 sang hệ 2.* 

*2. Viết chương trình đổi một số nguyên hệ 10 sang hệ 16.* 

*3. Viết chương trình đọc và 2 số nguyên và in ra kết quả của phép (+), phép trừ (-), phép nhân (\*), phép chia (/). Nhận xét kết quả chia 2 số nguyên.* 

*4. Viết chương trình nhập vào bán kính hình cầu, tính và in ra diện tích, thể tích của hình cầu đó.* 

Hướng dẫn:  $S = 4\pi R^2$  và  $V = (4/3)\pi R^3$ .

5. Viết chương trình nhập vào một số a bất kỳ và in ra giá trị bình phương  $(a^2)$ , lập *phương (a3 ) của a và giá trị a4 .* 

*6. Viết chương trình đọc từ bàn phím 3 số nguyên biểu diễn ngày, tháng, năm và xuất ra màn hình dưới dạng "ngay/thang/nam" (chỉ lấy 2 số cuối của năm).* 

7. Viết chương trình nhập vào số giây từ 0 đến 86399, đổi số giây nhập vào thành dạng *"gio:phut:giay", mỗi thành phần là một số nguyên có 2 chữ số.* 

Ví dụ: 02:11:05

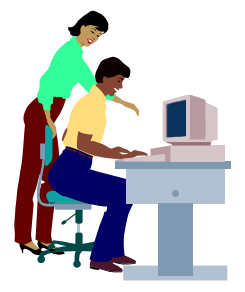

# **Bài 5 :**

# **CẤU TRÚC RẼ NHÁNH CÓ ĐIỀU KIỆN**

# **(Cấu trúc chọn)**

# <span id="page-25-0"></span>**5.1 Mục tiêu**

Sau khi hoàn tất bài này học viên sẽ hiểu và vận dụng các kiến thức kĩ năng cơ bản sau:

- Ý nghĩa lệnh, khối lệnh.
- Cú pháp, ý nghĩa, cách sử dụng lệnh if, lệnh switch.
- Một số bài toán sử dụng lệnh if, switch thông qua các ví dụ.
- So sánh, đánh giá một số bài toán sử dụng lệnh if hoặc switch.
- Cách sử dụng các cấu trúc lồng nhau.

# **5.2 Nội dung**

# **5.2.1 Lệnh và khối lệnh**

# **5.2.1.1 Lệnh**

Là một tác vụ, biểu thức, hàm, cấu trúc điều khiển…

# **Ví dụ 1**:

 $x = x + 2$ ;

printf("Day la mot lenh\n");

# **5.2.1.2 Khối lệnh**

Là một dãy các câu lệnh được bọc bởi cặp dấu { }, các lệnh trong khối lệnh phải viết thụt vô 1 tab so với cặp dấu { }

```
Ví dụ 2: 
 { //dau khoi 
  a = 5;
  b = 6;<br>printf("Tong %d + %d - %d" = 1.
  printf("Tong %d + %d = %d", a, b, a+b);
 } //cuoi khoi
```
# <sup>F</sup> Quên dùng cặp dấu { } bao bọc khi sử dụng khối lệnh, hoặc mở dấu { và quên đóng **dấu }**

# **5.2.2 Lệnh if**

Câu lệnh if cho phép lựa chọn một trong hai nhánh tùy thuộc vào giá trị của biểu thức luận lý là đúng (true) hay sai (false) hoặc khác không hay bằng không.

# **5.2.2.1 Dạng 1 (if thiếu)**

Quyết định sẽ thực hiện hay không một khối lệnh.

• *Cú pháp lệnh* 

```
if (biểu thức luận lý) ) từ khóa if phải viết bằng chữ thường
  khối lệnh; ) kết quả của biểu thức luận lý phải là 
                               đúng (≠ 0) hoặc sai (= 0)
```
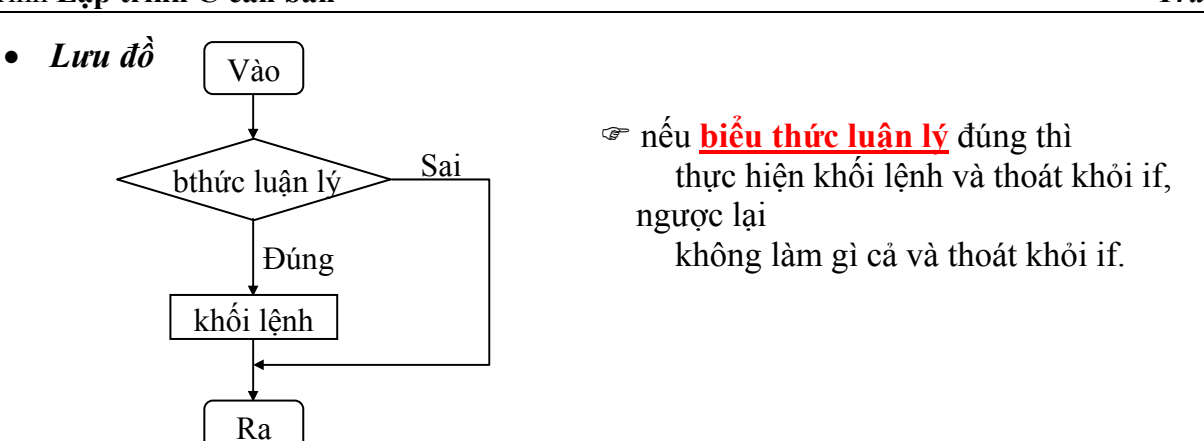

 $\approx$  Nếu khối lệnh bao gồm từ 2 lệnh trở lên thì phải đặt trong dấu { }

# *Diễn giải*:

 $+\overline{K}$ hối lệnh là một lệnh ta viết lệnh if như sau:

```
 if (biểu thức luận lý) 
    lệnh;
```
+ Khối lệnh bao gồm nhiều lệnh: lệnh 1, lệnh 2..., ta viết lệnh if như sau:

```
 if (biểu thức luận lý) 
\{ lệnh 1; 
          lệnh 2; 
 ... 
 }
```
) **Không đặt dấu chấm phẩy sau câu lệnh if.** 

**Ví dụ: if(biểu thức luận lý);** 

→ **trình biên dịch không báo lỗi nhưng khối lệnh không được thực hiện cho dù điều kiện đúng hay sai.**

**Ví dụ 3**: Viết chương trình nhập vào 2 số nguyên a, b. Tìm và in ra số lớn nhất.

# *a. Phác họa lời giải*

 Trước tiên ta cho giá trị *a là giá trị lớn nhất bằng cách gán a cho max* (max là biến được khai báo cùng kiểu dữ liệu với a, b). Sau đó so sánh b với a, *nếu b lớn hơn a ta gán b cho max* và cuối cùng ta *được kết quả max là giá trị lớn nhất*.

*b. Mô tả quy trình xử lý (giải thuật)* 

| Ngôn ngữ tự nhiên                          | Ngôn ngữ $C$                             |
|--------------------------------------------|------------------------------------------|
| - Khai báo 3 biến a, b, max kiểu số nguyên | $-$ int ia, ib, imax;                    |
| - Nhập vào giá trị a                       | - printf("Nhap vao so a: ");             |
|                                            | scanf("% $d$ ", &ia);                    |
| - Nhập vào giá trị b                       | - printf("Nhap vao so b: ");             |
|                                            | scanf("% $d$ ", &ib);                    |
| - Gán a cho max                            | $-$ imax = ia;                           |
| - Nếu $b > a$ thì                          | $-$ if (ib $>$ ia)                       |
| gán b cho max                              | $imax = ib;$                             |
| - In ra kết quả max                        | - printf("So lon nhat $=$ %d.\n", imax); |
|                                            |                                          |

# ) **Biểu thức luận lý phải đặt trong cặp dấu ( ). if ib > ia** → **báo lỗi**

Hanoi Aptech Computer Education Center

#### *c. Mô tả bằng lưu đồ*

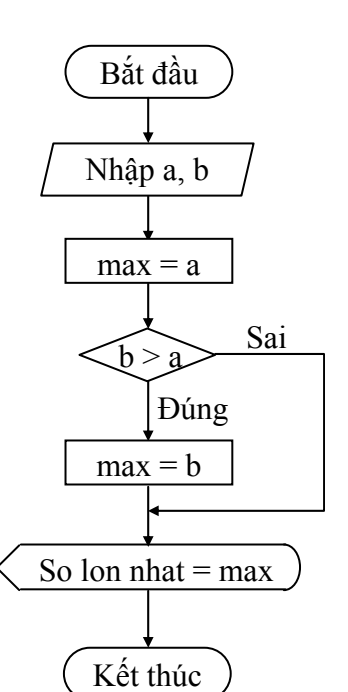

# *d. Viết chương trình*

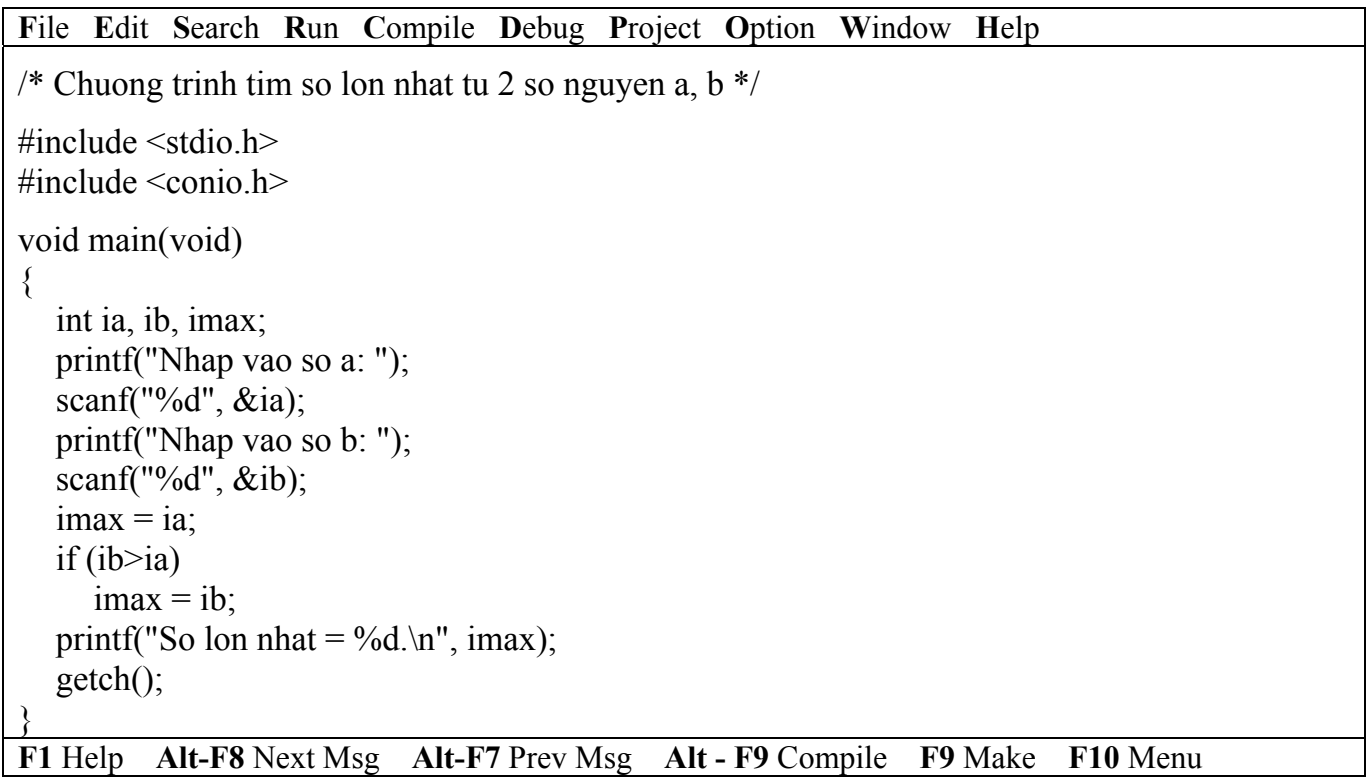

) *Kết quả in ra màn hình*

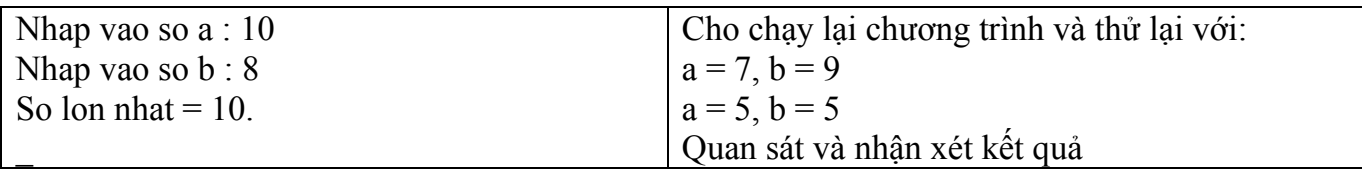

**Ví dụ 4**: Viết chương trình nhập vào 2 số nguyên a, b. Nếu a lớn hơn b thì hoán đổi giá trị a và b, ngược lại không hoán đổi. In ra giá trị a, b.

### *a. Phác họa lời giải*

Nếu giá trị a lớn hơn giá trị b, bạn phải hoán chuyển 2 giá trị này cho nhau (nghĩa là a sẽ mang giá trị b và b mang giá trị a) bằng cách đem *giá trị a gởi (gán) cho biến tam* (biến tam được khai báo theo kiểu dữ liệu của a, b), kế đến bạn *gán giá trị b cho a* và cuối cùng bạn *gán giá trị tam cho b*, rồi in ra a, b.

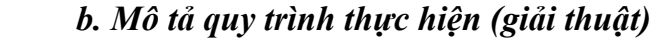

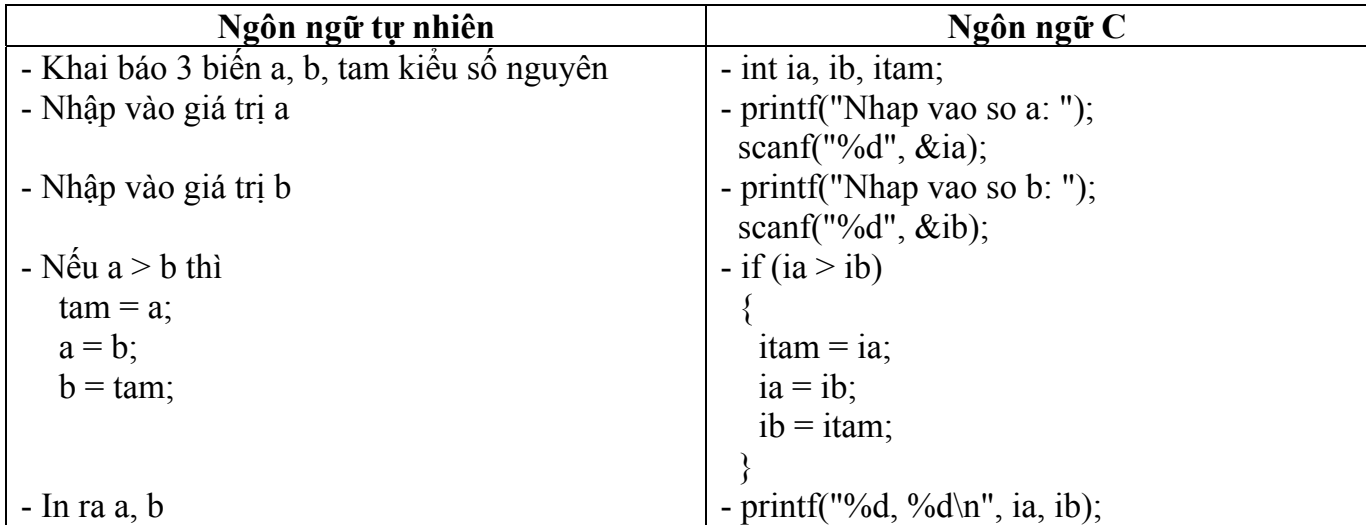

# *c. Mô tả bằng lưu đồ*

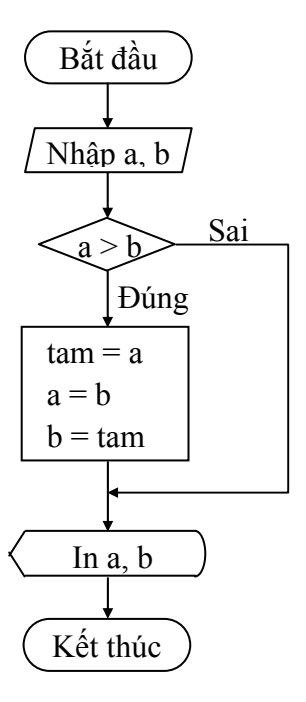

# *d. Viết chương trình*

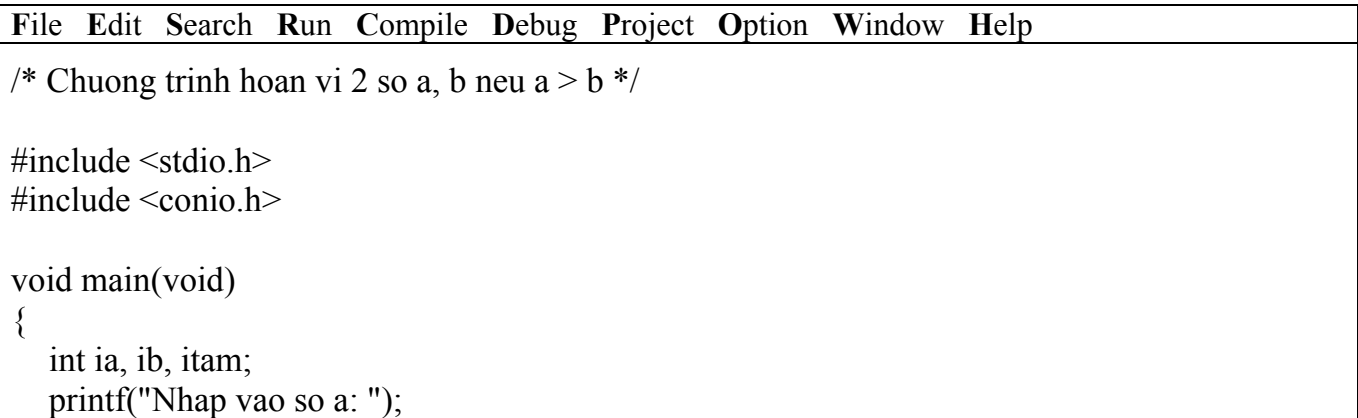

```
scanf("%d", &ia);
   printf("Nhap vao so b: "); 
   scanf("%d", &ib); 
  if (ia>ib) { 
     itam = ia; //hoan vi a va b
     ia = ib;
     ib = itam;
   } 
   printf("%d, %d.\n", ia, ib); 
   getch(); 
}
```

```
F1 Help Alt-F8 Next Msg Alt-F7 Prev Msg Alt - F9 Compile F9 Make F10 Menu
```

```
 ) Kết quả in ra màn hình
```
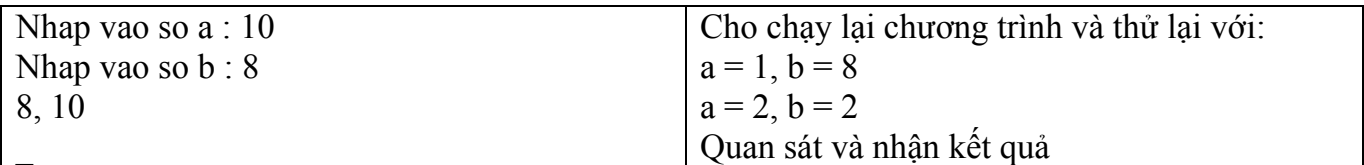

# **5.2.2.2 Dạng 2 (if đ ủ)**

Quyết định sẽ thực hiện 1 trong 2 khối lệnh cho trước.

• *Cú pháp lệnh* 

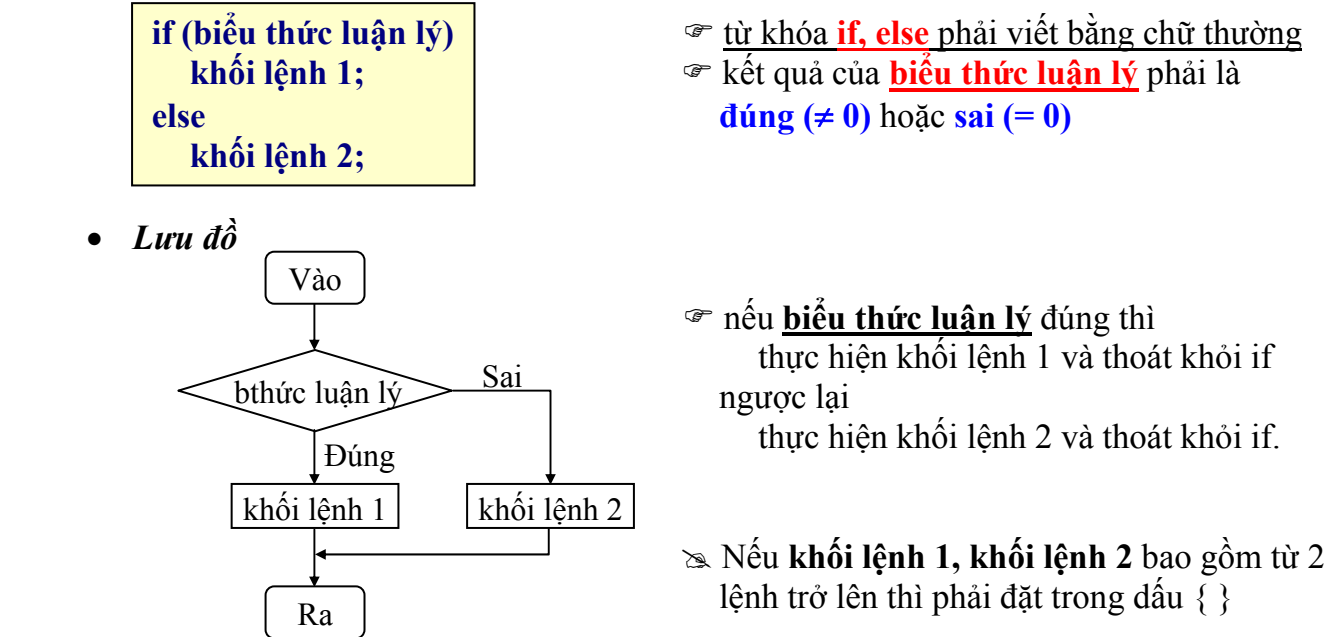

**Ví dụ 5**: Viết chương trình nhập vào 2 số nguyên a, b. In ra thông báo "a bằng b" nếu a = b, ngược lại in ra thông báo "a khác b".

# *a. Phác họa lời giải*

 So sánh a với b, nếu a bằng b thì in ra câu thông báo "a bằng b", ngược lại in ra thông báo "a khác b".

*b. Mô tả quy trình xử lý (giải thuật)* 

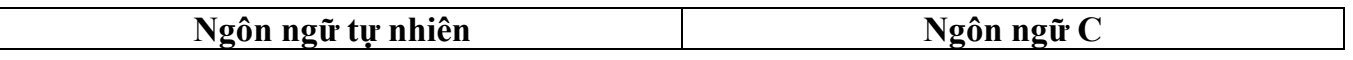

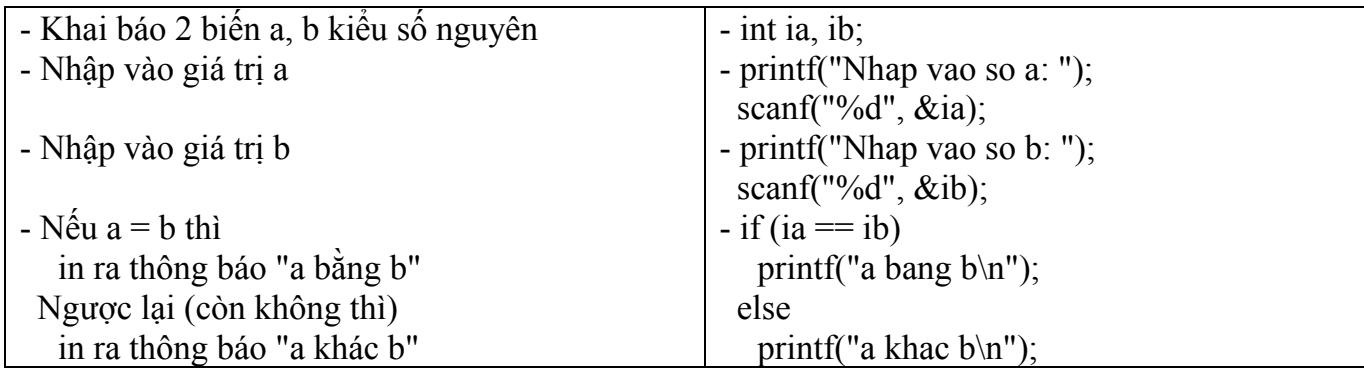

# *c. Mô tả bằng lưu đồ*

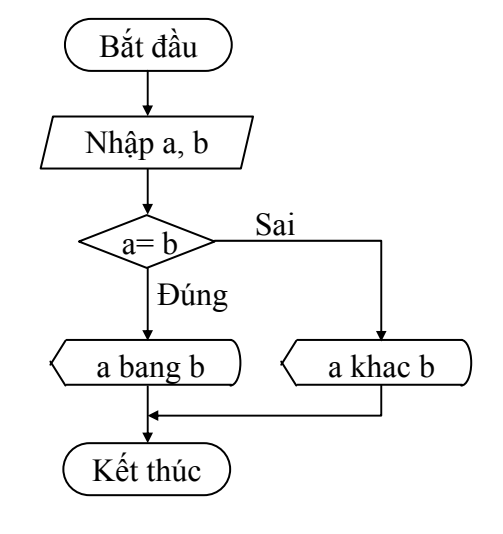

# *d. Viết chương trình*

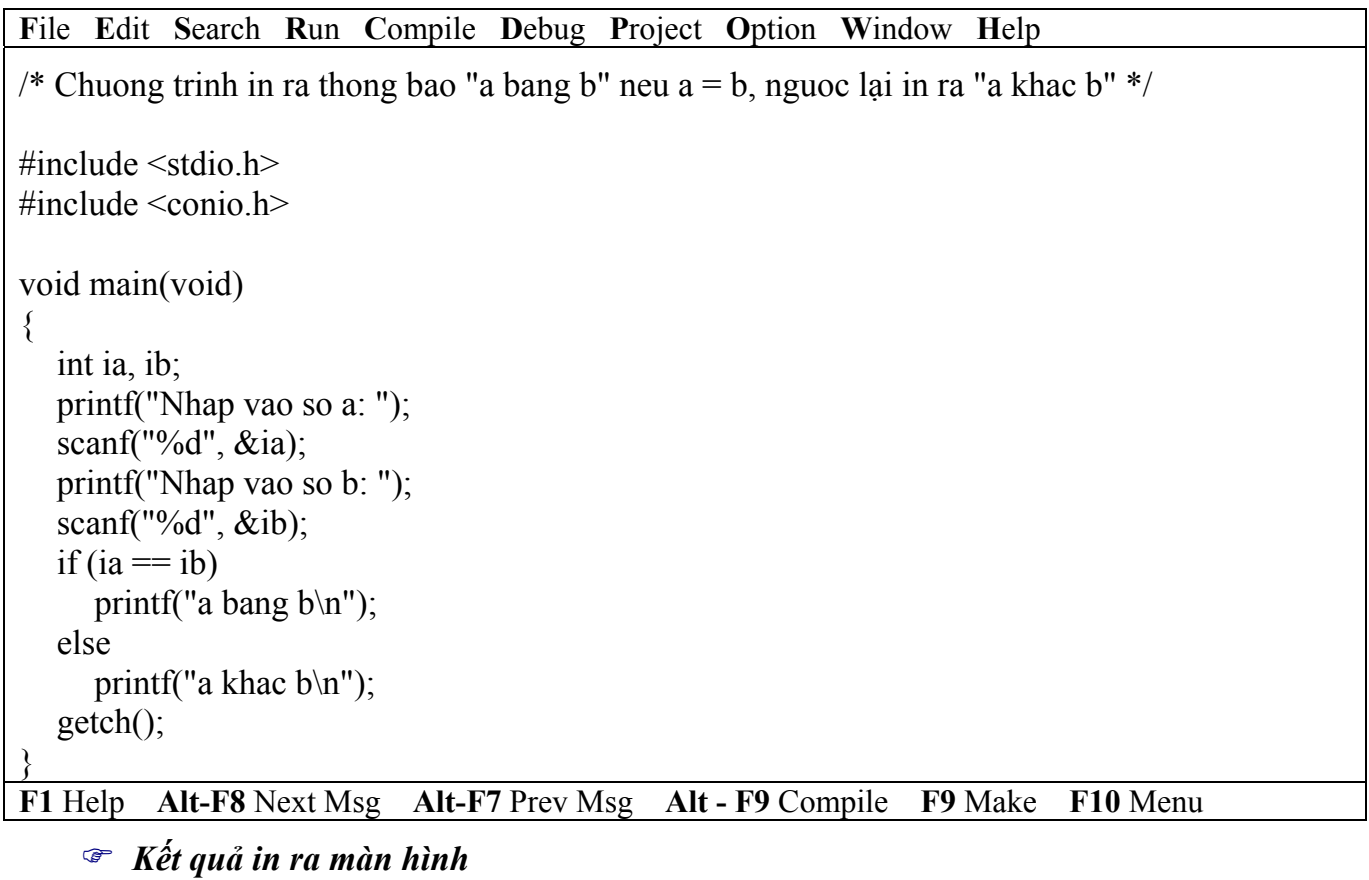

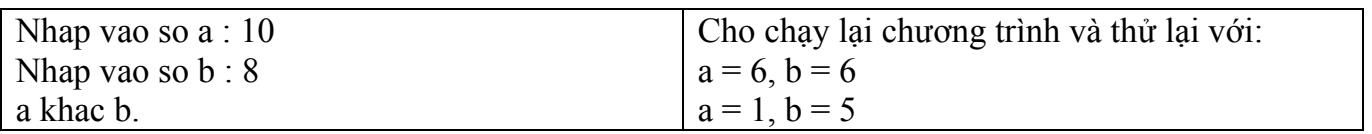

#### ) **Sau else không có dấu chấm phẩy. Ví dụ: else; printf('a khac b\n");**

→ **trình biên dịch không báo lỗi, lệnh printf("a khac b\n"); không thuộc else**

**Ví dụ 6**: Viết chương trình nhập vào kí tự c. Kiểm tra xem nếu kí tự nhập vào là kí tự thường trong khoảng từ 'a' đến 'z' thì đổi sang chữ in hoa và in ra, ngược lại in ra thông báo "Kí tự bạn vừa nhập là: c".

## *a. Phác họa lời giải*

 Trước tiên bạn phải kiểm tra xem nếu kí tự c thuộc khoảng 'a' và 'z' thì đổi kí tự c thành chữ in hoa bằng cách lấy kí tự c – 32 rồi gán lại cho chính nó (c = c – 32) (vì giữa kí tự thường và in hoa trong bảng mã ASCII cách nhau 32, ví dụ: A trong bảng mã ASCII là 65, B là 66…, còn a là 97, b là 98…), sau khi đổi xong bạn in kí tự c ra. Ngược lại, in câu thông báo "Kí tự bạn vừa nhập là: c".

#### *b. Mô tả quy trình xử lý (giải thuật)*

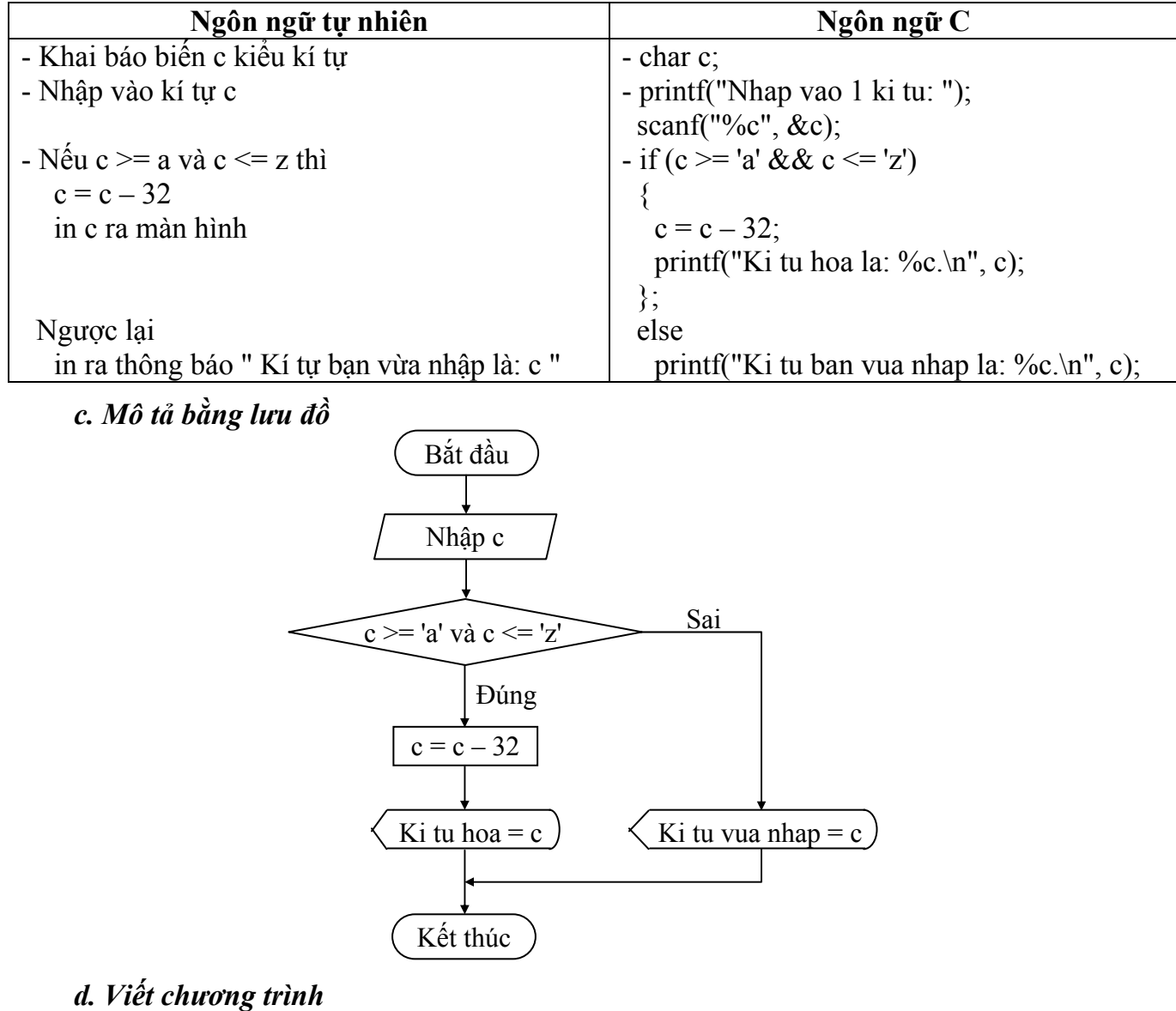

**F**ile **E**dit **S**earch **R**un **C**ompile **D**ebug **P**roject **O**ption **W**indow **H**elp

```
/* Chuong trinh nhap vao ky tu c, neu c la chu thuong in ra chu IN HOA */ 
#include <stdio.h> 
#include <conio.h> 
void main(void) 
\{ char c; 
   printf("Nhap vao 1 ki tu: "); 
  scanf("%c", \&c);if (c \geq a' \&& c \leq 'z') //hoac if(c \geq 97 \&& c \leq 122)
    { 
     c = c - 32; //doi thanh chu in hoa
      printf("Ki tu hoa la: %c.\n", c); 
   }; 
   else 
     printf("Ki tu ban vua nhap la: \%c.\n\cdot n", c);
   getch(); 
}
F1 Help Alt-F8 Next Msg Alt-F7 Prev Msg Alt - F9 Compile F9 Make F10 Menu
```
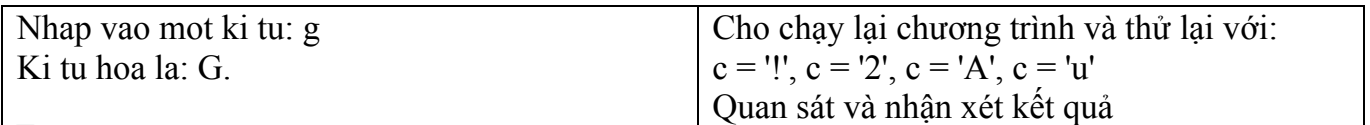

# **5.2.2.3 Cấu trúc else if**

Quyết định sẽ thực hiện 1 trong n khối lệnh cho trước.

• *Cú pháp lệnh* 

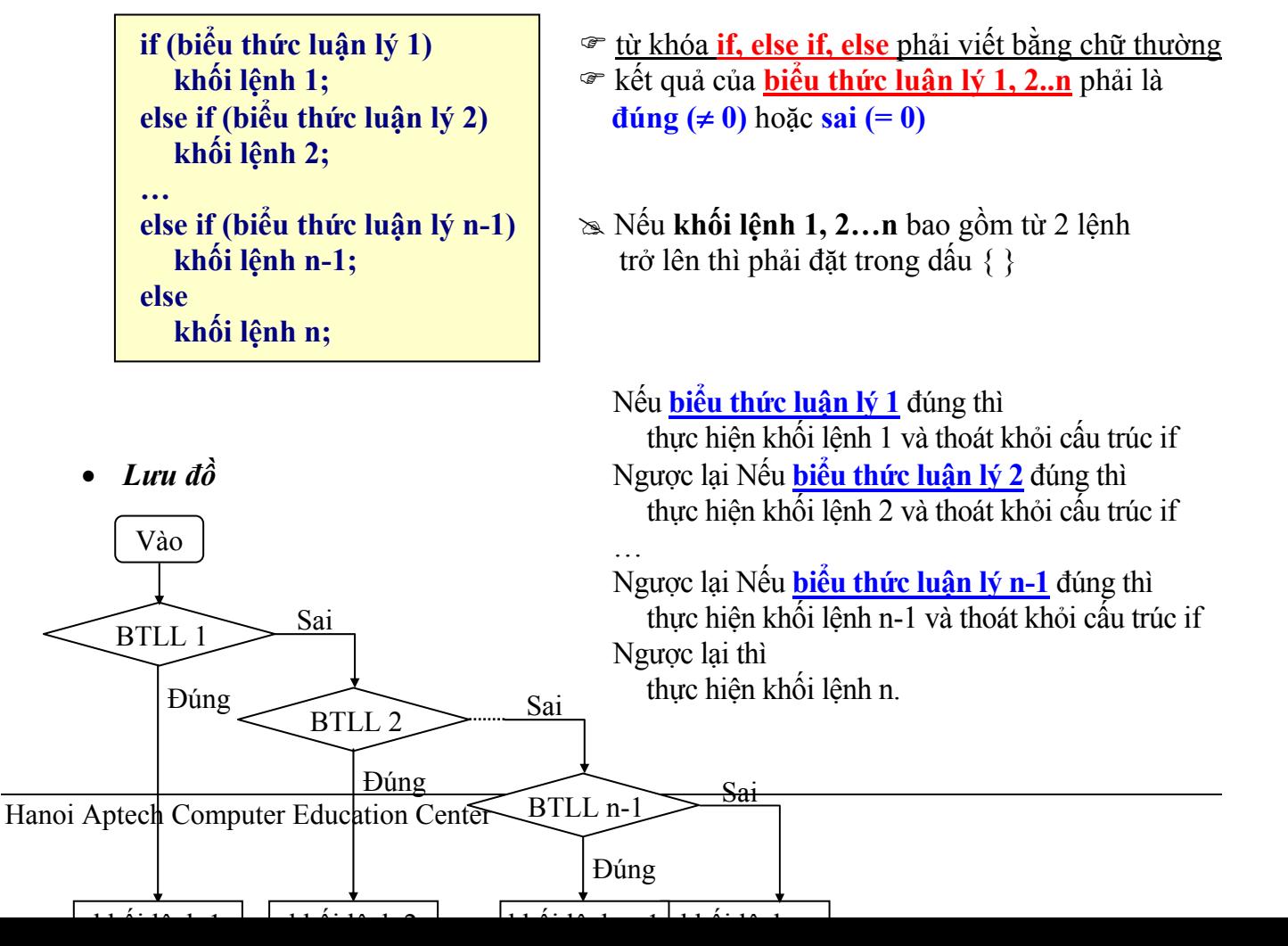

**Ví dụ 7**: Viết chương trình nhập vào 2 số nguyên a, b. In ra thông báo "a lớn hơn b" nếu a>b, in ra thông báo "a nhỏ hơn b" nếu a<b, in ra thông báo "a bằng b" nếu a=b.

#### *a. Phác họa lời giải*

 Trước tiên so sánh a với b. Nếu a > b thì in ra thông báo "a lớn hơn b", ngược lại nếu a < b thì in ra thông báo "a nhỏ hơn b", ngược với 2 trường hợp trên thì in ra thông báo "a bằng b".

#### *b. Mô tả quy trình thực hiện (giải thuật)*

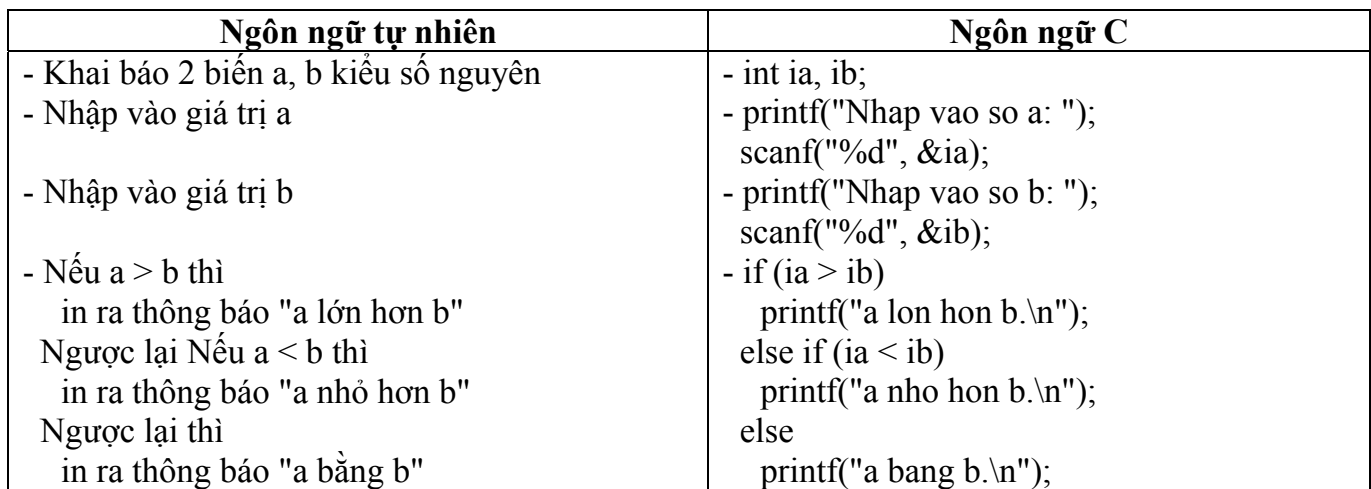

 *c. Mô tả bằng lưu đồ*

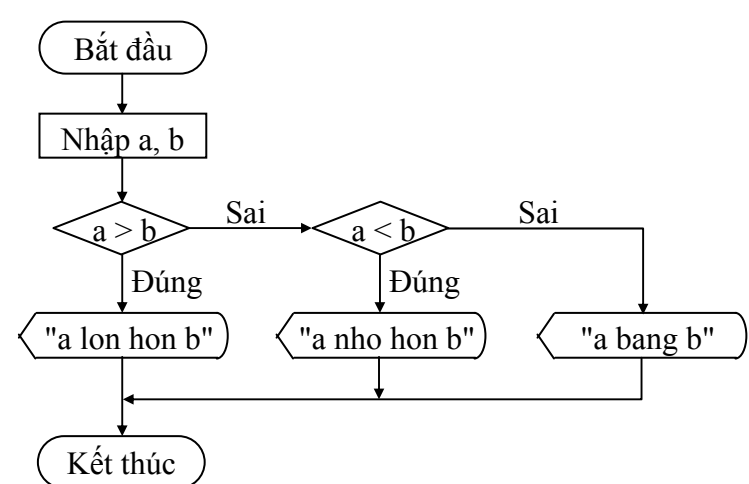

#### *d. Viết chương trình*

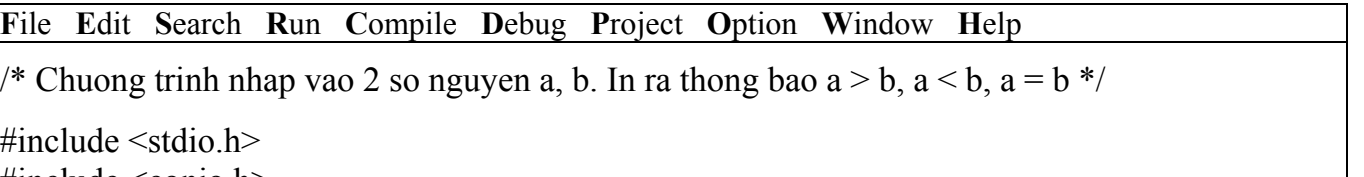

#include <conio.h>

void main(void)

```
\{ int ia, ib; 
   printf("Nhap vao so a: "); 
  scanf("%d", \&ia); printf("Nhap vao so b: "); 
  scanf("%d", &ib);
  if (ia>ib)printf("a lon hon b.\n\cdot n");
  else if (ia<ib)printf("a nho hon b.\n\cdot n");
   else 
     printf("a bang b \n\cdot n");
   getch(); 
}
F1 Help Alt-F8 Next Msg Alt-F7 Prev Msg Alt - F9 Compile F9 Make F10 Menu
```
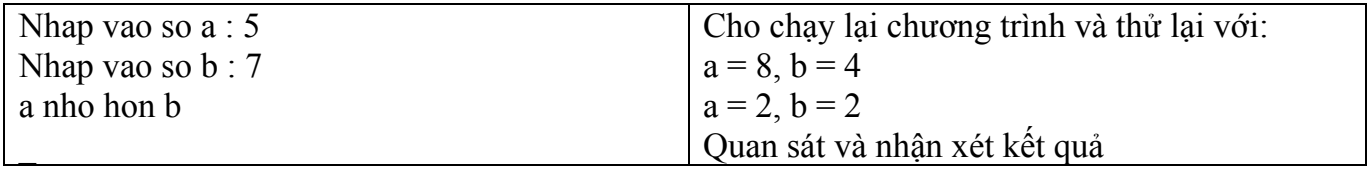

**Ví dụ 8**: Viết chương trình nhập vào kí tự c. Kiểm tra xem nếu kí tự nhập vào là kí tự thường trong khoảng từ 'a' đến 'z' thì đổi sang chữ in hoa và in ra, nếu kí tự in hoa trong khoảng A đến Z thì đổi sang chữ thường và in ra, nếu kí tự là số từ 0 đến 9 thì in ra câu "Kí tự bạn vừa nhập là số …(in ra kí tự c)", còn lại không phải 3 trường hợp trên in ra thông báo "Bạn đã nhập kí tự …(in ra kí tự c)".

# *a. Phác họa lời giải*

 Nhập kí tự c vào, kiểm tra xem nếu kí tự c thuộc khoảng 'a' và 'z' đổi kí tự c thành chữ in hoa bằng cách lấy kí tự c – 32 rồi gán lại cho chính nó (c = c – 32) (vì giữa kí tự thường và in hoa trong bảng mã ASCII cách nhau 32, ví dụ: A trong bảng mã ASCII là 65, B là 66…, còn a là 97, b là 98…), sau khi đổi xong bạn in kí tự c ra. Ngược lại Nếu kí tự c thuộc khoảng 'A' và 'Z', đổi kí tự c thành chữ thường (theo cách ngược lại) và in ra. Ngược lại Nếu kí tự c thuộc khoảng '0' và '9' thì in ra thông báo "Kí tự bạn vừa nhập là số…". Ngược lại, in câu thông báo "Bạn đã nhập kí tự…".

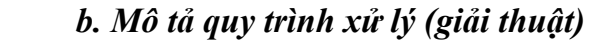

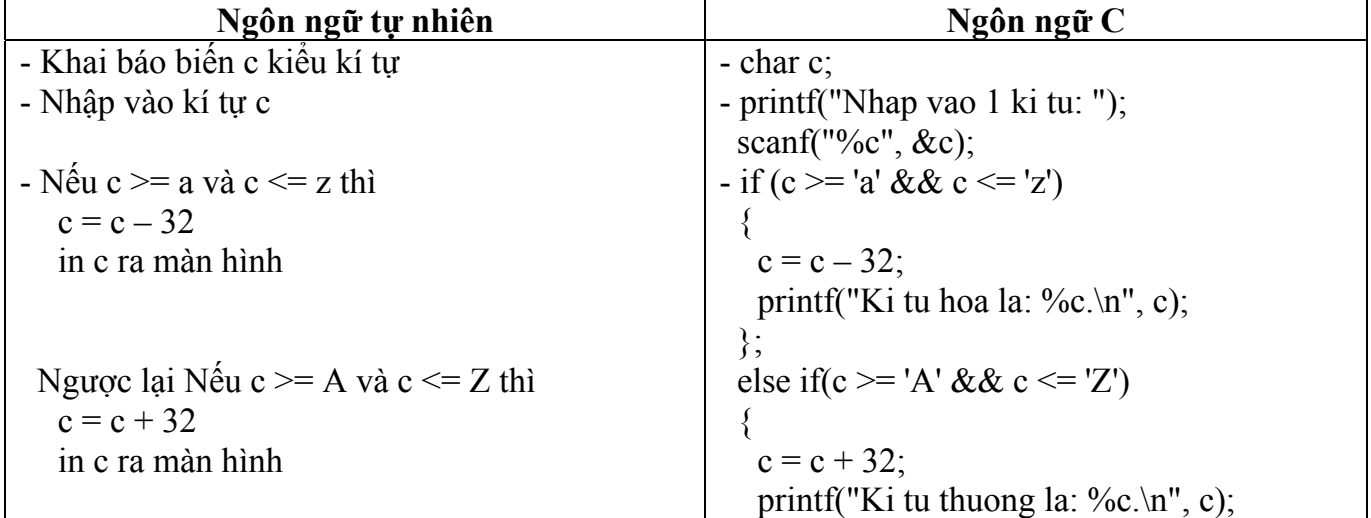

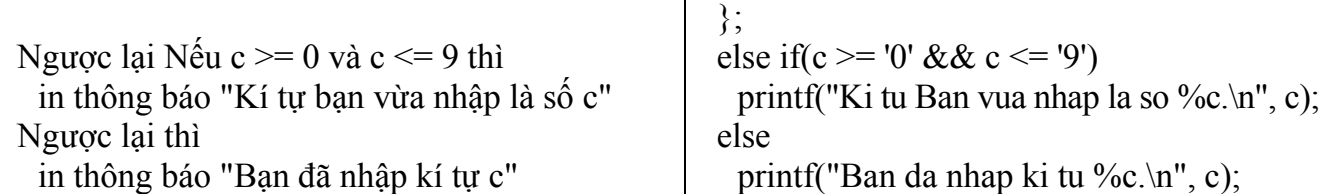

#### ) **Cũng như if, không đặt dấu chấm phẩy sau câu lệnh else if. Ví dụ:** else if(c >= 'A' && c <= 'Z');

→ **trình biên dịch không báo lỗi nhưng khối lệnh sau else if không được thực hiện.** *c. Mô tả bằng lưu đồ*

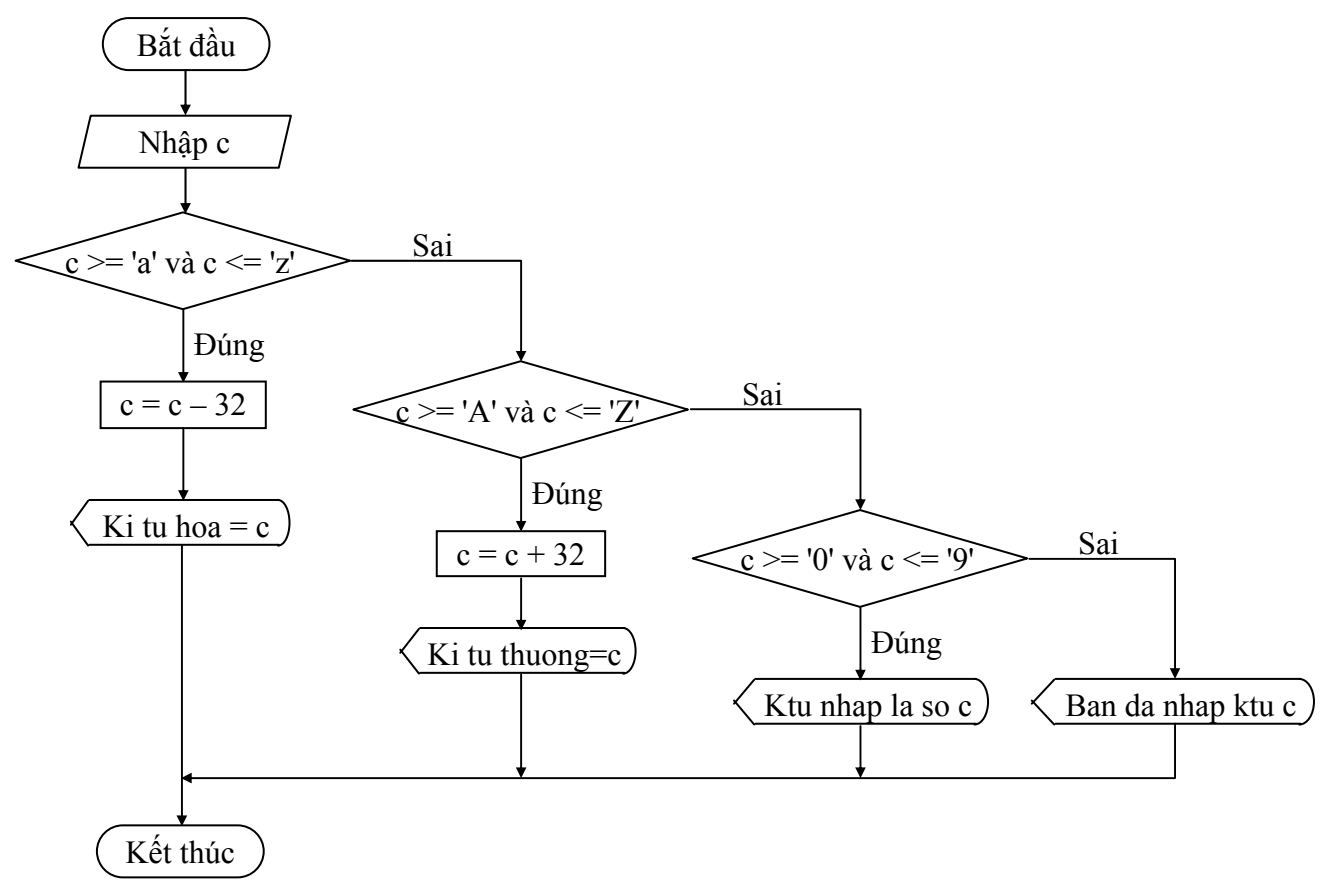

# *e. Viết chương trình*

**F**ile **E**dit **S**earch **R**un **C**ompile **D**ebug **P**roject **O**ption **W**indow **H**elp /\* Chuong trinh nhap vao ki tu c. Doi ra hoa, thuong \*/  $\#$ include  $\leq$ stdio.h $>$ #include <conio.h> void main(void) { char c; printf("Nhap vao 1 ki tu: "); scanf("%c", &c); if (c >= 'a' && c <= 'z') //hoac if(c >= 97 && c <= 122) {  $c = c - 32$ ; //doi thanh chu in hoa
```
printf("Ki tu hoa la: %c.\n", c);
   }; 
  else if(c >= 'A' && c <= 'Z') //hoac if(c >= 65 && c <= 90)
\{c = c + 32; //doi thanh chu thuong
     printf("Ki tu thuong la: \%c.\n\infty;
   }; 
  else if(c >= '0' && c <= '9') //hoac if(c >= 48 && c <= 57)
      printf("Ki tu Ban vua nhap la so %c.\n", c); 
   else 
     printf("Ban da nhap ki tu %c.\n", c);
   getch(); 
}
F1 Help Alt-F8 Next Msg Alt-F7 Prev Msg Alt - F9 Compile F9 Make F10 Menu
```
) *Kết quả in ra màn hình*

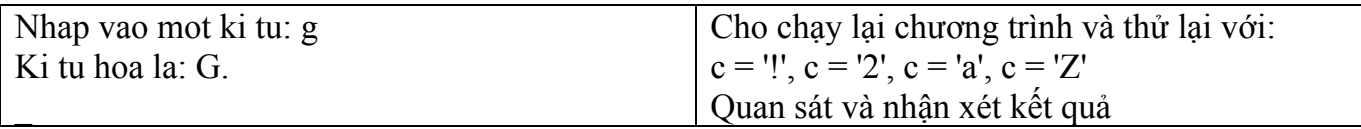

# **5.2.2.4 Cấu trúc if lồng**

Quyết định sẽ thực hiện 1 trong n khối lệnh cho trước.

• *Cú pháp lệnh* 

 Cú pháp là một trong 3 dạng trên, nhưng trong 1 hoặc nhiều khối lệnh bên trong phải chứa ít nhất một trong 3 dạng trên gọi là cấu trúc if lồng nhau. Thường cấu trúc if lồng nhau càng nhiều cấp độ phức tạp càng cao, chương trình chạy càng chậm và trong lúc lập trình dễ bị nhầm lẫn.

 **Lưu ý**: Các lệnh **if…else** lồng nhau thì **else** sẽ luôn luôn kết hợp với **if** nào chưa có else gần nhất. Vì vậy khi gặp những lệnh if không có else, Bạn phải đặt chúng trong những **khối lệnh rõ ràng** để tránh bị hiểu sai câu lệnh.

**Ví dụ 9**: Bạn viết các dòng lệnh sau:

```
 … 
       if (n > 0)if (a > b)x = a;
        else 
         x = b;
```
 … Mặc dù Bạn viết lệnh else thẳng hàng với if  $(n > 0)$ , nhưng lệnh else ở đây được hiểu đi kèm với if  $(a > b)$ , vì nó nằm gần với if  $(a > b)$  nhất và if  $(a > b)$  chưa có else. Để dễ nhìn và dễ hiểu hơn Bạn viết lại như sau:

 … if  $(n > 0)$ if  $(a > b)$  $x = a$ : else  $x = b$ ; …

Còn nếu Bạn muốn lệnh else là của if (n > 0) thì Bạn phải đặt if (a > b)  $x = a$  trong một khối lệnh. Bạn viết lại như sau: …

```
if (n > 0)\left\{\begin{array}{c} \end{array}\right\}if (a > b)x = a;
 } 
           else 
              x = b;
 …
```

```
• Lưu đồ
```
Tương tự 3 dạng trên. Nhưng trong mỗi khối lệnh có thể có một (nhiều) cấu trúc if ở 3 dạng trên.

**Ví dụ 10**: Viết chương trình nhập vào điểm của một học sinh. In ra xếp loại học tập của học sinh đó. (Cách xếp loại. Nếu điểm > = 9, Xuất sắc. Nếu điểm từ 8 đến cân 9, Giỏi. Nếu điểm từ 7 đến cận 8, Khá. Nếu điểm từ 6 đến cận 7, TBKhá. Nếu điểm từ 5 đến cận 6, TBình. Còn lại là Yếu).

### *a. Phác họa lời giải*

 Điểm số nhập vào nếu hợp lệ (0 <= điểm <= 10), bạn tiếp tục công việc xếp loại, ngược lại thông báo "Nhập điểm không hợp lệ". Việc xếp loại bạn sử dụng cấu trúc else if.

*b. Mô tả quy trình xử lý (giải thuật)* 

| Ngôn ngữ tự nhiên                       | Ngôn ngữ C                                          |
|-----------------------------------------|-----------------------------------------------------|
| - Khai báo biến diem kiểu số thực       | - float fdiem;                                      |
| - Nhập vào điểm số                      | - printf("Nhap vao diem so: ");                     |
|                                         | scanf("%f", $\&$ fdiem);                            |
| - Nếu diệm $\ge$ 0 và diệm $\le$ 10 thì | - if (fdiem >= $0 & 0 & 0 \text{ if } (10)$         |
| - Nếu diệm $\geq$ 9 thì                 | $-$ if (fdiem $\geq=9$ )                            |
| in ra xếp loại = Xuất sắc               | printf("Xep loai = Xuat sac.\n");                   |
| Ngược lại Nếu diệm $\geq$ 8 thì         | else if (fdiem $>= 8$ )                             |
| in ra xếp loại $=$ Giỏi                 | printf("Xep loai = Gioi.\n");                       |
| Ngược lại Nếu diệm $\geq$ 7 thì         | else if (fdiem $\ge$ = 7)                           |
| in ra xếp loại $=$ Khá                  | printf("Xep loai = Kha.\n");                        |
| Ngược lại Nếu diệm $\geq 6$ thì         | else if (fdiem $\ge$ = 6)                           |
| in ra xêp loại = TBKhá                  | printf("Xep loai = TBKha.\n");                      |
| Ngược lại Nếu diệm $\geq$ 5 thì         | else if (fdiem $\ge$ = 5)                           |
| in ra xếp loại = TBình                  | printf("Xep loai = TBinh.\n");                      |
| Ngược lại thì                           | else                                                |
| in ra xếp loại = Yếu                    | printf("Xep loai = Yeu.\n");                        |
| Ngược lại thì                           | else                                                |
| in ra "Bạn nhập điểm không hợp lệ"      | printf("Ban nhap diem khong hop $\text{le} \ln$ "); |

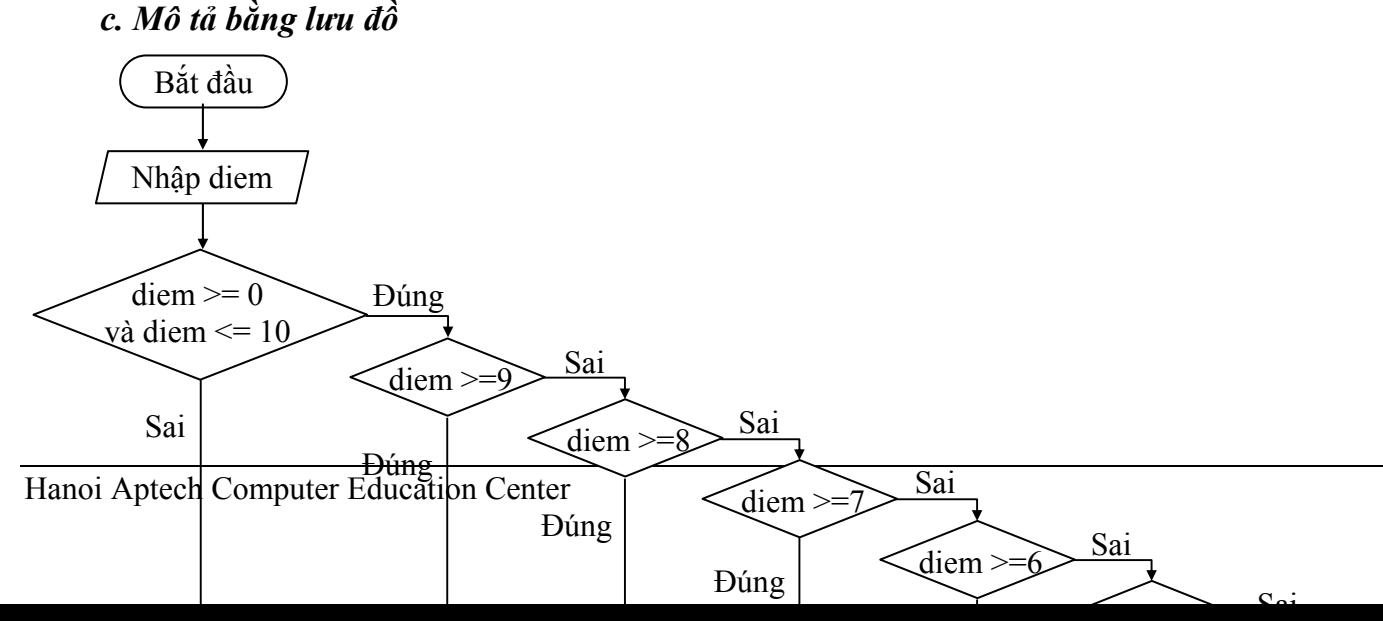

# *d. Viết chương trình*

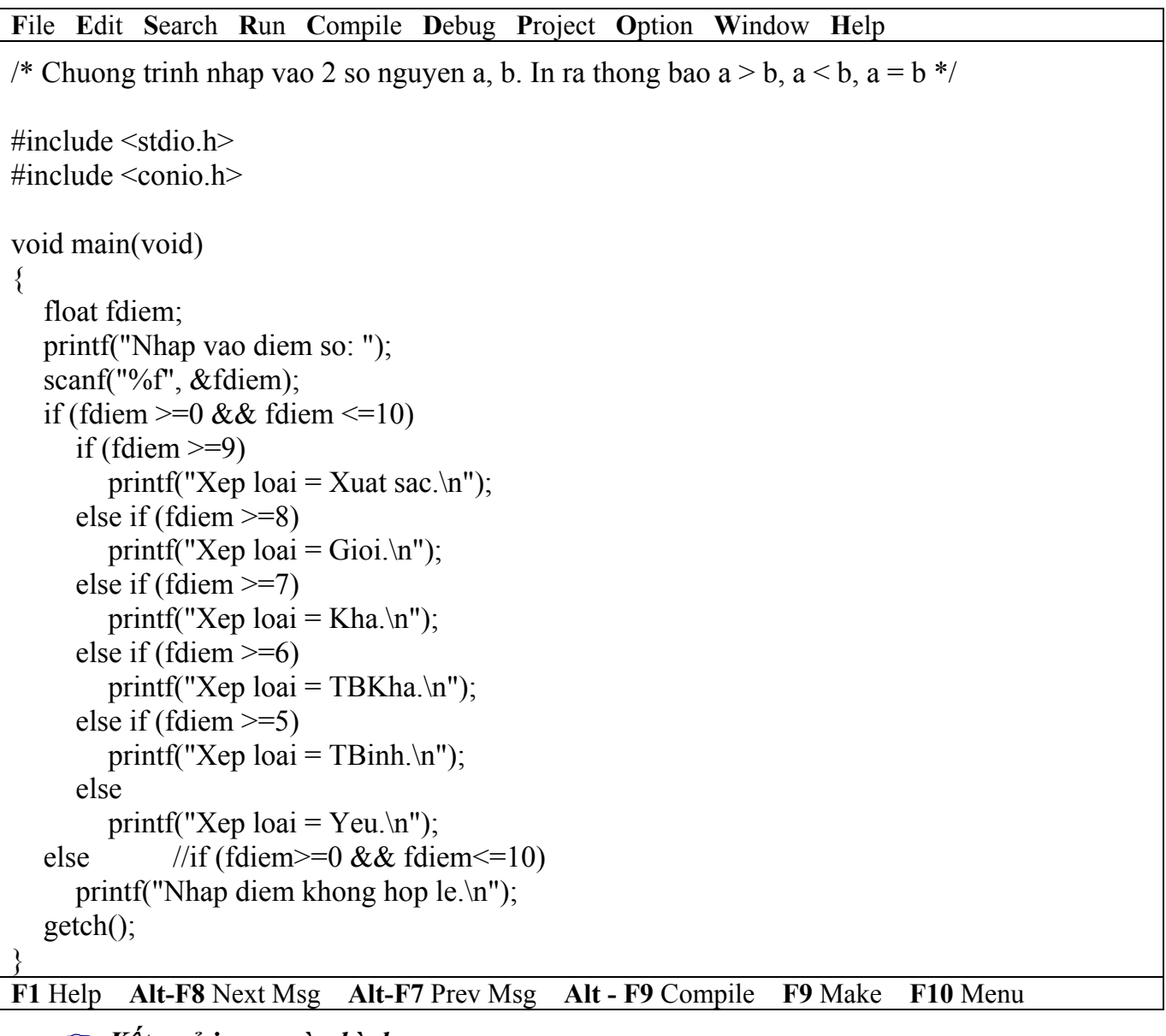

### ) *Kết quả in ra màn hình*

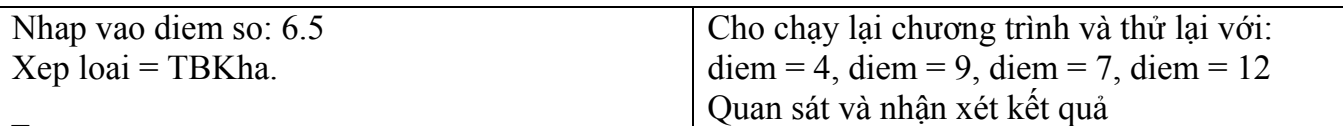

 *e. Bàn thêm về chương trình* 

#### Giáo trình **Lập trình C căn bản** *Trang 40*

 Trong chương trình trên cấu trúc **else if được lồng vào trong cấu trúc dạng 2**, trong cấu trúc else if ta không cần đặt trong khối vì tất cả các if trong cấu trúc này đều có else, nên else printf("Nhap diem khong hop le.\n") đương nhiên là thuộc về if (fdiem  $\geq 0$  && fdiem  $\leq$ 10). Giả sử trong cấu trúc else if không có dòng else printf("Xep loai = Yeu.\n") thì khi đó dòng else printf("Nhap diem khong hop le.\n") sẽ thuộc về cấu trúc else if chứ không thuộc về if (fdiem  $\geq$ =0 && fdiem  $\leq$ =10). Đối với trường hợp đó bạn cần phải đặt cấu trúc else if vào trong  $\{\}$ , thì khi đó dòng else printf("Nhap diem khong hop le.\n) sẽ thuộc về if (fdiem  $\geq 0$  && fdiem  $\leq$  10).

**Ví dụ 11**: Viết chương trình nhập vào 3 số nguyên a, b, c. Tìm và in ra số lớn nhất.

#### *a. Phác họa lời giải*

Trước tiên bạn so nếu a>b, mà a>c thì a lớn nhất, ngược lại c lớn nhất, còn nếu a  $\leq$ =b, mà c>b thì b lớn nhất, ngược lại c lớn nhất.

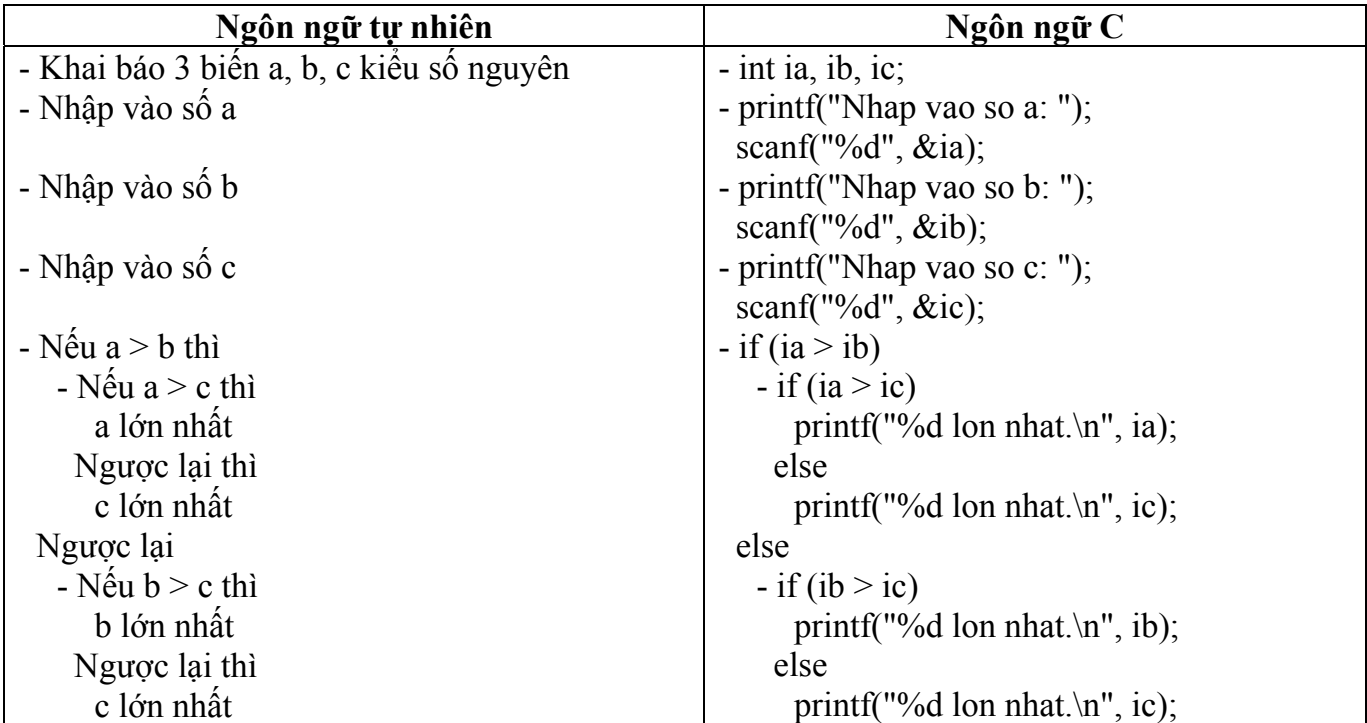

#### *b. Mô tả quy trình xử lý (giải thuật)*

 *c. Mô tả bằng lưu đồ*

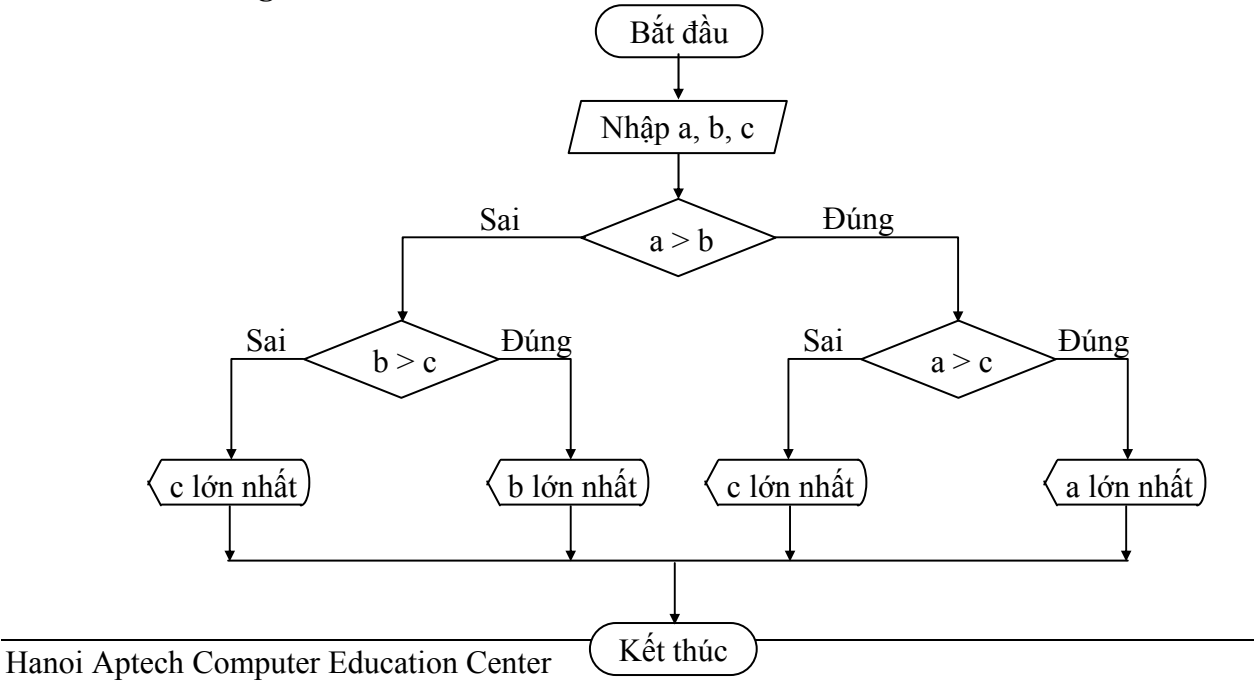

# *d. Viết chương trình*

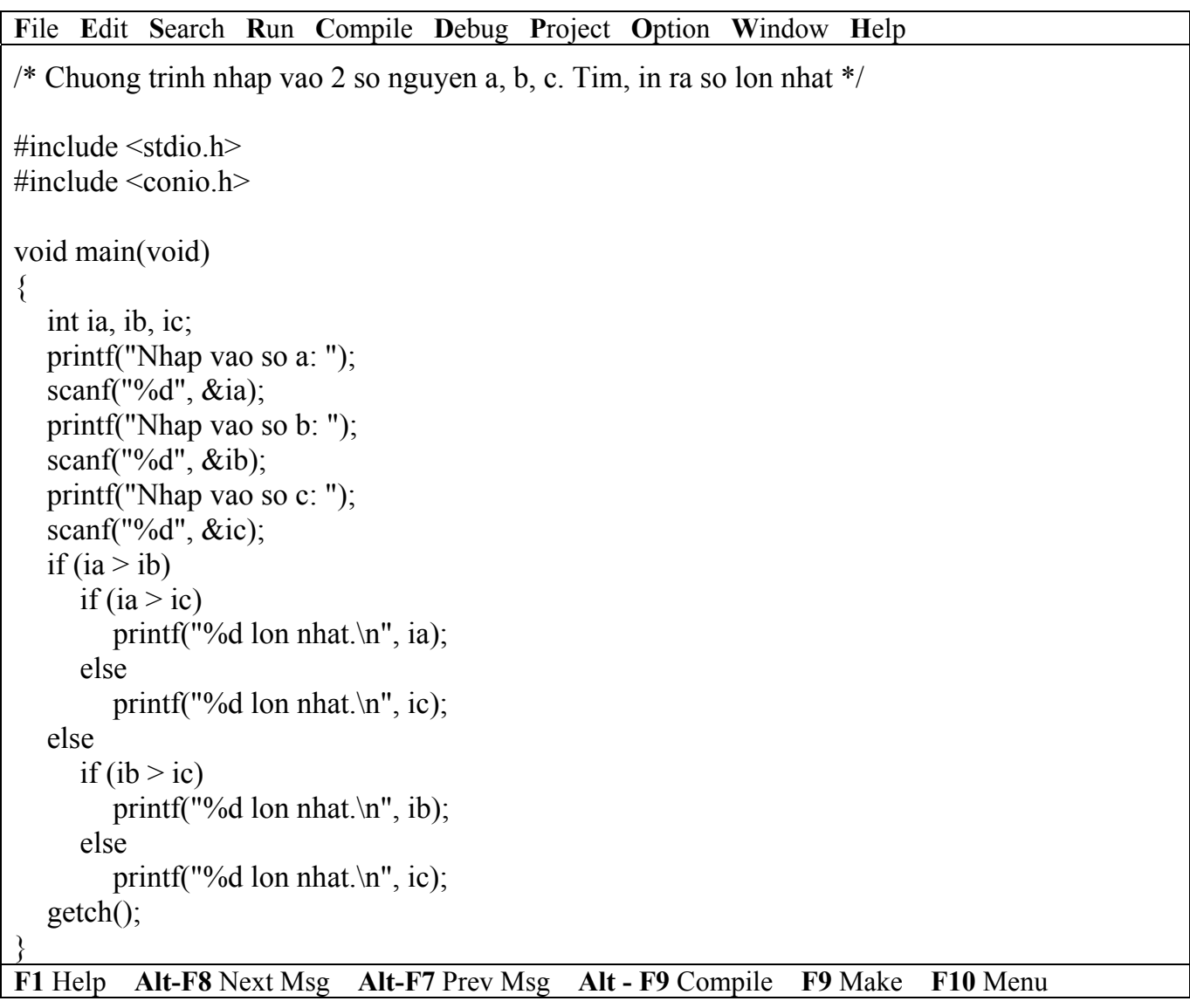

### ) *Kết quả in ra màn hình*

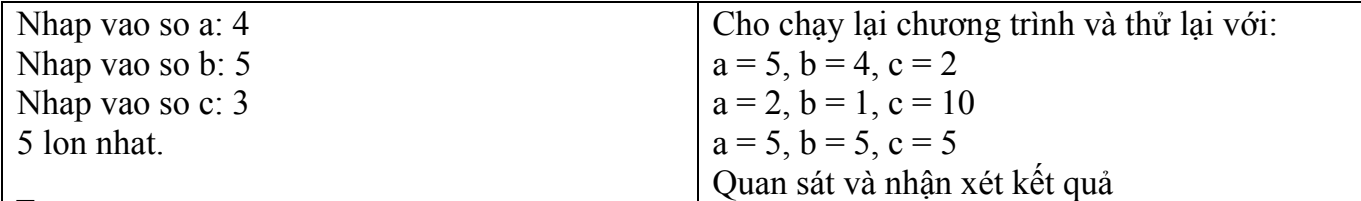

### *e. Bàn thêm về chương trình*

Trong chương trình trên cấu trúc **dạng 2 được lồng vào trong cấu trúc dạng 2.** 

### **5.2.3 Lệnh switch**

Lệnh switch cũng giống cấu trúc else if, nhưng nó mềm dẻo hơn và linh động hơn nhiều so với sử dụng if. Tuy nhiên, nó cũng có mặt hạn chế là kết quả của biểu thức phải là giá trị hằng nguyên (có giá trị cụ thể). Một bài toán sử dụng lệnh switch thì cũng có thể sử dụng if, nhưng ngược lại còn tùy thuộc vào giải thuật của bài toán.

### **5.2.3.1 Cấu trúc switch…case (switch thiếu)**

Chọn thực hiện 1 trong n lệnh cho trước.

• *Cú pháp lệnh* 

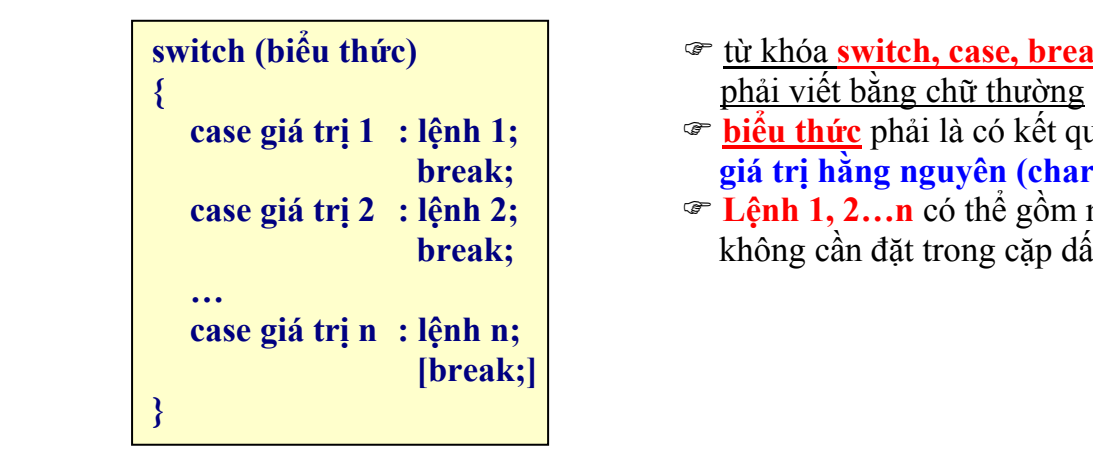

- **switch (biểu thức)** ) từ khóa **switch, case, break case giá trị 1 : lệnh 1;** ) **biểu thức** phải là có kết quả là **break; dialistic dialistic dialistic dialistic dialistic dialistic dialistic dialistic dialistic dialistic dialistic dialistic dialistic dialistic dialistic dialistic dialistic dialistic dialistic dialistic dialistic di** 
	- **case giá trị 2 : lệnh 2;** ) **Lệnh 1, 2…n** có thể gồm nhiều lệnh, nhưng **break;**  $\vert$  không cần đặt trong cặp dấu { }

• *Lưu đồ* Vào Biểu thức Ra  $=$  giá tri 1 ?  $\overline{\text{Dúng}}$  lệnh 1 break ? Không  $=$  giá tri 2 ?  $\overrightarrow{\text{Dúng}}$  lệnh 2 break ? Không  $=$  giá tri n?  $\overrightarrow{\text{Dúng}}$  lệnh n . . . Có Có  $\overline{\text{break }? \mid \text{Có}}$ Không

) Khi giá trị của biểu thức bằng giá trị i thì lệnh i sẽ được thực hiện. Nếu sau lệnh i không có lệnh break thì sẽ tiếp tục thực hiện lệnh  $i + 1$ ...Ngược lại thoát khỏi cấu trúc switch.

**Ví dụ 12**: Viết chương trình nhập vào số 1, 2, 3. In ra tương ứng 1, 2, 3 sao.

#### *a. Viết chương trình*

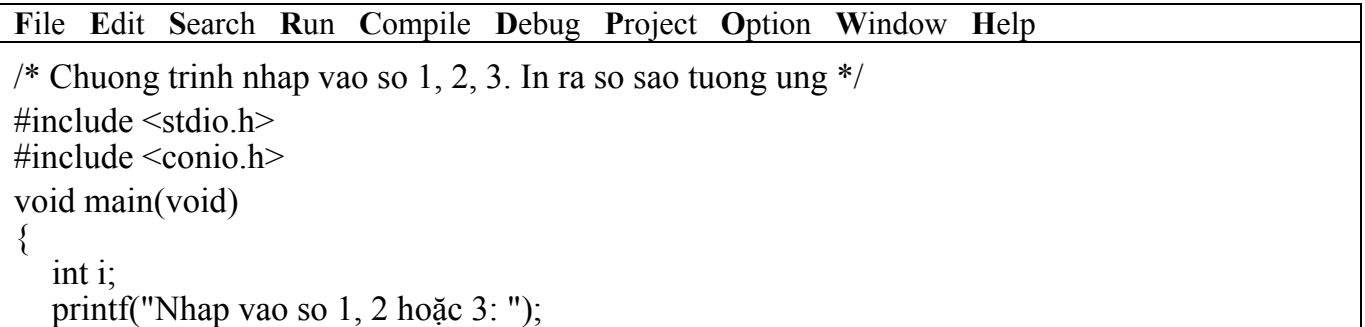

```
scanf("%d", &i);
    switch(i) 
    { 
       case 3: printf("*"); 
      case 2: \text{print}(\text{""});
      case 1: \text{print}("*");
    }; 
   printf("An phim bat ky de ket thuc!\ln");
    getch(); 
}
```
**F1** Help **Alt-F8** Next Msg **Alt-F7** Prev Msg **Alt - F9** Compile **F9** Make **F10** Menu

) *Kết quả in ra màn hình*

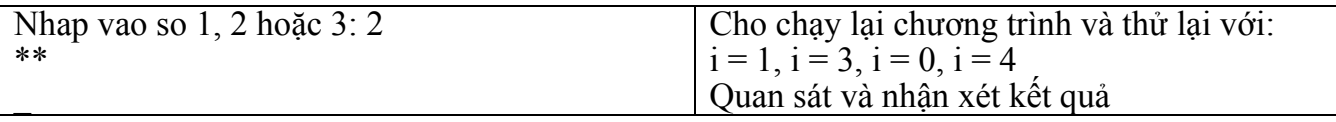

# *b. Bàn thêm về chương trình*

 Trong chương trình trên khi nhập vào i = 2 lệnh printf("\*") ở dòng case 2 được thi hành, nhưng do không có lệnh break sau đó nên lệnh printf("\*") ở dòng case 1 tiếp tục được thi hành. Kết quả in ra \*\*.

#### ) **Không đặt dấu chấm phẩy sau câu lệnh switch. Ví dụ: switch(i);**  → **trình biên dịch không báo lỗi nhưng các lệnh trong switch không được thực hiện.**

**Ví dụ 13**: Viết chương trình nhập vào tháng và in ra quý. (tháng 1 -> quý 1, tháng 10 -> quý 4)

# *a. Phác họa lời giải*

 Nhập vào giá trị tháng, kiểm tra xem tháng có hợp lệ (trong khoảng 1 đến 12). Nếu hợp lệ in ra quý tương ứng (1->3: quý 1, 4->6: quý 2, 7->9: quý 3, 10->12: quý 4).

# *b. Viết chương trình*

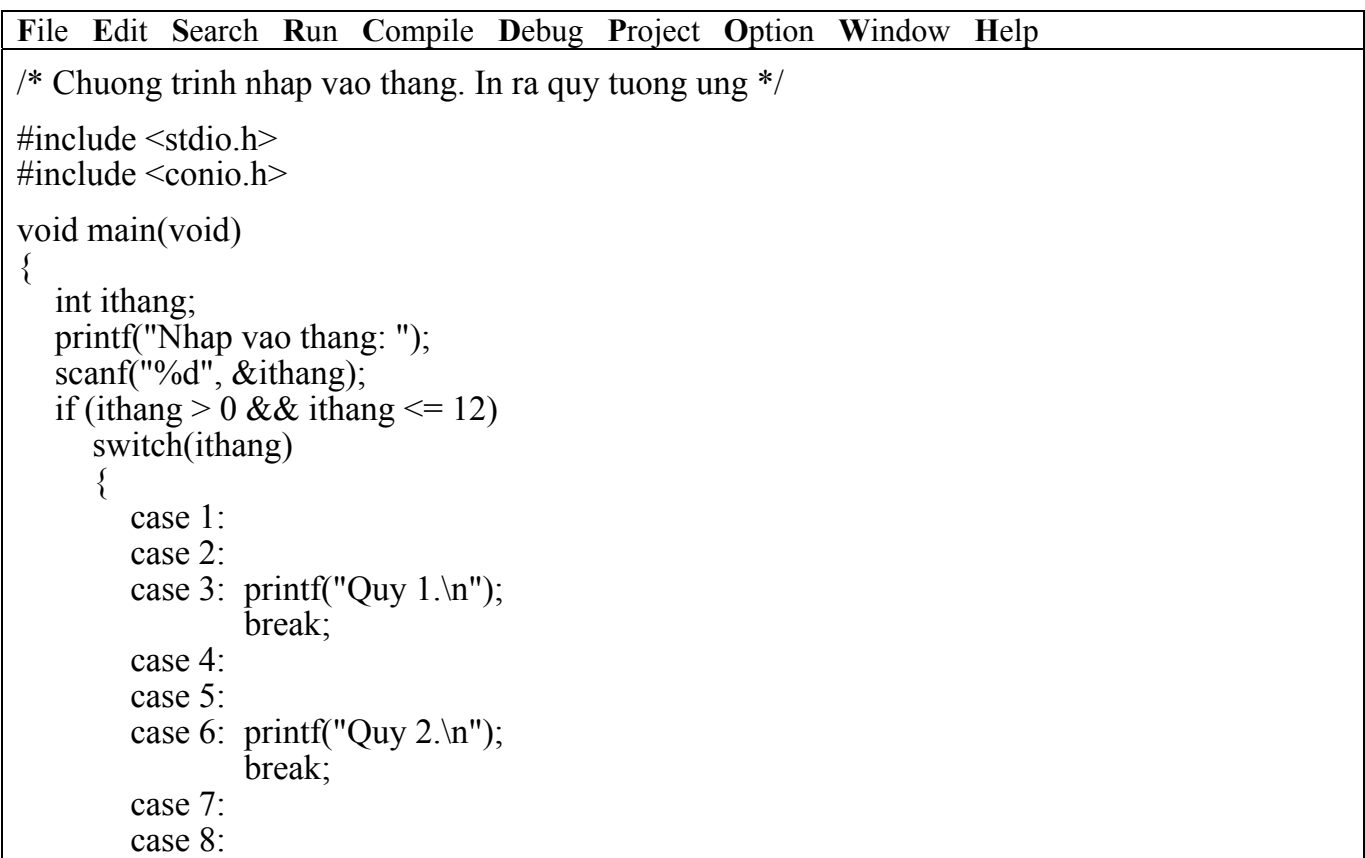

```
case 9: printf("Quy 3.\n");
                   break; 
         case 10: 
         case 11: 
        case 12:print("Quy 4.\n'n"); break; 
      }; 
   else 
      printf("Thang khong hop le.\n"); 
   getch(); 
}
```
**F1** Help **Alt-F8** Next Msg **Alt-F7** Prev Msg **Alt - F9** Compile **F9** Make **F10** Menu

```
) Kết quả in ra màn hình
```
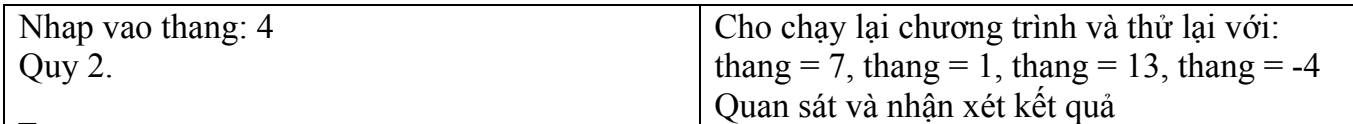

### *c. Bàn thêm về chương trình*

Trong chương trình trên cấu trúc **switch…case được lồng vào trong cấu trúc if dạng 2.** 

### **5.2.3.2 Cấu trúc switch…case…default (switch đủ)**

Chọn thực hiện 1 trong n + 1 lệnh cho trước.

• *Cú pháp lệnh* 

Bi

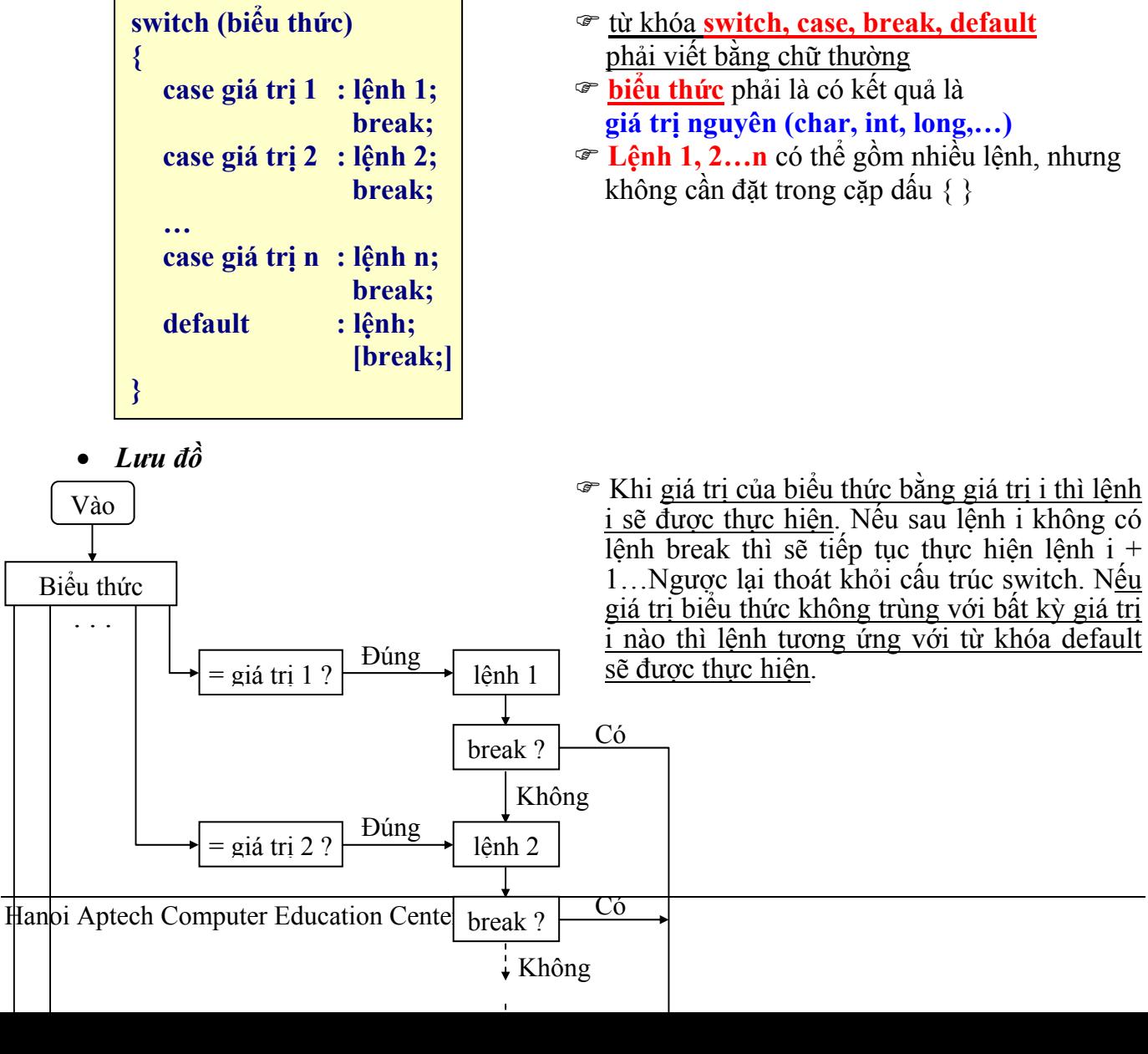

# **Ví dụ 14**: Viết lại chương trình ở **Ví dụ 12**

 *a. Viết chương trình* 

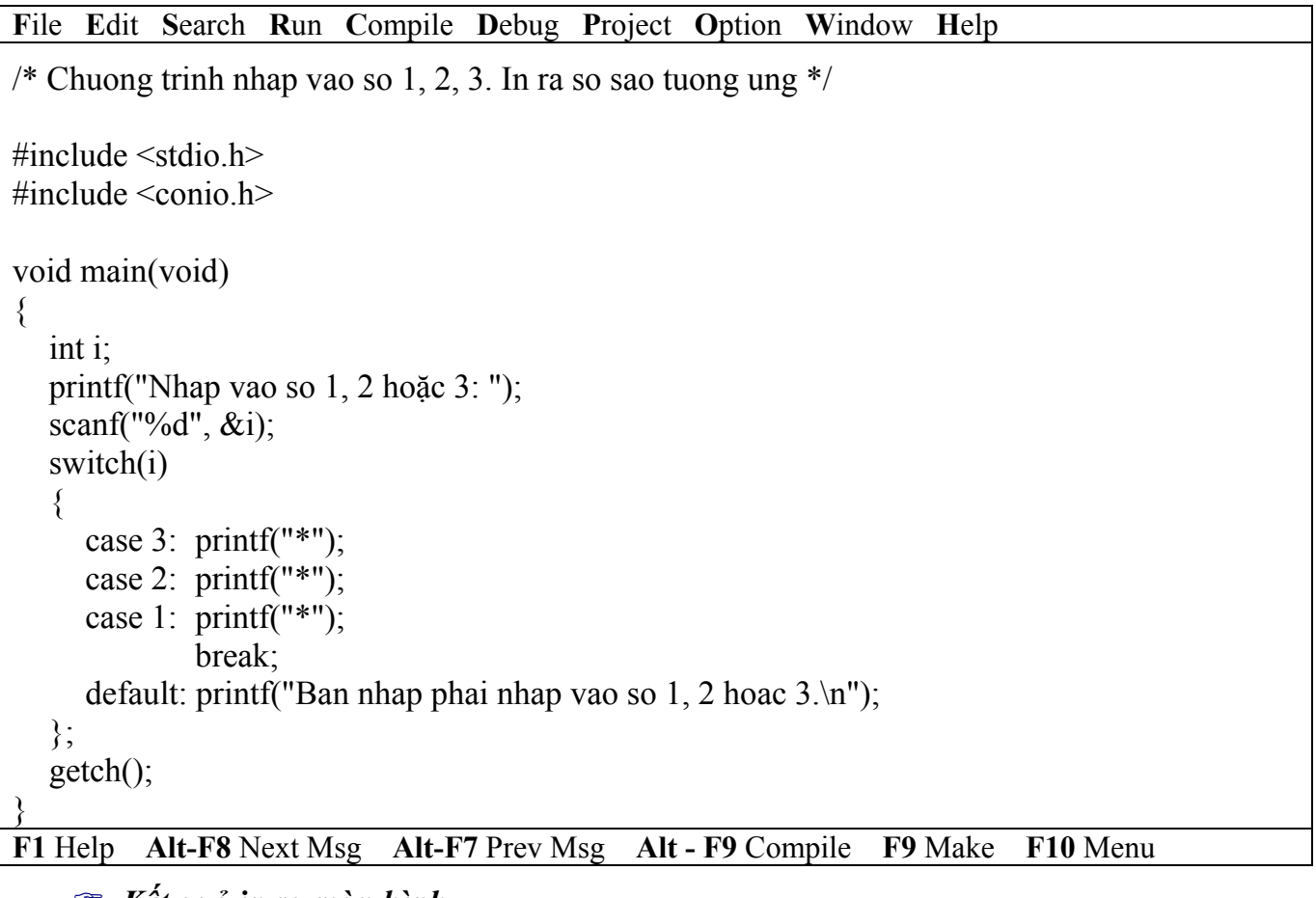

### ) *Kết quả in ra màn hình*

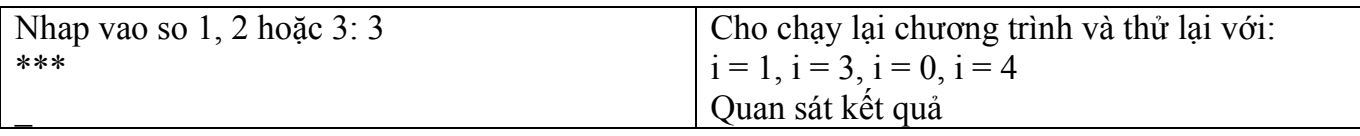

 *b. Bàn thêm về chương trình* 

 Trong chương trình trên. Nếu bạn nhập vào 1, 2, 3 sẽ in ra số sao tương ứng. Ngoài các số này chương trình sẽ in ra câu thông báo "Bạn phải nhập vào số 1, 2 hoặc 3".

**Ví dụ 15**: Viết lại chương trình ở **Ví dụ 13**

 *a. Viết chương trình* 

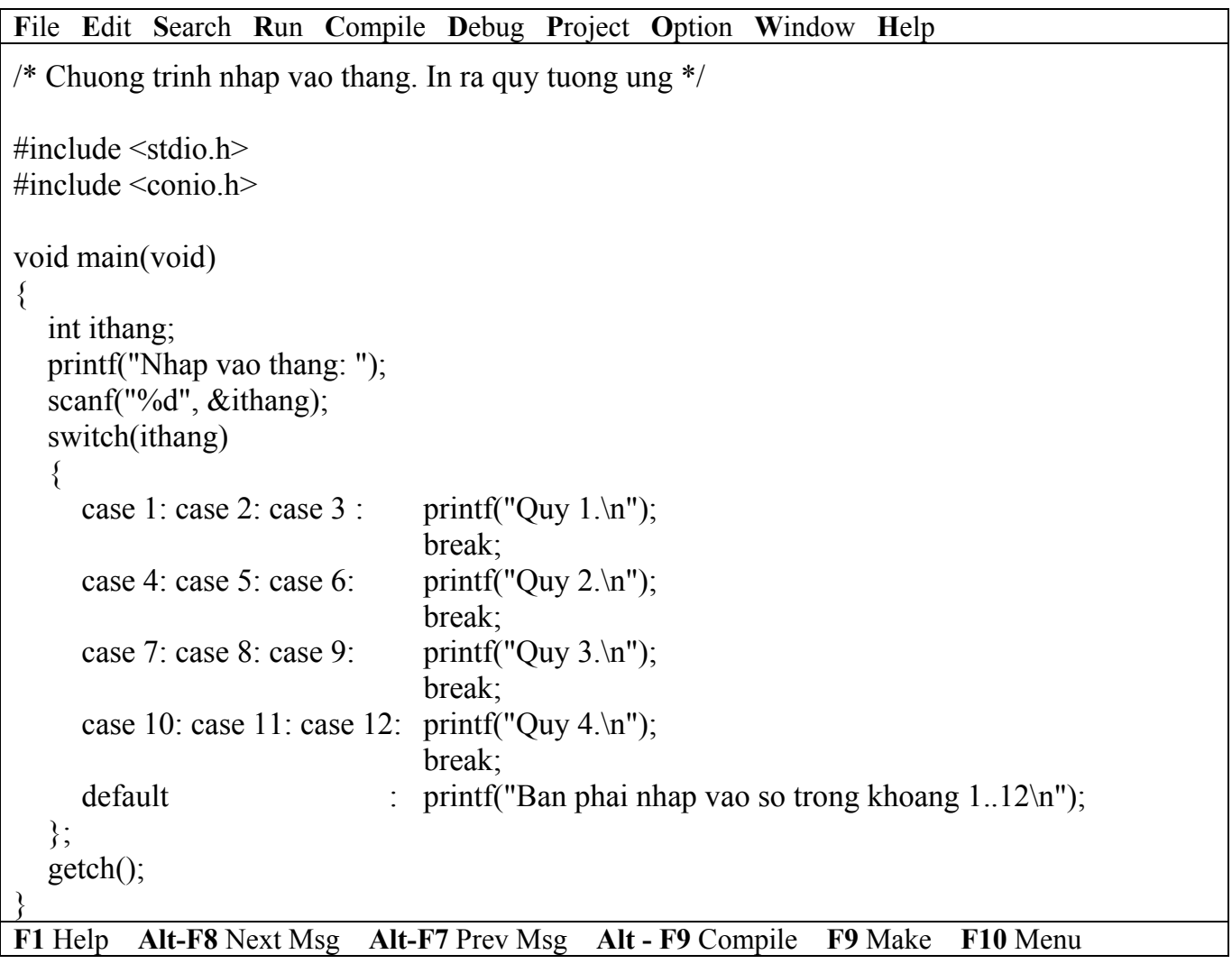

### ) *Kết quả in ra màn hình*

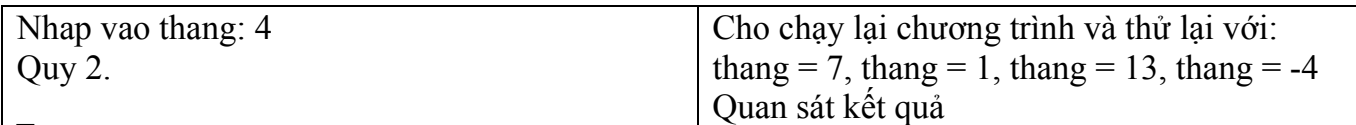

### *c. Bàn thêm về chương trình*

 Trong chương trình trên. Nếu bạn nhập vào 1 đến 12 sẽ in quý tương ứng. Ngoài các số này chương trình sẽ in ra câu thông báo "Bạn phải nhập vào số trong khoảng 1..12".

### **5.2.3.3 Cấu trúc switch lồng**

Quyết định sẽ thực hiện 1 trong n khối lệnh cho trước.

#### • *Cú pháp lệnh*

 Cú pháp là một trong 2 dạng trên, nhưng trong 1 hoặc nhiều lệnh bên trong phải chứa ít nhất một trong 2 dạng trên gọi là cấu trúc switch lồng nhau. Thường cấu trúc switch lồng nhau càng nhiều cấp độ phức tạp càng cao, chương trình chạy càng chậm và trong lúc lập trình dễ bị nhầm lẫn.

### • *Lưu đồ*

Tương tự 2 dạng trên. Nhưng trong mỗi lệnh có thể có một (nhiều) cấu trúc switch ở 2 dạng trên.

```
Ví dụ 16: Viết chương trình menu 2 cấp
```
 *a. Viết chương trình* 

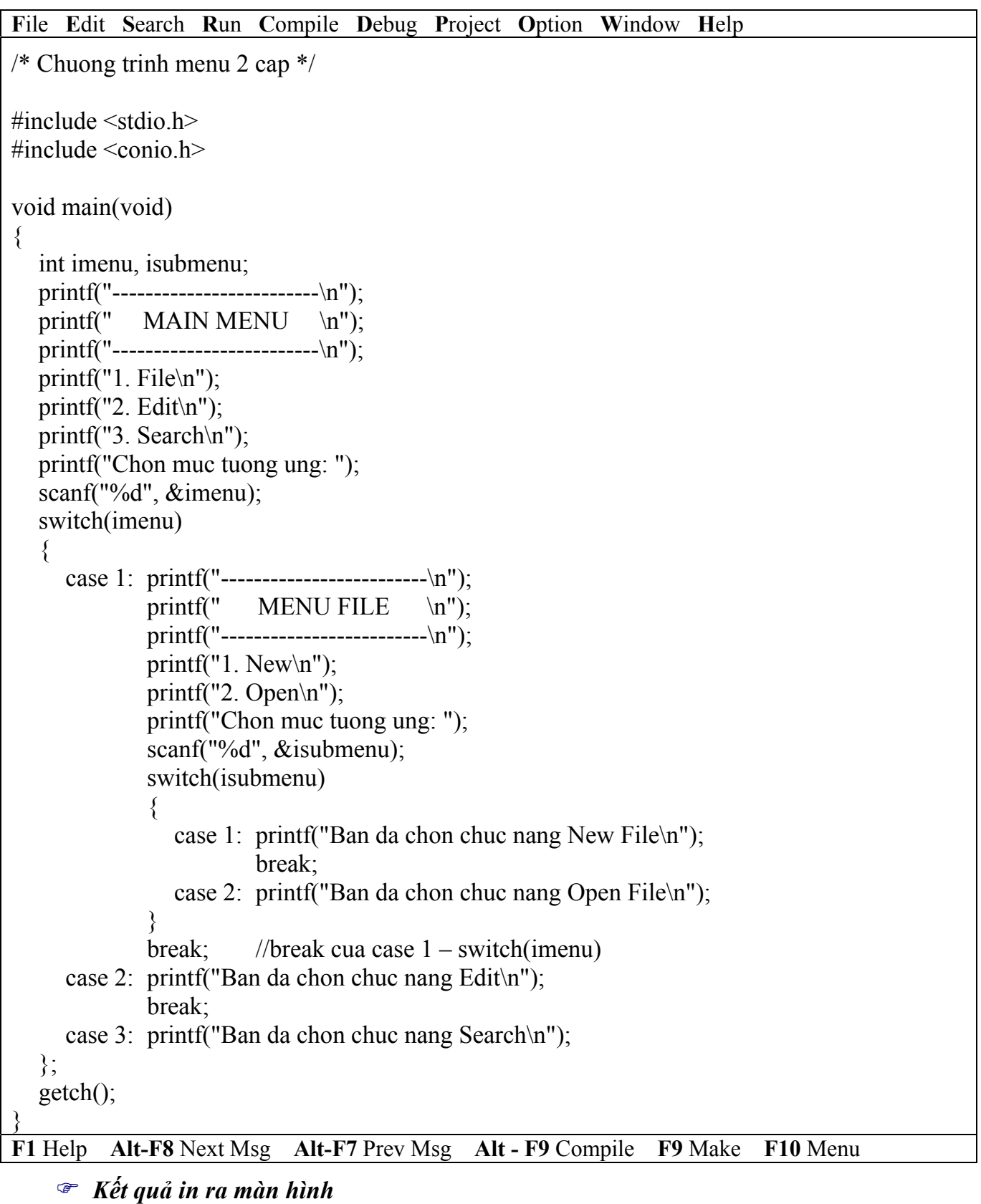

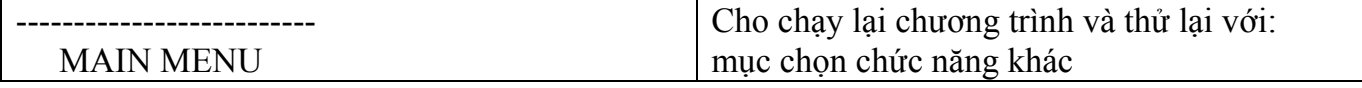

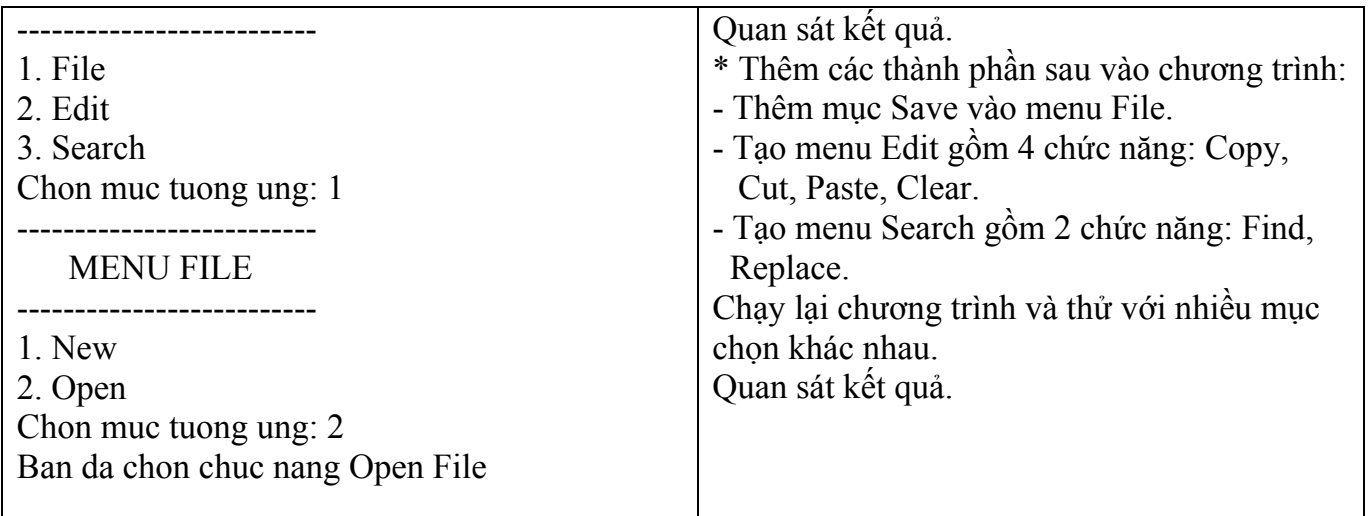

### **5.3 Bài tập**

### **5.3.1 Sử dụng lệnh if**

- *1. Viết lại chương trình ví dụ 3, sử dụng cấu trúc if dạng 2.*
- *2. Viết lại chương trình ví dụ 11, sử dụng cấu trúc if dạng 1.*
- *3. Viết lại chương trình ví dụ 11, sử dụng cấu trúc if dạng 2.*
- *4. Viết chương trình nhập vào số nguyên dương, in ra thông báo số chẵn hay lẻ.*

*Hướng dẫn*: Nhập vào số nguyên dương x. Kiểm tra nếu x chia chẵn cho hai thì x là số chẵn (hoặc chia cho 2 dư 0) ngược lại là số lẻ.

*5. Viết chương trình nhập vào 4 số nguyên. Tìm và in ra số lớn nhất.* 

*Hướng dẫn*: Ta có 4 số nguyên a, b, c, d. Tìm 2 số nguyên lớn nhất x, y của 2 cặp (a, b) và (c, d). Sau đó so sánh 2 số nguyên x, y để tìm ra số nguyên lớn nhất.

*6. Viết chương trình giải phương trình bậc 2: ax2 + bx + c = 0, với a, b, c nhập vào từ bàn phím.* 

```
Hướng dẫn: Nhập vào 3 biến a, b, c. 
Tính Delta = b*b - 4*a*cNếu Delta < 0 thì 
     Phương trình vô nghiệm 
Ngược lại 
    Nếu Delta = 0 thì
       x1 = x2 = -b/(2*a) Ngược lại 
       x1 = (-b - sqrt(Delta))/(2*a)x2 = (-b + sqrt(Delta))/(2*a) Hết Nếu 
Hết Nếu
```
*7. Viết chương trình nhập vào giờ phút giây (hh:mm:ss). Cộng thêm số giây nhập vào và in ra kết quả dưới dạng hh:mm:ss.* 

*Hướng dẫn*: Nhập vào giờ phút giây vào 3 biến gio, phut, giay và nhập và giây công thêm vào biến them:

```
Nếu giay + them \leq 60 thì
    eiay = eiay + them
Ngược lại
```

```
giay = (giay + them) - 60phut = phut + 1Nếu phut \geq 60 thì
        phut = phut - 60\overline{g}io = \overline{g}io + 1
      Hết nếu 
Hết nếu
```
### **5.3.2 Sử dụng lệnh switch**

*8. Viết chương trình nhập vào tháng, in ra tháng đó có bao nhiêu ngày. Hướng dẫn*: Nhập vào tháng

Nếu là tháng 1, 3, 5, 7, 8, 10, 12 thì có 30 ngày Nếu là tháng 4, 6, 9, 11 thì có 31 ngày Nếu là tháng 2 và là năm nhuận thì có 29 ngày ngược lại 28 ngày

- (Năm nhuận là năm chia chẵn cho 4)
- *9. Viết chương trình trò chơi One-Two-Three ra cái gì ra cái này theo điều kiện:* 
	- Búa (B) thắng Kéo, thua Giấy.
	- Kéo (K) thắng Giấy, thua Búa.
	- Giấy (G) thắng Búa, thua Kéo.

*Hướng dẫn*: Dùng lệnh switch lồng nhau

#### *10. Viết chương trình xác định biến ký tự color rồi in ra thông báo*

- RED, nếu color = 'R' hoặc color = 'r'
- GREEN, nếu color = 'G' hoặc color = 'g'
- BLUE, nếu color = 'B' hoặc color = 'b'
- BLACK, nếu color có giá trị khác.

*11. Viết chương trình nhập vào 2 số x, y và 1 trong 4 toán tử +, -, \*, /. Nếu là + thì in ra kết quả x + y, nếu là – thì in ra x – y, nếu là \* thì in ra x \* y, nếu là / thì in ra x / y (nếu y = 0 thì thông báo không chia được)* 

#### **5.4 Bài tập làm thêm**

*12. Viết lại bài tâp 8, 9, 10, 11 sử dụng lệnh if.* 

*13. Viết chương trình nhập vào điểm 3 môn thi: Toán, Lý, Hóa của học sinh. Nếu tổng*  điểm >= 15 và không có môn nào dưới 4 thì in kết quả đâu. Nếu đâu mà các môn đều lớn hơn 5 thì in ra lời phê "Học đều các môn", ngược lại in ra "Học chưa đều các môn", các trường hợp *khác là "Thi hỏng".* 

*14. Viết chương trình nhập vào ngày tháng năm (dd:mm:yy), cho biết đó là thứ mấy trong tuần.* 

15. Viết chương trình nhập số giờ làm và lương giờ rồi tính số tiền lương tổng cộng. Nếu *số giờ làm lớn hơn 40 thì những giờ làm dôi ra được tính 1,5 lần.* 

*16. Viết chương trình nhập vào 3 giá trị nguyên dương a, b, c. Kiểm tra xem a, b, c có phải là 3 cạnh của tam giác không? Nếu là 3 cạnh của tam giác thì tính diện tích của tam giác theo công thức sau:* 

*17.*  $S = \sqrt{p*(p-a)*(p-b)*p-c}$ , với p là 1/2 chu vi của tam giác. *Hướng dẫn*: a, b, c là 3 cạnh của tam giác phải thỏa điều kiện sau:  $(a + b) > c$  và  $(a + c) > b$  và  $(b + c) > a$ 

### *18. Viết chương trình nhập vào 3 số nguyên rồi in ra màn hình theo thứ tự tăng dần.*

### *19. Viết chương trình tính tiền điện gồm các khoảng sau:*

- Tiền thuê bao điện kế: 1000đ/tháng

- Định mức sử dụng điện cho mỗi hộ là: 50 KW với giá 230đ/KW

- Nếu phần vượt định mức <= 50KW thì tính giá 480đ/KW

- Nếu  $50$ KW  $\leq$  phần vượt định mức  $\leq 100$ KW thì tính giá 700đ/KW

- Nếu phần vượt định mức <= 100KW thì tính giá 900đ/KW

Chỉ số mới và cũ được nhập vào từ bàn phím

- In ra màn hình chỉ số cũ, chỉ số mới, tiền trả định mức, tiền trả vượt định mức, tổng tiền phải trả.

# **Bài 6 :**

# **CẤU TRÚC VÒNG LẶP**

#### **6.1 Mục tiêu**

Sau khi hoàn tất bài này học viên sẽ hiểu và vận dụng các kiến thức kĩ năng cơ bản sau:

- Ý nghĩa, cách hoạt động của vòng lặp.
- Cú pháp, ý nghĩa, cách sử dụng lệnh for, while, do…while.
- Ý nghĩa và cách sử dụng lệnh break, continue.
- Một số bài toán sử dụng lệnh for, while, do…while thông qua các ví dụ.
- So sánh, đánh giá một số bài toán sử dụng lệnh for, while hoặc do…while.
- Cấu trúc vòng lặp lồng nhau.

### **6.2 Nội dung**

### **6.2.1 Lệnh for**

Vòng lặp xác định thực hiện lặp lại một số lần xác định của một (chuỗi hành động)

• *Cú pháp lệnh* 

**for (biểu thức 1; biểu thức 2; biểu thức 3) khối lệnh;**

) từ khóa **for** phải viết bằng chữ thường

 $\approx$  Nếu **khối lệnh** bao gồm từ 2 lệnh trở lện thì phải đặt trong dấu { }

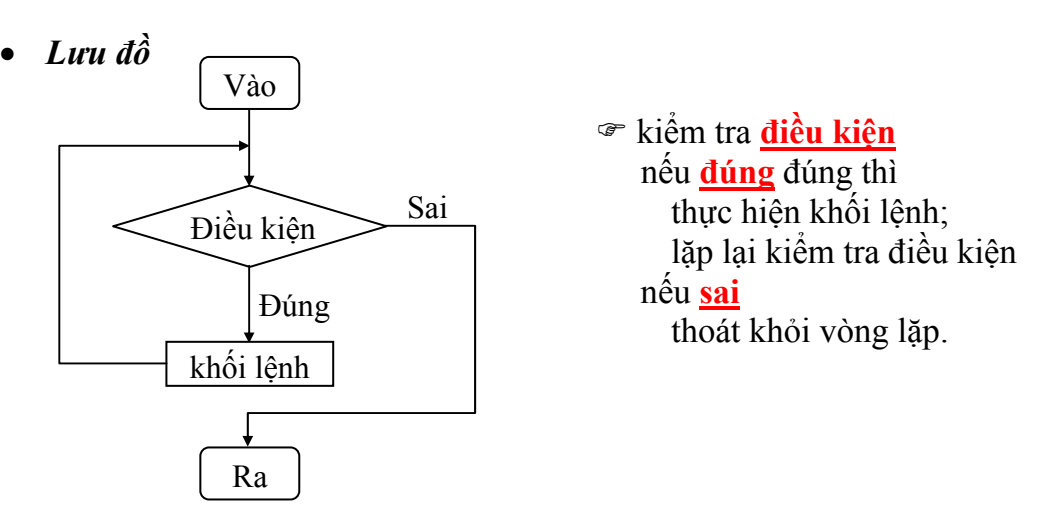

#### *Giải thích*:

- + Biểu thức 1: khởi tạo giá trị ban đầu cho biến điều khiển.
- + Biểu thức 2: là quan hệ logic thể hiện điều kiện tiếp tục vòng lặp.
- + Biểu thức 3: phép gán dùng thay đổi giá trị biến điều khiển.

### *Nhận xét*:

- + Biểu thức 1 bao giờ cũng chỉ được tính toán một lần khi gọi thực hiện for.
- + Biểu thức 2, 3 và thân for có thể thực hiện lặp lại nhiều lần.

### *Lưu ý*:

# + **Biểu thức 1, 2, 3 phải phân cách bằng dấu chấm phẩy (;)**

+ Nếu biểu thức 2 không có, vòng for được xem là luôn luôn **đúng**. Muốn thoát khỏi vòng lặp for phải dùng một trong 3 lệnh **break**, **goto** hoặc **return**.

+ Với mỗi biểu thức có thể viết thành một dãy biểu thức con phân cách nhau bởi dấu phẩy. Khi đó các biểu thức con được xác định từ trái sang phải. Tính đúng sai của dãy biểu thức con trong biểu thức thứ 2 được xác định bởi biểu thức con cuối cùng.

+ Trong thân for (khối lệnh) có thể chứa một hoặc nhiều cấu trúc điều khiển khác.

+ Khi gặp lệnh **break**, cấu trúc lặp sâu nhất sẽ thoát ra.

+ Trong thân for có thể dùng lệnh **goto** để thoát khỏi vòng lặp đến vị trí mong muốn.

+ Trong thân for có thể sử dụng **return** để trở về một hàm nào đó.

+ Trong thân for có thể sử dụng lệnh continue để chuyển đến đầu vòng lặp (bỏ qua các câu lệnh còn lại trong thân).

**Ví dụ 1**: Viết chương trình in ra câu "Vi du su dung vong lap for" 3 lần.

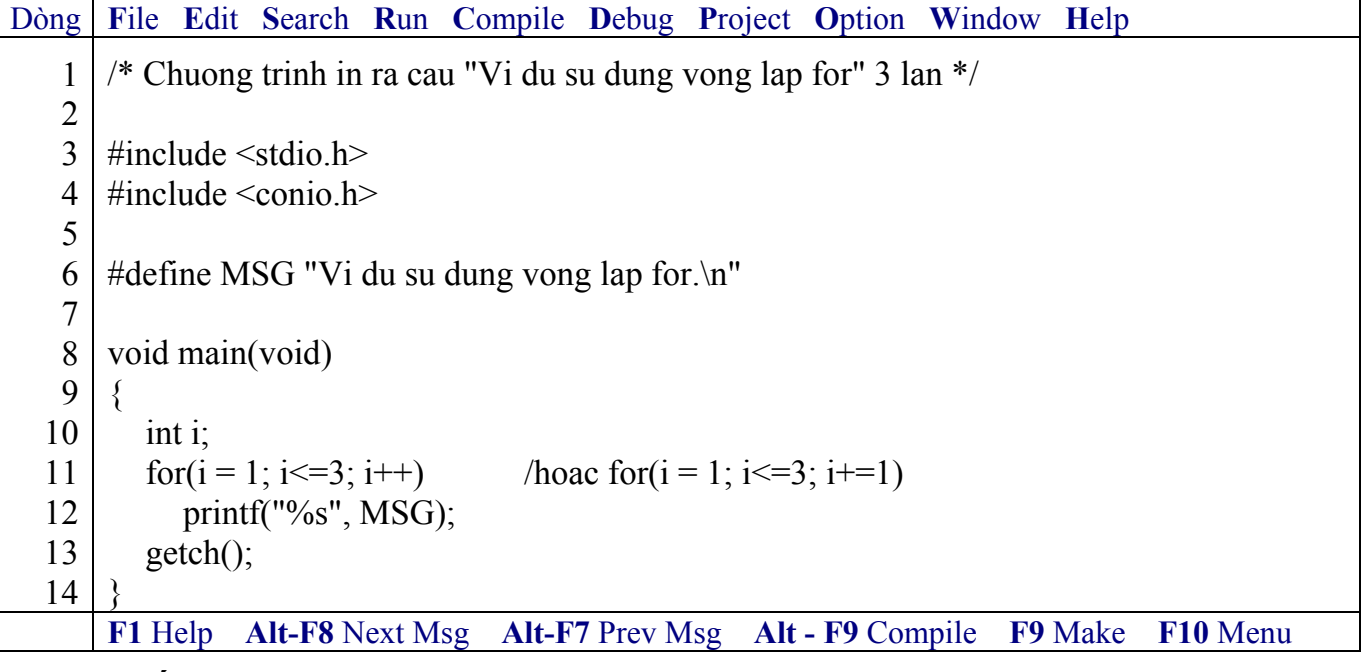

) *Kết quả in ra màn hình*

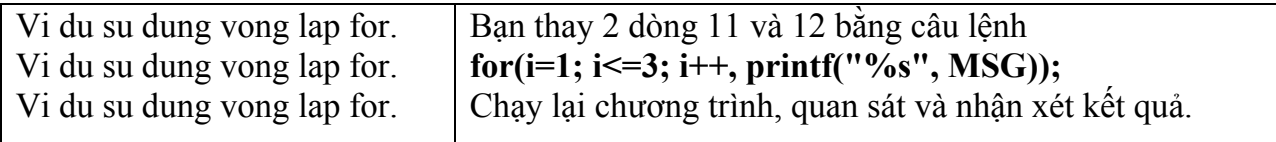

### ) **Có dấu chấm phẩy sau lệnh for(i=1; i<=3; i++);** → **các lệnh thuộc vòng lặp for sẽ không được thực hiện.**

**Ví dụ 2**: Viết chương trình nhập vào 3 số nguyên. Tính và in ra tổng của chúng.

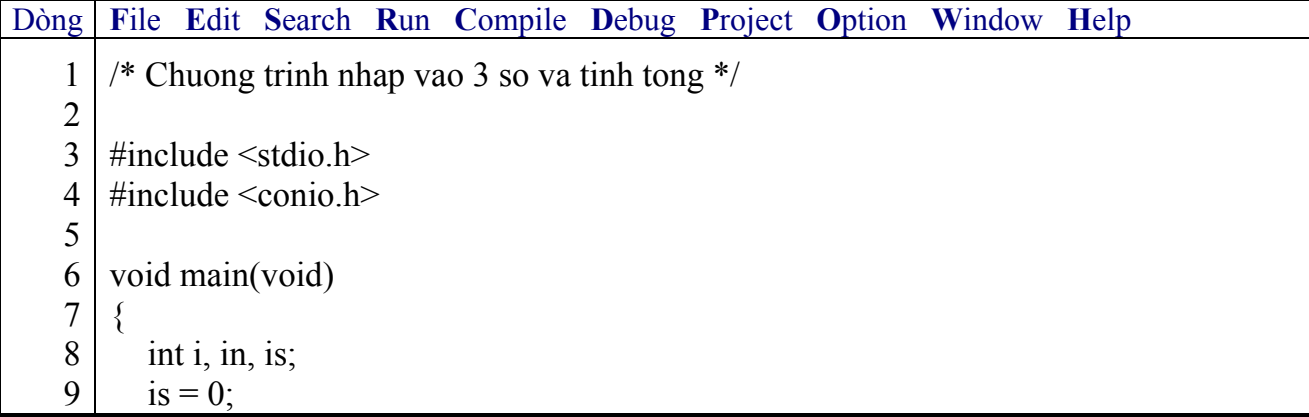

Hanoi Aptech Computer Education Center

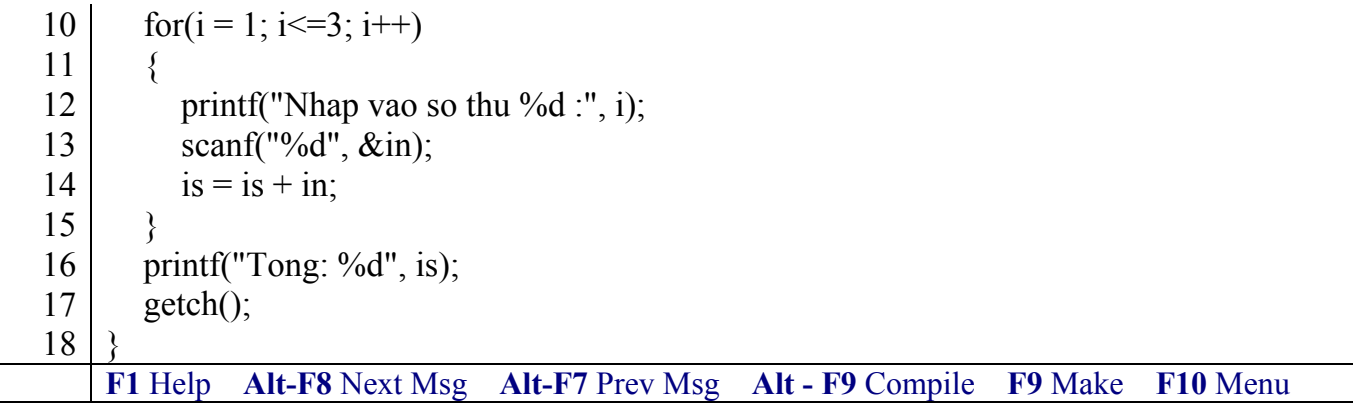

) *Kết quả in ra màn hình*

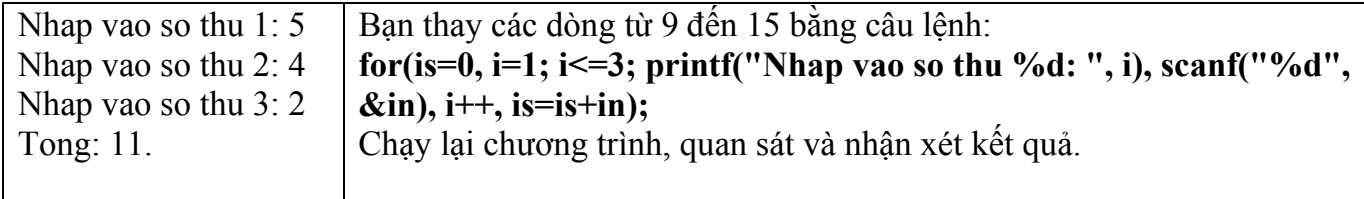

<sup>F</sup> Trong vòng lặp for có sử dụng từ 2 lệnh trở lên, nhớ sử dụng cặp ngoặc { } để bọc các lệnh đó lại. Dòng 12, 13, 14 thuộc vòng for dòng 10 do được bọc bởi cặp ngoặc { }. Nếu 3 **dòng này không bọc bởi cặp ngoặc { }, thì chỉ dòng 12 thuộc vòng lặp for, còn 2 dòng còn lại không thuộc vòng lặp for.** 

**Ví dụ 3**: Viết chương trình nhập vào số nguyên n. Tính tổng các giá trị lẻ từ 0 đến n.

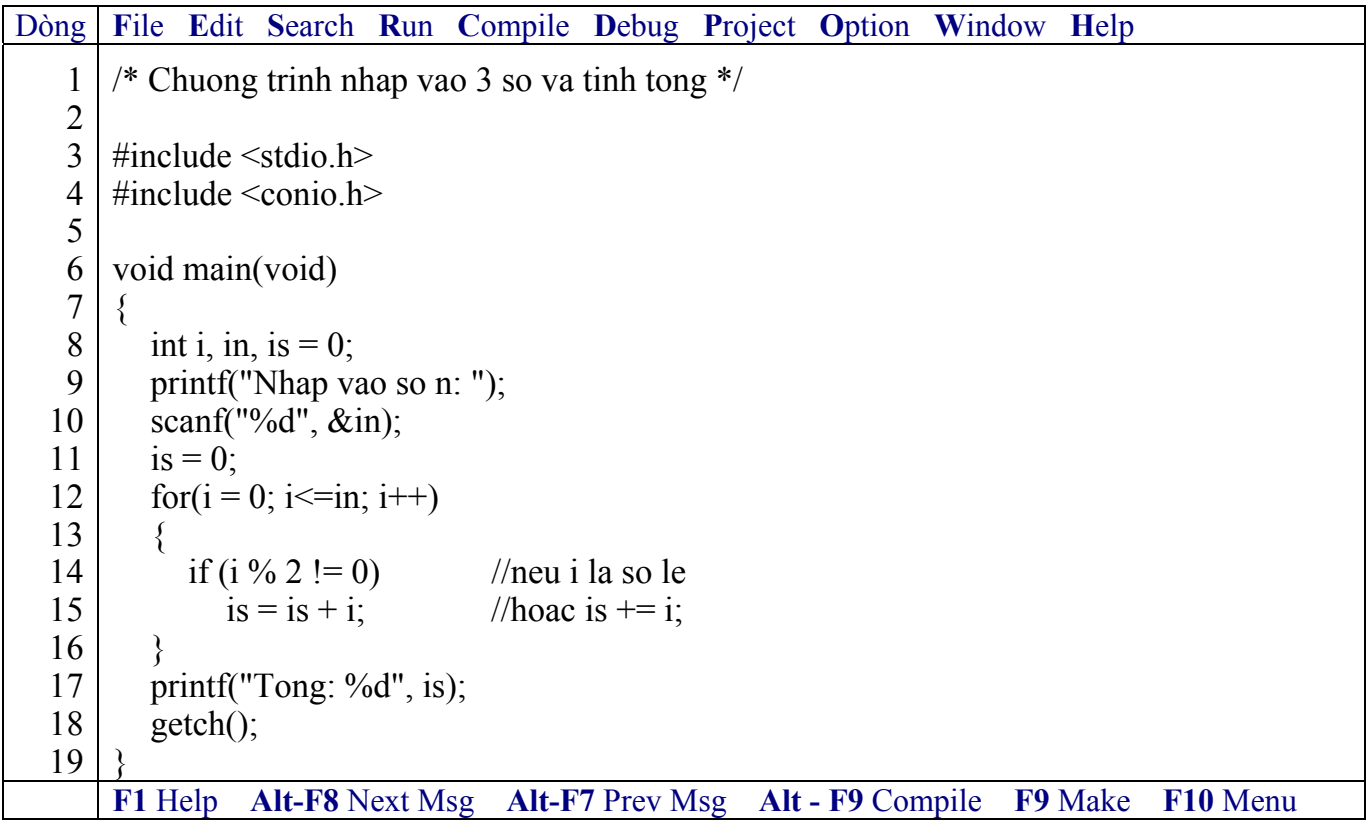

) *Kết quả in ra màn hình*

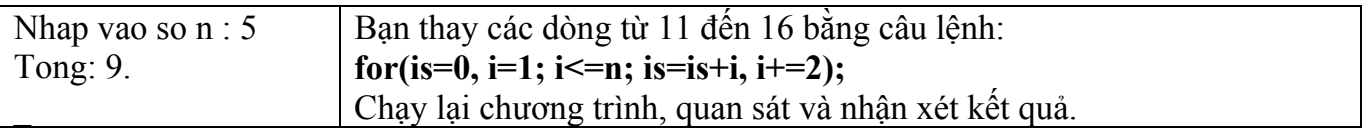

) **Bạn có thể viết gộp các lệnh trong thân for vào trong lệnh for. Tuy nhiên, khi lập**  trình ban nên viết lênh for có đủ 3 biểu thức đơn và các lênh thưc hiên trong thân for mỗi **lệnh một dòng để sau này có thể đọc lại dễ hiểu, dễ sửa chữa.** 

**Ví dụ 4**: Một vài ví dụ thay đổi biến điều khiển vòng lặp.

- Thay đổi biến điều khiển từ 1 đến 100, mỗi lần tăng 1: for( $i = 1$ ;  $i \le 100$ ;  $i^{++}$ )
- Thay đổi biến điều khiển từ 100 đến 1, mỗi lần giảm 1: for( $i = 100$ ;  $i \ge 1$ ;  $i-j$
- Thay đổi biến điều khiển từ 7 đến 77, mỗi lần tăng 7: for( $i = 7$ ;  $i \le 77$ ;  $i \ne 7$ )
- Thay đổi biến điều khiển từ 20 đến 2, mỗi lần giảm 2: for( $i = 20$ ;  $i \ge 2$ ;  $i = 2$ )

**Ví dụ 5**: Đọc vào một loạt kí tự trên bàn phím. Kết thúc khi gặp dấu chấm '.' .

Dòng **F**ile **E**dit **S**earch **R**un **C**ompile **D**ebug **P**roject **O**ption **W**indow **H**elp

```
1 
 2 
 3 
 4 
 5 
 6 
 \overline{7}8 
 9 
10 
11 
12
    /* Doc vao 1 loat ktu tren ban phim. Ket thuc khi gap dau cham */ 
    \#include \leqstdio.h>#define DAU_CHAM '.' 
    void main(void) 
    \{ char c; 
       for(; (c = getchar()) != DAU CHAM; )
           putchar(c); 
    }
    F1 Help Alt-F8 Next Msg Alt-F7 Prev Msg Alt - F9 Compile F9 Make F10 Menu
```
) *Kết quả in ra màn hình*

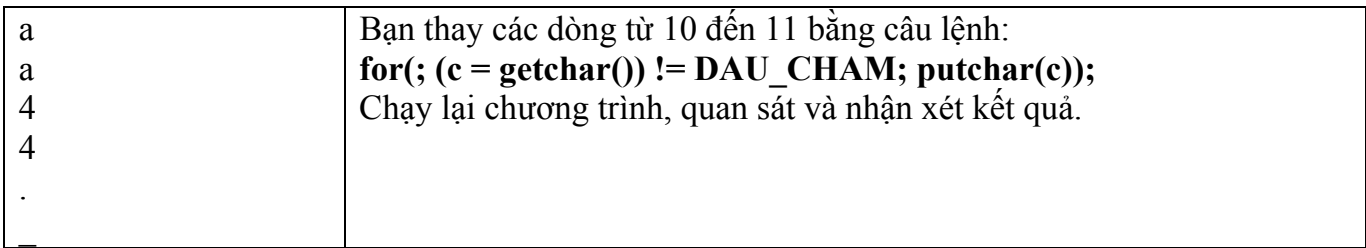

# ) **Vòng lặp for vắng mặt biểu thức 1 và 3.**

**Ví dụ 6**: Đọc vào một loạt kí tự trên bàn phím, đếm số kí tự nhập vào. Kết thúc khi gặp dấu chấm '.' .

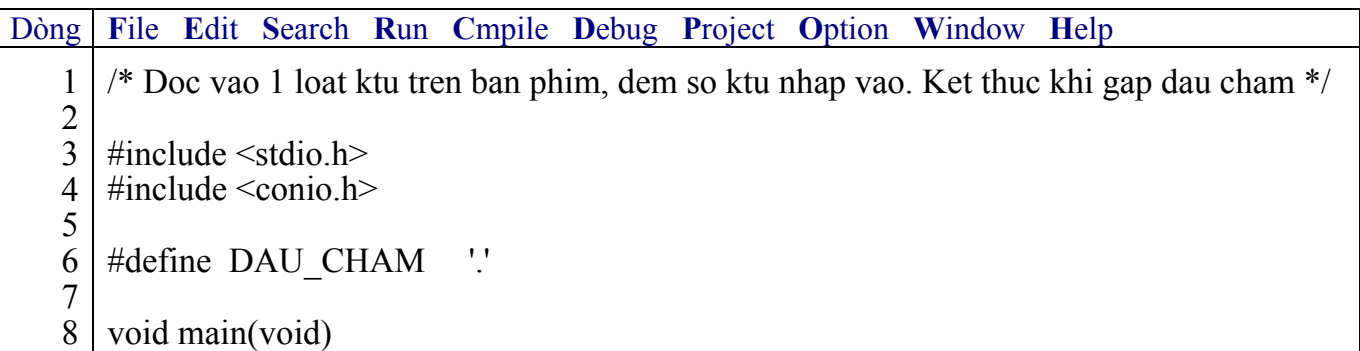

#### Giáo trình **Lập trình C căn bản** *Trang 55*

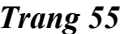

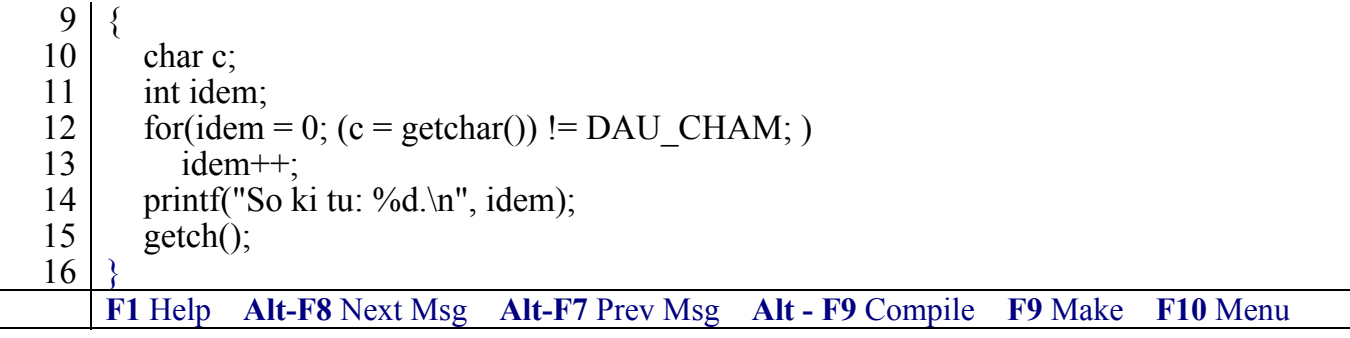

) *Kết quả in ra màn hình*

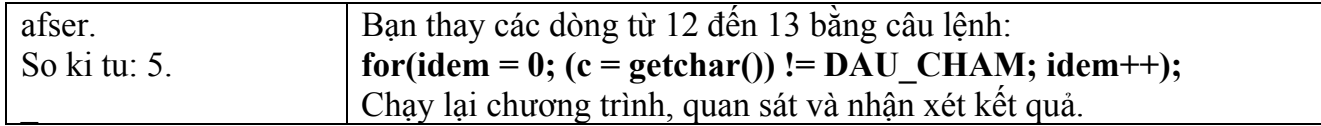

### ) **Vòng lặp for vắng mặt biểu thức 3.**

**Ví dụ 7**: Đọc vào một loạt kí tự trên bàn phím, đếm số kí tự nhập vào. Kết thúc khi gặp dấu chấm '.' .

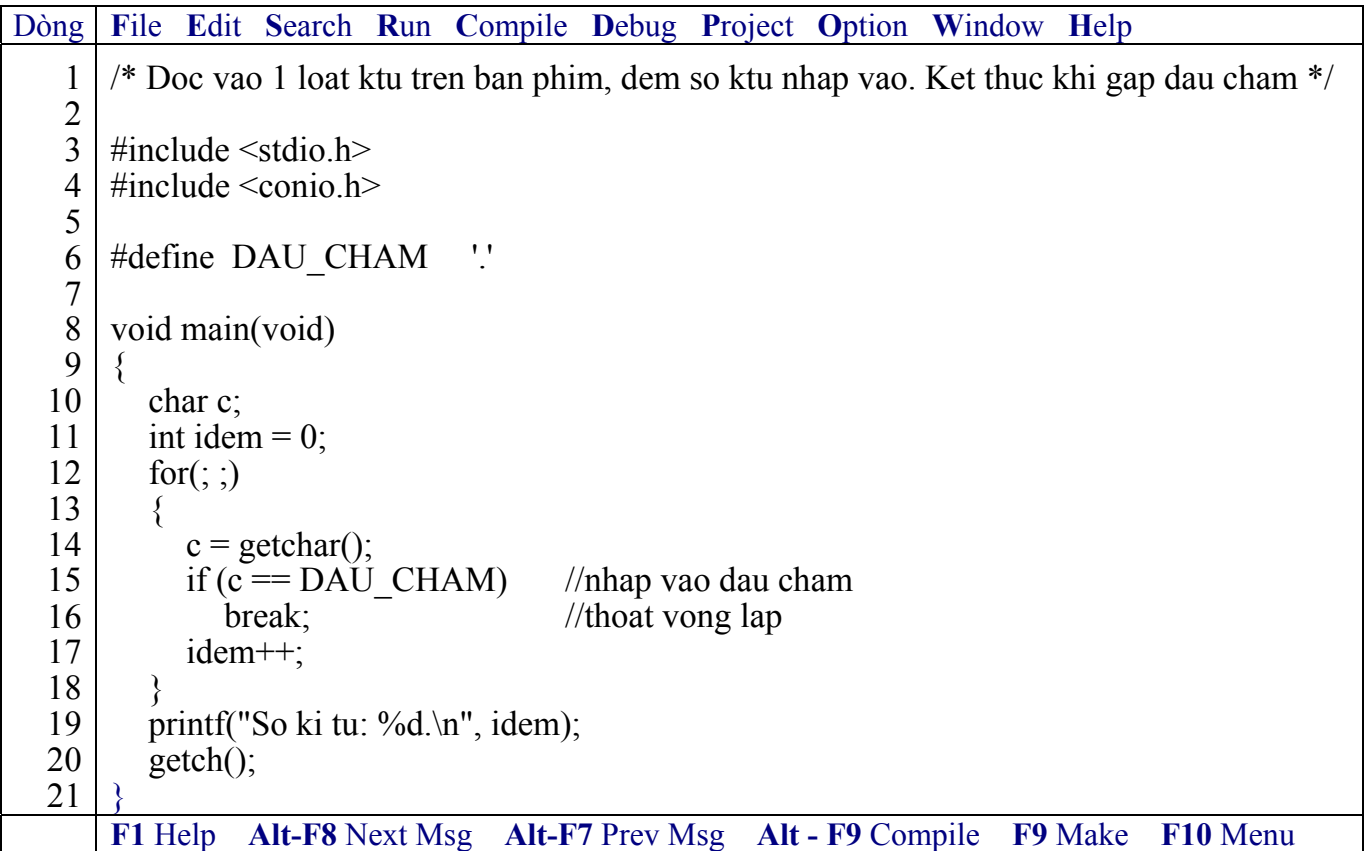

) *Kết quả in ra màn hình*

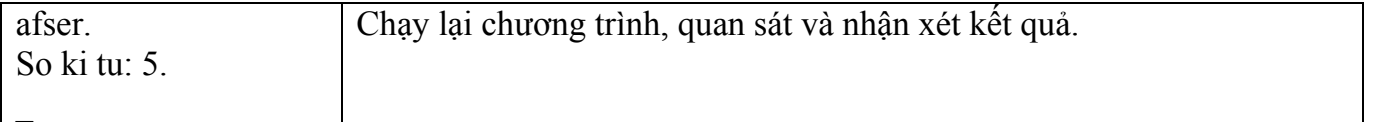

### ) **Vòng lặp for vắng mặt cả ba biểu thức.**

**Ví dụ 8**: Nhập vào 1 dãy số nguyên từ bàn phím đến khi gặp số 0 thì dừng. In ra tổng các số nguyên dương.

Dòng **F**ile **E**dit **S**earch **R**un **C**ompile **D**ebug **P**roject **O**ption **W**indow **H**elp

```
1 
 2 
 3 
 4 
 5 
 6 
 7 
 8 
 9 
10 
11 
12 
13 
14 
15 
16 
17 
18 
19 
20 
21 
22
    /* Nhap vao 1 day so nguyen tu ban phim den khi gap so 0 thi dung. In ra tong cac so 
    nguyen duong */ 
    \#include \leqstdio.h>\#include \leconio.h>
    void main(void) 
     { 
       int in, itong = 0;
       for(; ;)
         { 
           printf("Nhap vao 1 so nguyen: "); 
          scanf("%d", &sin);
          if (in \leq 0)
             continue; //in < 0 quay nguoc len dau vong lap
          if (in == 0)break; \frac{1}{\ln} = 0 thoat vong lap
          itong += in;
      } 
        printf("Tong: %d.\n", itong); 
        getch(); 
     }
    F1 Help Alt-F8 Next Msg Alt-F7 Prev Msg Alt - F9 Compile F9 Make F10 Menu
```
#### ) *Kết quả in ra màn hình*

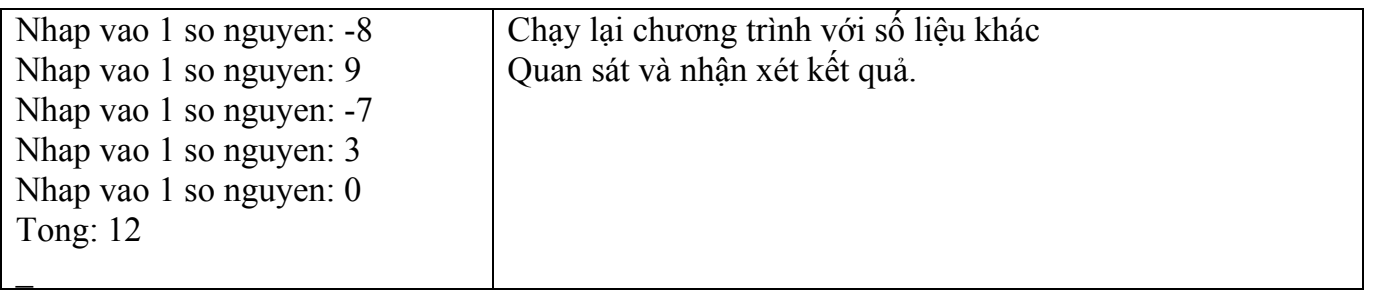

### **6.2.2 Lệnh break**

Thông thường lệnh break dùng để thoát khỏi vòng lặp không xác định điều kiện dừng hoặc bạn muốn dừng vòng lặp theo điều kiện do bạn chỉ định. Việc dùng lệnh break để thoát khỏi vòng lặp thường sử dụng phối hợp với lệnh if. Lệnh break dùng trong for, while, do…while, switch. Lệnh break thoát khỏi vòng lặp chứa nó.

**Ví dụ 9** : Như ví dụ 7, 8

Sử dụng lệnh break trong switch để nhảy bỏ các câu lệnh kế tiếp còn lại.

### **6.2.3 Lệnh continue**

Được dùng trong vòng lặp for, while, do…while. Khi lệnh continue thi hành quyền điều khiển sẽ trao qua cho biểu thức điều kiện của vòng lặp gần nhất. Nghĩa là lộn ngược lên đầu vòng lặp, tất cả những lệnh đi sau trong vòng lặp chứa continue sẽ bị bỏ qua không thi hành.

**Ví dụ 10** : Như ví dụ 8

### **6.2.4 Lệnh while**

Vòng lặp thực hiện lặp lại trong khi biểu thức còn đúng.

• *Cú pháp lệnh* 

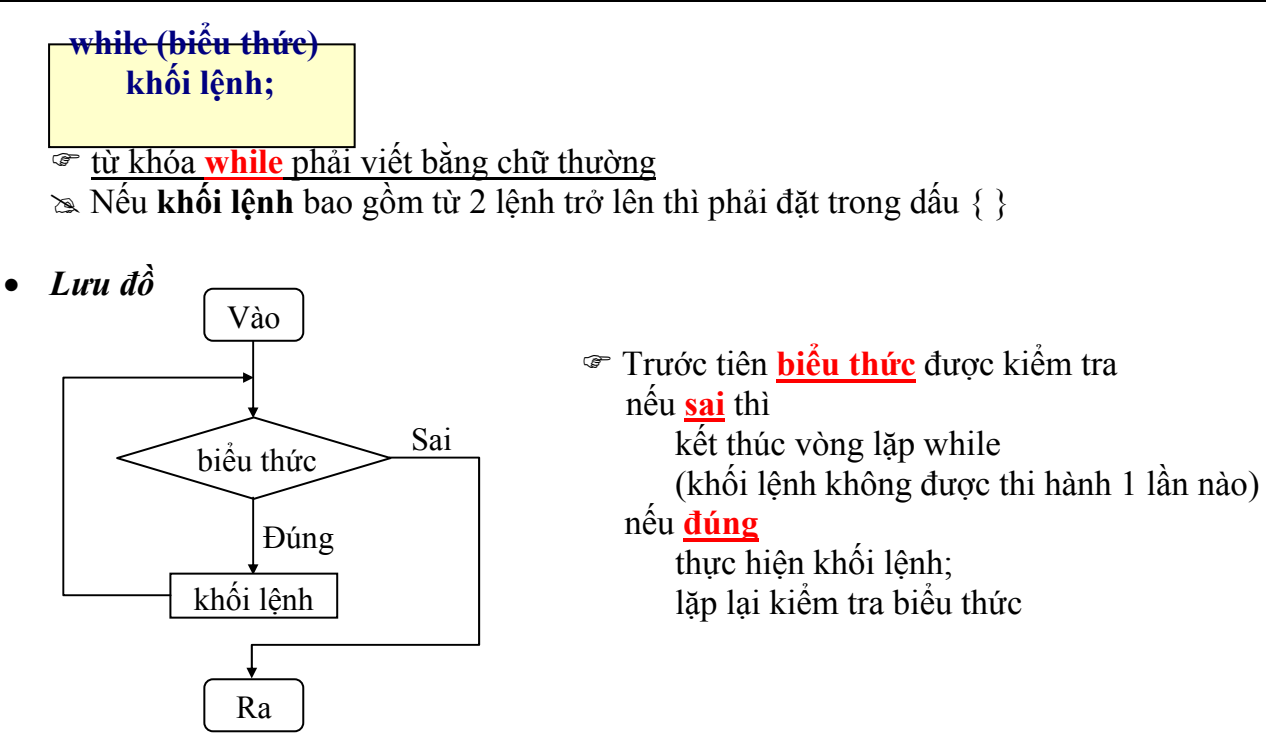

+ Biểu thức: có thể là một biểu thức hoặc nhiều biểu thức con. Nếu là nhiều biểu thức con thì cách nhau bởi dấu phẩy (,) và tính đúng sai của biểu thức được quyết định bởi biểu thức con cuối cùng.

+ Trong thân while (khối lệnh) có thể chứa một hoặc nhiều cấu trúc điều khiển khác.

+ Trong thân while có thể sử dụng lệnh continue để chuyển đến đầu vòng lặp (bỏ qua các câu lệnh còn lại trong thân).

+ Muốn thoát khỏi vòng lặp while tùy ý có thể dùng các lệnh **break, goto, return** như lệnh **for.**

**Ví dụ 11**: Viết chương trình in ra câu "Vi du su dung vong lap while" 3 lần.

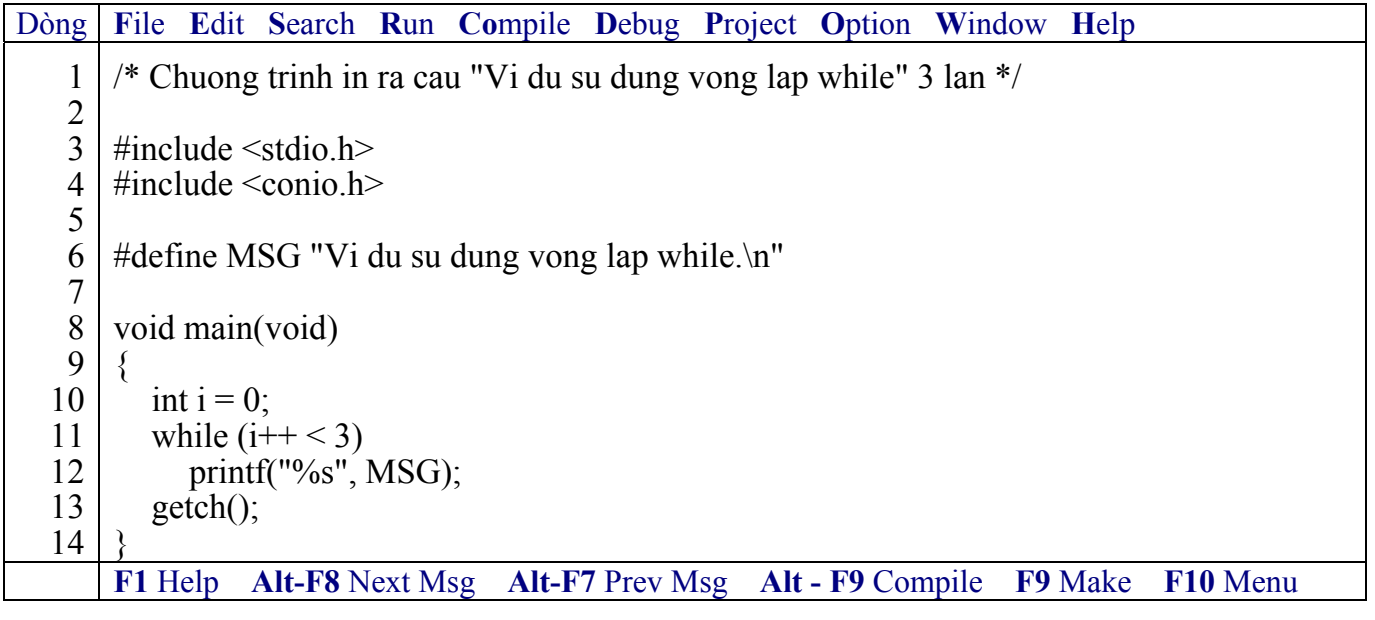

#### ) *Kết quả in ra màn hình*

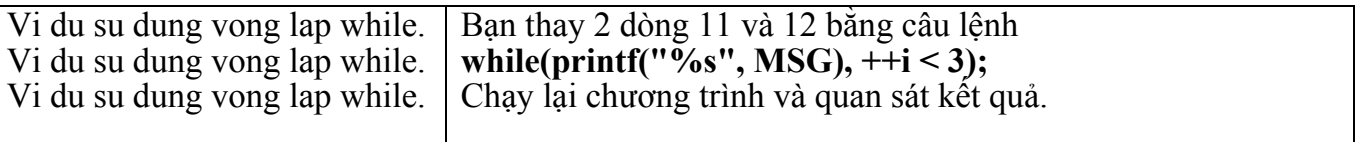

**Ví dụ 12**: Viết chương trình tính tổng các số nguyên từ 1 đến n, với n được nhập vào từ bàn phím.

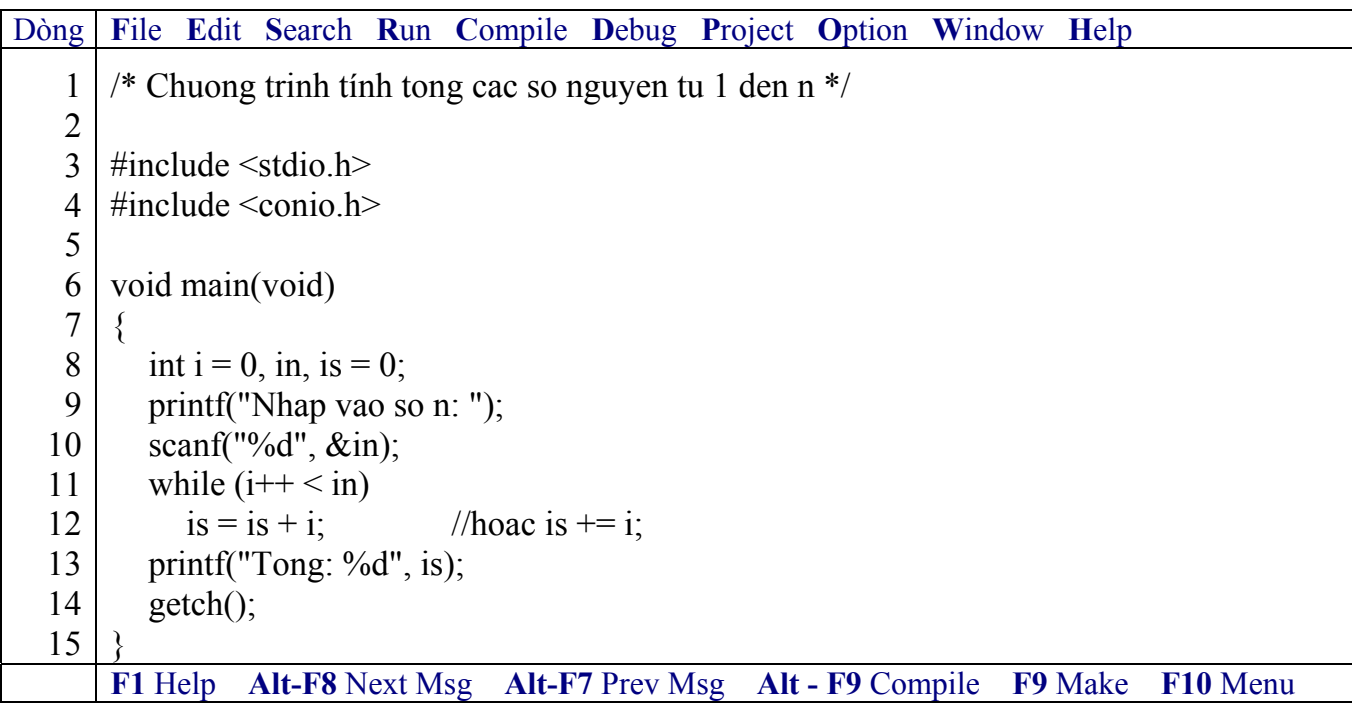

) *Kết quả in ra màn hình*

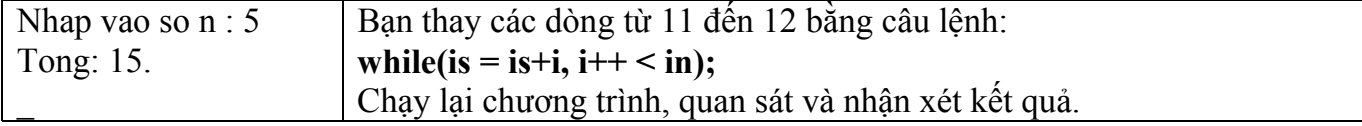

**Ví dụ** 13: Thay dòng **for(;**  $(c = getchar$ **())**  $!=$  **DAU** CHAM;  $\)$  ở ví dụ 5 thành dòng while  $((c = getchar()) := DAU$  CHAM)

#### ) *Chạy lại chương trình, quan sát và nhận xét kết quả.*

**Ví dụ** 14: Ở **ví dụ** 6, thay dòng **int dem;** thành dòng **int dem = 0**; , thay dòng **for(idem=0; (c = getchar()) != DAU\_CHAM; )** thành dòng **while ((c = getchar()) != DAU\_CHAM)**

) *Chạy lại chương trình, quan sát và nhận xét kết quả.*

**Ví dụ 15**: Ở **ví dụ 7 và 8**, thay dòng **for( ; ; )** thành dòng **while(1)**

) *Chạy lại chương trình, quan sát và nhận xét kết quả.*

#### **6.2.5 Lệnh do…while**

Vòng lặp thực hiện lặp lại cho đến khi biểu thức sai.

• *Cú pháp lệnh* 

```
do 
    khối lệnh; 
while (biểu thức);
```
- ) từ khóa **do, while** phải viết bằng chữ thường # Nếu **khối lệnh** bao gồm từ 2 lệnh trở lên thì phải đặt trong dấu { }
- *Lưu đồ*

Vào ) Thực hiện Hanoi Aptech Com khối lệnh biểu thức khối lệnh Đúng

 Kiểm tra biểu thức Nếu **đúng** thì lặp lại thực hiện khối lệnh Nếu **sai** thì kết thúc vòng lặp (khối lệnh được thi hành 1 lần)

 + Biểu thức: có thể là một biểu thức hoặc nhiều biểu thức con. Nếu là nhiều biểu thức con thì cách nhau bởi dấu phẩy (,) và tính đúng sai của biểu thức được quyết định bởi biểu thức con cuối cùng.

+ Trong thân do…while (khối lệnh) có thể chứa một hoặc nhiều cấu trúc điều khiển khác.

+ Trong thân do…while có thể sử dụng lệnh continue để chuyển đến đầu vòng lặp (bỏ qua các câu lệnh còn lại trong thân).

+ Muốn thoát khỏi vòng lặp do…while tùy ý có thể dùng các lệnh **break, goto, return**.

**Ví dụ 16**: Viết chương trình kiểm tra password.

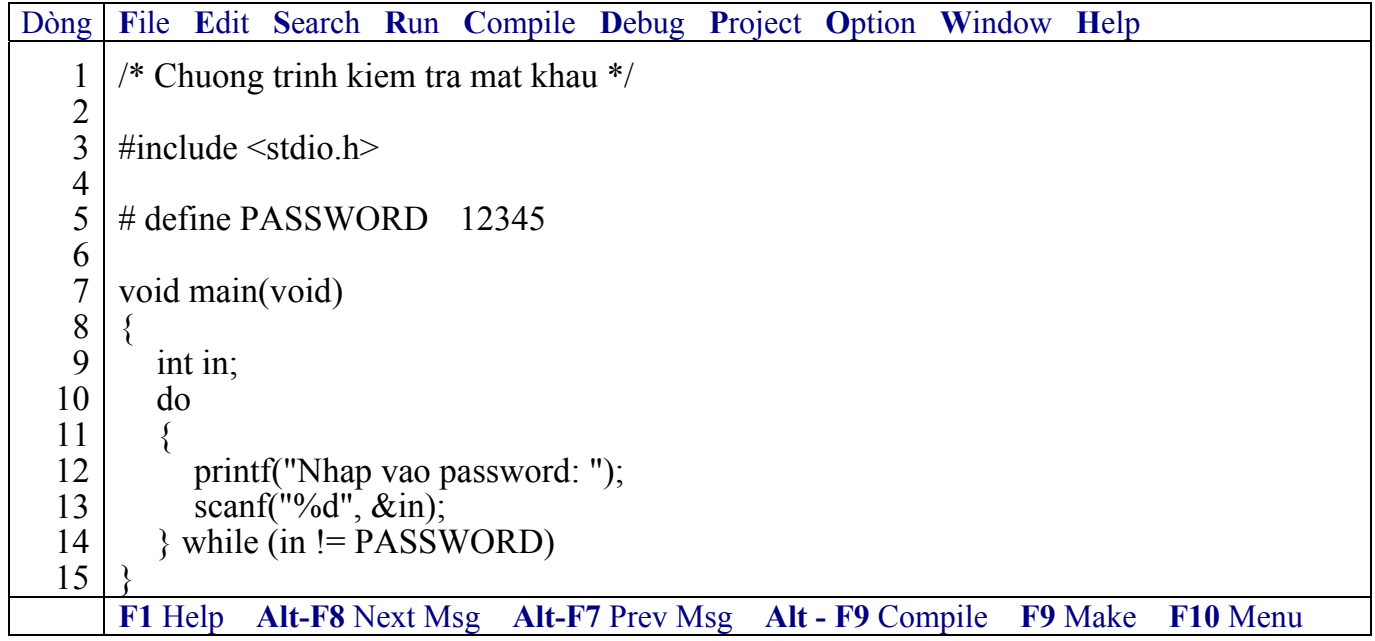

) *Kết quả in ra màn hình*

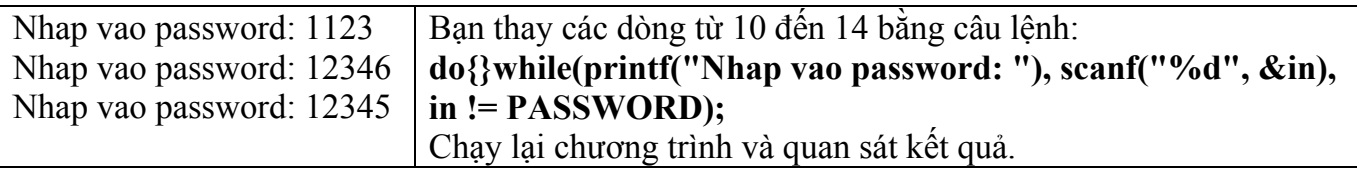

**Ví dụ 17**: Viết chương trình nhập vào năm hiện tại, năm sinh. In ra tuoi.

Dòng **F**ile **E**dit **S**earch **R**un **C**ompile **D**ebug **P**roject **O**ption **W**indow **H**elp 1 2 3 4 5 6 7 8 /\* Chuong trinh in tuoi \*/  $\#$ include  $\leq$ stdio.h $>$ # define CHUC "Chuc ban vui ve  $(:>\n$ n" void main(void) {

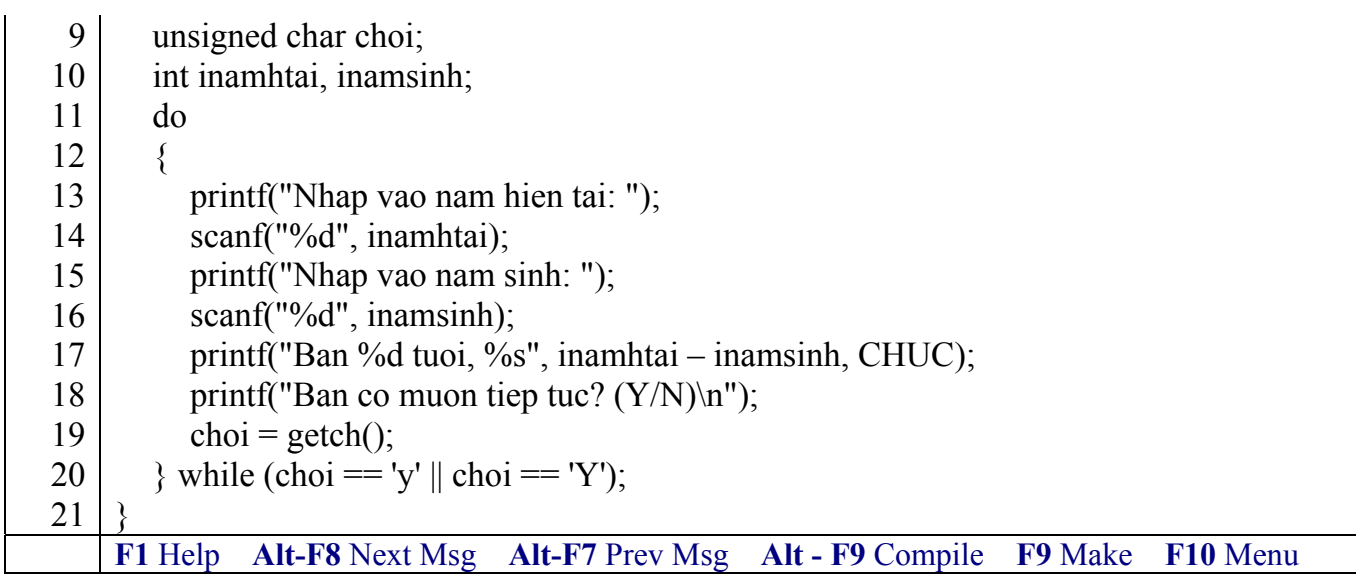

# ) *Kết quả in ra màn hình*

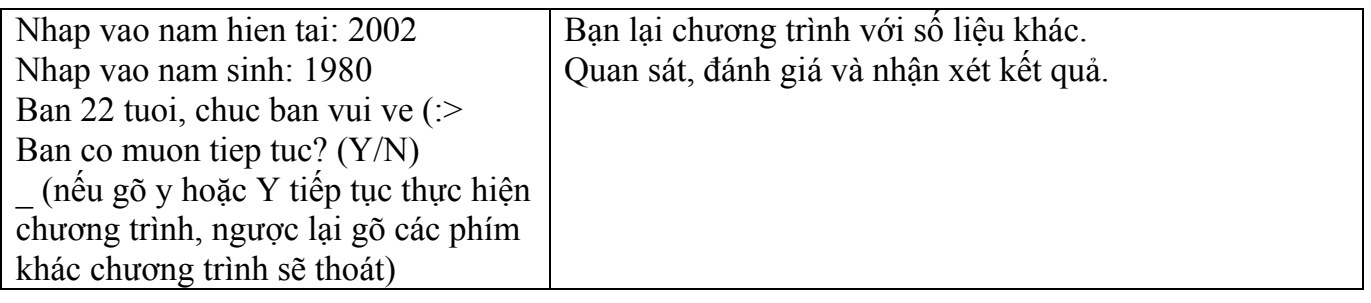

# **6.2.6 Vòng lặp lồng nhau**

**Ví dụ 18**: Vẽ hình chữ nhật đặc bằng các dấu '\*'

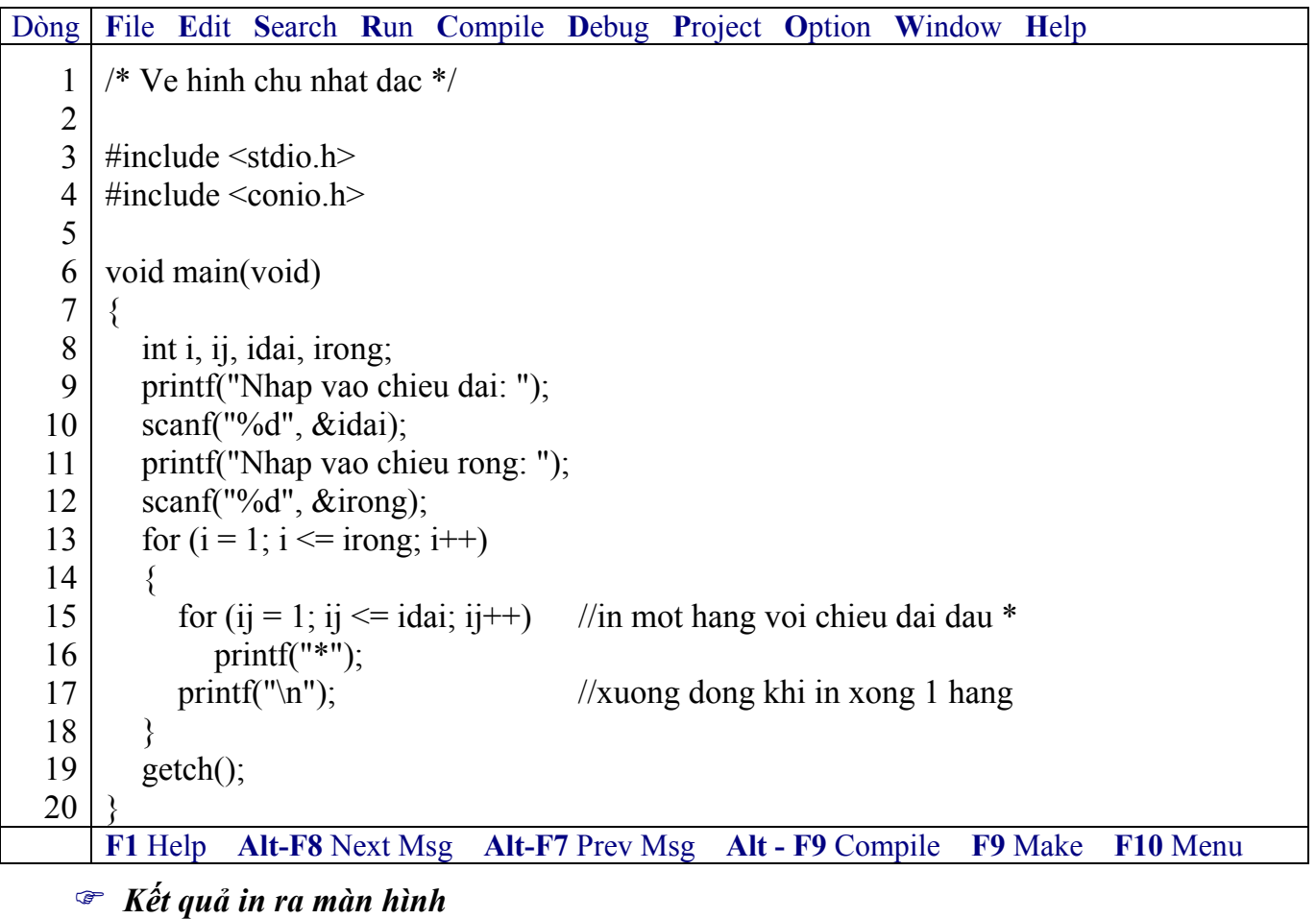

Hanoi Aptech Computer Education Center

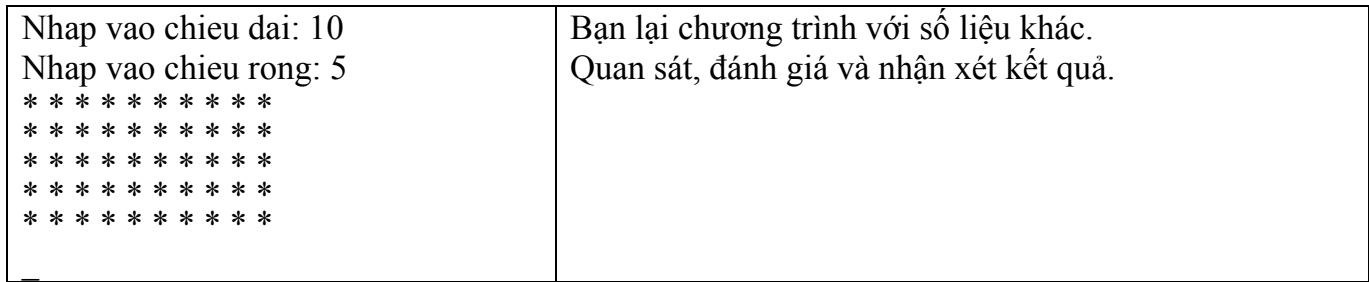

**Ví dụ 19**: Vẽ hình chữ nhật đặc có chiều rộng = 10 hàng. Hàng thứ 1 = 10 số 0, hàng thứ 2  $= 10 \frac{1}{\text{sd}} 1...$ 

| Dòng           | File Edit Search Run Compile Debug Project Option Window Help                                                 |
|----------------|----------------------------------------------------------------------------------------------------|
| 1              | /* Ve hinh chu nhat bang cac so tu 0 den 9 $\frac{\ast}{ }$                                                   |
| $\frac{2}{3}$  |                                                                                                    |
|                | #include $\le$ stdio.h>                                                                                       |
|                | #include $\le$ conio.h>                                                                                       |
| $\frac{4}{5}$  |                                                                                                    |
| 6              | void main(void)                                                                                               |
| $\overline{7}$ |                                                                                                    |
| 8              | int $i = 0$ , ij;                                                                                             |
| 9              | while $(i \leq 9)$                                                                                            |
| 10             |                                                                                                    |
| 11             | $i\mathbf{i} = 0$ ;<br>//khoi tao lai ij = 0 cho lan in ke tiep                                               |
| 12             | while $(i + + \leq 9)$<br>$\frac{1}{\sin 1}$ hang 10 so i                                                     |
| 13             | printf("% $d$ ", i);                                                                                          |
| 14             | printf("\n");<br>$\frac{1}{x}$ xuong dong khi in xong 1 hang                                                  |
| 15             | //tang i len 1 cho vong lap ke tiep<br>$i^{++}$ ;                                                             |
| 16<br>17       |                                                                                                    |
| 18             | $getch()$ ;                                                                                                   |
| 19             |                                                                                                    |
|                | F1 Help<br><b>Alt-F8</b> Next Msg<br><b>Alt-F7</b> Prev Msg<br>Alt - F9 Compile<br>F10 Menu<br><b>F9 Make</b> |
|                |                                                                                                    |

) *Kết quả in ra màn hình*

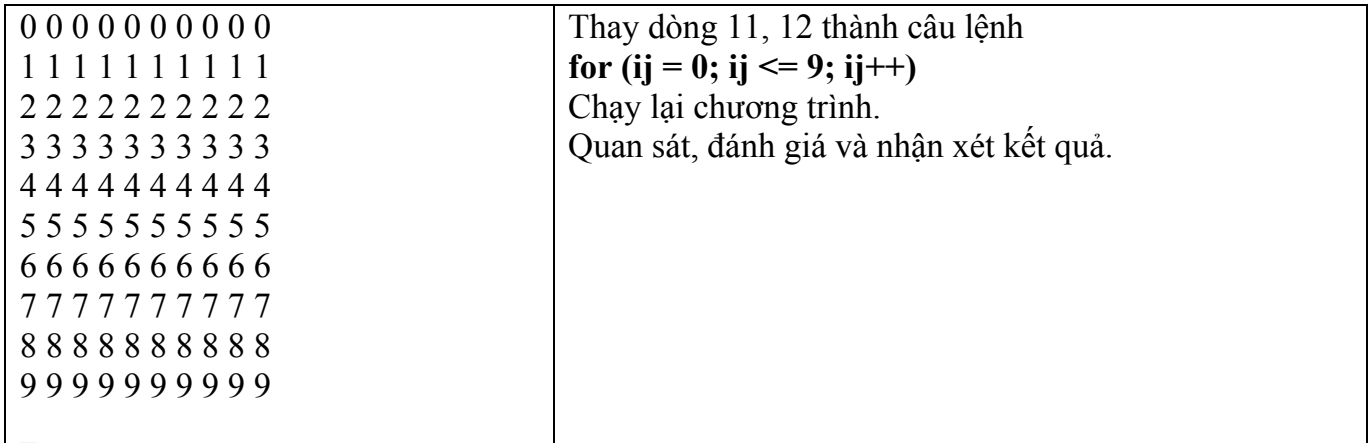

) **Các lệnh lặp for, while, do…while có thể lồng vào chính nó, hoặc lồng vào lẫn**  nhau. Nếu không cần thiết không nên lồng vào nhiều cấp dễ gây nhầm lẫn khi lập trình **cũng như kiểm soát chương trình.** 

#### **6.2.7 So sánh sự khác nhau của các vòng lặp**

- Vòng lặp for thường sử dụng khi biết được số lần lặp xác định.
- Vòng lặp thường while, do…while sử dụng khi không biết rõ số lần lặp.

- Khi gọi vòng lặp while, do…while, nếu biểu thức sai vòng lặp while sẽ không được thực hiện lần nào nhưng vòng lặp do…while thực hiện được 1 lần.

### ) **Số lần thực hiện ít nhất của while là 0 và của do…while là 1**

### **6.3 Bài tập**

- *1. Viết chương trình in ra bảng mã ASCII*
- *2. Viết chương trình tính tổng bậc 3 của N số nguyên đầu tiên.*
- 3. Viết chương trình nhập vào một số nguyên rồi in ra tất cả các ước số của số đó.
- *4. Viết chương trình vẽ một tam giác cân bằng các dấu \**
- *5. Viết chương trình tính tổng nghịch đảo của N số nguyên đầu tiên theo công thức*   $S = 1 + 1/2 + 1/3 + ... + 1/N$
- *6. Viết chương trình tính tổng bình phương các số lẻ từ 1 đến N.*
- 7. Viết chương trình nhập vào N số nguyên, tìm số lớn nhất, số nhỏ nhất.
- *8. Viết chương trình nhập vào N rồi tính giai thừa của N.*
- *9. Viết chương trình tìm USCLN, BSCNN của 2 số.*
- *10. Viết chương trình vẽ một tam giác cân rỗng bằng các dấu \*.*
- *11. Viết chương trình vẽ hình chữ nhật rỗng bằng các dấu \*.*

12. Viết chương trình nhập vào một số và kiểm tra xem số đó có phải là số nguyên tố hay *không?* 

*13. Viết chương trình tính số hạng thứ n của dãy Fibonaci.*  Dãy Fibonaci là dãy số gồm các số hạng p(n) với:  $p(n) = p(n-1) + p(n-2)$  với n>2 và  $p(1) = p(2) = 1$ Dãy Fibonaci sẽ là: 1 1 2 3 5 8 13 21 34 55 89 144…

*14. Viết chương trình tính giá trị của đa thức* 

 $P_n = a_n x^n + a_{n-1} x^{n-1} + ... + a_1 x^1 + a_0$ Hướng dẫn đa thức có thể viết lại  $P_n = (...(a_nx + a_{n-1})x + a_{n-2})x + ... + a_0$ 

Như vậy trước tiên tính  $a_nx + a_{n-1}$ , lấy kết quả nhân với x, sau đó lấy kết quả nhân với  $x \text{ }$ cộng thêm  $a_{n-2}$ , lấy kết quả nhân với  $x \dots n$  gọi là bậc của đa thức.

*15. Viết chương trình tính xn với x, n được nhập vào từ bàn phím.* 

16. Viết chương trình nhâp vào 1 số từ 0 đến 9. In ra chữ số tương ứng. Ví du: nhâp vào *số 5, in ra "Năm".* 

*17. Viết chương trình phân tích một số nguyên N thành tích của các thừa số nguyên tố.* 

18. Viết chương trình lặp lại nhiều lần công việc nhập một ký tự và in ra mã ASCII của *ký tự đó, khi nào nhập số 0 thì dừng.* 

19. Viết chương trình tìm ước số chung lớn nhất và bội số chung nhỏ nhất của 2 số *nguyên.* 

*20. Viết chương trình in lá cờ nước Mỹ.* 

21. Viết chương trình tính dân số của một thành phố sau 10 năm nữa, biết rằng dân số *hiện nay là 6.000.000, tỉ lệ tăng dân số hàng năm là 1.8% .* 

22. Viết chương trình tìm các số nguyên gồm 3 chữ số sao cho tích của 3 chữ số bằng  $t\hat{\delta}$ *ng* 3 chữ số. Ví du:  $1*2*3 = 1+2+3$ .

*23. Viết chương trình tìm các số nguyên a, b, c, d khác nhau trong khoảng từ 0 tới 10 thỏa mãn điều kiện a\*d\*d = b\*c\*c\*c* 

#### 24. *Viết chương trình tính tổ hợp N chập K (với K*  $\leq N$ *)*

 $C=(N-k+1)*(N-k+2)*...N)/1*2*3*...*k$ 

Trong đó C là một tích gồm k phần tử với phần tử thứ I là (N-k+1)/I. Để viết chương trình này, bạn dùng vòng lặp For với biến điều khiển I từ giá trị đầu là 1 tăng đến giá trị cuối là k kết hợp với việc nhân dồn vào kết quả C.

### *25. Viết chương trình giải bài toán cổ điển sau:*

Trăm trâu, trăm cỏ Trâu đứng ăn năm Trâu nằm ăn ba, Ba trâu già ăn một Hỏi mỗi loại trâu có bao nhiêu con.

### *26. Viết chương trình giải bài toán cổ điển sau:*

Vừa gà vừa chó 36 con Bó lại cho tròn, đếm đủ 100 chân Hỏi có bao nhiêu gà, bao nhiêu chó

### *27. Viết chương trình in ra bảng cửu chương*

28. Viết chương trình xác định xem một tờ giấy có độ dày 0.1 mm. Phải gấp đôi tờ giấy *bao nhiêu lần để nó có độ dày 1m.* 

*29. Viết chương trình tìm các số nguyên tố từ 2 đến N, với N được nhập vào.* 

### *30. Viết chương trình lặp đi lặp lại các công việc sau:*

- Nhập vào một ký tự trên bàn phím.
- Nếu là chữ thường thì in ra chính nó và chữ HOA tương ứng.
- Nếu là chữ HOA thì in ra chính nó và chữ thường tường ứng.
- Nếu là ký số thì in ra chính nó.
- Nếu là một ký tự điều khiển thì kết thúc chương trình

### *31. Viết chương trình nhập vào x, n tính:*

$$
-\sqrt{x + \sqrt{x + ... + \sqrt{x}}}
$$
 (n dáu căn)  
- 1 +  $\frac{x}{2}$  + ... $\frac{x^{n}}{n+1}$ 

*32. Viết chương trình nhập vào N số nguyên, đếm xem có bao nhiêu số âm, bao nhiêu số dương và bao nhiêu số không.* 

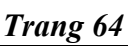

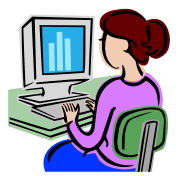

# **Bài 7 : HÀM**

### **7.1 Mục tiêu**

Sau khi hoàn tất bài này học viên sẽ hiểu và vận dụng các kiến thức kĩ năng cơ bản sau:

- Khái niệm, cách khai báo về hàm.
- Cách truyền tham số, tham biến, tham trị.
- Sử dụng biến cục bộ, toàn cục trong hàm.
- Sử dụng tiền xử lý #define

### **7.2 Nội dung**

Hàm là một chương trình con thực hiện một khối công việc được lặp đi lặp lại nhiều lần trong khi chạy chương trình hoặc dùng tách một khối công việc cụ thể để chương trình đỡ phức tạp.

#### **7.2.1 Các ví dụ về hàm**

### **Ví dụ 1**:

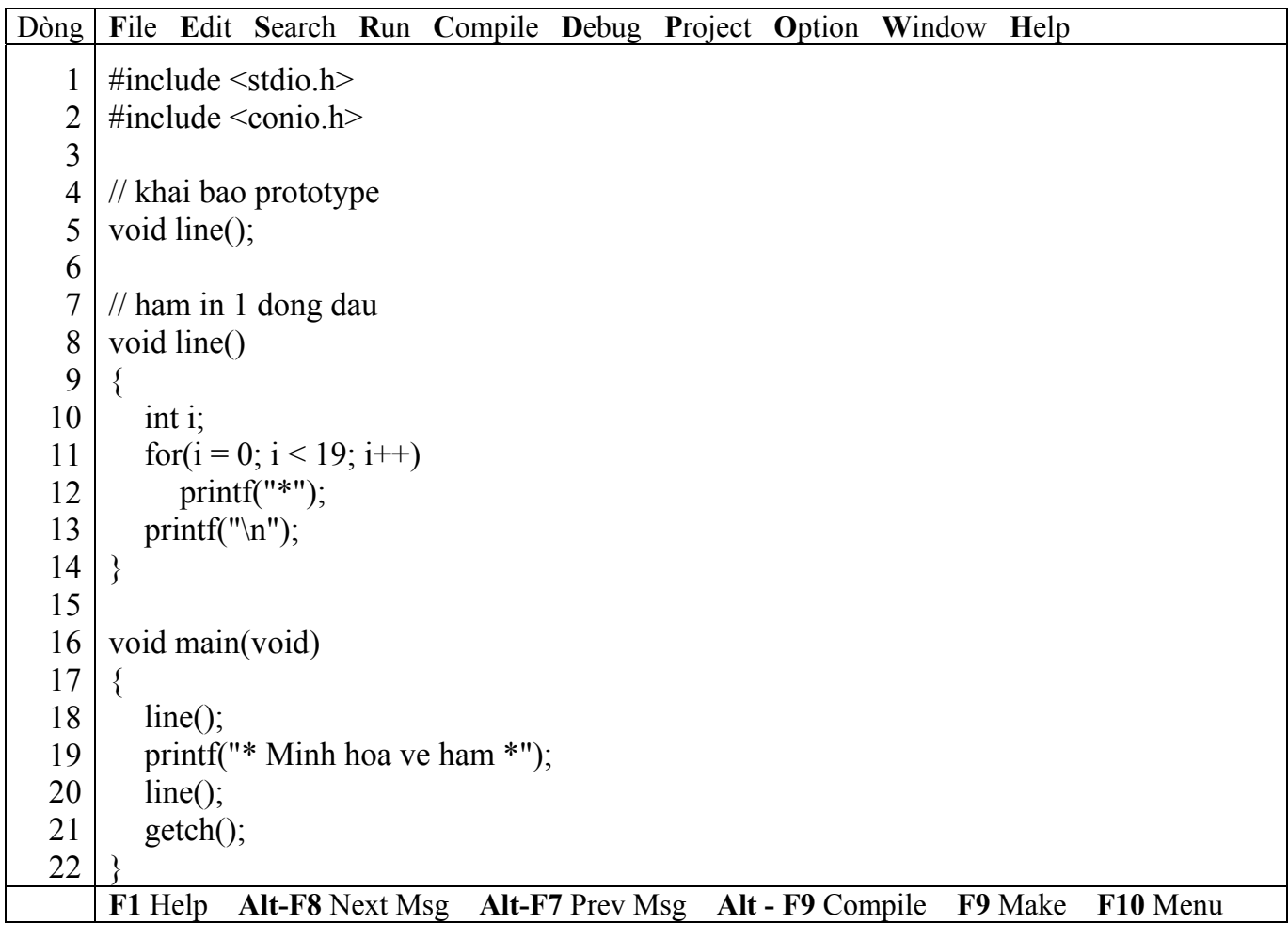

#### ) *Kết quả in ra màn hình*

\*\*\*\*\*\*\*\*\*\*\*\*\*\*\*\*\* \* Minh hoa ve ham \* \*\*\*\*\*\*\*\*\*\*\*\*\*\*\*\*\*

#### # *Giải thích chương trình*

Dòng 8 đến dòng 14: định nghĩa hàm **line**, hàm này không trả về giá trị, thực hiện công việc in ra 19 dấu sao.

Dòng 5: khai báo prototype, sau tên hàm phải có dấu chầm phẩy

Trong hàm line có sử dụng biến i, biến i là biến cục bộ chỉ sử dụng được trong phạm vi hàm line. Dòng 18 và 20: gọi thực hiện hàm line.

#### *\* Trình tự thực hiện chương trình*

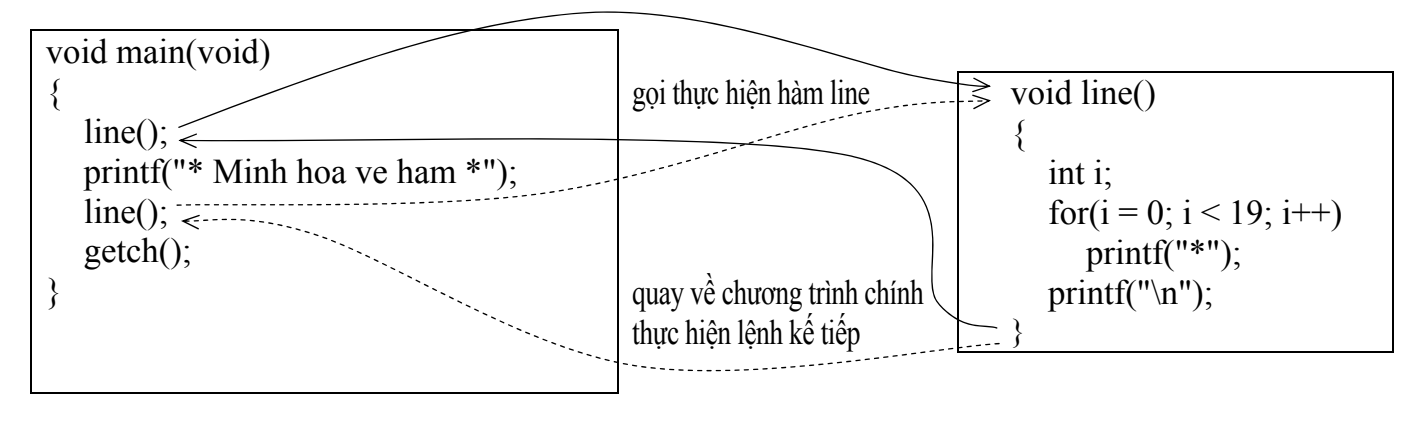

/ **Không có dấu chấm phẩy sau tên hàm, phải có cặp dấu ngoặc ( ) sau tên hàm nếu hàm không có tham số truyền vào. Phải có dấu chấm phẩy sau tên hàm khai báo prototype. Nên khai báo prototype cho dù hàm được gọi nằm trước hay sau câu lệnh gọi nó.** 

#### **Ví dụ 2**:

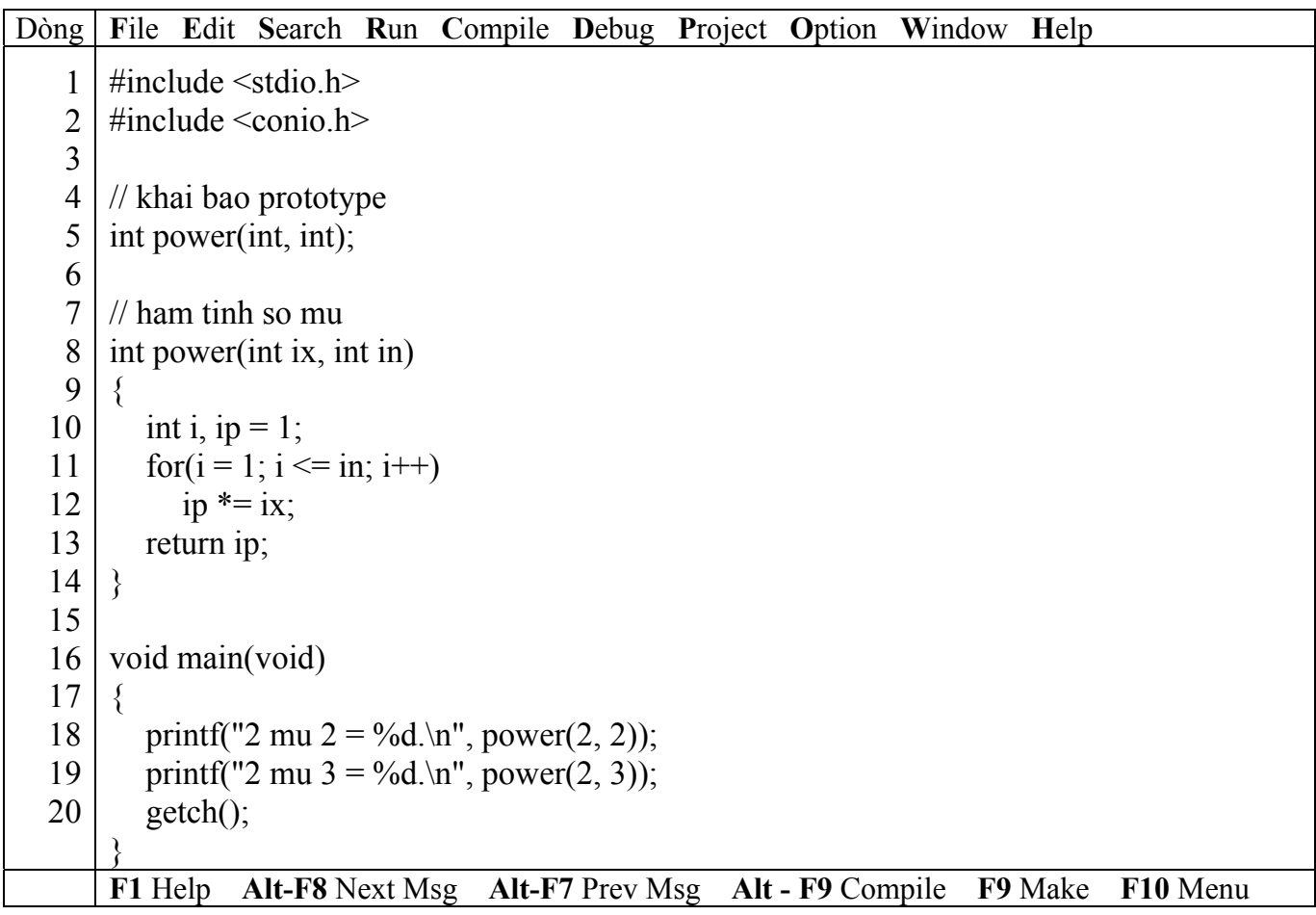

) *Kết quả in ra màn hình*

2 mu  $2 = 4$ .  $2 \text{ mu } 3 = 8.$ 

#### # *Giải thích chương trình*

Hàm **power** có hai tham số truyền vào là ix, in có kiểu int và kiểu trả về cũng có kiểu int. Dòng 13: return ip: trả về giá trị sau khi tính toán Dòng 18: đối mục 2 và 3 có kiểu trả về là int sau khi thực hiện gọi power.

Hai tham số ix, in của hàm power là dạng truyền tham trị.

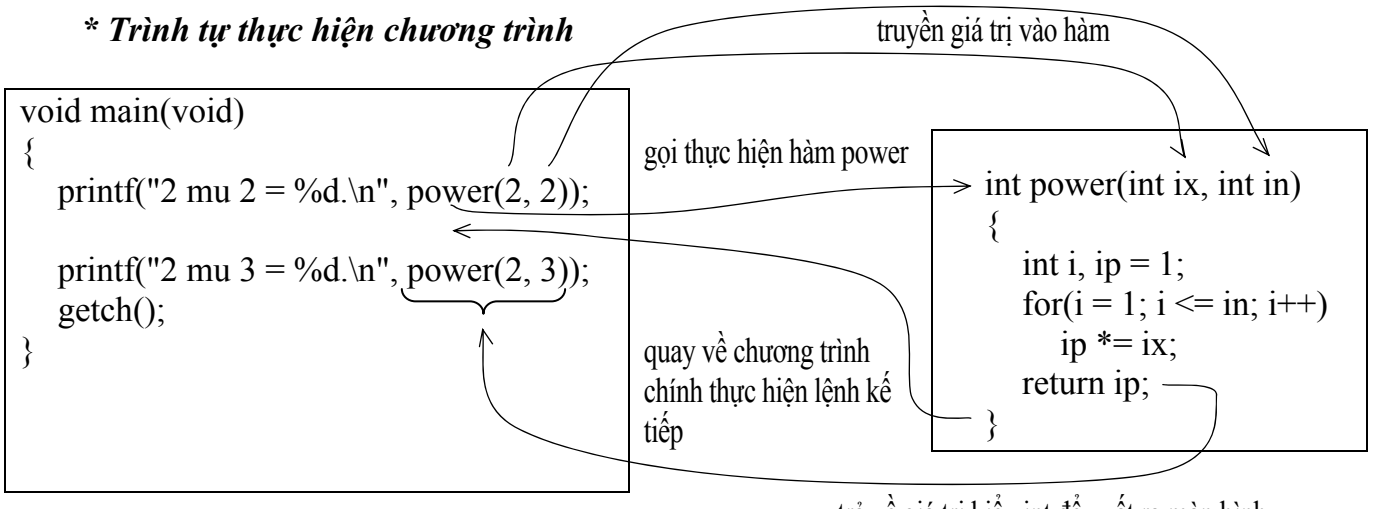

trả về giá trị kiểu int để xuất ra màn hình

<sup>T</sup> Quy tắc đặt tên hàm giống tên biến, hằng... Mỗi đối số cách nhau = dấu phẩy kèm **theo kiểu dữ liệu tương ứng.** 

**Ví dụ 3**:

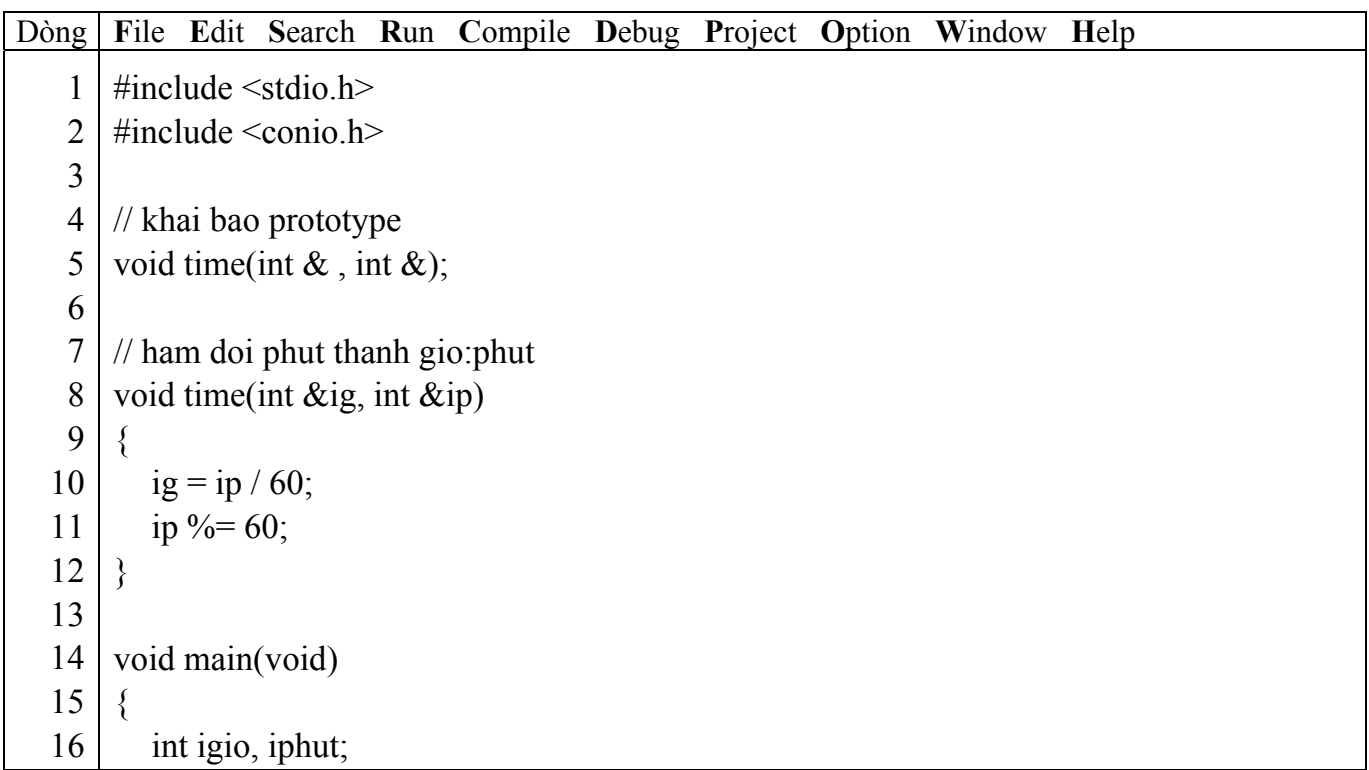

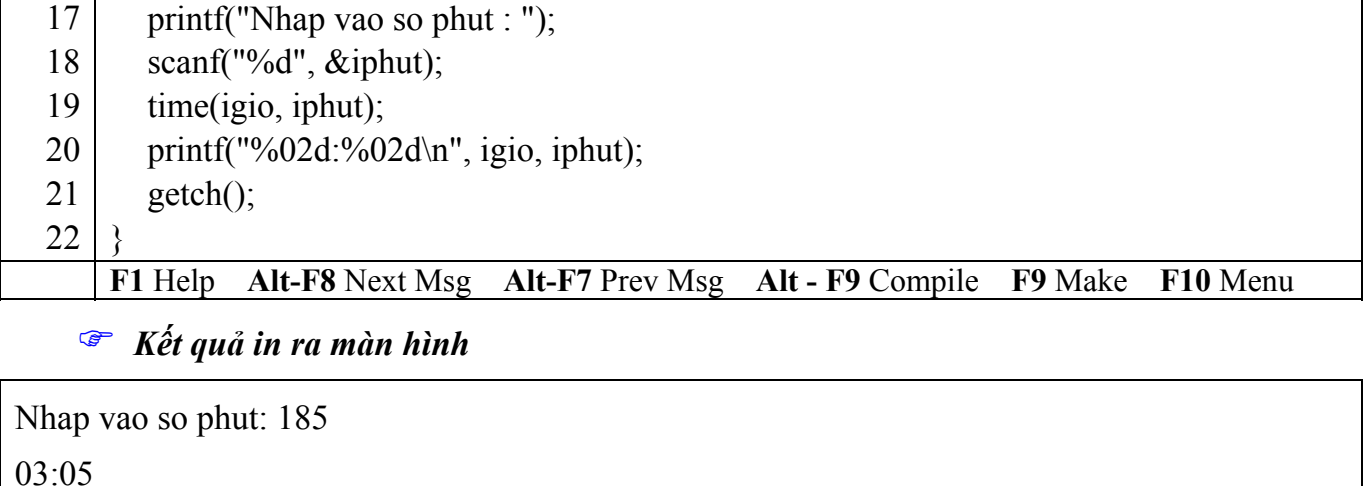

### # *Giải thích chương trình*

 $\mathbb{R}$ 

Hàm **time** có hai tham số truyền vào là ix, in có kiểu int. 2 tham số này có toán tử địa chỉ & đi trước cho biết 2 tham số này là dạng truyền tham biến.

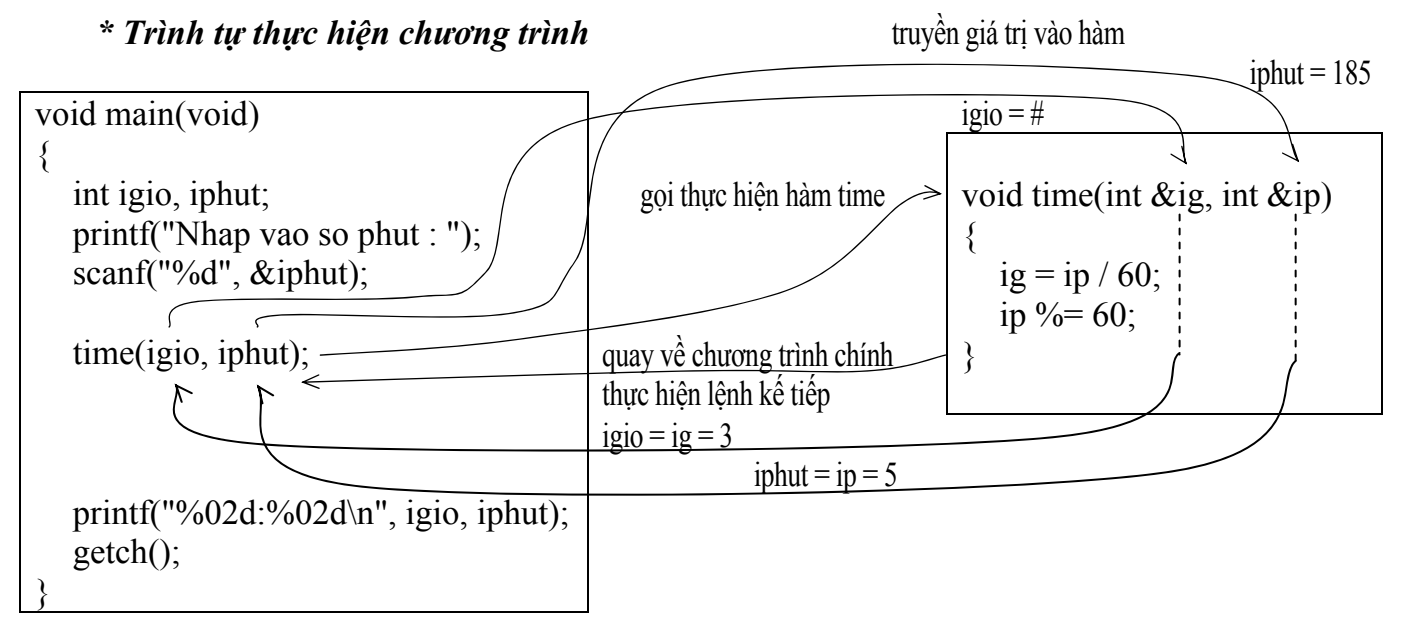

### **7.2.2 Tham số dạng tham biến và tham trị**

### **Ví dụ 4**:

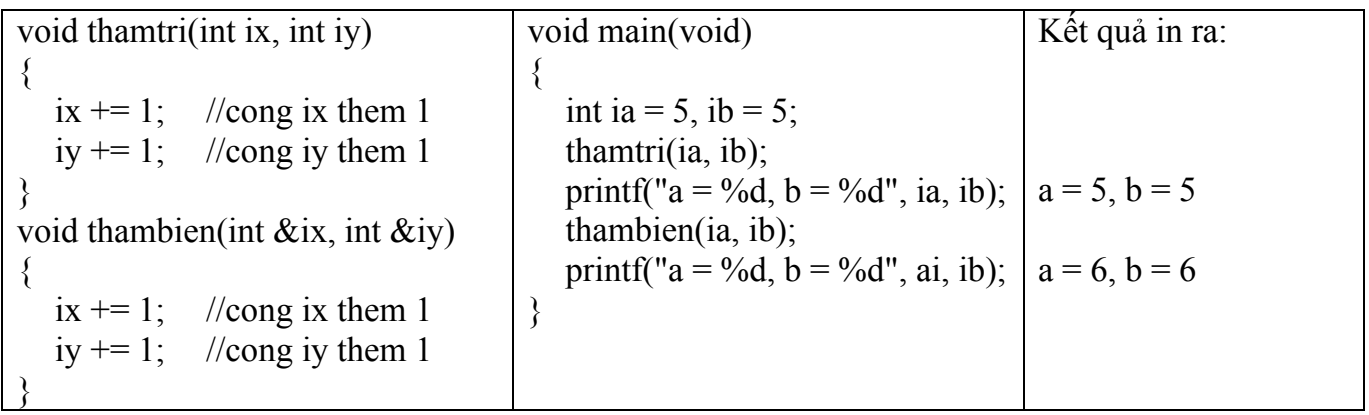

<sup>S</sup> Đối với hàm sử dụng lênh return ban chỉ có thể trả về duy nhất 1 giá tri mà thôi. Để có thể trả về nhiều giá trị sau khi gọi hàm bạn sử dụng hàm truyền nhiều tham số dạng tham biến.

### **7.2.3 Sử dụng biến toàn cục**

### **Ví dụ 5**:

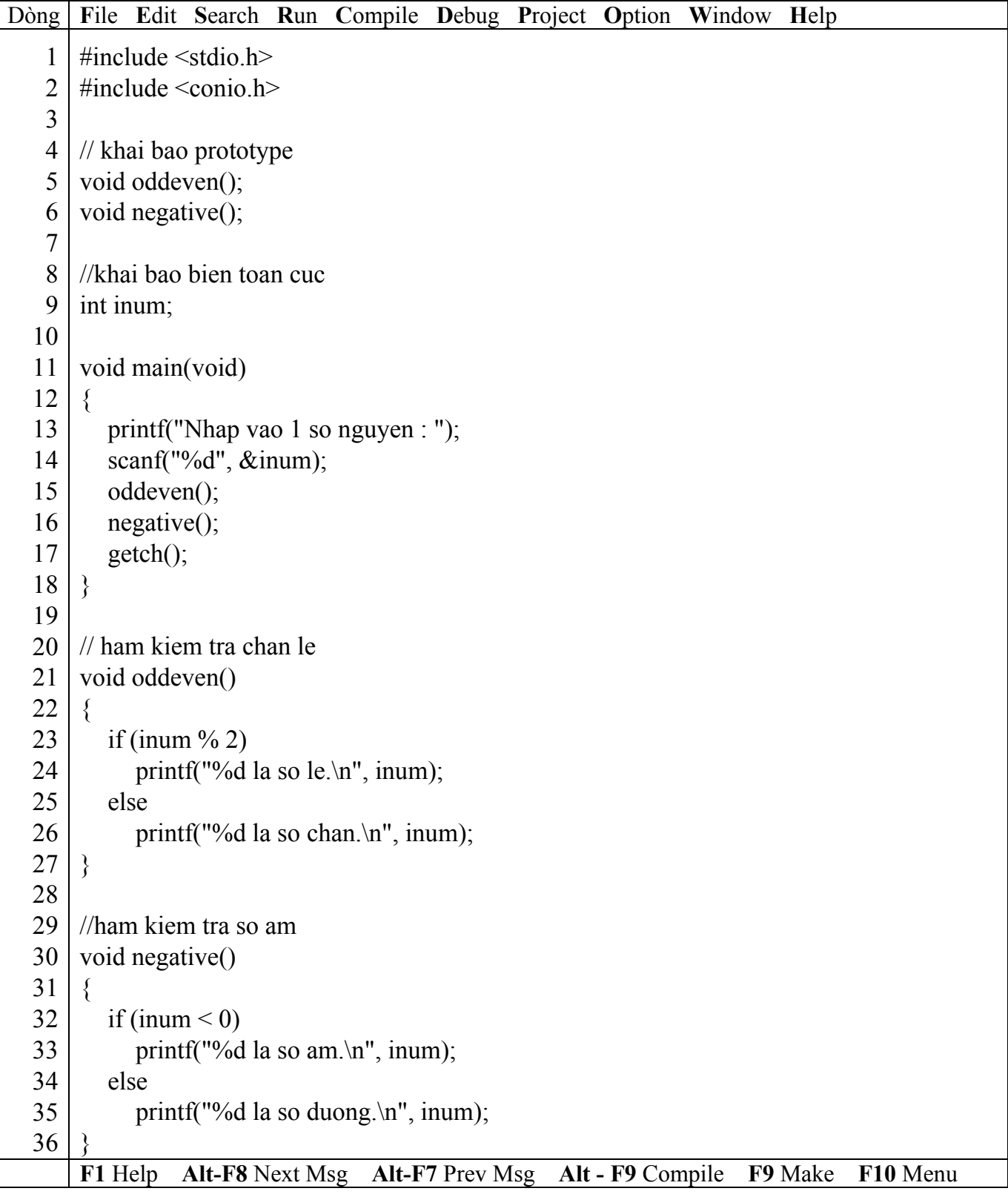

) *Kết quả in ra màn hình*

Nhap vao 1 so nguyen: 3 3 la so le.

3 la so duong.

### # *Giải thích chương trình*

Chương trình trên gồm 2 hàm **oddeven** và **negative**, 2 hàm này bạn thấy không có tham số để truyền biến inum vào xử lý nhưng vẫn cho kết quả đúng. Do chương trình sử dụng biến **inum**  toàn cục (dòng.9) nên biến này có ảnh hưởng đến toàn bộ chương trình mỗi khi gọi và sử dụng nó. Xét tình huống sau: Giả sử trong hàm negative ta khai báo biến inum có kiểu int như sau:

void negative() { int inum; ….

}

Khi đó chương trình sẽ cho kết quả sai! Do các câu lệnh trong hàm negative sử dụng biến inum sẽ sử dụng biến inum khai báo trong hàm negative và lúc này biến inum toàn cục không có tác dụng đối với các câu lệnh trong hàm này. Biến inum khai báo trong hàm negative chỉ có ảnh hưởng trong phạm vi hàm và chu trình sống của nó bắt đầu từ lúc gọi hàm đến khi thực hiện xong.

<sup>F</sup> Cẩn thận khi đặt tên biến, xác định rõ phạm vi của biến khi sử dụng để có thể dễ dàng *kiểm soát chương trình.*

**Ví dụ 6**:

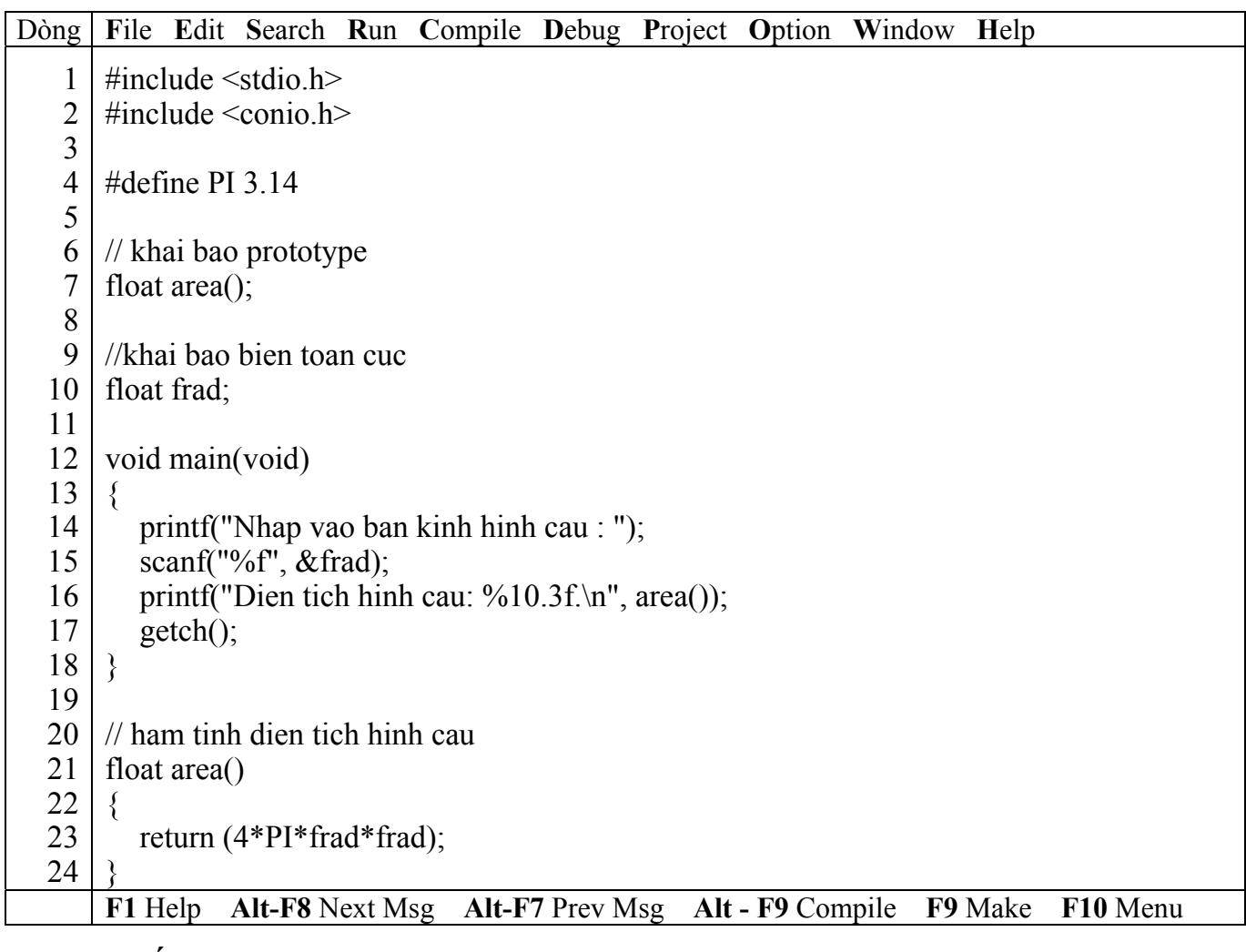

) *Kết quả in ra màn hình*

 $\mathbb{R}$ 

Nhap vao ban kinh hinh cau: 3.2 Dien tich hinh cau: 128.614

### **7.2.4 Dùng dẫn hướng #define**

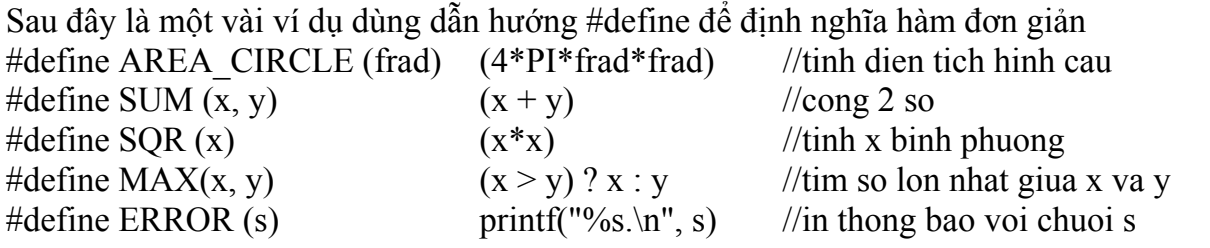

**Ví dụ 7**: Trong ví dụ 6 xóa từ dòng 20 đến dòng 24, xóa dòng 6, 7; thêm dòng **AREA\_CIRCLE (frad) (4\*PI+frad\*frad)** vào sau dòng 5.

Sửa dòng **printf("Dien tich hinh cau: %10.3f.\n", area());** thành **printf("Dien tich**  hinh cau: %10.3f.\n", AREA\_CIRCLE(frad));

Chạy lại chương trình, quan sát và nhận xét kết quả.

**Ví dụ 8**:

| Dòng l | File Edit Search Run Compile Debug Project Option Window Help                                            |
|--------|----------------------------------------------------------------------------------------------------|
|        | #include $\le$ stdio.h>                                                                                  |
| 2      | #include $\le$ conio.h>                                                                                  |
| 3      |                                                                                                    |
| 4      | #define MAX(x, y) $(x > y)$ ? x : y                                                                      |
| 5      |                                                                                                    |
| 6      | void main(void)                                                                                          |
| $\tau$ |                                                                                                    |
| 8      | float a = 4.5, b = 6.1;                                                                                  |
| 9      | printf("So lon nhat la: %5.2f.\n", MAX(a, b));                                                           |
| 10     | $getch()$ ;                                                                                              |
| 11     |                                                                                                    |
|        | F1 Help<br>Alt-F8 Next Msg Alt-F7 Prev Msg<br>F9 Make<br>F <sub>10</sub> Menu<br><b>Alt - F9 Compile</b> |

### ) *Kết quả in ra màn hình*

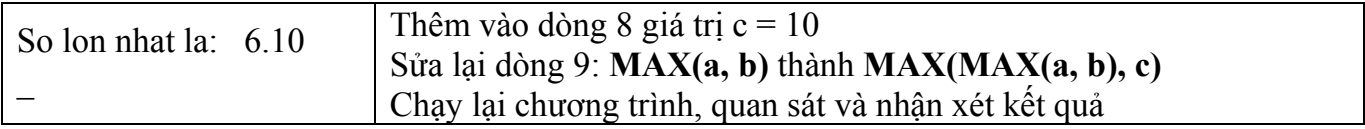

### **7.3 Bài tập**

- *1. Viết hàm tính n!*
- 2. *Viết hàm tính tổng*  $S = 1 + 2 + ... + n$ .
- *3. Viết hàm kiểm tra số nguyên tố.*
- *4. Viết hàm tính số hạng thứ n trong dãy Fibonacci.*
- *5. Viết hàm tìm số lớn nhất trong 2 số.*

# **Bài 8 : MẢNG VÀ CHUỖI**

### **8.1 Mục tiêu**

Sau khi hoàn tất bài này học viên sẽ hiểu và vận dụng các kiến thức kĩ năng cơ bản sau:

- Ý nghĩa, cách khai báo mảng, chuỗi.
- Nhập, xuất mảng, chuỗi.
- Khởi tạo mảng chuỗi.
- Một số kỹ thuật thao tác trên mảng, chuỗi.
- Dùng mảng làm tham số cho hàm.
- Một số hàm xử lý chuỗi

### **8.2 Nội dung**

### **8.2.1 Mảng**

Là tập hợp các phần tử có cùng dữ liệu. Giả sử bạn muốn lưu n số nguyên để tính trung bình, bạn không thể khai báo n biến để lưu n giá trị rồi sau đó tính trung bình.

**Ví dụ 1** : bạn muốn tính trung bình 10 số nguyên nhập vào từ bàn phím, bạn sẽ khai báo 10 biến: a, b, c, d, e, f, g, h, i, j có kiểu int và lập thao tác nhập cho 10 biến này như sau:

*printf("Nhap vao bien a: ");* 

*scanf("%d", &a);* 

10 biến bạn sẽ thực hiện 2 lệnh trên 10 lần, sau đó tính trung bình:

 $(a + b + c + d + e + f + g + h + i + j)/10$ 

) Điều này chỉ phù hợp với n nhỏ, còn đối với n lớn thì khó có thể thực hiện được. Vì vậy khái niệm mảng được sử dụng

### **8.2.1.1 Cách khai báo mảng**

**Ví dụ 2** : **int ia[10];** với **int** là kiểu mảng, ia là tên mảng, 10 số phần tử mảng Ý nghĩa: *Khai báo một mảng số nguyên gồm 10 phần tử, mỗi phần tử có kiểu int*.

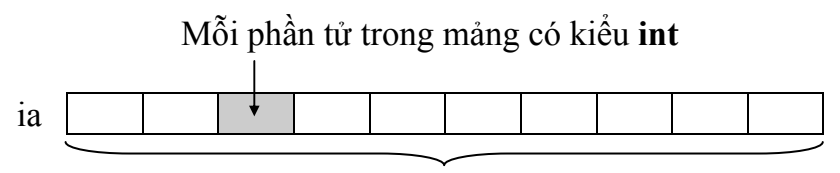

10 phần tử

### **8.2.1.2 Tham chiếu đến từng phần tử mảng**

Sau khi mảng được khai báo, mỗi phần tử trong mảng đều có chỉ số để tham chiếu. Chỉ số bắt đầu từ 0 đến n-1 (với n là kích thước mảng). Trong ví dụ trên, ta khai báo mảng 10 phần tử thì chỉ số bắt đầu từ 0 đến 9.

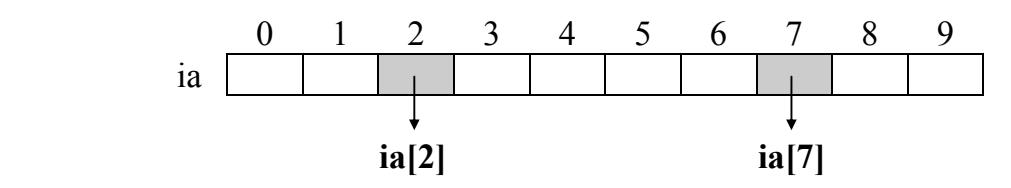
#### **8.2.1.3 Nhập dữ liệu cho mảng**

```
for (i = 0; i < 10; i++) //vòng for có giá trị i chạy từ 0 đến 9
\{printf("Nhap vao phan tu thu %d: ", i + 1);
  scanf("%d", &ia[i]);
}
```
## **8.2.1.4 Đọc dữ liệu từ mảng**

for( $i = 0$ ;  $i < 10$ ;  $i++$ ) printf("%3d ", ia[i]);

**Ví dụ 3** : Viết chương trình nhập vào n số nguyên. Tính và in ra trung bình cộng.

| Dòng           | File Edit Search Run Compile Debug Project Option Window Help                   |
|----------------|---------------------------------------------------------------------------------|
| $\mathbf{1}$   | /* Tinh trung binh cong n so nguyen $*/$                                        |
| $\overline{c}$ |                                                                                 |
| $\overline{3}$ | #include $\le$ stdio.h>                                                         |
| $\overline{4}$ | #include $\le$ conio.h>                                                         |
| 5              |                                                                                 |
| 6              | void main(void)                                                                 |
| $\overline{7}$ |                                                                                 |
| 8              | int ia[50], i, in, isum = 0;                                                    |
| 9              | printf("Nhap vao gia tri n: ");                                                 |
| 10             | scanf("% $d$ ", ∈);                                                             |
| 11             |                                                                                 |
| 12             | //Nhap du lieu vao mang                                                         |
| 13             | for(i = 0; i < in; i++)                                                         |
| 14             | $\{$                                                                            |
| 15             | printf("Nhap vao phan tu thu %d: ", $i + 1$ );                                  |
| 16             | scanf("%d", &ia[i]); //Nhap gia tri cho phan tu thu i                           |
| 17             | $\}$                                                                            |
| 18             |                                                                                 |
| 19             | $\sqrt{T}$ inh tong gia tri cac phan tu                                         |
| 20             | for( $i = 0$ ; $i < in$ ; $i++$ )                                               |
| 21             | $isum == ia[i];$<br>//cong don tung phan tu vao isum                            |
| 22             |                                                                                 |
| 23             | printf("Trung binh cong: $\%$ .2f\n", (float) isum/in);                         |
| 24             | $getch()$ ;                                                                     |
| 25             |                                                                                 |
|                | F1 Help<br>Alt-F8 Next Msg Alt-F7 Prev Msg Alt - F9 Compile F9 Make<br>F10 Menu |

) *Kết quả in ra màn hình*

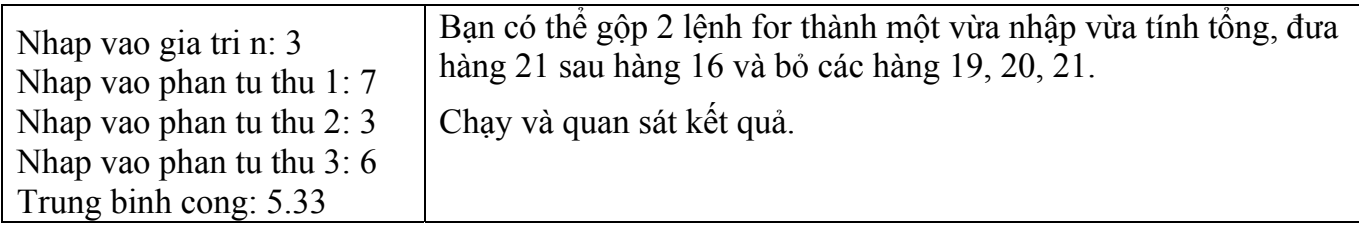

 $\Theta$  Điều gì sẽ xảy ra cho đoạn chương trình trên nếu ban nhập n > 50 trong khi ban chỉ khai báo mảng ja tối đa là 50 phần tử. Ban dùng lênh if để ngăn chăn điều này trước khi **vào thực hiện lệnh for. Thay dòng 9, 10 bằng đoạn lệnh sau :** 

```
 do 
\left\{\begin{array}{cc} \end{array}\right. printf("Nhap vao gia tri n: "); 
                scanf("%d", &sin);} while (in \leq 0 || in > 50); //chi chap nhan gia tri nhap vao trong khoang 1..50
```
<sup> $\bullet$  **Chay chương trình và nhập n với các giá trị -6, 0, 51, 6. Quan sát kết quả.**</sup>

#### **8.2.1.5 Sử dụng biến kiểu khác**

Ngoài kiểu int, bạn có thể khai báo mảng kiểu char, float, double…

**Ví dụ 4** : char cloai[20]; float ftemp[10]; cách tham chiếu, nhập dữ liệu, đọc dữ liệu như

trên.

 $\mathbb{R}$ 

#### **8.2.1.6 Kỹ thuật Sentinal**

Sử dụng kỹ thuật này để nhập liệu giá trị cho các phần tử mảng mà không biết rõ số lượng phần tử sẽ nhập vào là bao nhiêu (không biết số n).

**Ví dụ 5** : Viết chương trình nhập vào 1 dãy số dương rồi in tổng các số dương đó.

Phác họa lời giải: Chương trình yêu cầu nhập vào dãy số dương mà không biết trước số lượng phần tử cần nhập là bao nhiêu, vì vậy để chấm dứt nhập liệu khi thỏa mãn bằng cách nhập vào số âm hoặc không.

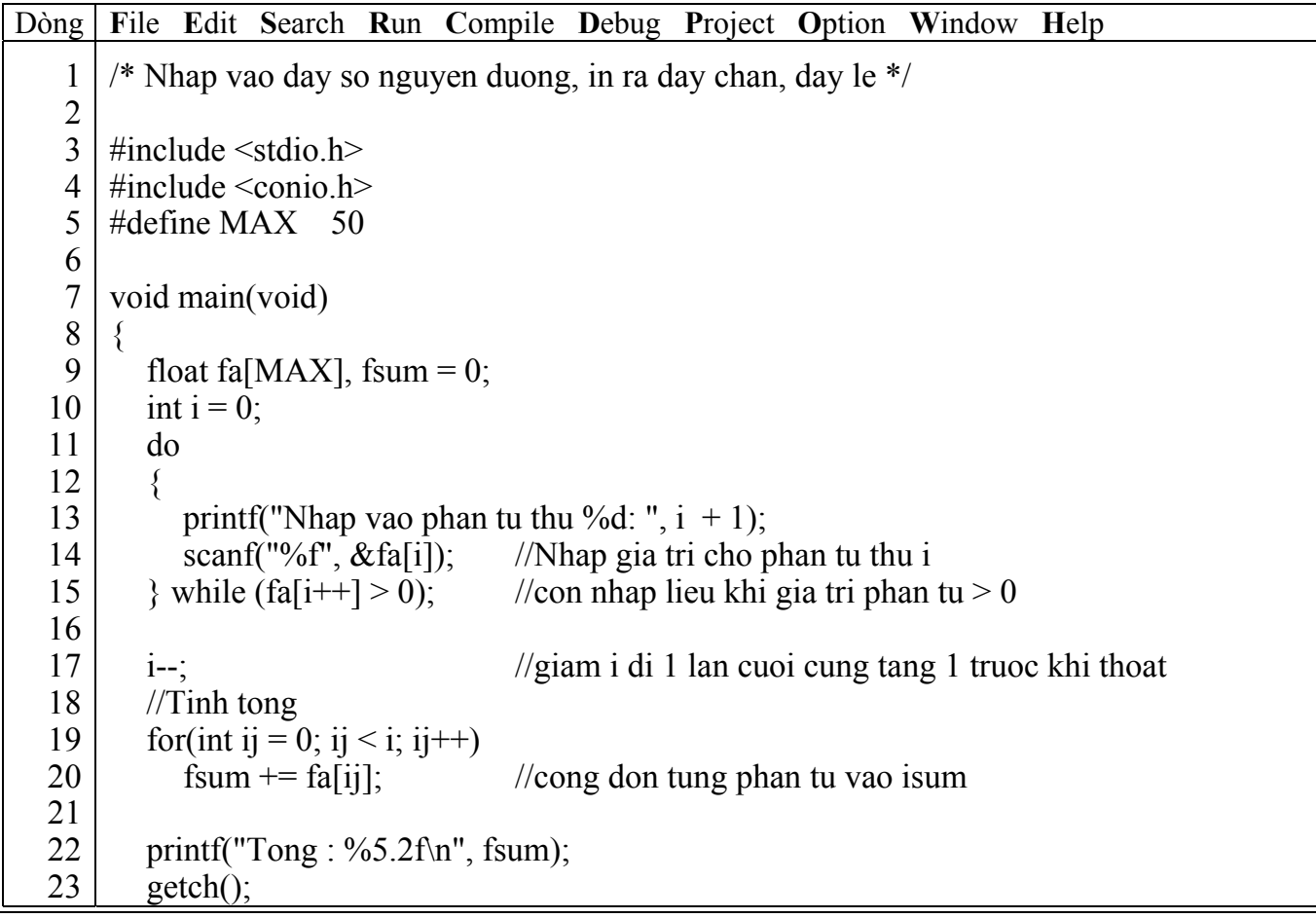

Hanoi Aptech Computer Education Center

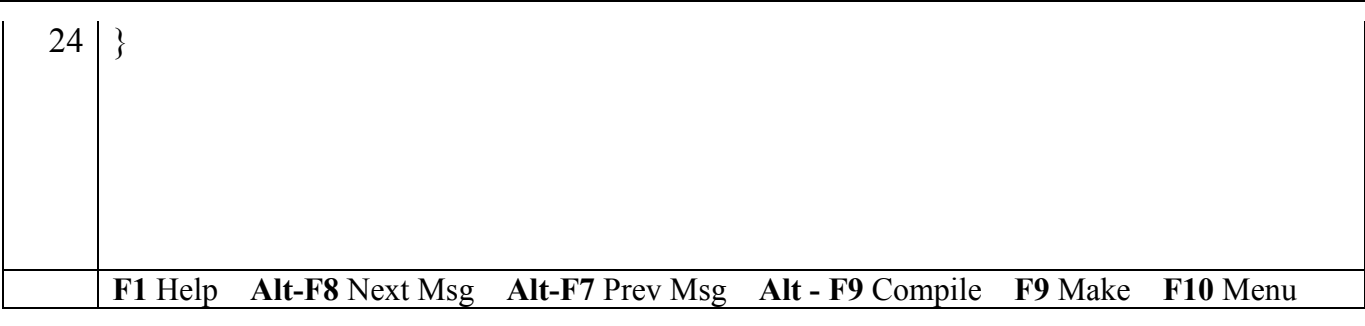

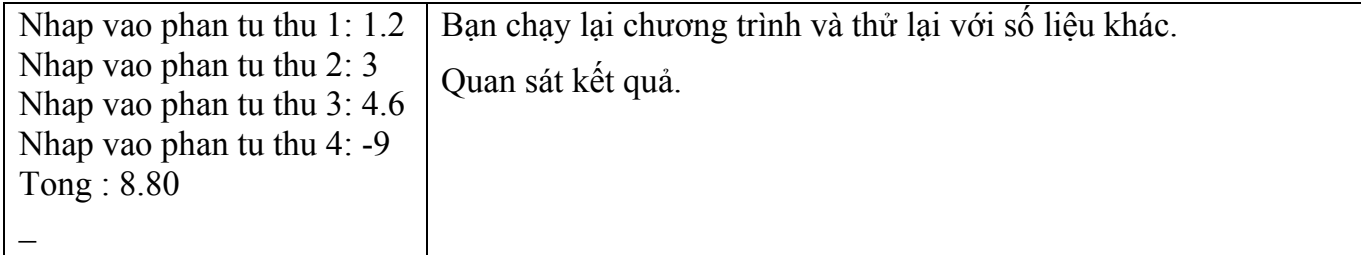

O Điều gì sẽ xảy ra cho đoạn chương trình trên nếu bạn nhập số lượng phần tử vượt **quá 50 trong khi bạn chỉ khai báo mảng fa tối đa là MAX = 50 phần tử. Bạn dùng lệnh break**  để thoát khỏi vòng lặp do...while trước khi bước sang phần tử thứ 51. Thêm đoạn lệnh sau **vào trước dòng 13:** 

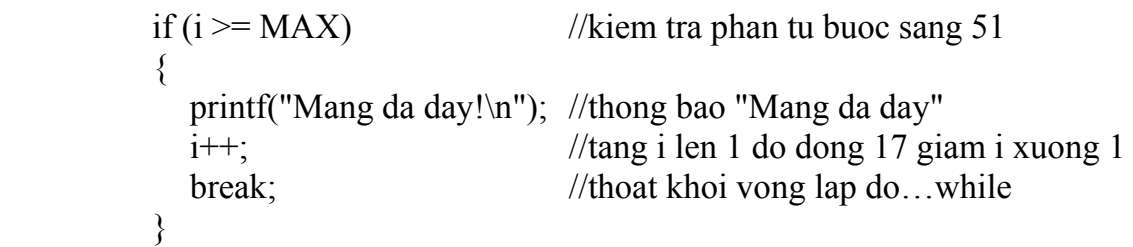

 ) Sửa dòng 5 thành #define MAX 4. Chạy chương trình và nhập các số 1.2, 3.5, 6.5, 4. Quan sát kết quả.

#### **8.2.1.7 Khởi tạo mảng**

**Ví dụ 6** : Có 4 loại tiền 1, 5, 10, 25 và 50 đồng. Hãy viết chương trình nhập vào số tiền sau đó cho biết số số tiền trên gồm mấy loại tiền, mỗi loại bao nhiêu tờ.

 Phác họa lời giải: Số tiền là 246 đồng gồm 4 tờ 50 đồng, 1 tờ 25 đồng, 2 tờ 10 đồng, 0 tờ 5 đồng và 1 tờ 1 đồng, Nghĩa là bạn phải xét loại tiền lớn trước, nếu hết khả năng mới xét tiếp loại kế tiếp.

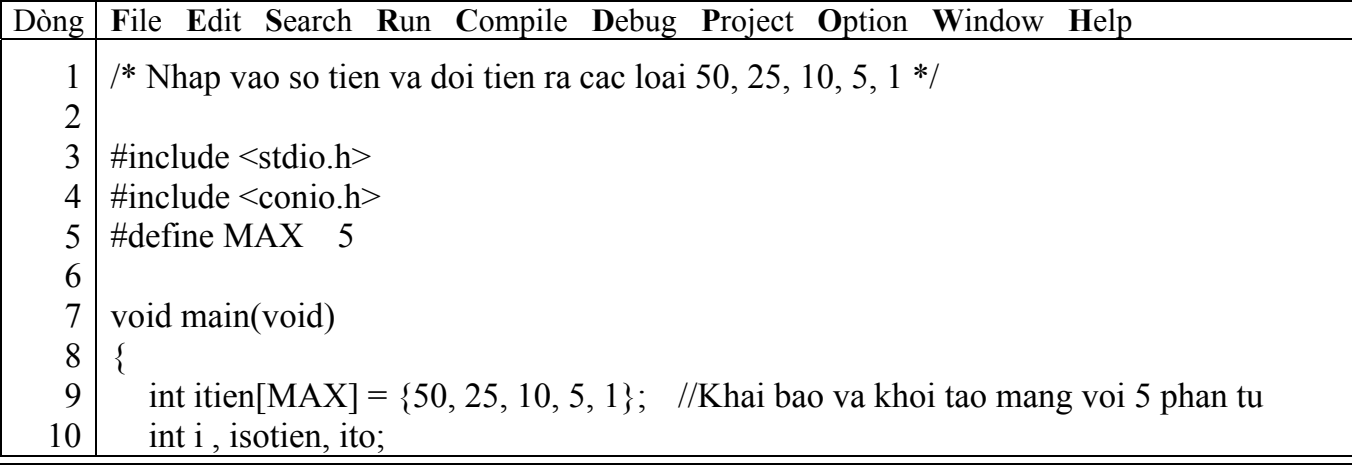

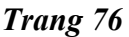

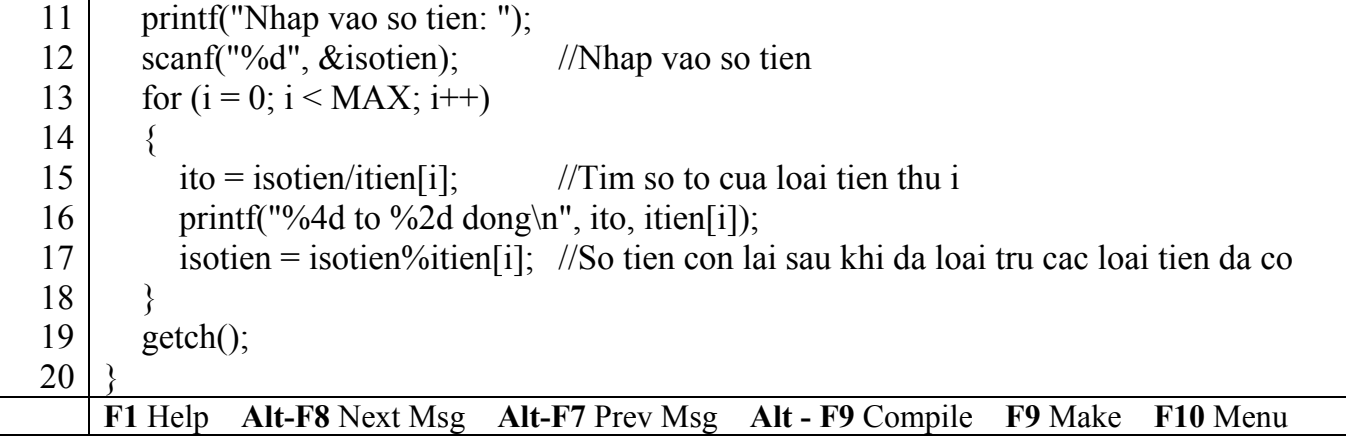

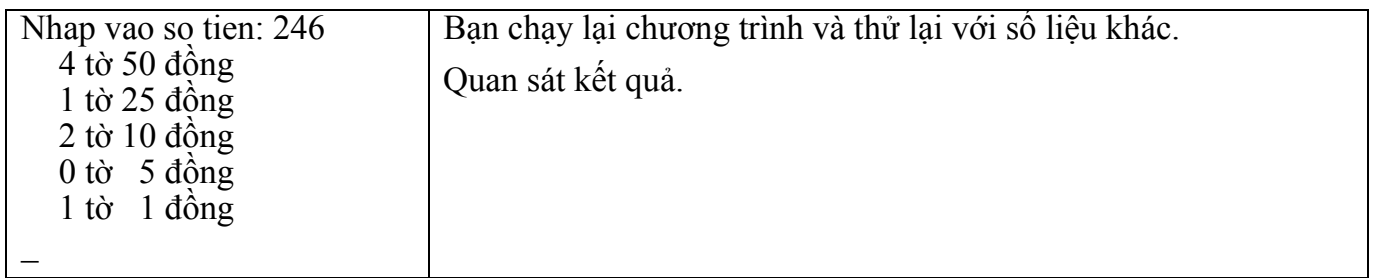

⊙ Điều gì sẽ xảy nếu số phần tử mảng lớn hơn số mục, số phần tử dôi ra không được khởi tao sẽ điền vào số 0. Nếu số phần tử nhỏ hơn số mục khởi tao trình biên dịch sẽ báo lỗi.

**Ví dụ** 7 : int itien[5] = {50, 25}, phần tử itien[0] sẽ có giá trị 50, itien[1] có giá trị 25, itien[2], itien[3], itien[4] có giá trị 0.

int itien[3] = {50, 25, 10, 5, 1}  $\rightarrow$  trình biên dịch báo lỗi

#### **8.2.1.8 Khởi tạo mảng không bao hàm kích thước**

Trong ví dụ trên giả sử ta khai báo int itien $[] = \{50, 25, 10, 5, 1\}$ . Khi đó trình biên dịch sẽ đếm số mục trong danh sách khởi tạo và dùng con số đó làm kích thước mảng.

## **8.2.1.9 Mảng nhiều chiều**

**Ví dụ 8** : khai báo mảng 2 chiều **int ia[5][10];** với **int** là kiểu mảng, ia là tên mảng, số phần tử mảng là 5 x 10.

Ý nghĩa: Khai báo một mảng 2 chiều số nguyên gồm 50 phần tử, mỗi phần tử có kiểu int.

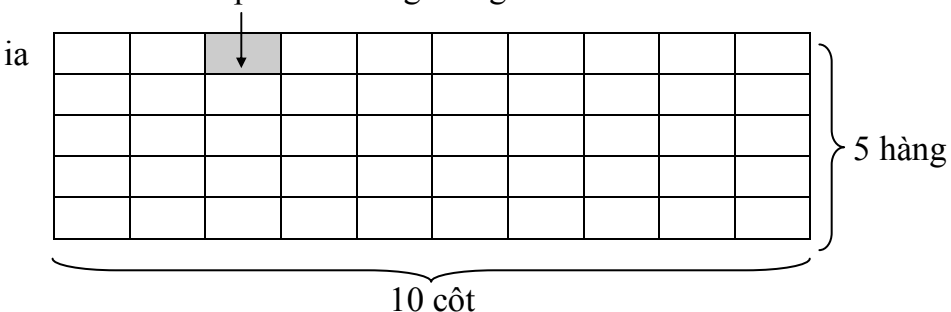

Mỗi phần tử trong mảng có kiểu **int** 

## **8.2.1.10 Tham chiếu đến từng phần tử mảng 2 chiều**

Sau khi được khai báo, mỗi phần tử trong mảng 2 chiều đều có 2 chỉ số để tham chiếu, chỉ số hàng và chỉ số cột. Chỉ số hàng bắt đầu từ 0 đến số hàng – 1 và chỉ số cột bắt đầu từ 0 đến số cột – 1. Tham chiếu đến một phần tử trong mảng 2 chiều ia: ia[chỉ số hàng][chỉ số cột]

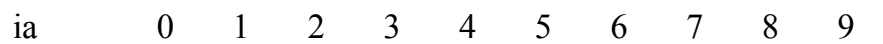

Hanoi Aptech Computer Education Center

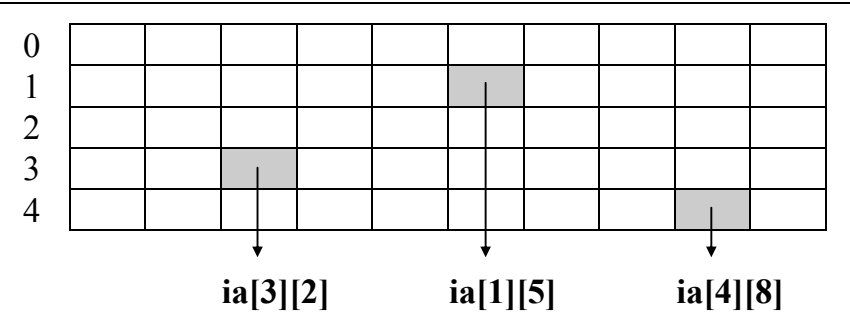

ia[3][2] là phần tử tại hàng 3 cột 2 trong mảng 2 chiều xem như là một biến kiểu **int**.

## **8.2.1.11 Nhập dữ liệu cho mảng 2 chiều**

for  $(i = 0; i < 5; i++)$  //vòng for có giá trị i chạy từ 0 đến 4 cho hàng for (ij = 0; ij < 10; ij++) //vòng for có giá trị ij chạy từ 0 đến 9 cho cột { printf("Nhap vao phan tu ia[%d][%d]: ",  $i + 1$ ,  $i + 1$ ); scanf("%d",  $\&ia[i][ij]$ );

$$
\longrightarrow
$$

\* Thứ tự nhập dữ liệu vào mảng 2 chiều

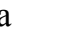

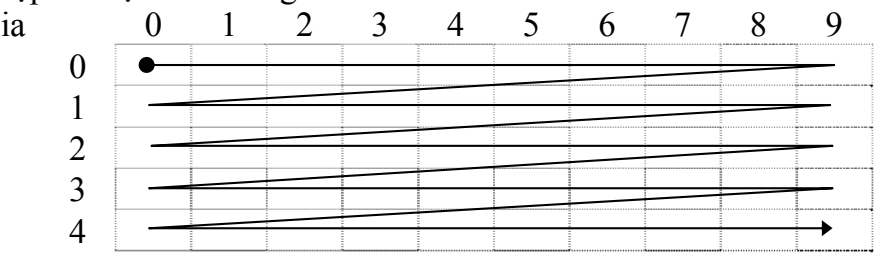

## **8.2.1.12 Đọc dữ liệu từ mảng 2 chiều**

**Ví dụ 9** : in giá trị các phần tử mảng 2 chiều ra màn hình. for  $(i = 0; i < 5; i++)$  //vòng for có giá trị i chạy từ 0 đến 4 cho hàng { for (ij = 0; ij < 10; ij++) //vòng for có giá trị ij chạy từ 0 đến 9 cho cột printf("%3d", ia[i][ij]); printf("\n"); //xuống dòng để in hàng kế tiếp }

**Ví dụ 10** : Viết chương trình nhập vào 1 ma trận số nguyên n x n. In ra ma trận vừa nhập vào và ma trận theo thứ tự ngược lại.

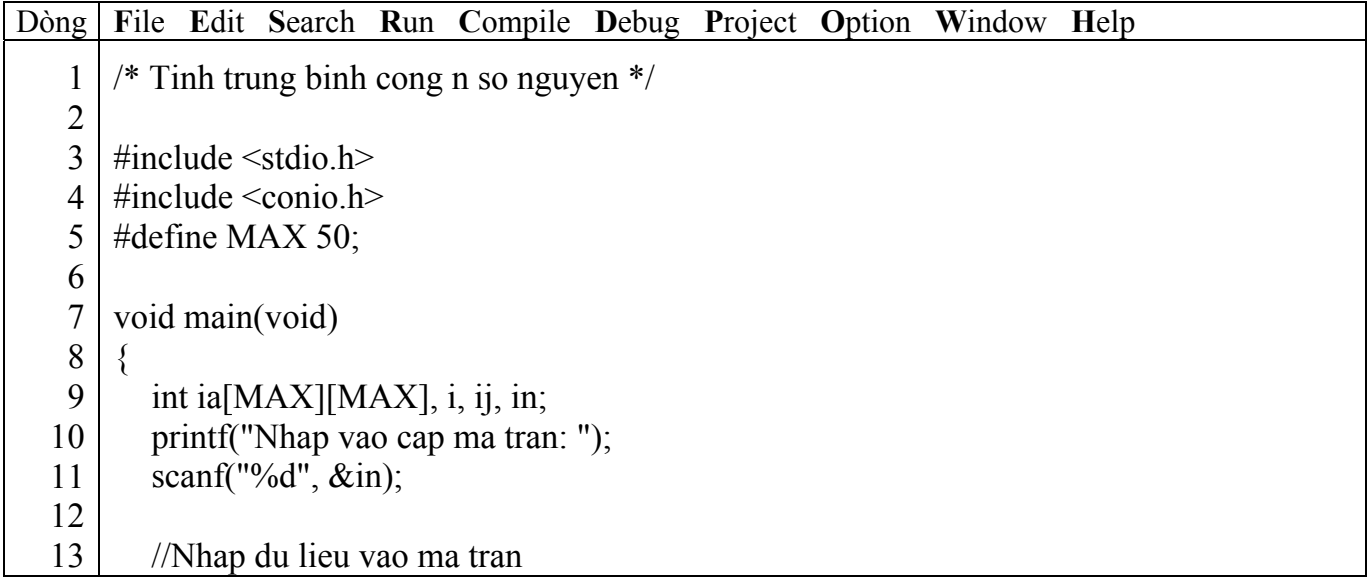

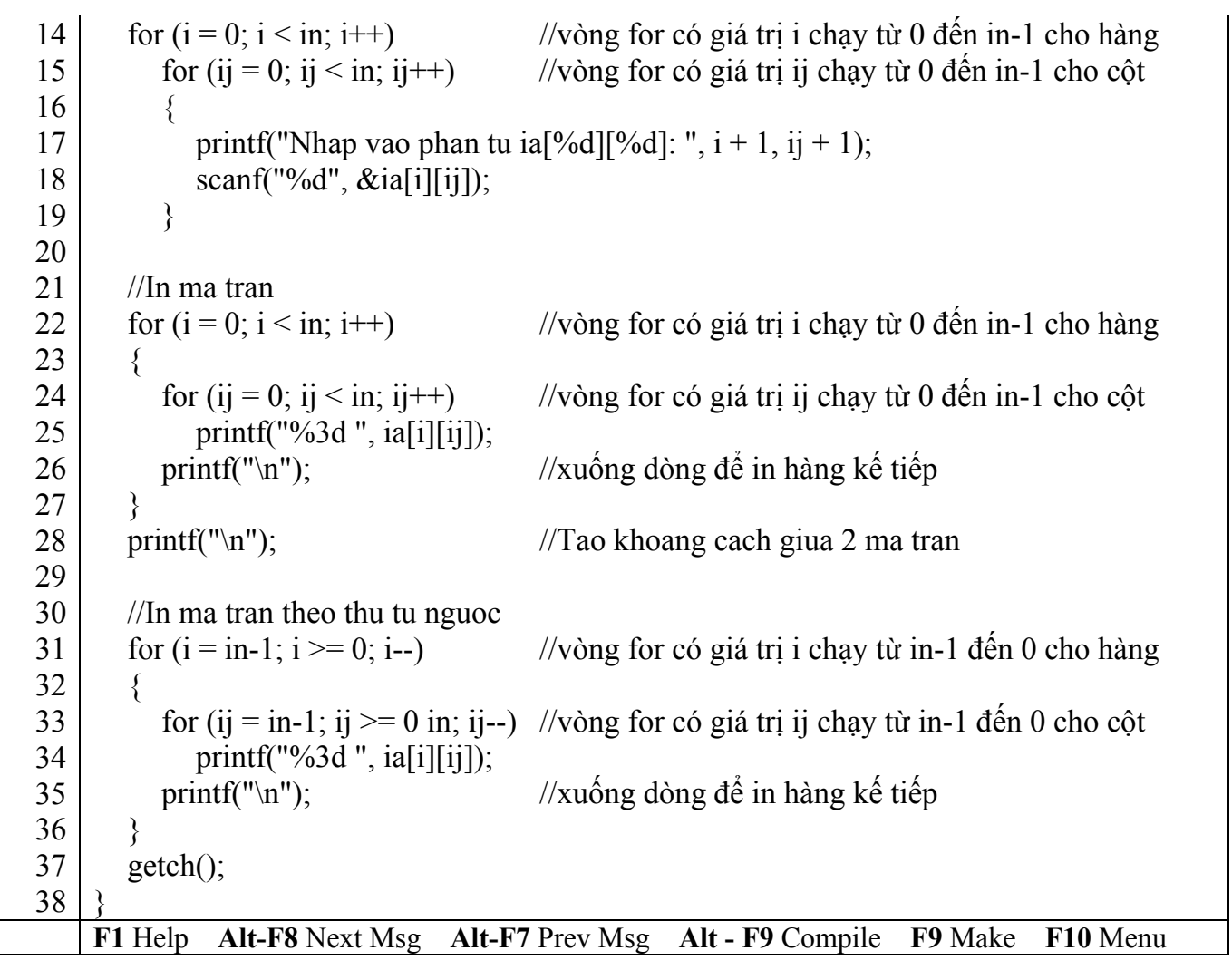

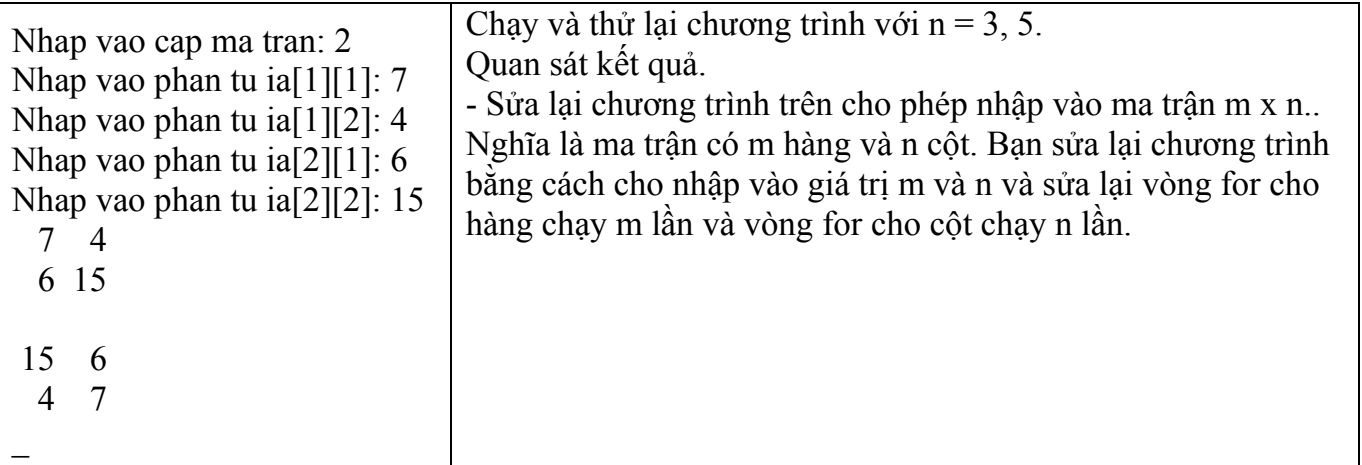

/ **Để khắc phục tình trạng người dùng nhập vào cấp ma trận > MAX, Bạn xem lại mục 3.1.4.** 

## **8.2.1.13 Sử dụng biến kiểu khác trong mảng 2 chiều**

Như mục 3.1.5.

# **8.2.1.14 Khởi tạo mảng 2 chiều**

**Ví dụ 11** : Vẽ chữ H lớn.

Dòng **F**ile **E**dit **S**earch **R**un **C**ompile **D**ebug **P**roject **O**ption **W**indow **H**elp

```
 1 
 2 
 3 
 4 
 5 
 6 
 7 
 8 
 9 
10 
11 
12 
13 
14 
15 
16 
17 
18 
19 
20 
21 
22 
23 
24 
25
    /* Chuong trinh ve chu H lon */ 
    #include <stdio.h> 
    #include <conio.h> 
    #define MAX 5int H[MAX][MAX] = \{\{1, 0, 0, 0, 1\},\ {1, 0, 0, 0, 1}, 
                                 \{1, 1, 1, 1, 1\},\ {1, 0, 0, 0, 1}, 
                                 \{1, 0, 0, 0, 1\};void main(void) 
     \{int i, ij;
       for (i = 0; i < MAX; i++)\{for (ij = 0; ij < MAX; ij++)
             if (H[i][ij])printf("!");
              else 
                 printf(" "); 
          printf("\ln");
         } 
        getch(); 
     }
    F1 Help Alt-F8 Next Msg Alt-F7 Prev Msg Alt - F9 Compile F9 Make F10 Menu
```
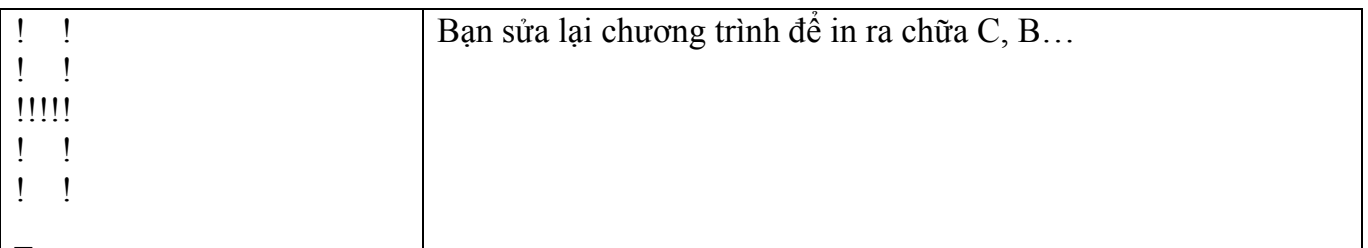

# **8.2.1.15 Dùng mảng 1 chiều làm tham số cho hàm**

**Ví dụ 12** : Tìm số lớn nhất

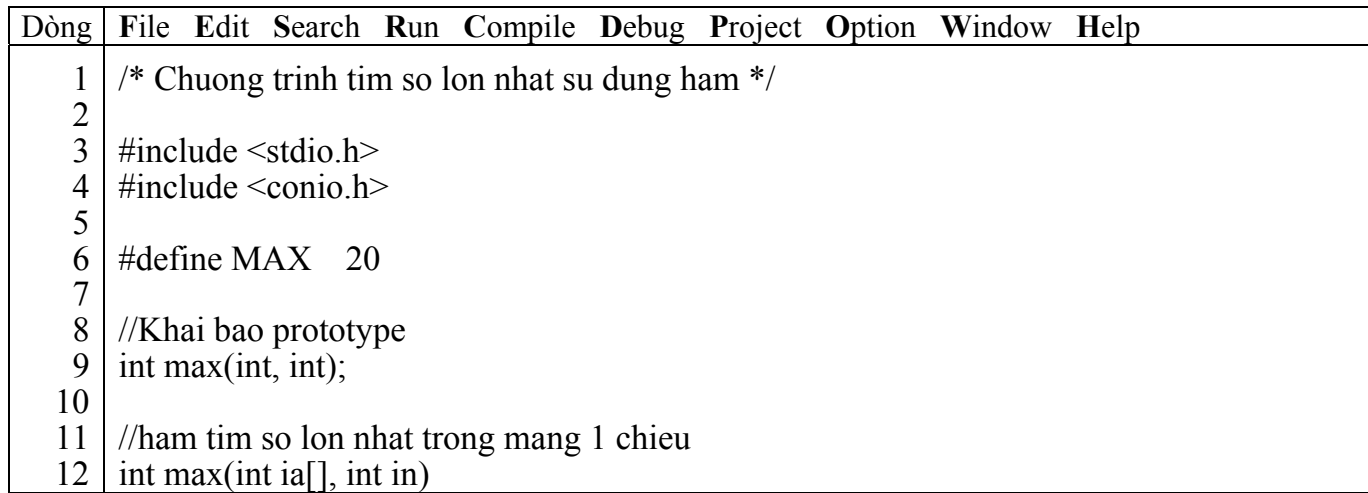

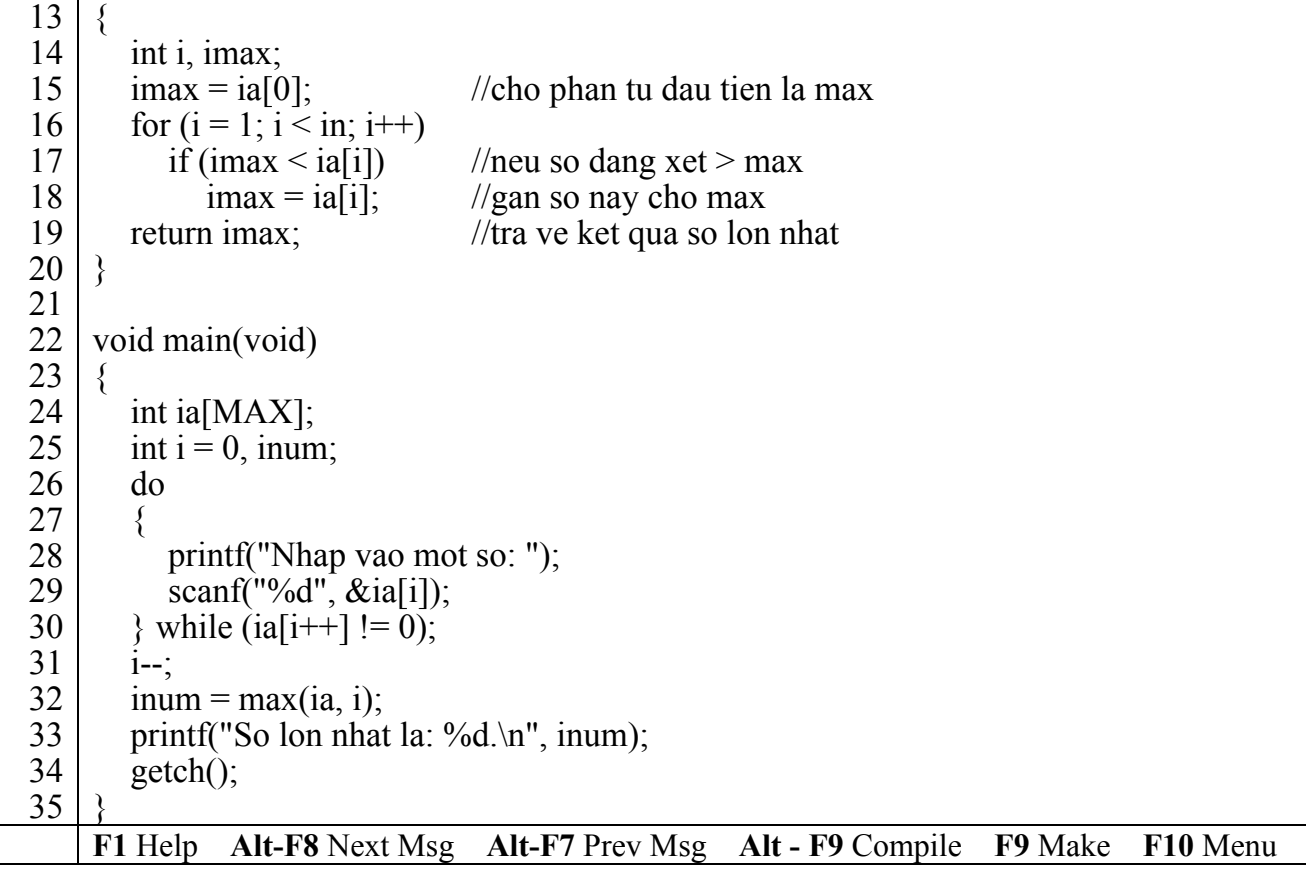

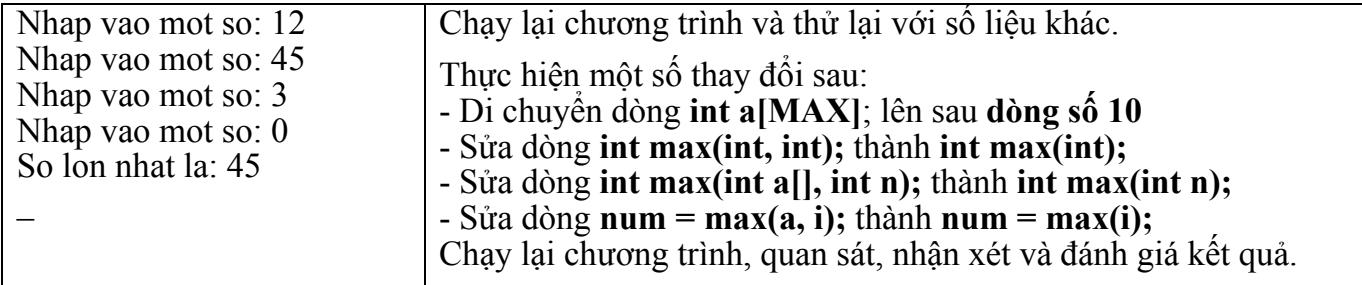

## ) *Giải thích chương trình*

Chương trình ban đầu hàm max có hai tham số truyền vào và kết quả trả về là giá trị max có kiểu nguyên, một tham số là mảng 1 chiều kiểu int và một tham số có kiểu int. Với chương trình sau khi sửa hàm max chỉ còn một tham số truyền vào nhưng cho kết quả như nhau. Do sau khi sửa chương trình mảng a[MAX] được khai báo lại là biến toàn cục nên hàm max không cần truyền tham số mảng vào cũng có thể sử dụng được. Tuy vậy, khi lập trình bạn nên viết như chương trình ban đầu là truyền tham số mảng vào (dạng tổng quát) để hàm max có thể thực hiện được trên nhiều mảng khác nhau. Còn với chương trình sửa lại bạn chỉ sử dụng hàm max được với mảng a mà thôi.

**Ví dụ 13** : Bạn khai báo các mảng sau ia[MAX], ib[MAX], ic[MAX]. Để tìm giá trị lớn nhất của từng mảng. Bạn chỉ cần gọi hàm

> - imax  $a = max(ia, i)$ ; - imax  $\mathbf{b} = \max(i\mathbf{b}, i);$ - imax  $c = max(ic, i);$

Với chương trình sửa lại bạn không thể tìm được số lớn nhất của mảng b và c.

**E** Bạn lưu ý rằng khi truyền mảng sang hàm, không tạo bản sao mảng mới. Vì vậy mảng truyền sang hàm có dạng tham biến. Nghĩa là giá trị của các phần tử trong mảng sẽ bị **ảnh hưởng nếu có sự thay đổi trên chúng.** 

**Ví dụ 14** : Tìm số lớn nhất của 3 mảng a, b, c

Dòng **F**ile **E**dit **S**earch **R**un **C**ompile **D**ebug **P**roject **O**ption **W**indow **H**elp 1 2 3 4 5 6 7 8 9 10 11 12 13 14 15 16 17 18 19 20 21 22 23 24 25 26 27 28 29 30 31 32 33 34 35 36 37 38 39 40 41 42 43 44 45 46 47 48 /\* Chuong trinh tim so lon nhat su dung ham \*/  $\#$ include  $\leq$ stdio.h $>$  $\#$ include  $\le$ conio.h $>$ #define MAX 20 //Khai bao prototype int max(int, int); int input(int); //ham tim phan tu lon nhat trong mang 1 chieu int max(int ia[], int in)  $\{$  int i, imax;  $\text{imax} = \text{i}a[0];$  //cho phan tu dau tien la max for  $(i = 1; i < in; i++)$ if  $(max < i a[i])$  //neu so dang xet > max  $max = ia[i]$ ; //gan so nay cho max return imax; //tra ve ket qua so lon nhat } //ham nhap lieu vao mang 1 chieu int input(int ia[]) { int  $i = 0$ ; do { printf("Nhap vao mot so: ");  $search("%d", \&ia[i]);$ } while (ia[i++] != 0);  $i--$ ; return i; } void main(void) { int ia[MAX], ib[MAX], ic[MAX]; int inum1, inum2, inum3; printf("Nhap lieu cho mang a:  $\langle n'' \rangle$ ;  $inum1 = max(ia, input(ia))$ ; printf("Nhap lieu cho mang b:  $\ln$ ");  $\text{inum2} = \text{max}(\text{ib}, \text{input}(\text{ib}))$ ; printf("Nhap lieu cho mang c:  $\ln$ ");  $inum3 = max(ic, input(ic));$  printf("So lon nhat cua mang a: %d, b: %d, c: %d.\n", inum1, inum2, inum3); getch(); } **F1** Help **Alt-F8** Next Msg **Alt-F7** Prev Msg **Alt - F9** Compile **F9** Make **F10** Menu ) *Kết quả in ra màn hình*

Hanoi Aptech Computer Education Center

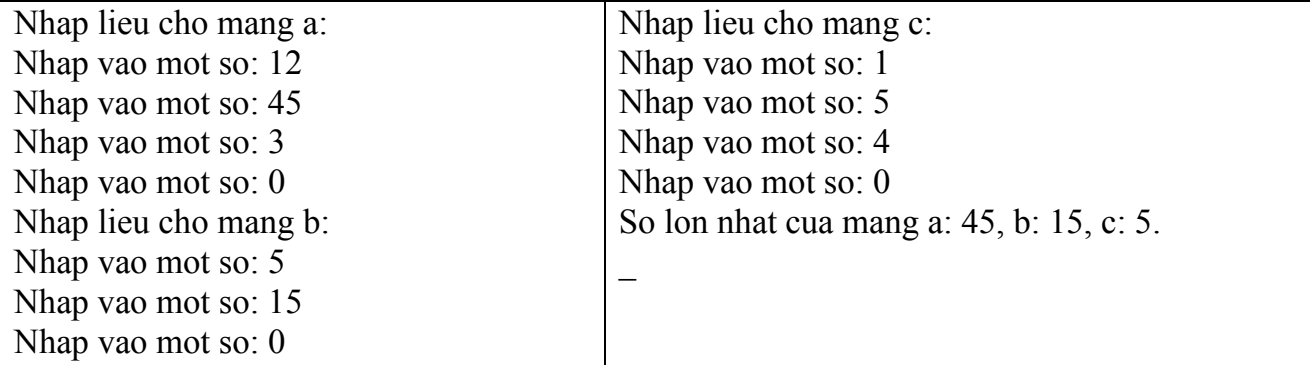

Chạy lại chương trình và thử lại với số liệu khác. **Viết thêm hàm tìm số nhỏ nhất.** 

## ) *Giải thích chương trình*

Hàm input có kiểu trả về là int thông qua biến i (cho biết số lượng phần tử đã nhập vào) và 1 tham số là mảng 1 chiều kiểu int. Dòng 41, 43, 45 lần lượt gọi hàm input với các tham số là mảng a, b, c. Khi hàm input thực hiện việc nhập liệu thì các phần tử trong mảng cũng được cập nhật theo.

## **8.2.1.16 Dùng mảng 2 chiều làm tham số cho hàm**

**Ví dụ 15** : Nhập vào 2 ma trận vuông cấp n số thập phân. Cộng 2 ma trận này lưu vào ma trận thứ 3 và tìm số lớn nhất trên ma trận thứ 3.

```
Dòng File Edit Search Run Compile Debug Project Option Window Help
    1 
   2 
   3 
   4 
   5 
   6 
   7 
   8 
   9 
  10 
  11 
  12 
  13 
  14 
  15 
  16 
  17 
  18 
  19 
  20 
  21 
  22 
  23 
  24 
  25 
  26 
  27 
  28 
  29 
       \frac{1}{\sqrt{2}} cong ma tran \frac{1}{\sqrt{2}}\#include \leqstdio.h>#include <conio.h> 
      #define MAX 20
      //Khai bao prototype 
       void input(float); 
       void output(float); 
       void add(float, float, float); 
       float max(float);
      //khai bao bien toan cuc 
       int in; 
       //ham tim so lon nhat trong mang 2 chieu 
       float max(float fa[][MAX]) 
       { 
          float fmax:
          fmax = f_a[0][0]; //cho phan tu dau tien la max
         for (int i = 0; i < in; i++)
            for (int ij = 0; ij < in; ij++)
               if (fmax \leq fa[i][ij]) //neu so dang xet > max
                  fmax = fa[i][ii]; //gan so nay cho max
         return fmax; //tra ve ket qua so lon nhat
       } 
       //ham nhap lieu mang 2 chieu
```

```
30 
31 
32 
33 
34 
35 
36 
37 
38 
39 
40 
41 
42 
43 
44 
45 
46 
47 
48 
49 
50 
51 
52 
53 
54 
55 
56 
57 
58 
59 
60 
61 
62 
63 
64 
65 
66 
67 
68 
69 
70 
71 
72 
73 
74 
75 
76 
77 
78 
79
     void input(float fa[][MAX]) 
     \{for (int i = 0; i < in; i++)
           for (int ij = 0; ij < in; ij++)
     \left\{\begin{array}{c} \end{array}\right\}printf("Nhap vao ptu[%d][%d]: ", i, ij);
              scanf("%f", &fa[i, j]);
      } 
     }
     //ham in mang 2 chieu ra man hinh 
     void output(float fa[][MAX]) 
     { 
        for (int i = 0; i < in; i++)
        {
           for (int ij = 0; ij < n; ij++)
              printf("%5.2f", fa[i][ij]);
           printf("\n\infty);
         } 
     } 
     //ham cong 2 mang 2 chieu 
     void add(float fa[][MAX], float fb[][MAX], float fc[][MAX]) 
     \{for (int i = 0; i < in; i++)
           for (int ij = 0; ij < in; ij++)
               fc[i, ij] = fa[i, ij] + fb[i, ij]; 
     } 
     void main(void) 
     { 
         float fa[MAX][MAX], fb[MAX][MAX], fc[MAX][MAX]; 
         printf("Nhap vao cap ma tran: "); 
         scanf("%d", &in); 
        printf("Nhap lieu ma tran a: \langle n'' \rangle;
         input(fa); 
         printf("Nhap lieu ma tran b: \n"); 
         input(fb); 
        printf("Nhap lieu ma tran c: \n");
        \overline{input} (fc);
         add(fa, fb, fc); 
        printf("Ma tran a: \infty");
         output(fa); 
        printf("Ma tran b: \ln");
         output(fb); 
        printf("Ma tran c: \n");
         output(fc); 
        printf("So lon nhat cua ma tran c la: \frac{65.2f}{n}, max(fc));
         getch(); 
     }
     F1 Help Alt-F8 Next Msg Alt-F7 Prev Msg Alt - F9 Compile F9 Make F10 Menu
```
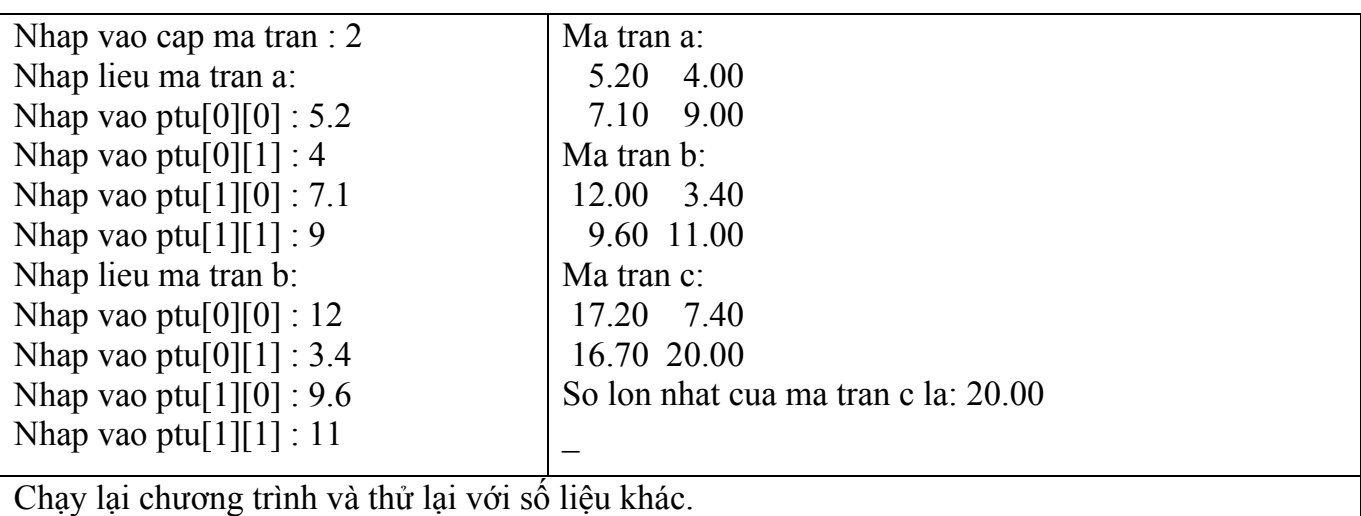

## **Viết thêm hàm tìm số nhỏ nhất.**

## ) *Giải thích chương trình*

Trong chương trình khai báo biến in toàn cục do biến này sử dụng trong suốt quá trình chạy chương trình. Tham số truyền vào hàm là mảng hai chiều dưới dạng a[][MAX] vì hàm không dành chỗ cho mảng, hàm chỉ cần biết số cột để tham khảo đến các phần tử.

**Ví dụ 16** : Mảng 2 chiều được khai báo int ia[3][3]

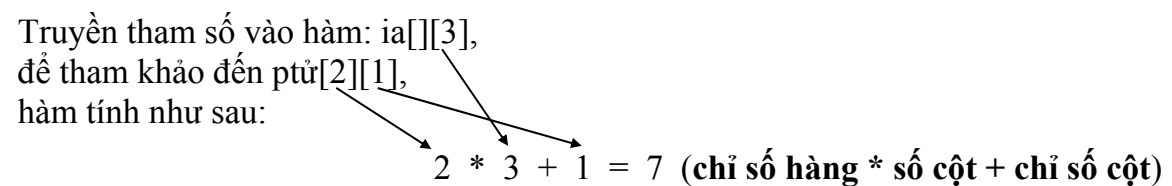

ia[3][3] gồm 9 phần tử được lưu trữ trong bộ nhớ như sau:

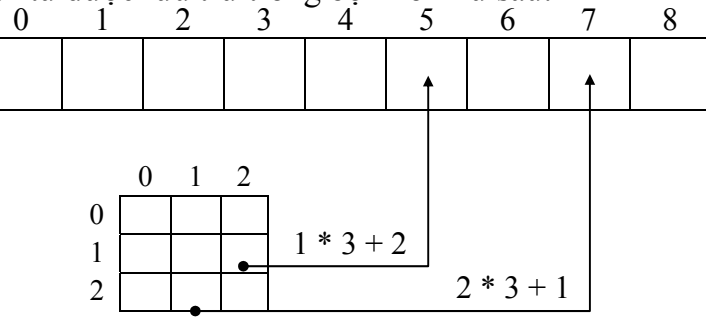

) **Giống như mảng 1 chiều khi truyền mảng 2 chiều sang hàm cũng không tạo bản sao mới.** 

## **8.2.2 Chuỗi**

Chuỗi được xem như là một mảng 1 chiều gồm các phần tử có kiểu char như mẫu tự, con số và bất cứ ký tự đặc biệt như +, -, \*, /, \$, #…

Theo quy ước, một chuỗi sẽ được kết thúc bởi ký tự **null** ('\0' : kí tự rỗng).

Ví dụ: chuỗi "Infoworld" được lưu trữ như sau:

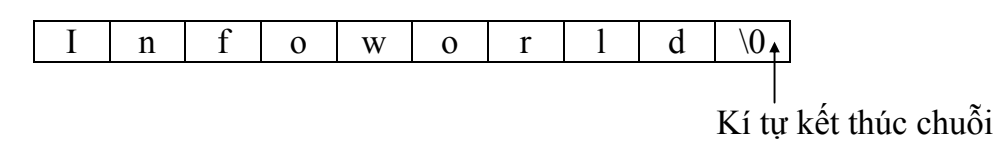

## **8.2.2.1 Cách khai báo chuỗi**

**Ví dụ 17** : **char cname[30];**

Ý nghĩa: *Khai báo chuỗi cname có chiều dài 30 kí tự.* Do chuỗi kết thúc bằng kí tự null, nên khi bạn khai báo chuỗi có chiều dài 30 kí tự chỉ có thể chứa 29 kí tự.

**Ví dụ 18** : Nhập vào in ra tên

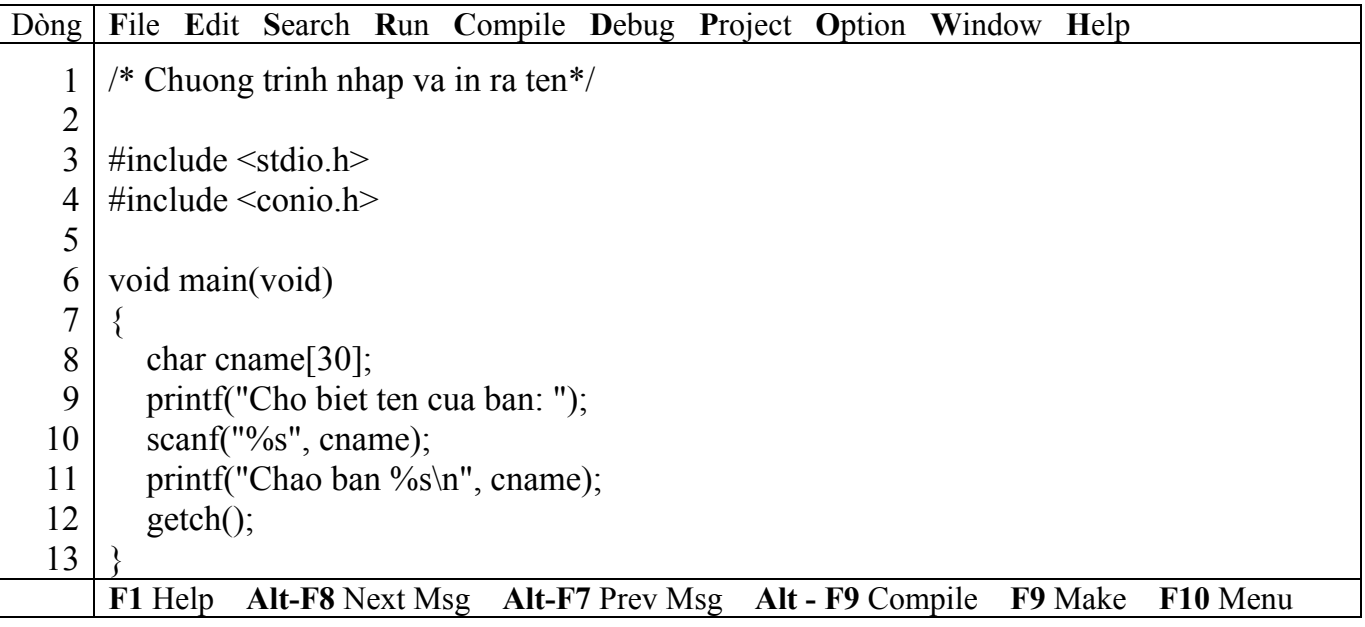

) *Kết quả in ra màn hình*

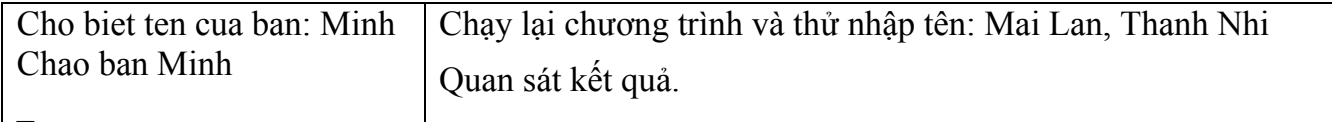

## ) **Lưu ý: không cần sử dụng toán tử địa chỉ & trong cname trong lệnh scanf("%s", fname), vì bản thân fname đã là địa chỉ.**

 Dùng hàm scanf để nhập chuỗi có hạn chế như sau: Khi bạn thử lại chương trình trên với dữ liệu nhập vào là Mai Lan, nhưng khi in ra bạn chỉ nhận được Mai. Vì hàm scanf nhận vào dữ liệu đến khi gặp khoảng trắng thì kết thúc.

## **8.2.2.2 Hàm nhập (gets), xuất (puts) chuỗi**

Sử dụng hàm gets, puts phải khai báo #include <stdio.h>

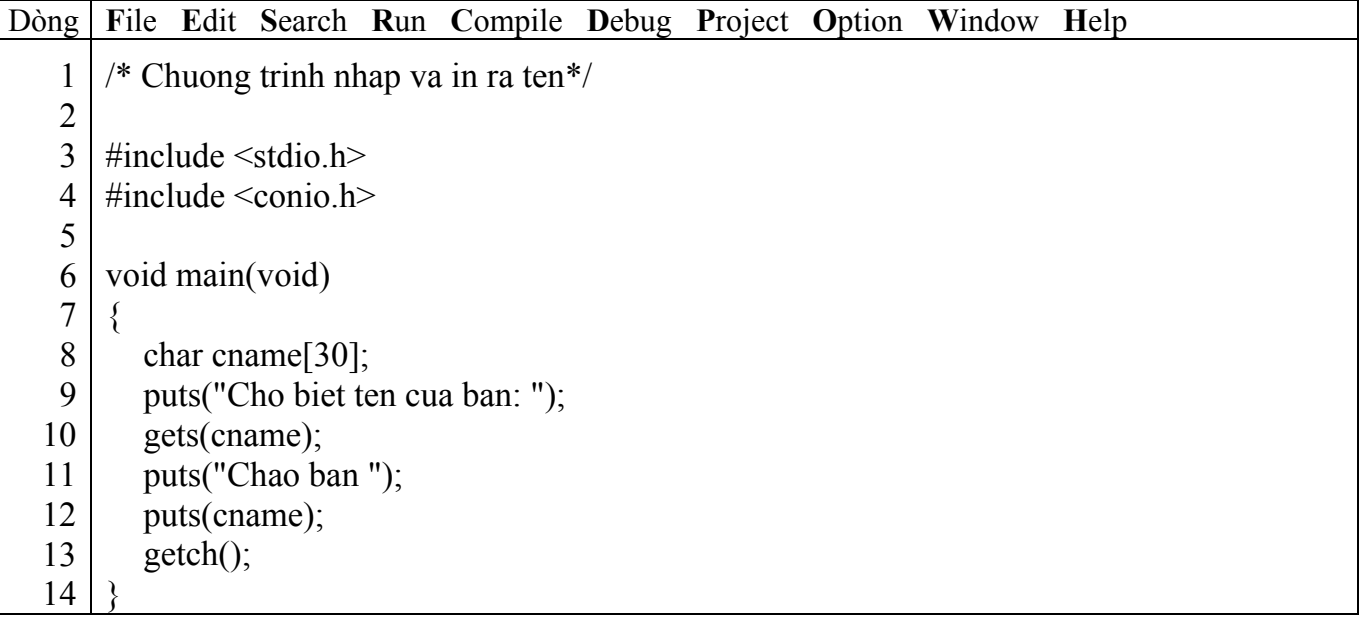

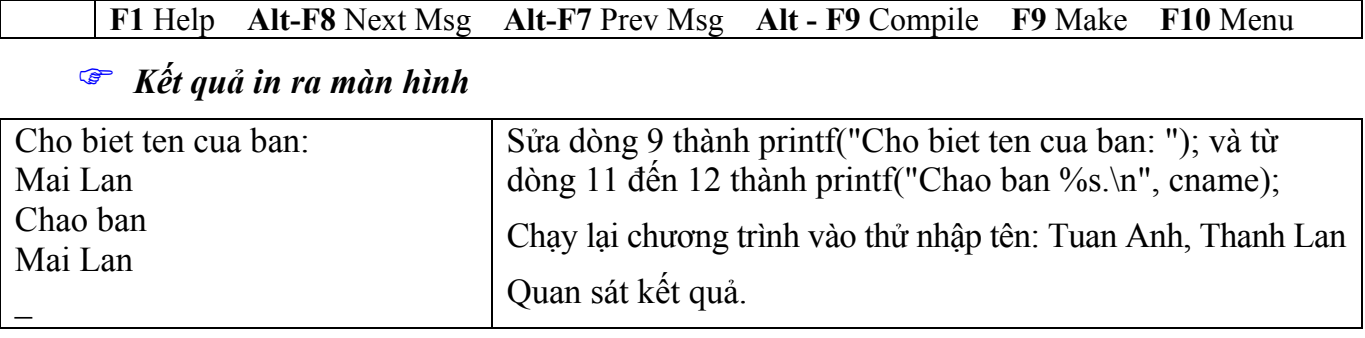

) **Đối với hàm puts kí tự kết thúc chuỗi null (\0) được thay thế bằng kí tự newline**  (\n). Hàm gets và puts chỉ có 1 đối số và không sử dụng dạng thức trong nhập liệu cũng như **xuất ra màn hình.** 

#### **8.2.2.3 Khởi tạo chuỗi**

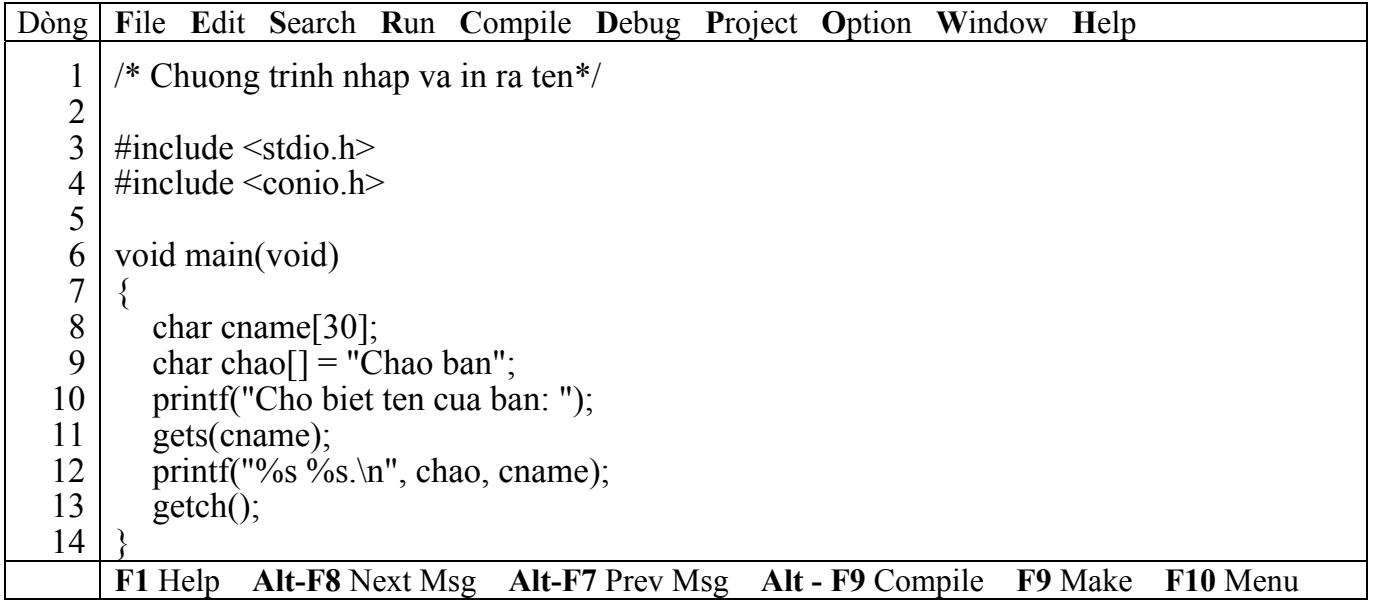

# ) *Kết quả in ra màn hình*

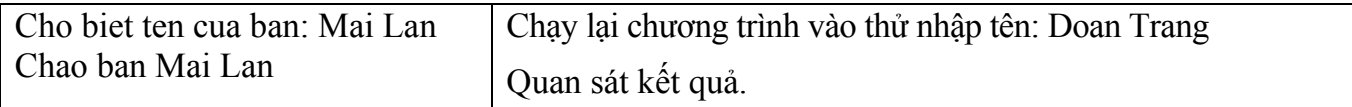

<sup>T</sup> Chiều dài tối đa của chuỗi khởi tạo bằng số kí tự + 1 (kí tự null). Với chuỗi chao có **chiều dài là 9.** 

#### **8.2.2.4 Mảng chuỗi**

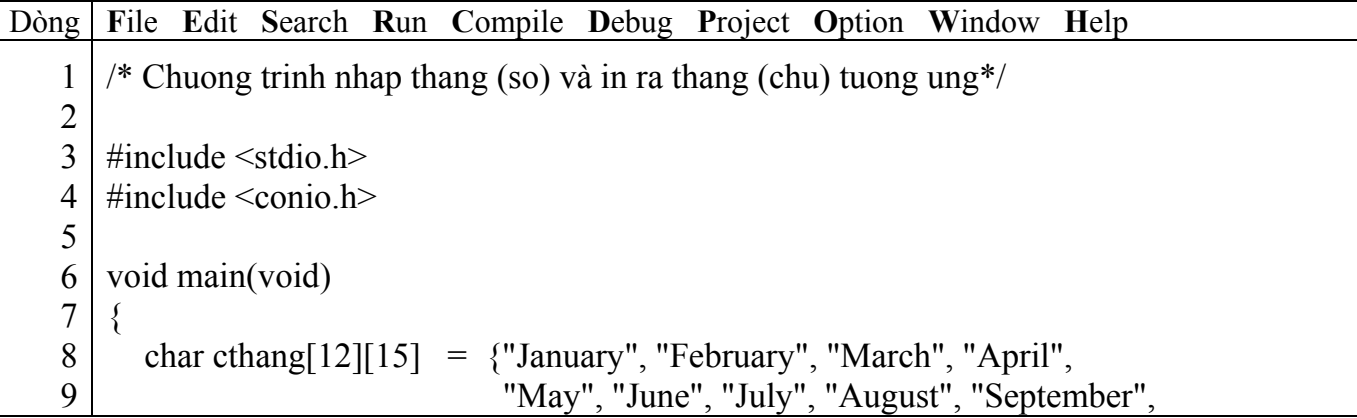

#### Giáo trình **Lập trình C căn bản** *Trang 87*

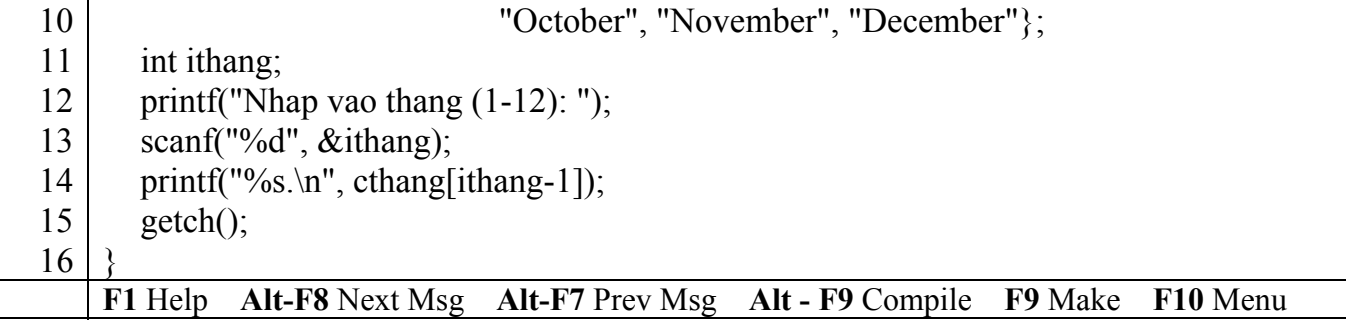

) *Kết quả in ra màn hình*

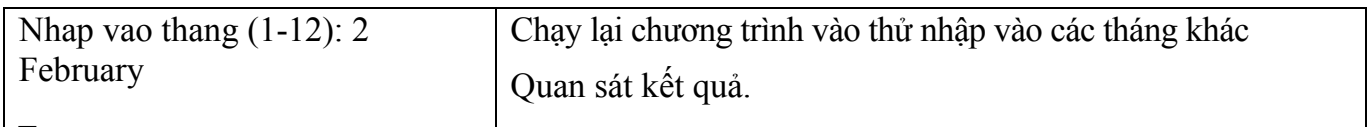

#### **8.3 Bài tập**

*1. Viết hàm tìm số lớn nhất, nhỏ nhất trong một mảng n số nguyên.* 

2. Viết hàm sắp xếp tăng dần, giảm dần của một dãy số cho trước.

*3. Viết hàm tách tên và họ lót từ một chuỗi cho trước.* 

*4. Viết hàm cắt bỏ khoảng trắng thừa ở giữa, hai đầu.* 

*5. Viết hàm chuyển đổi 1 chuỗi sang chữ thường và 1 hàm chuyển đổi sang chữ HOA.* 

6. Viết hàm chuyển đổi 1 chuỗi sang dạng Title Case (kí tự đầu của mỗi từ là chữ HOA, *các kí tự còn lại chữ thường)* 

*7. Viết chương trình nhập vào 1 chuỗi và in ra chuỗi đảo ngược.* 

Ví dụ: Nhập vào chuỗi "Lap trinh C can ban"

In ra "nab nac C hnirt paL"

8. Viết chương trình nhập vào một chuỗi ký tư rồi đếm xem trong chuỗi đó có bao nhiêu *chữ 'th'.* 

*9. Biết rằng năm 0 là năm Canh thân (năm kỵ nhau có chu kì là 3, năm hợp nhau có chu kì là 4). Hãy viết chương trình cho phép gõ vào năm dương lịch (ví dụ 1997), xuất ra năm âm lịch (Đinh sửu) và các năm kỵ và hợp.* 

Có 12 chi: Tý, Sửu, Dần, Mão, Thìn, Tỵ, Ngọ, Mùi, Thân, Dậu, Tuất, Hợi.

Có 10 can: Giáp, Ất, Bính, Đinh, Mậu, Kỷ, Canh, Tân, Nhâm, Quý.

10. Viết chương trình nhập vào 3 chữ số (305, 6, 28). Cho biết dòng chữ mô tả giá trị con *số đó. Ví dụ 305 -> ba trăm lẻ năm.* 

11. Viết chương trình nhập vào một chuỗi sau đó in ra màn hình mỗi dòng là một từ. Ví *dụ chuỗi "Lap trinh C". Kết quả in ra* 

Lap trinh  $\mathcal{C}$ 

12. Viết chương trình nhập vào một chuỗi các kí tư, ký số, khoảng trắng và dấu chấm *câu. Cho biết chuỗi trên gồm bao nhiêu từ.* 

13. Viết chương trình nhâp vào một chuỗi ký tự. Kiểm tra xem chuỗi đó có đối xứng *không?* 

*14. Viết chương trình nhập vào một chuỗi gồm các chữ cái (a -> z, A -> Z). Hãy đếm xem có bao nhiêu nguyên âm a, i, e, o, u.* 

15. Giả sử số phòng trong một khách sạn được cho bởi hằng số NUM ROOM. Viết:

a. Một khai báo dãy thích hợp để theo dõi phòng nào còn trống.

b. Một hàm tìm phòng nào còn trống.

 c. Viết chương trình đơn giản để quản lý phòng khách sạn theo dạng một trình đơn chọn công việc gồm có 4 mục như sau:

- Tìm phòng trống.

- Trả phòng.

- Liệt kê những phòng còn trống.

- Liệt kê những phòng đã thuê.

- Kết thúc.

16. Viết chương trình mô tả văn bản của một bức điện tín. Nhập liệu bao gồm 1 hay nhiều dòng chứa một số từ, mỗi từ cách nhau khoảng trắng. In ra hóa đơn tính tiền với mỗi từ *giá 100 đồng, phí trả thêm 50 đồng cho từ dài quá 8 kí tự. Hóa đơn có dạng sau:* 

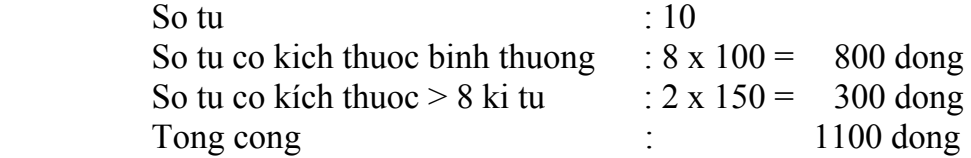

*17. Viết chương thống kê xem có bao nhiêu người họ "Ly", "Tran"… trong 1 danh sách cho trước. Nếu không có thông báo "Không có nguoi nao thuoc ho ….".* 

*18. Viết chương trình nhập vào 1 chuỗi, sau đó chép sang chuỗi khác một chuỗi con từ chuỗi ban đầu có số kí tự chỉ định.* 

 Ví dụ: Chuỗi ban đầu "Le Thuy Doan Trang". Nếu số kí tự chỉ định là 2 thì chuỗi đích sẽ là "Le"

*19. Viết chương trình nhập vào 1 chuỗi, sau đó chép sang chuỗi khác một chuỗi con từ chuỗi ban đầu với vị trí bắt đầu và số kí tự chỉ định.* 

 Ví dụ: Chuỗi ban đầu "Le Thuy Doan Trang". Nếu vị trí ban đầu là 14 và số kí tự chỉ định là 5 thì chuỗi đích sẽ là "Trang"

*20. Viết chương trình nhập vào 1 chuỗi nguồn, ví dụ "Nguyen Minh Long", sau đó nhập*  vào 1 chuỗi con, ví du "Minh", chương trình sẽ xác đinh vi trí bắt đầu của chuỗi con ở vi trí nào *trong chuỗi nguồn. Kết quả in ra màn hình như sau:* 

- Chuoi nguon la : Nguyen Minh Long

- Chuoi con la : Minh

- Vi tri bat dau cua chuoi con la : 8

*21. Viết chương thực hiện các yêu cầu sau:* 

- Nhập vào 1 chuỗi bất kỳ, ví dụ : "Nguyen Minh Long

- Muốn xóa từ vị trí nào, ví dụ : 8

- Muốn xóa bao nhieu kí tự, ví dụ : 5

Kết quả in ra man hinh:

- Chuoi nguon la : Nguyen Minh Long

- Chuoi sau khi xoa : Nguyen Long

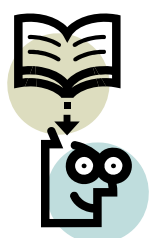

# **Bài 9 : CON TRỎ**

#### **9.1 Mục tiêu**

Sau khi hoàn tất bài này học viên sẽ hiểu và vận dụng các kiến thức kĩ năng cơ bản sau:

- Ý nghĩa, cách khai báo con trỏ
- Sử dụng con trỏ trong mảng, chuỗi
- Truyền mảng và chuỗi giữa các hàm qua con trỏ
- Xử lý mảng dễ dàng qua con trỏ

## **9.2 Nội dung**

#### **9.2.1 Con trỏ?**

Con trỏ dùng để truy cập biến thông qua địa chỉ biến và chương trình tham khảo biến gián tiếp qua địa chỉ này.

## **9.2.2 Khái báo biến con trỏ**

#### **Ví dụ 1**:

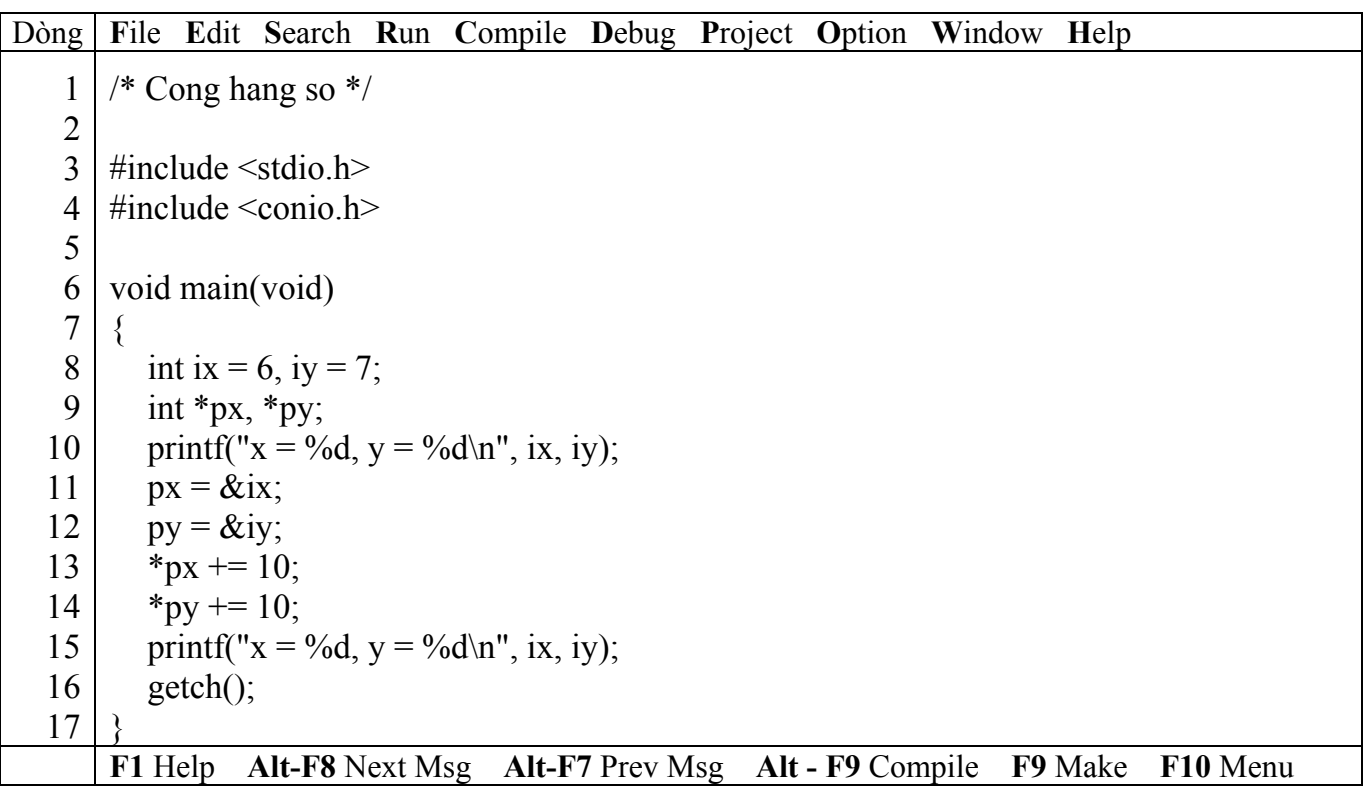

#### ) *Kết quả in ra màn hình*

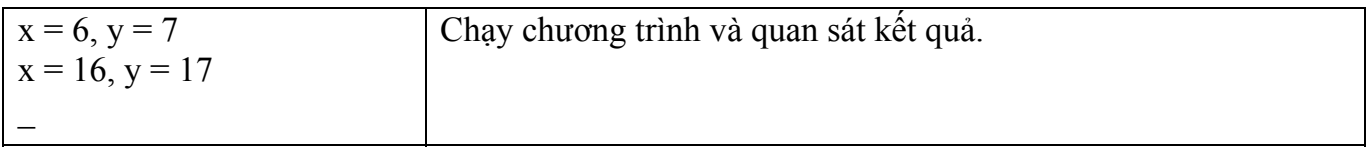

#### ) *Giải thích chương trình*

Khai báo ở dòng 9 cấp phát 2 bytes để lưu giữ địa chỉ của biến nguyên và vùng nhớ đó có tên là px, tương tự cho py. Dấu \* cho biết biến này chứa địa chỉ chứ không phải giá trị, int cho biết địa chỉ đó sẽ trỏ đến các biến nguyên.

) **Ví dụ trên cho thấy \*px và \*py là 2 biến con trỏ trỏ đến địa chỉ của 2 biến ix và iy (dòng 11 và 12),vì vậy khi nội dung của biến con trỏ \*px và \*py thay đổi thì nội dung của ix, iy cũng thay đổi theo.** 

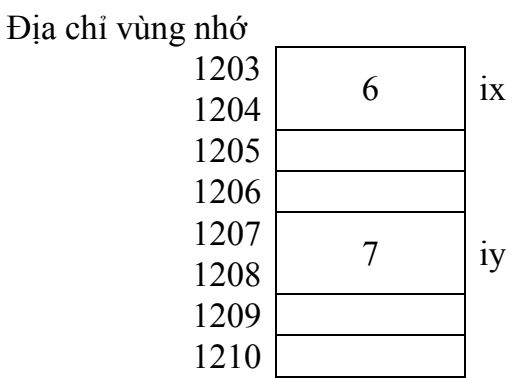

Sau phép gán px =  $&$ ix và py =  $&$ iy thì giá trị của px = 1203 và py = 1207

Địa chỉ vùng nhớ

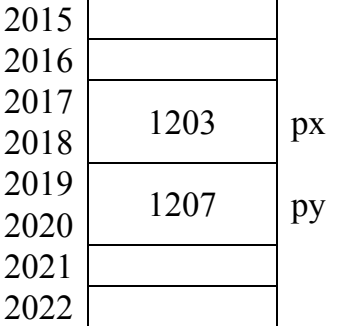

\*px là nội dung của px và \*py là nội dung của py. Nên khi thực hiện 2 phép cộng gán  $*px += 10 v\mathbf{\hat{a}} *py += 10 \mathbf{t}$ hì giá trị của ix sẽ là 16 và giá trị iy sẽ là 17.

## **9.2.3 Truyền địa chỉ sang hàm**

#### **Ví dụ 2**:

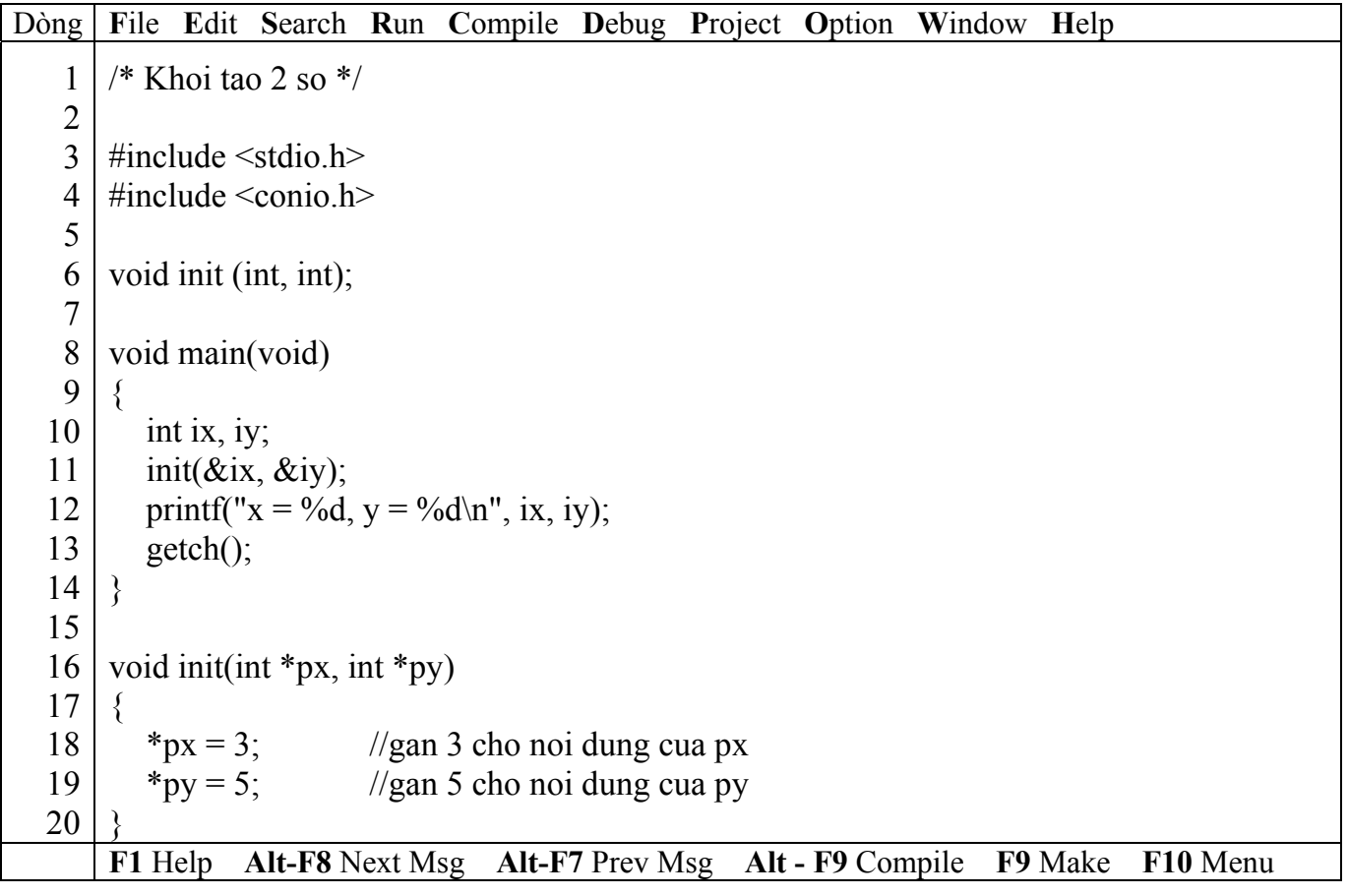

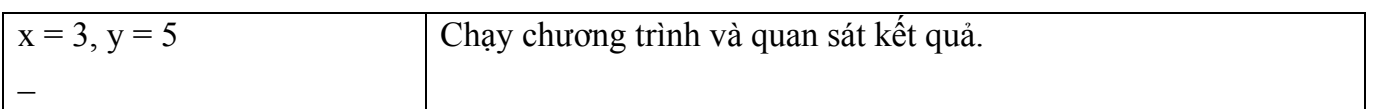

## ) *Giải thích chương trình*

Ở dòng 9, gọi hàm init truyền 2 tham số là địa chỉ của biến ix và iy, nên khi nội dung của 2 biến con trỏ \*px và \*py thay đổi thì ix và iy của chương trình chính cũng thay đổi theo. Hàm main(void) đã sử dụng cách truy cập biến khác với hàm init, hàm main(void) gọi chúng là ix, iy còn hàm init gọi chúng là \*px, \*py. Hàm init đọc giá trị của biến con trỏ \*px, \*py từ vùng địa chỉ của chương trình gọi, sau khi thực hiện và trả kết quả về chương trình gọi.

## **9.2.4 Con trỏ và mảng**

**Ví dụ 3**: Khai báo mảng sau int num[] = {23, 54, 16, 72, 16, 84};

Như đã nghiên cứu cách tham chiếu đến phần tử mảng thứ 5 là num[4], còn với kiểu con trỏ là \*(num + 4). Nghĩa là num [4] tương đương với \*(num + 4) và cách truy cập nội dung như nhau. Tương tự như vậy, cách tham khảo địa chỉ của phần tử mảng là &num[4] tương đương với num + 4.

## **9.2.5 Con trỏ trỏ đến mảng trong hàm**

## **Ví dụ 4**:

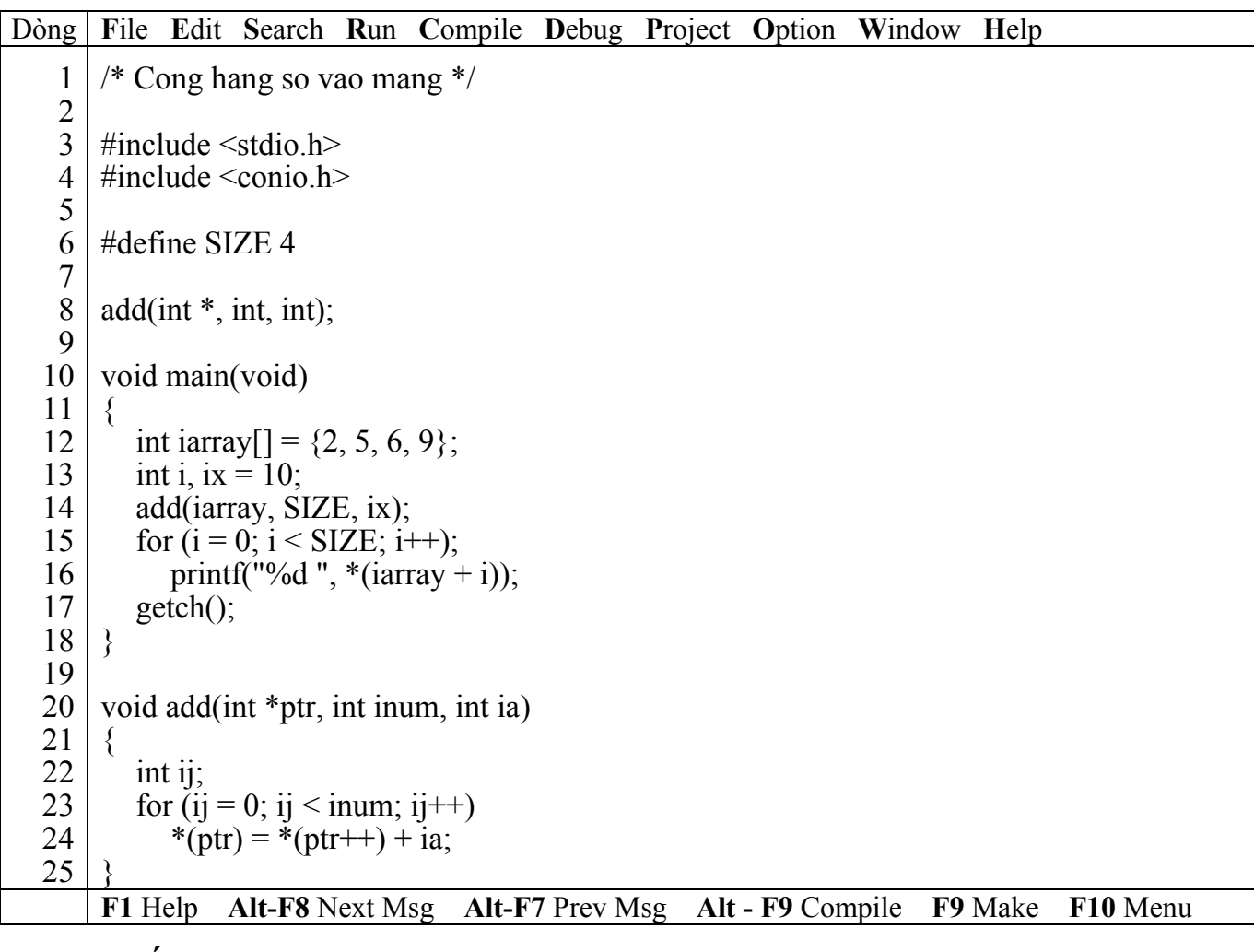

) *Kết quả in ra màn hình* 

12 15 16 19  $\overline{a}$ Chạy chương trình và quan sát kết quả.

Hàm gán địa chỉ của mảng vào biến con trỏ ptr, kích thước vào biến inum và hằng số vào biến ia. Sau đó dùng vòng lặp để cộng hằng vào từng phần tử của mảng.

Giả sử địa chỉ của ia là 245 khi truyền vào hàm add qua ptr, ptr sẽ có giá trị = 245

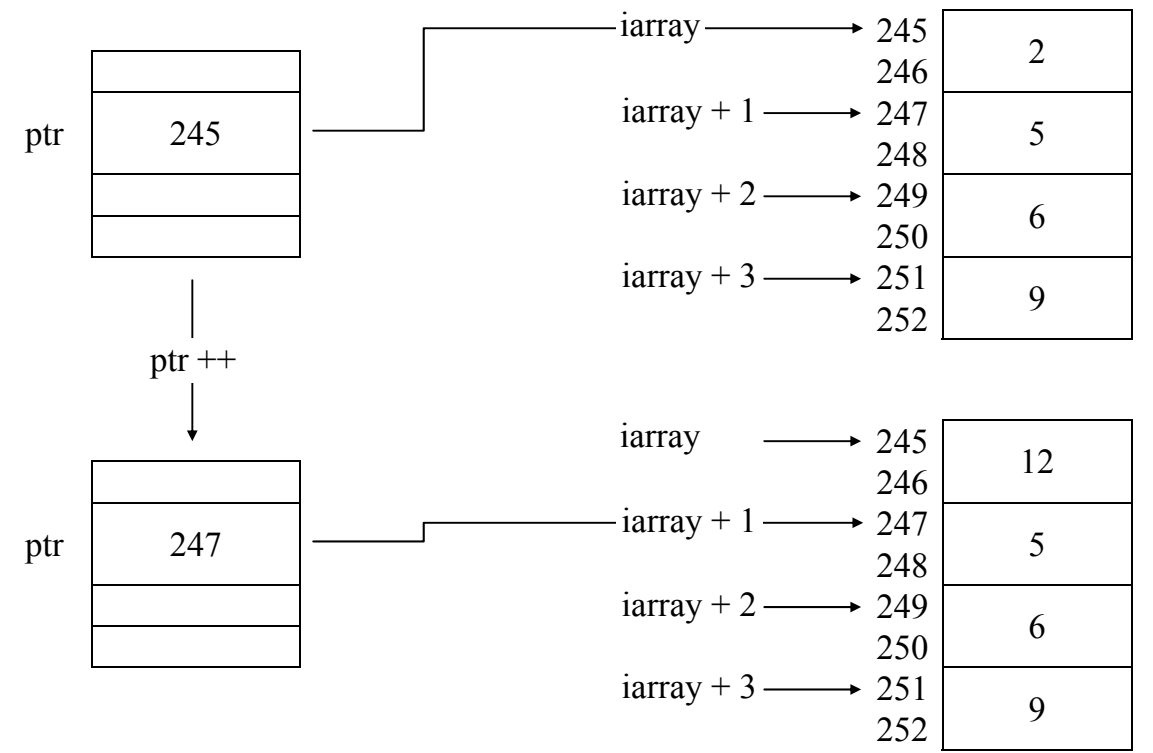

#### **9.2.6 Con trỏ và chuỗi**

#### **Ví dụ 5**:

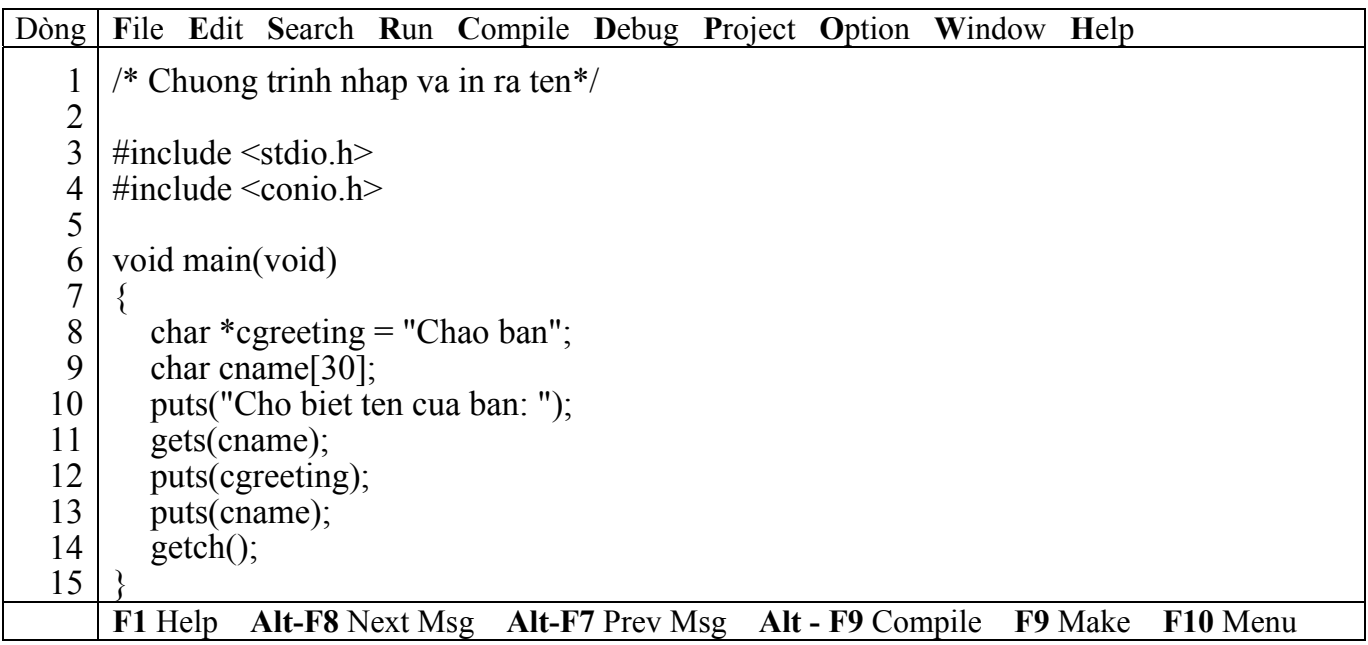

## ) *Kết quả in ra màn hình*

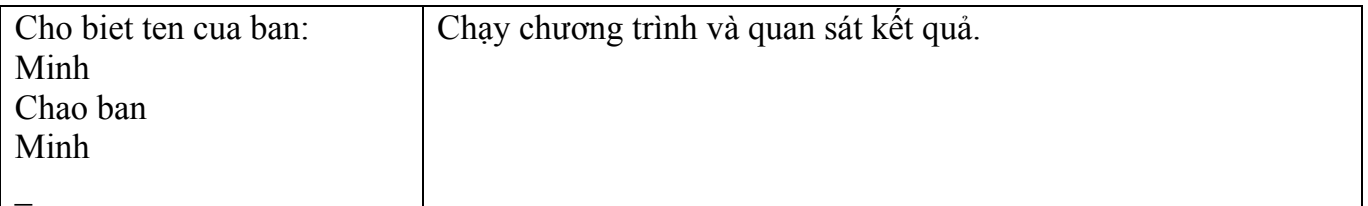

cgreeting là biến con trỏ được khởi tạo bằng phát biểu char \*cgreeting = "Chao ban" thay vì char cgreeting[] = "Chao ban". Cả hai cách đều cho cùng kết quả và đều dành số byte cho chuỗi kèm theo kí tự null. Đối với mảng địa chỉ của kí tự đầu tiên của mảng sẽ là tên mảng, còn con trỏ sẽ có thêm biến con trỏ trỏ đến tên cgreeting.

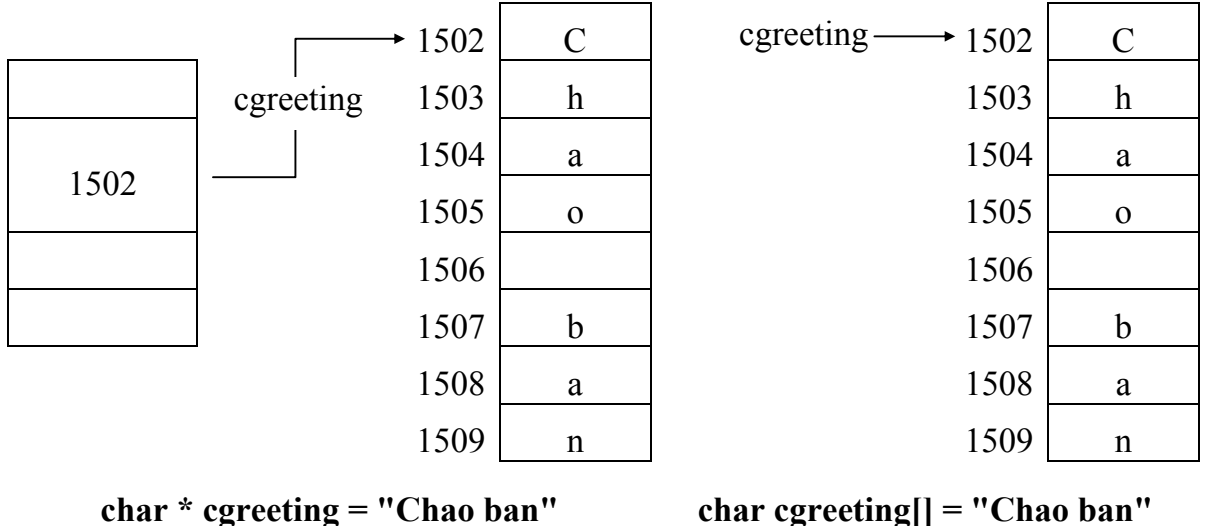

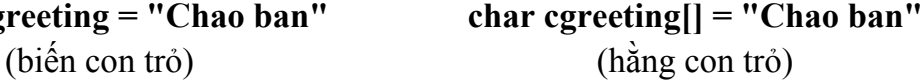

## **9.2.7 Khởi tạo mảng con trỏ trỏ đến chuỗi**

#### **Ví dụ 6**:

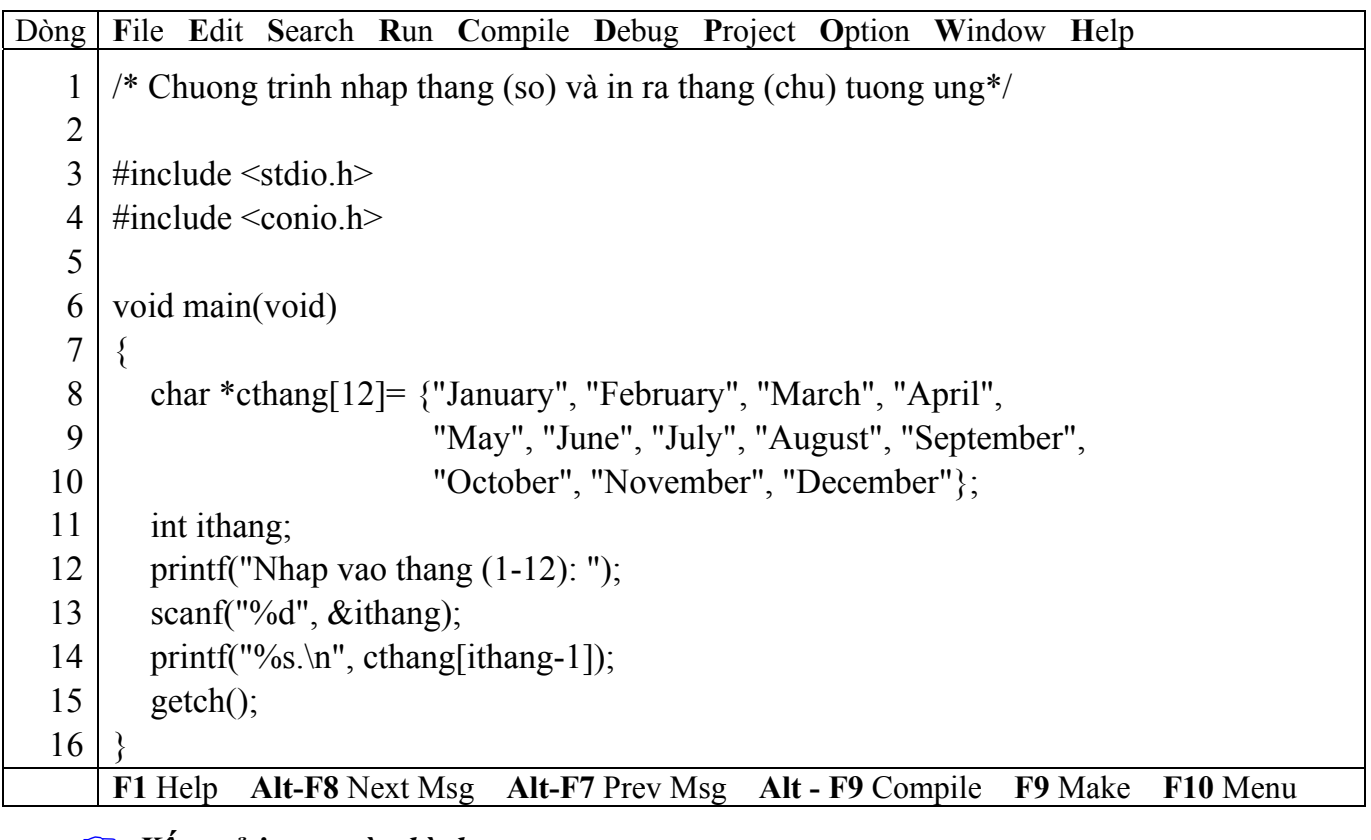

#### ) *Kết quả in ra màn hình*

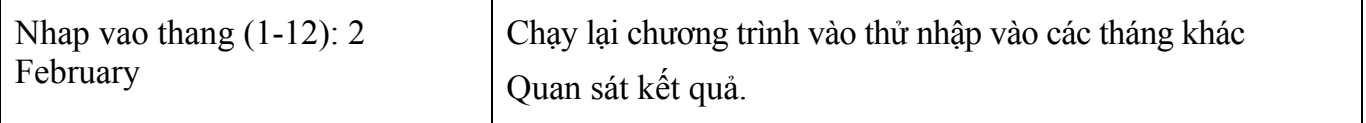

Khai báo char \*cthang[12] có ý nghĩa như sau: cthang là tên gọi, dấu \* là kiểu con trỏ trỏ đến kí tự (char).

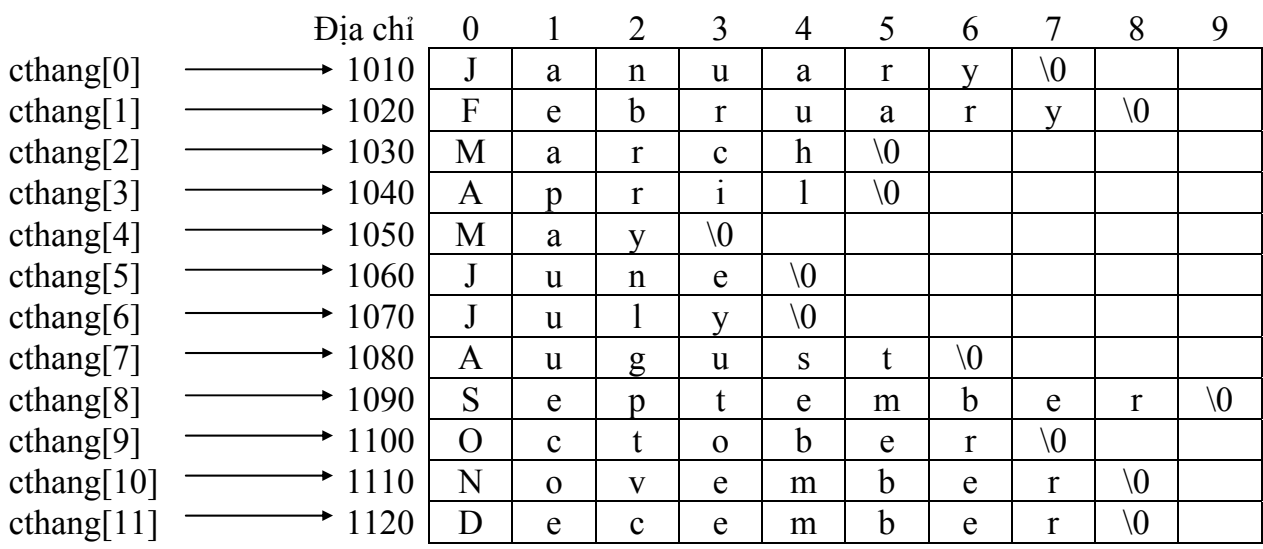

## Mảng các chuỗi **char cthang[12][10]]**

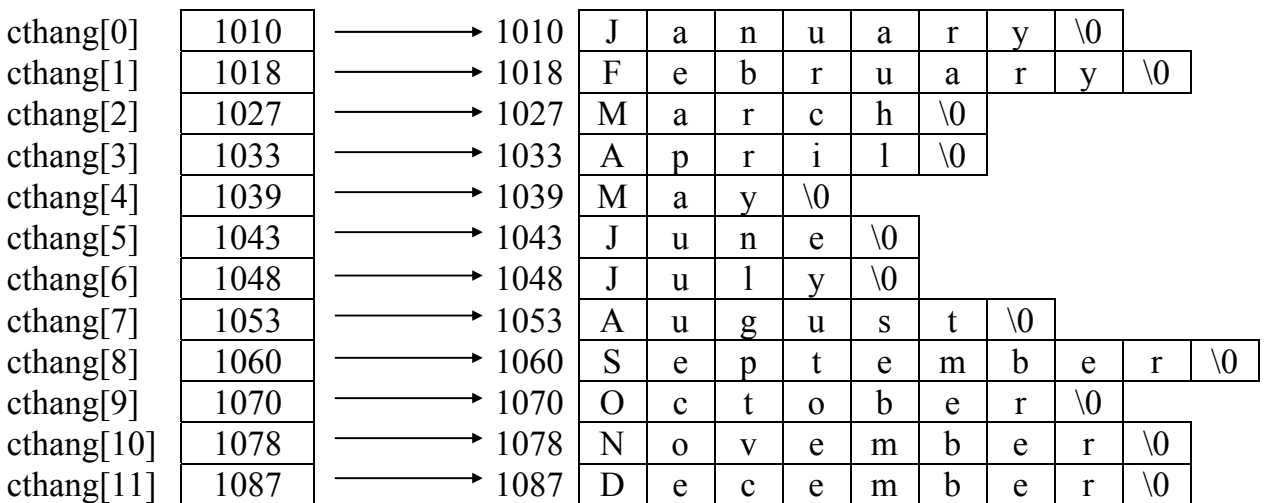

Mảng các con trỏ trỏ đến các chuỗi **char \*cthang[12]** 

## <sup>F</sup> Khởi tạo mảng các con trỏ trỏ đến các chuỗi chiếm ít bộ nhớ hơn khởi tạo mảng **chuỗi.**

## **9.2.8 Xử lý con trỏ trỏ đến chuỗi**

**Ví dụ 7**:

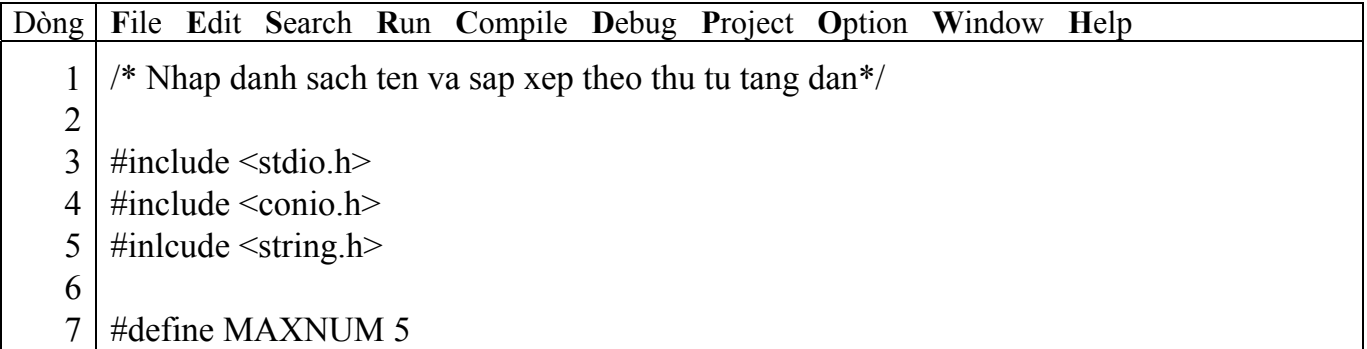

```
8 
 9 
10 
11 
12 
13 
14 
15 
16 
17 
18 
19 
20 
21 
22 
23 
24 
25 
26 
27 
28 
29 
30 
31 
32 
33 
34 
35 
36 
37 
38 
39 
40
    #define MAXLEN 10 
    void main(void) 
    \{ char cname[MAXNUM][MAXLEN]; //mang chuoi 
        char *cptr[MAXNUM]; //mang con tro tro den chuoi 
        char *ctemp; 
       int i, ij, icount = 0;
        //nhap danh sach ten 
        while (icount < MAXNUM) 
        { 
          printf("Nhap vao ten nguoi thu %d: ", icount + 1);
           gets(cname[icount]); 
          cptr[icount++] = \text{cname}[icount]; //con tro den ten
        } 
        //sap xep danh sach theo thu tu tang dan 
       for (i = 0; i < i count -1; i++)for (i = i + 1; i \le i icount; i + jif (strcmp(cptr[i], cptr[ij]) > 0)
              { 
                ctemp = \text{cptr}[i];\text{cptr}[i] = \text{cptr}[ii];cptr[i] = ctemp;
              } 
        //In danh sach da sap xep 
        printf("Danh sach sau khi sap xep:\n"); 
       for (i = 0; i < i count; i +)
          printf("Ten nguoi thu %d : %s\n", i + 1, cptr[i]);
        getch(); 
     }
    F1 Help Alt-F8 Next Msg Alt-F7 Prev Msg Alt - F9 Compile F9 Make F10 Menu
```
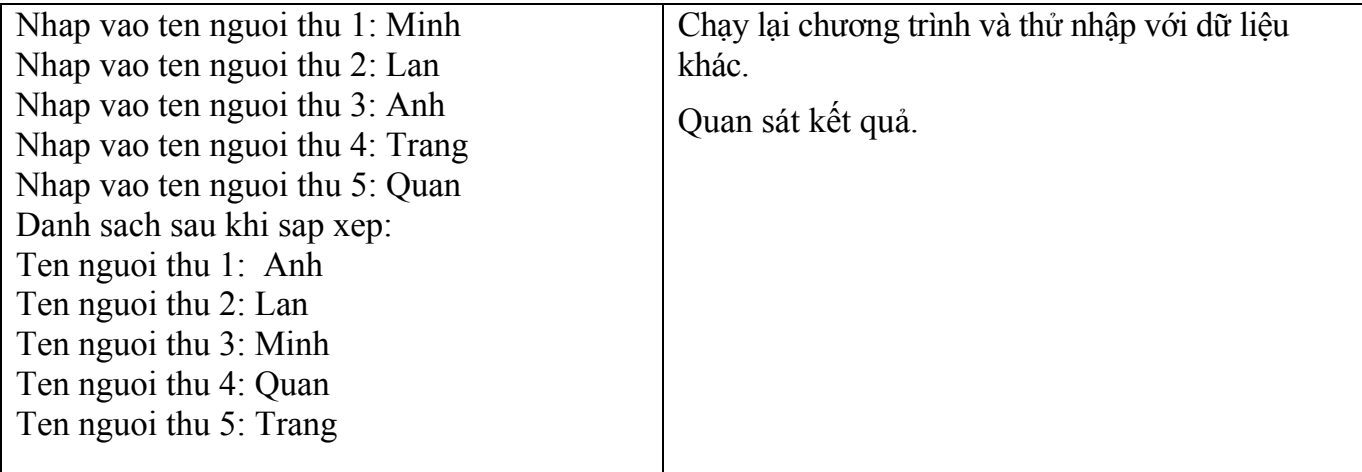

Hanoi Aptech Computer Education Center

Trong chương trình dùng cả mảng chuỗi char cname[MAXNUM][MAXLEN] và mảng con trỏ trỏ đến chuỗi char \*cptr[MAXNUM];.

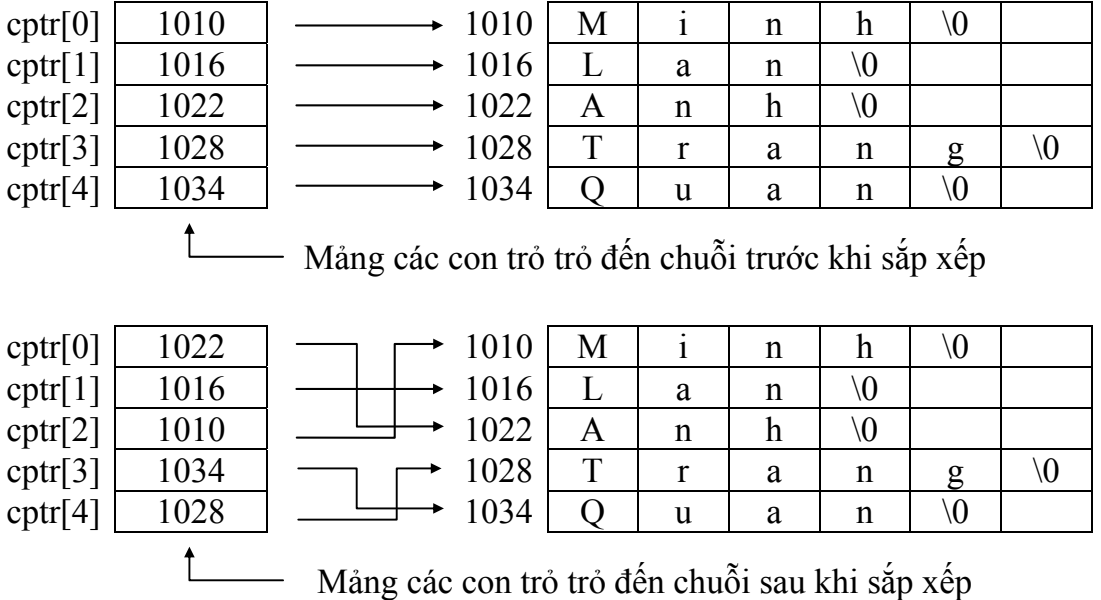

## **9.2.9 Con trỏ trỏ đến con trỏ**

#### **Ví dụ 8**:

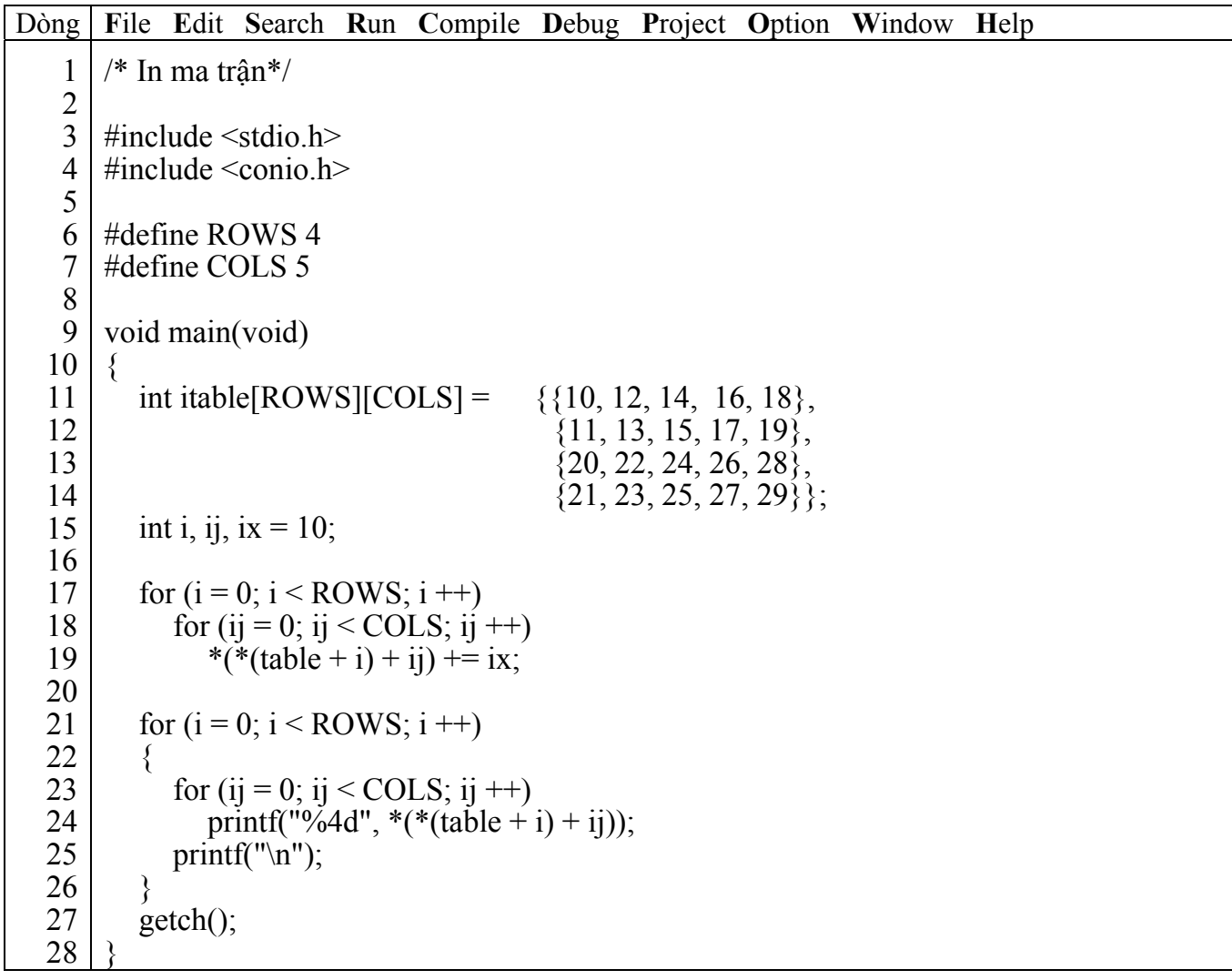

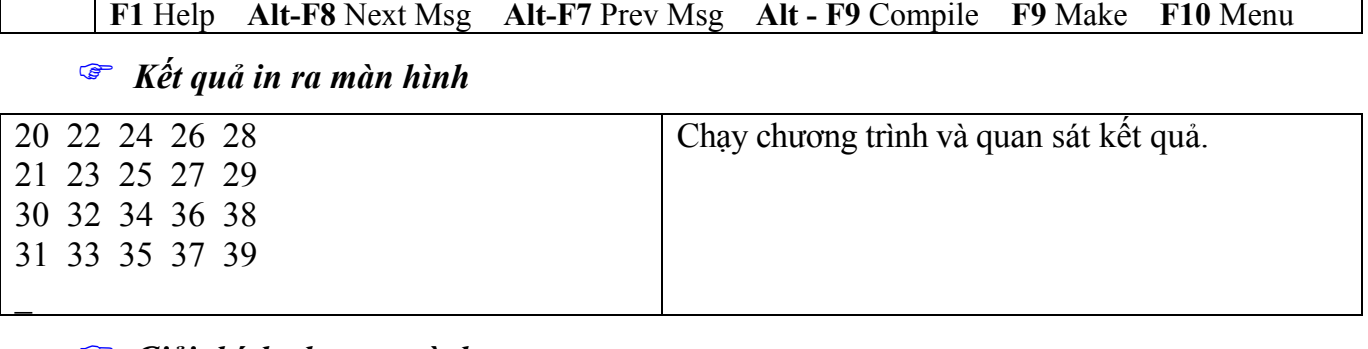

Trong chương trình dùng cả mảng chuỗi char cname[MAXNUM][MAXLEN] và mảng con trỏ trỏ đến chuỗi char \*cptr[MAXNUM];.

#### **9.3 Bài tập**

Làm lại các bài tập ở bài Mảng và chuỗi sử dụng biến con trỏ.

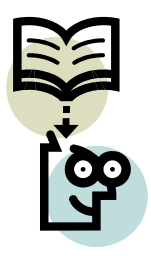

# **Bài 10 :**

# **CÁC KIỂU DỮ LIỆU TỰ TẠO**

## **10.1 Mục tiêu**

Sau khi hoàn tất bài này học viên sẽ hiểu và vận dụng các kiến thức kĩ năng cơ bản sau:

- Ý nghĩa, cách khai structure, emum
- Nhập, xuất structure.
- Khởi tạo structure, enum
- Một số kỹ thuật thao tác trên structure, enum
- Dùng struct tham số cho hàm.

## **10.2 Nội dung**

## **10.2.1 Structure**

Đối với mảng, chỉ có thể lưu nhiều thông tin có cùng kiểu dữ liệu. Nhưng với structure ta có thể lưu thông tin như một mảng có nhiều kiểu dữ liệu khác nhau.

## **10.2.1.1 Khai báo kiểu structure**

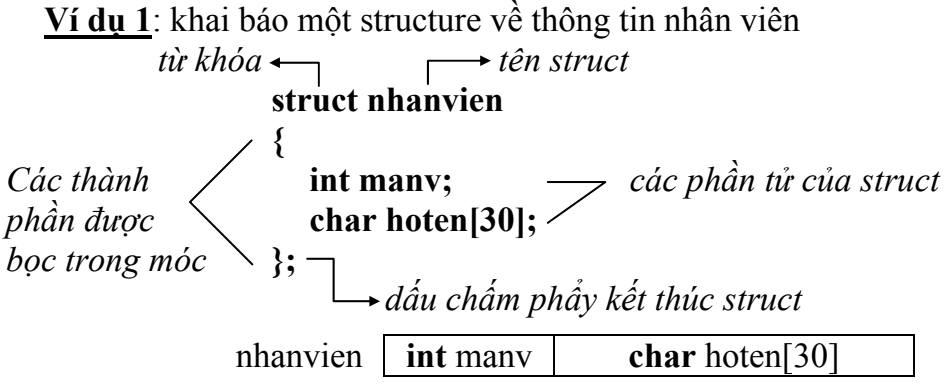

Ví dụ trên định nghĩa kiểu dữ liệu mới có tên là **struct nhanviên**. Mỗi biến kiểu này gồm 2 phần tử: biến nguyên có tên là **manv** và biến chuỗi có tên **hoten**.

) **struct** phải viết bằng chữ thường

## **10.2.1.2 Cách khai báo biến có kiểu structure**

```
Ví dụ 2: struct nhanvien nv; hoặc nhanvien nv;
 Khai báo biến nv có kiểu struct nhanvien
```
) vừa tạo structure nhanvien vừa khai báo biến nv struct nhanvien

```
{ 
    int manv; 
    char hoten[30];
```

```
 } nv;
```
**10.2.1.3 Tham chiếu các phần tử trong structure** 

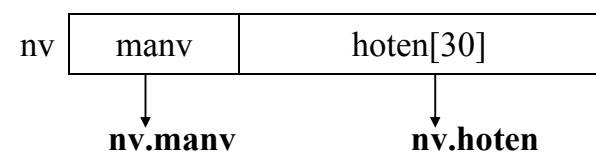

Để tham chiếu đến manv trong nv ta viết như sau: **nv.manv** (là biến có kiểu int)

) Đối với biến khai báo kiểu con trỏ **nhanvien \*nv** thì tham chiếu đến phần tử manv: **nv -> manv.**

**Ví dụ 3**: Nhập và in danh sách nhân viên.

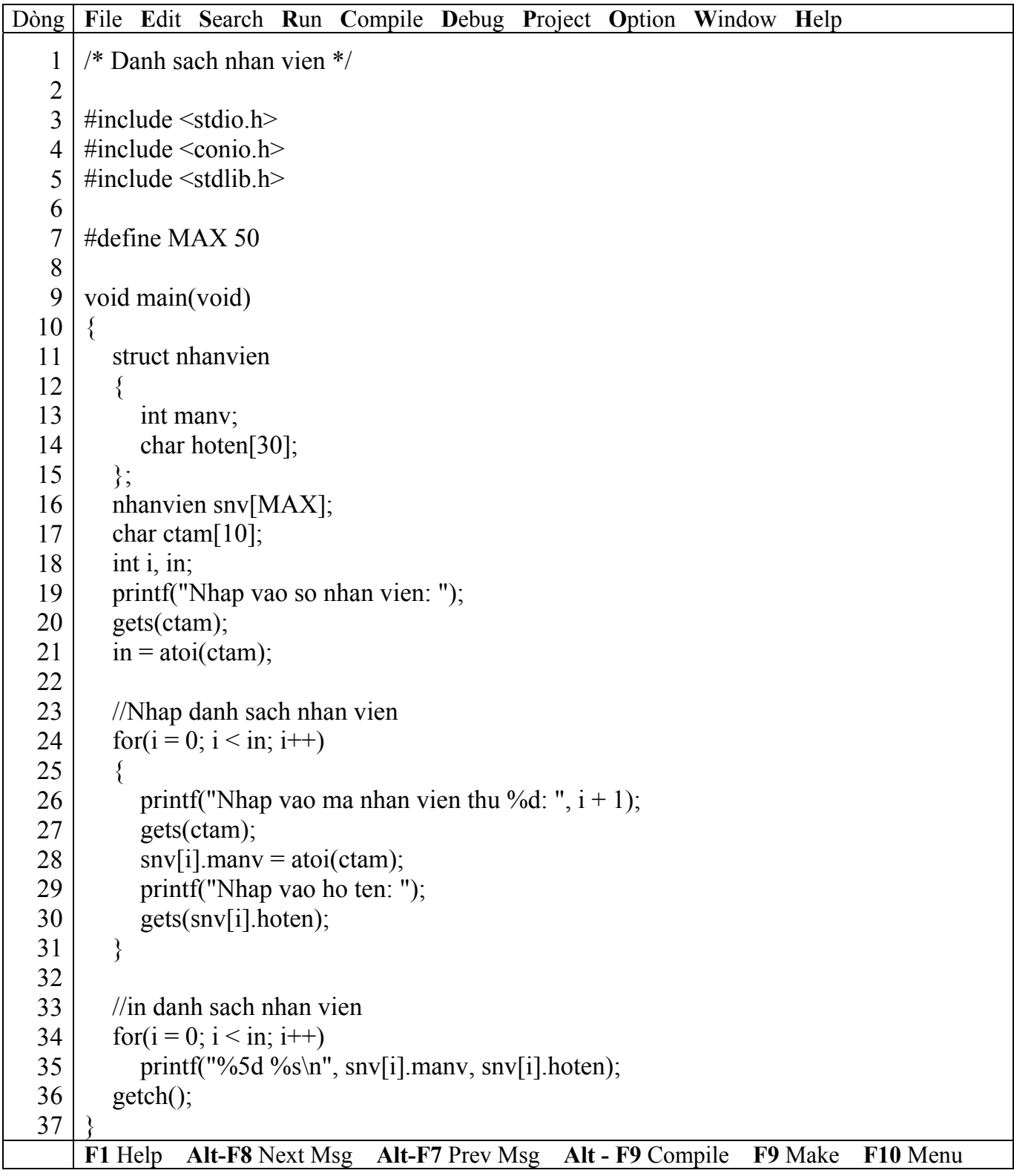

# ) *Kết quả in ra màn hình*

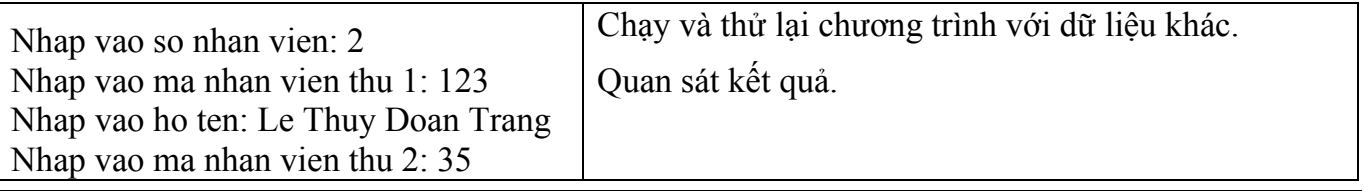

Nhap vao ho ten: Le Nguyen Tuan Anh 123 Le Thuy Doan Trang 35 Le Nguyen Tuan Anh

 $\overline{a}$ 

) **Trong chương trình trên dùng tổ hợp 2 dòng 20 và 21 gồm 2 lệnh gets, atoi để nhập một số nguyên tránh lỗi do scanf và vùng đệm bàn phím gây ra.** 

## **10.2.1.4 Khởi tạo structure**

**Ví dụ 4**: Nhập vào bảng số xe, cho biết xe đó đăng kí ở tỉnh nào.

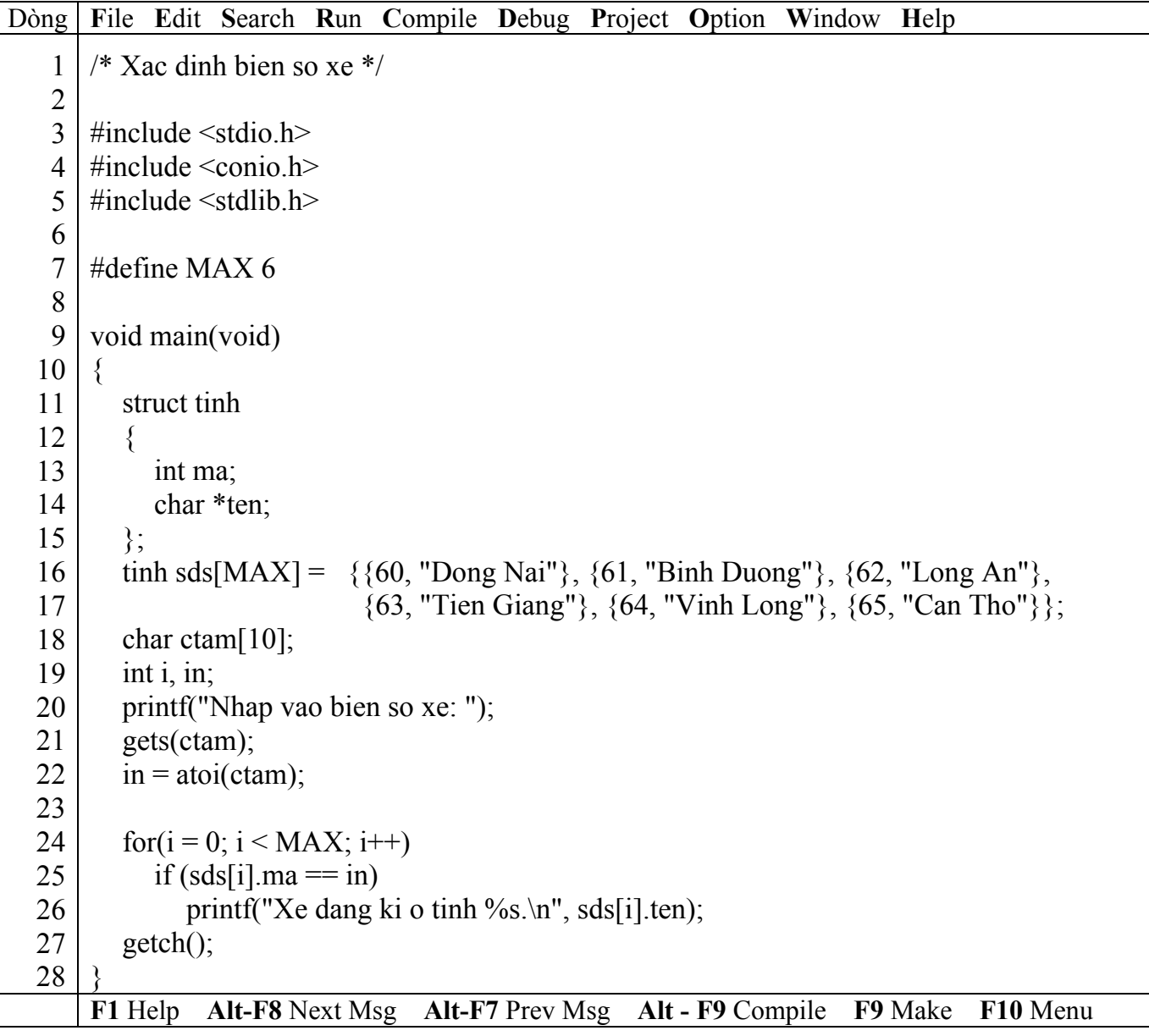

#### ) *Kết quả in ra màn hình*

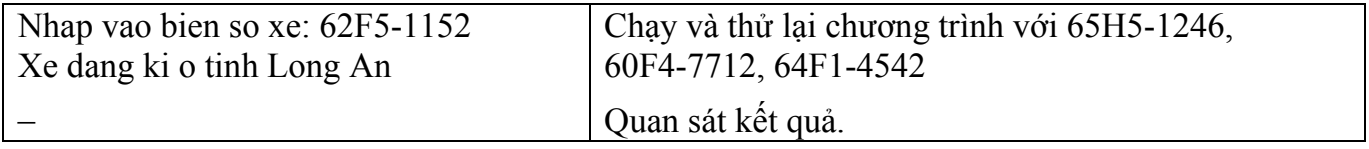

) **Dòng 22 đổi chuỗi sang số nguyên, ở ví dụ trên sau khi dòng này thực hiện giá trị**  $c$ **u**<sup>a</sup> in = 62.

# **10.2.1.5 Structure lồng nhau**

**Ví dụ 5**: Nhập và in danh sách nhân viên.

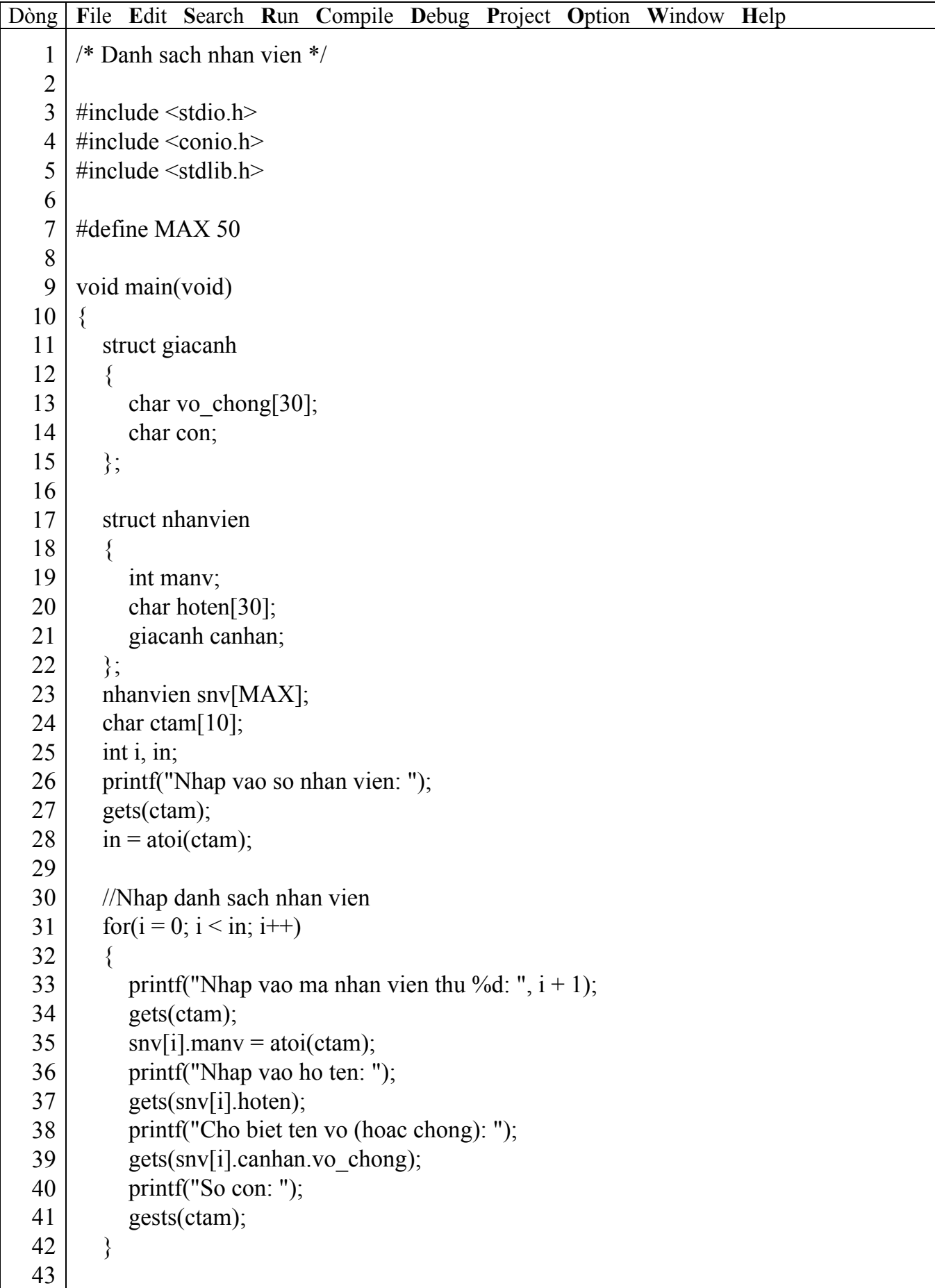

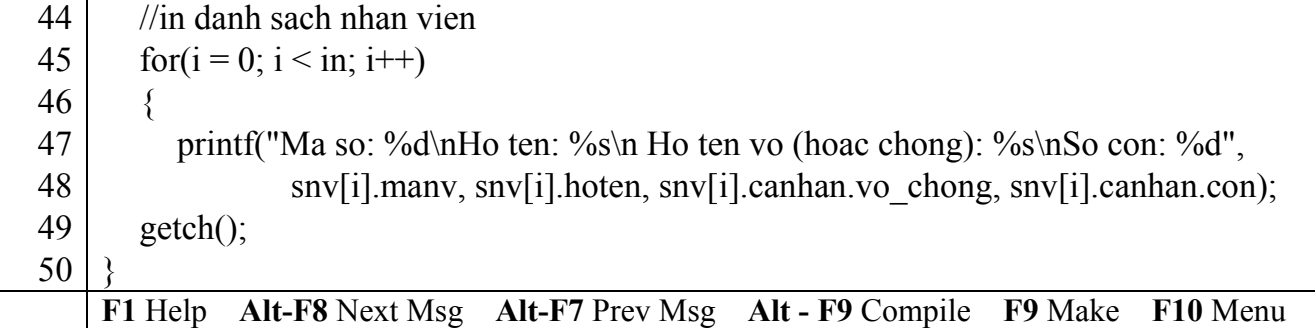

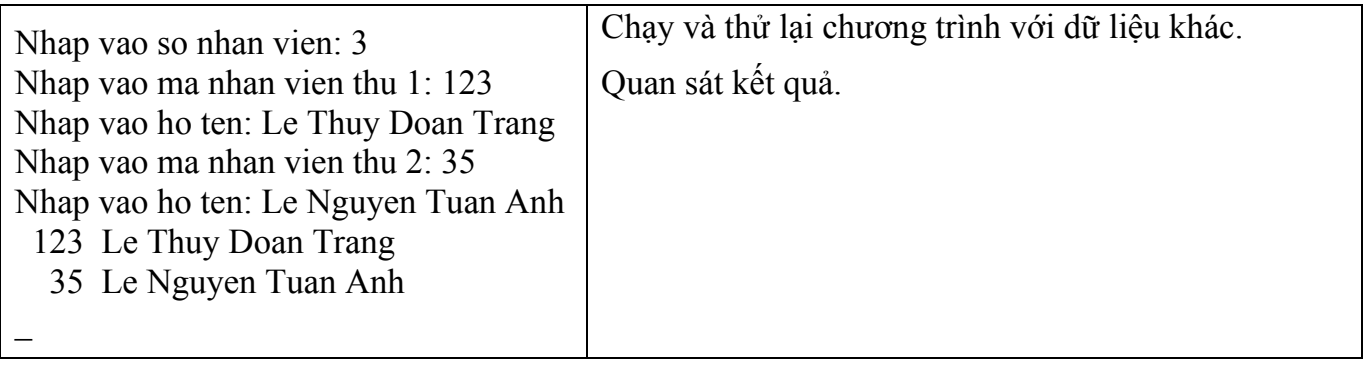

) **Trong chương trình trên dùng tổ hợp 2 dòng 20 và 21 gồm 2 lệnh gets, atoi để nhập một số nguyên tránh lỗi do scanf và vùng đệm bàn phím gây ra.** 

## **10.2.1.6 Truyền structure sang hàm**

Giống như mảng, bạn có thể truyền vào hàm qua tham biến.

**Ví dụ 6**: Sửa lại ví dụ 3, sử dụng hàm cho nhập và in danh sách

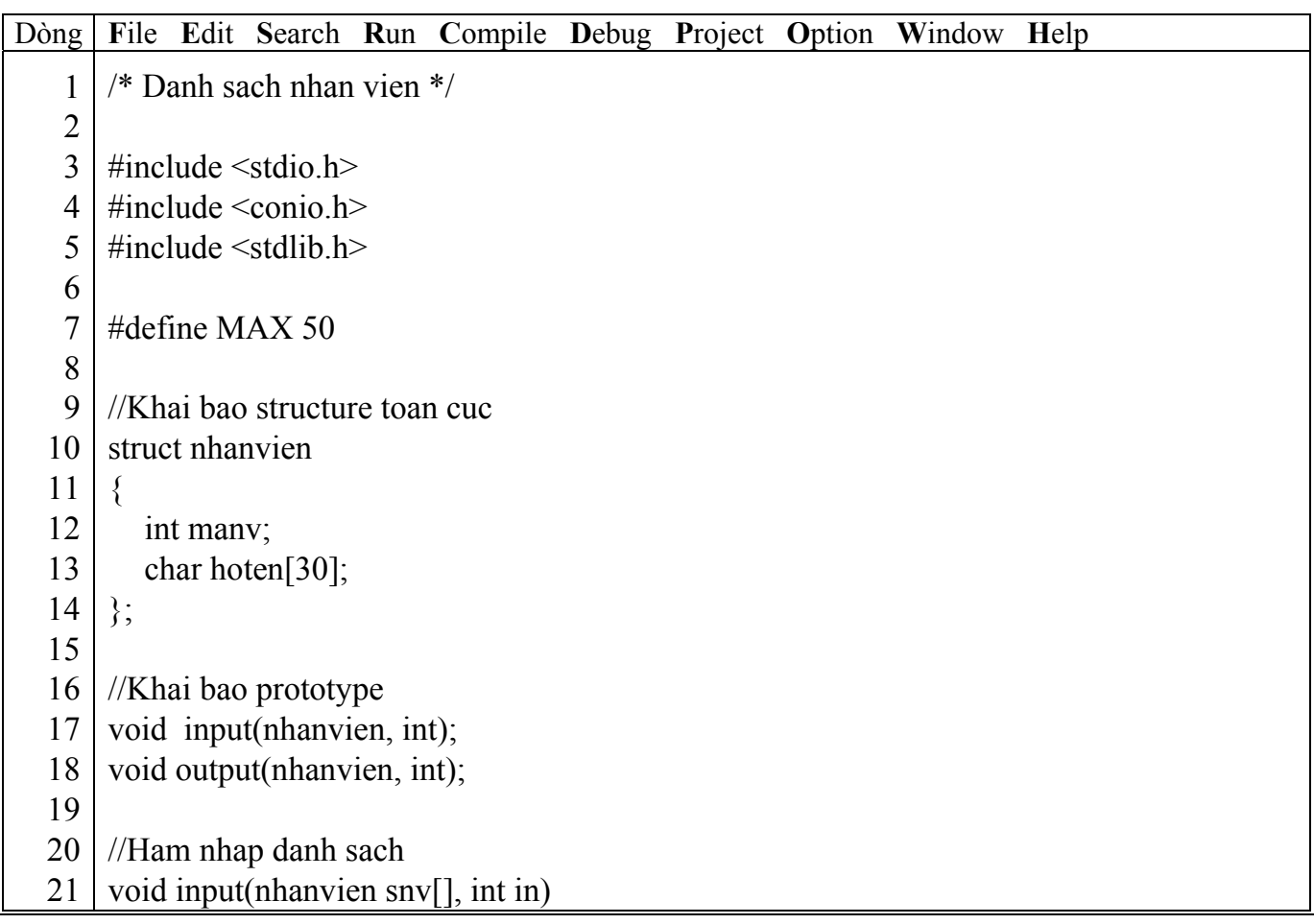

```
22 
23 
24 
25 
26 
27 
28 
29 
30 
31 
32 
33 
34 
35 
36 
37 
38 
39 
40 
41 
42 
43 
44 
45 
46 
47 
48 
49 
50 
51 
52
    {
         char ctam[10]; 
        for(int i = 0; i < in; i++)
        \{printf("Nhap vao ma nhan vien thu %d: ", i + 1);
            gets(ctam); 
           snv[i].manv = atoi(ctam);
            printf("Nhap vao ho ten: "); 
            gets(snv[i].hoten); 
         } 
     } 
    //Ham in danh sach ra man hinh 
    void output(nhanvien snv[], int in) 
     \{for(i = 0; i < in; i++)
            printf("%5d %s\n", snv[i].manv, snv[i].hoten); 
    } 
    void main(void) 
     { 
         nhanvien snv[MAX]; 
        char ctam[10];
         int i, in; 
         printf("Nhap vao so nhan vien: "); 
         gets(ctam); 
        in = \text{atoi}(\text{ctam}); input(snv, in); 
         output(snv, in); 
         getch(); 
     }
    F1 Help Alt-F8 Next Msg Alt-F7 Prev Msg Alt - F9 Compile F9 Make F10 Menu
```
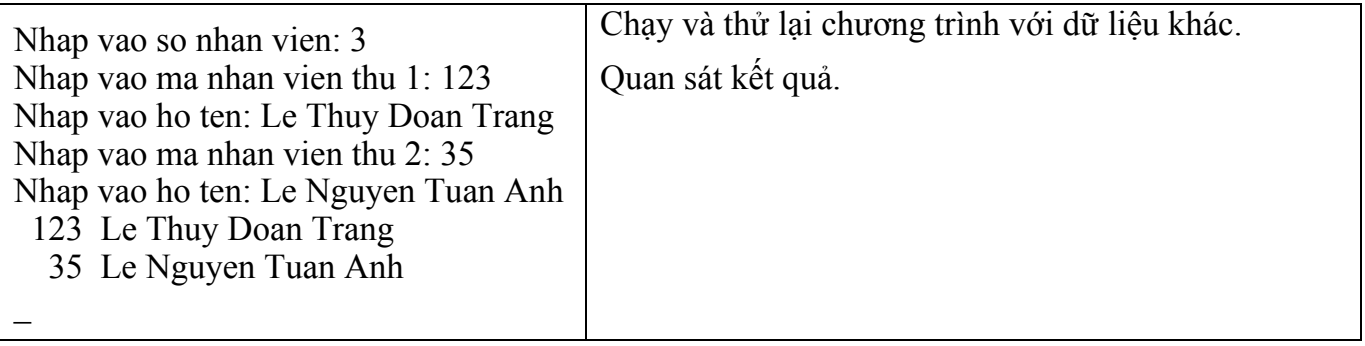

## ) *Giải thích chương trình*

Ở chương trình này ta phải khai báo struct nhanvien là biến toàn cục, vì khi định nghĩa hàm input và output có sử dụng kiểu dữ liệu struct nhanviên.

) **Bạn lưu ý rằng khi truyền struct sang hàm, không tạo bản sao mảng mới. Vì vậy struct truyền sang hàm có dạng tham biến. Nghĩa là giá trị của các phần tử trong struct sẽ bị ảnh hưởng nếu có sự thay đổi trên chúng.** 

**Ví dụ 7**: Sửa lại ví dụ 6, từ dòng 20 đến dòng 32 như sau:

```
//Ham nhap tung nhan vien 
nhanvien newnv() 
{ 
     nhanvien snv; 
     printf("Ma nhan vien: "); 
     gets(ctam); 
    snv.manv = atoi(ctam);
    printf("Ho ten: ");
     gets(snv.hoten); 
     return (snv); 
} 
//Ham nhap danh sach nhan vien 
void input(nhanvien snv[], int in) 
{ 
    for(int i = 0; i < in; i++)
     { 
       printf("Nhap vao nhan vien thu %d: ", i + 1);
       snv[i] = newnv();
     } 
}
```
## ) **Hàm newnv có kiểu trả về là struct nhanvien**

## **10.2.2 Enum**

Một biến là kiểu dữ liệu enum có thể nhận được một giá trị nào đó trong các giá trị được liệt kê.

## **10.2.2.1 Định nghĩa kiểu enum**

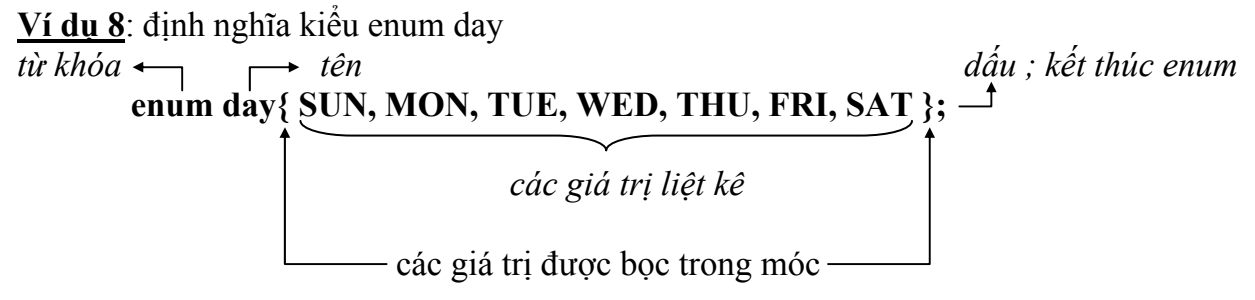

⇒ Các tên thứ (SUN, MON … SAT) trong day sẽ được đánh số lần lượt từ 0 đến 6 (SUN là 1, MON là 2... SAT là 6). Nếu ban muốn bắt đầu bằng giá trị khác thì gán giá trị mong muốn vào và trị kế tiếp sẽ tăng lên 1.

) **enum** phải viết bằng chữ thường

## **10.2.2.2 Cách khai báo biến có kiểu enum**

#### **Ví dụ 9**: **enum day ngay;** hoặc **day ngay;** Khai báo biến **ngay** có kiểu **enum day.**

) vừa tạo enum day vừa khai báo biến ngay enum day{ SUN, MON, TUE, WED, THU, FRI, SAT } **ngay**;

#### **10.2.2.3 Sử dụng enum trong chương trình**

**Ví dụ 10**: Tính tiền lương tuần cho nhân viên. Thứ bảy và Chủ nhật được tính phụ trội

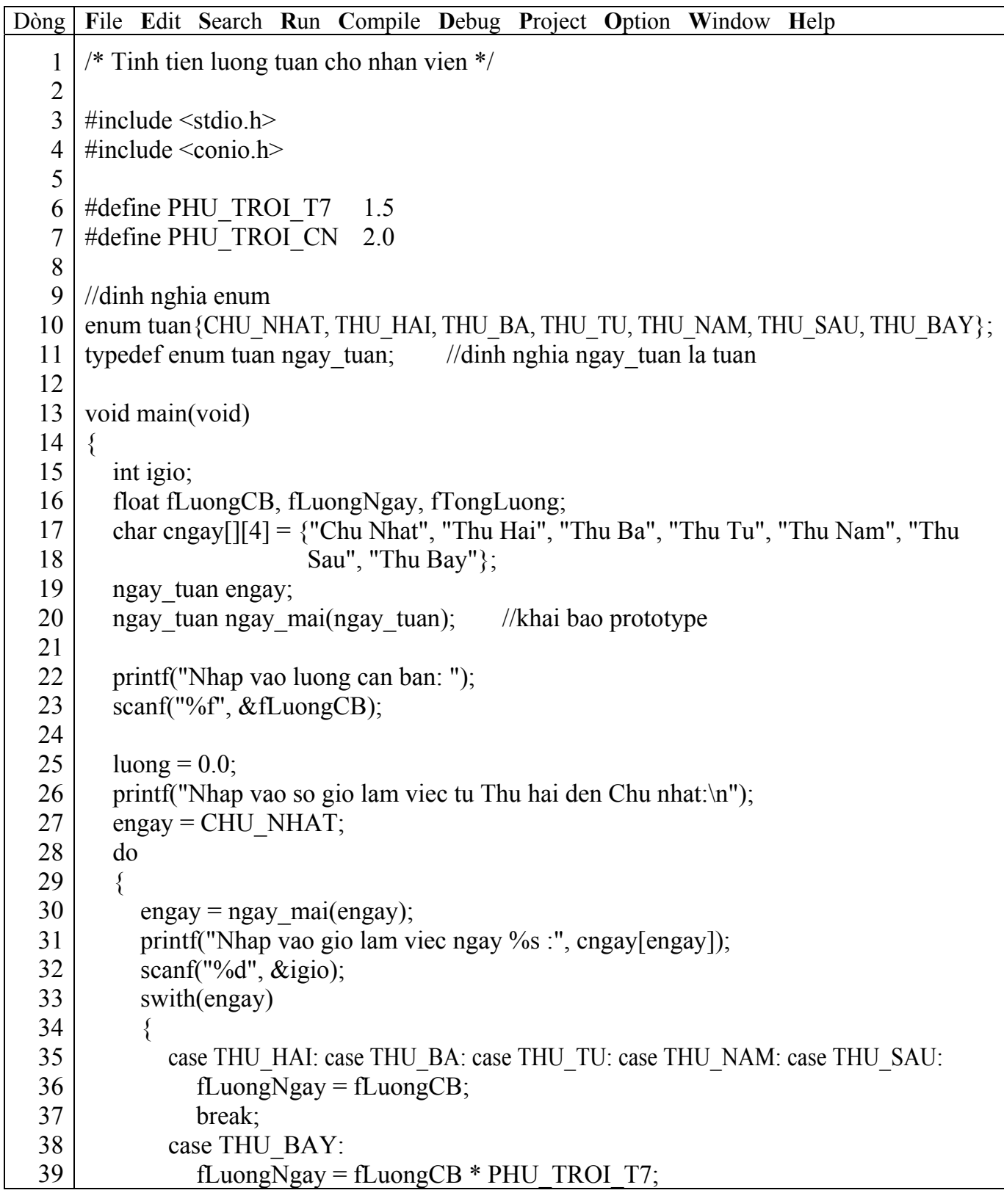

| 40 | break;                                                                       |
|----|------------------------------------------------------------------------------|
| 41 | case CHU NHAT:                                                               |
| 42 | fLuongNgay = fLuongCB $*$ PHU TROI CN;                                       |
| 43 | break;                                                                       |
| 44 |                                                                              |
| 45 | fTongLuong $+=$ fLuongNgay $*$ igio;                                         |
| 46 | $\}$ while (ngay != CHU NHAT);                                               |
| 47 | printf("Tong luong tuan = $\%8.2$ f dong \n", fTongLuong);                   |
| 48 | $getch()$ ;                                                                  |
| 49 | $\}$                                                                         |
| 50 |                                                                              |
| 51 | $//ham$ chon ngay ke tiep                                                    |
| 52 | ngay tuan ngay mai(ngay tuan en)                                             |
| 53 | $\{$                                                                         |
| 54 | ngay tuan engay ke;                                                          |
| 55 | switch(en)                                                                   |
| 56 |                                                                              |
| 57 | case CHU NHAT : engay $ke = THU$ HAI;<br>break;                              |
| 58 | case THU HAI : engay $ke = THU BA$ ;<br>break;                               |
| 59 | case THU BA<br>: engay $ke = THU TU$ ;<br>break;                             |
| 60 | : engay $ke = THU$ NAM;<br>case THU TU<br>break;                             |
| 61 | case THU NAM : engay $ke = THU$ SAU;<br>break;                               |
| 62 | case THU SAU : engay $ke = THU$ BAY;<br>break;                               |
| 63 | case THU BAY : engay $ke = CHU$ NHAT;<br>break;                              |
| 64 |                                                                              |
| 65 | return (engay ke);                                                           |
| 66 |                                                                              |
|    | Alt-F8 Next Msg Alt-F7 Prev Msg Alt - F9 Compile F9 Make F10 Menu<br>F1 Help |

) *Kết quả in ra màn hình*

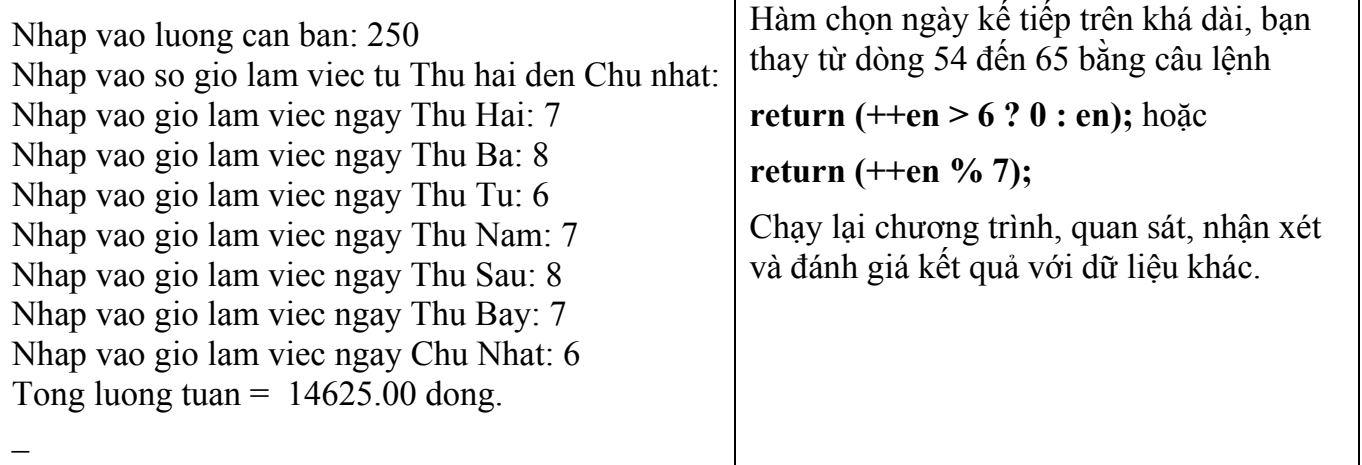

Ở chương trình này ta phải khai báo struct nhanvien là biến toàn cục, vì khi định nghĩa hàm input và output có sử dụng kiểu dữ liệu struct nhanviên.

## **10.3 Bài tập**

1. Đinh nghĩa 1 dãy cấu trúc có thể được dùng làm danh ba điện thoại, gồm có tên, địa chỉ, số điện thoại, với số mẫu tin tối đa là 40. Viết chương trình với các chức năng sau: nhập *thông mới, tìm kiếm số điện thoại, in danh sách theo quận.* 

2. Viết chương trình đọc vào tên, địa chỉ, sắp xếp tên và địa chỉ theo thứ tư alphabet, sau *đó hiển thị danh sách đã được sắp xếp.* 

3. Viết chương trình nhân vào các thông tin sau: Tên đôi bóng, số trân thắng, số trân hòa, số trân thua. In ra đôi bóng có số điểm cao nhất (với 1 trân thắng = 3 điểm, 1 trân hòa = 1 *điểm và 1 trận thua = 0 điểm).* 

4. Xây dưng cấu trúc gồm: Ho tên, ngày sinh, trường, số báo danh, điểm thi, Trong đó, *điểm thi là cấu trúc gồm 3 môn: Toán, Lý, Hóa. Nhập liệu vào khoảng 10 thí sinh, tìm và in ra các thí sinh có tổng điểm 3 môn >= 15.* 

5. Viết chương trình tạo lập và tìm kiếm dữ liệu. Nội dung yêu cầu gồm: Nhập họ và tên, địa chỉ (gồm: Quân, phường, tổ), tuổi, lượng. Tìm kiếm những người ở Quân 3 có tuổi dưới 30 *thu nhập từ 500.000đ trở lên và in ra màn hình.* 

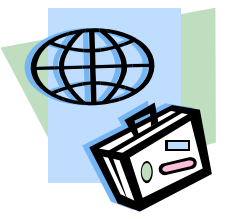
# **Bài 11 :**

**TẬP TIN** 

# **11.1 Mục tiêu**

Sau khi hoàn tất bài này học viên sẽ hiểu và vận dụng các kiến thức kĩ năng cơ bản sau:

- Ý nghĩa của việc sử dụng tập tin (file)
- Mở, đóng file
- Ghi, đọc file số nguyên, mảng, chuỗi.
- Một số hàm xử lý tập tin.

# **11.2 Nội dung**

# **11.2.1 Ví dụ ghi, đọc số nguyên**

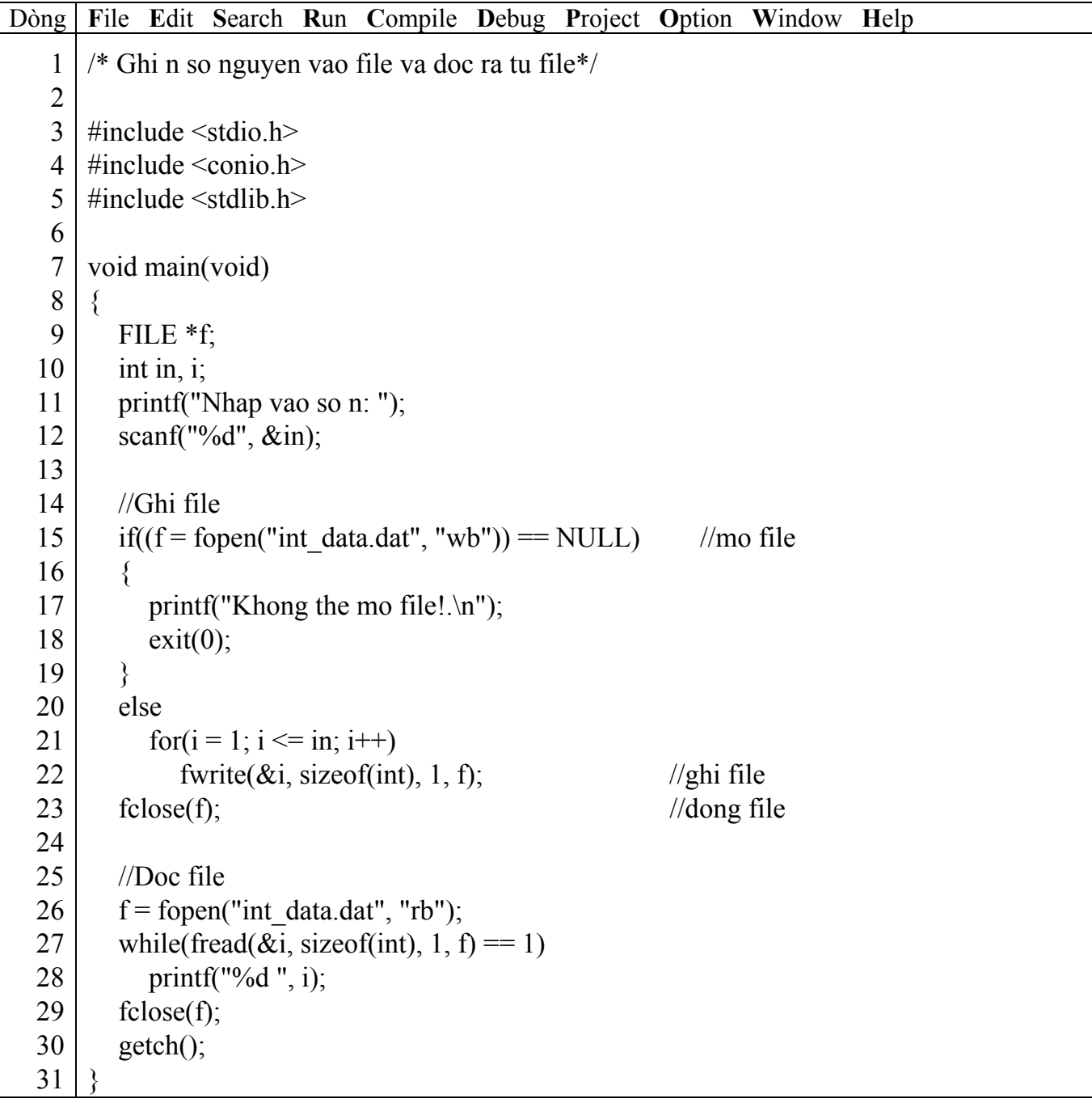

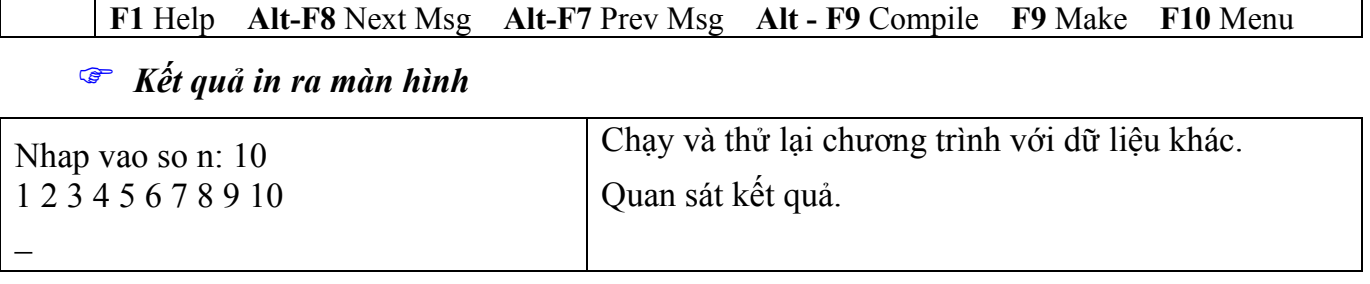

#### ) *Giải thích chương trình*

• Dòng 9 : **FILE \*f;** : khai báo biến con trỏ f có kiểu cấu trúc FILE.

• Dòng  $15$ : **if(f** = **fopen("int\_data.dat", "wb") == NULL)** : là câu lệnh mở tập tin có tên int\_data.dat ở mode "w" (ghi ) dạng "b" (nhị phân), sau khi lệnh này thực hiện xong trả về dạng con trỏ FILE và gán cho f, nếu kết quả trả về = NULL thì không thể mở được tập tin, tập tin mở ở mode "w" nếu trên đĩa đã có sẵn tập tin này thì nội dung của nó sẽ bị ghi đè, nếu chưa có thì tập tin sẽ được tạo mới.

• Dòng 22 : **fwrite(&i, sizeof(int), 1, f);** : ghi thông tin vào tập tin, thông tin được ghi vào mỗi lần là một số nguyên i. Hàm này có 4 đối số: địa chỉ để ghi cấu trúc, kích thước của cấu trúc và số cấu trúc sẽ ghi, sau cùng là con trỏ để trỏ tới tập tin.

• Dòng 23 : **fclose(f);** : đóng tập tin

• Dòng 26 : **f = fopen("int\_data.dat", "rb");** : mở tập tin có tên int\_data.dat ở mode "r" (đọc) dạng "b" (nhị phân). Tập tin phải có sẵn trên đĩa.

• <u>Dòng 27</u> : **while(fread(&i, sizeof(int), 1, f)** = 1) : đọc thông tin từ tập tin, mỗi lần đọc một số nguyên và lưu vào biến i. Mỗi lần đọc thành công giá trị trả về sẽ là số cấu trúc thực sự được đọc, nếu giá trị trả về = 0 báo hiệu kết thúc file.

#### ) **Từ khóa FILE phải viết bằng chữ in hoa. Sử dụng fopen, fwrite, fread, fclose phải khai báo #include <stdio.h>, NULL phải viết hoa.**

#### **11.2.2 Ghi, đọc mảng**

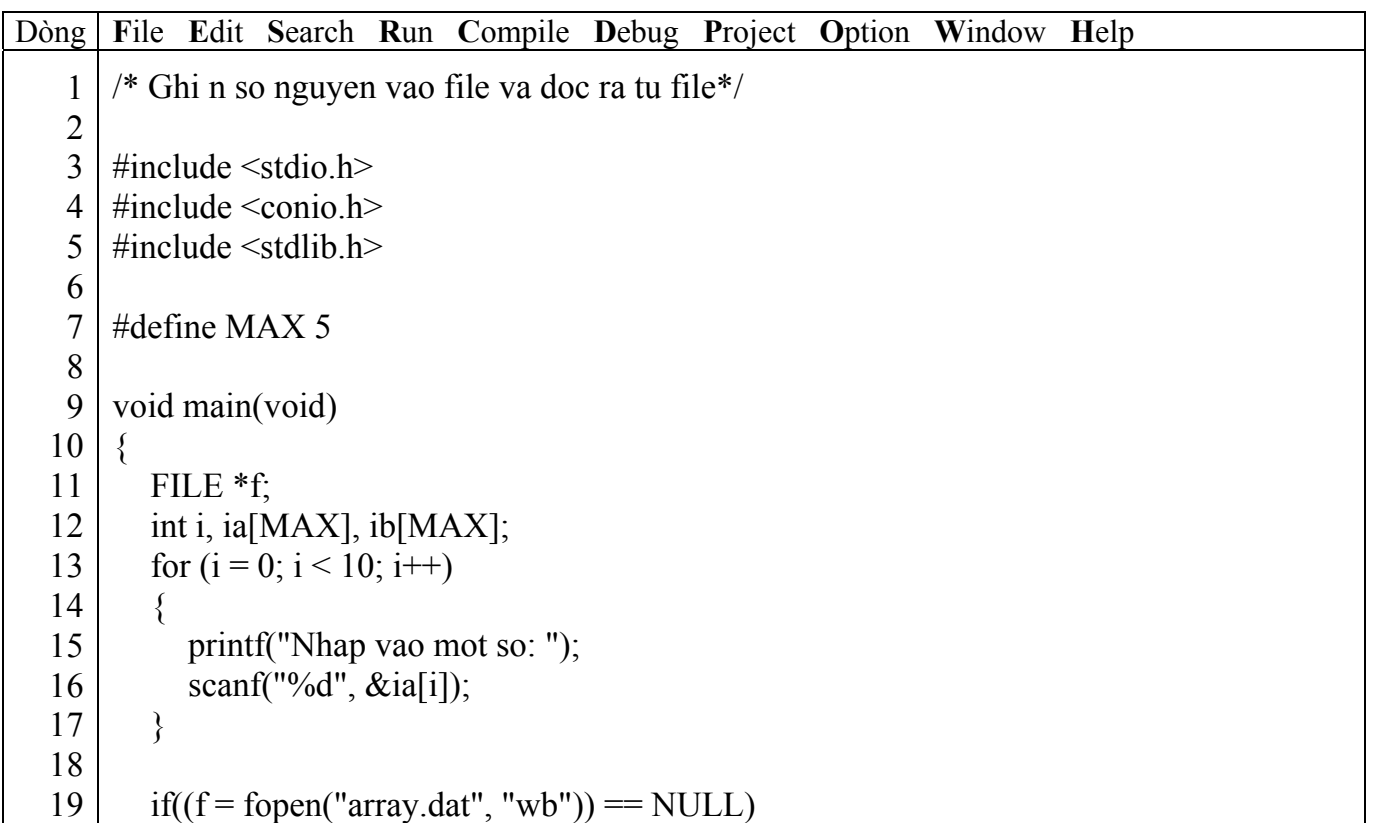

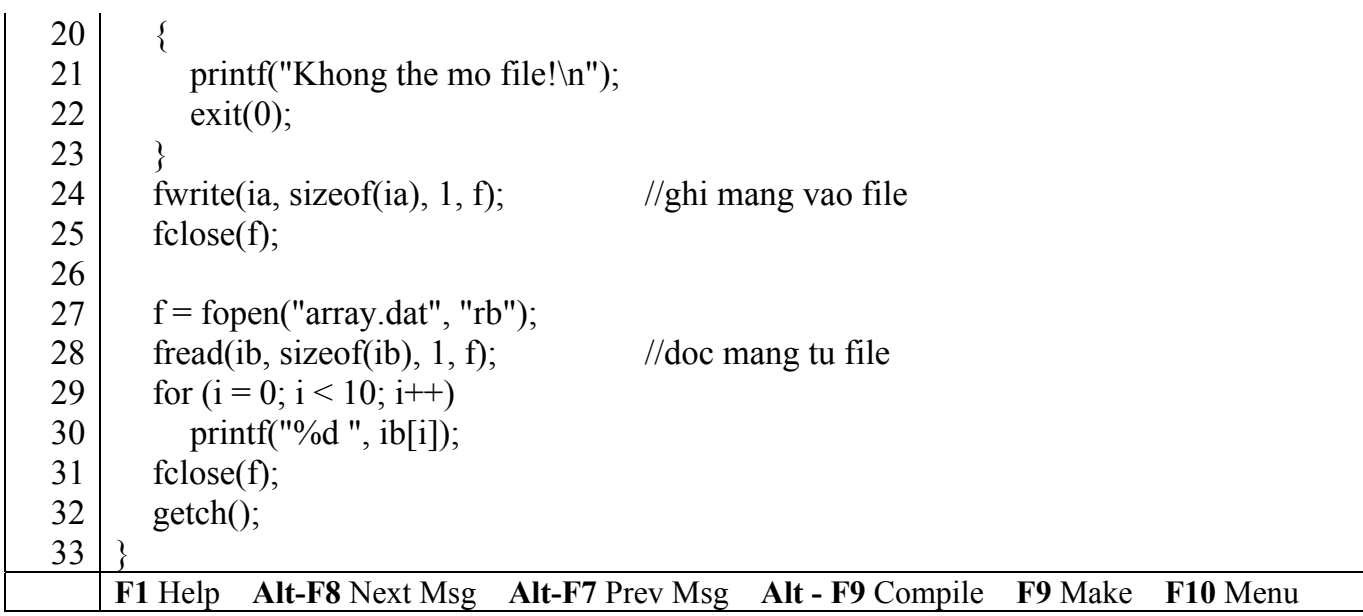

# ) *Kết quả in ra màn hình*

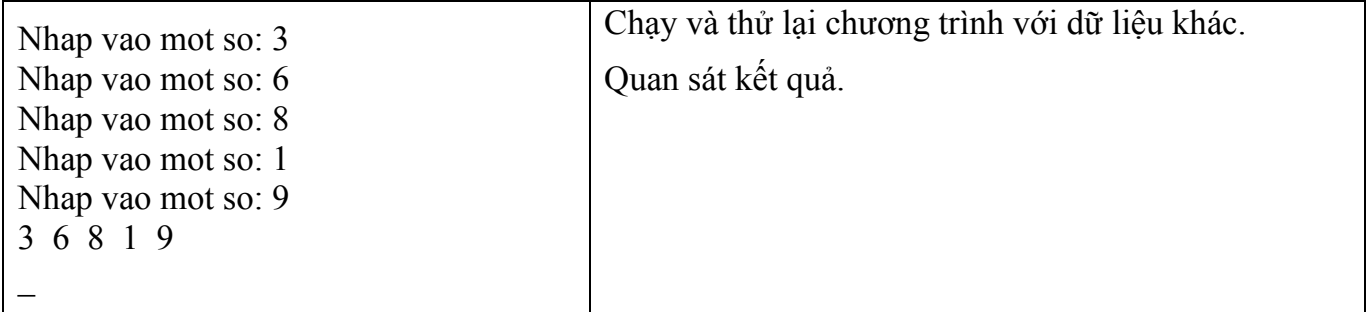

# **11.2.3 Ghi, đọc structure**

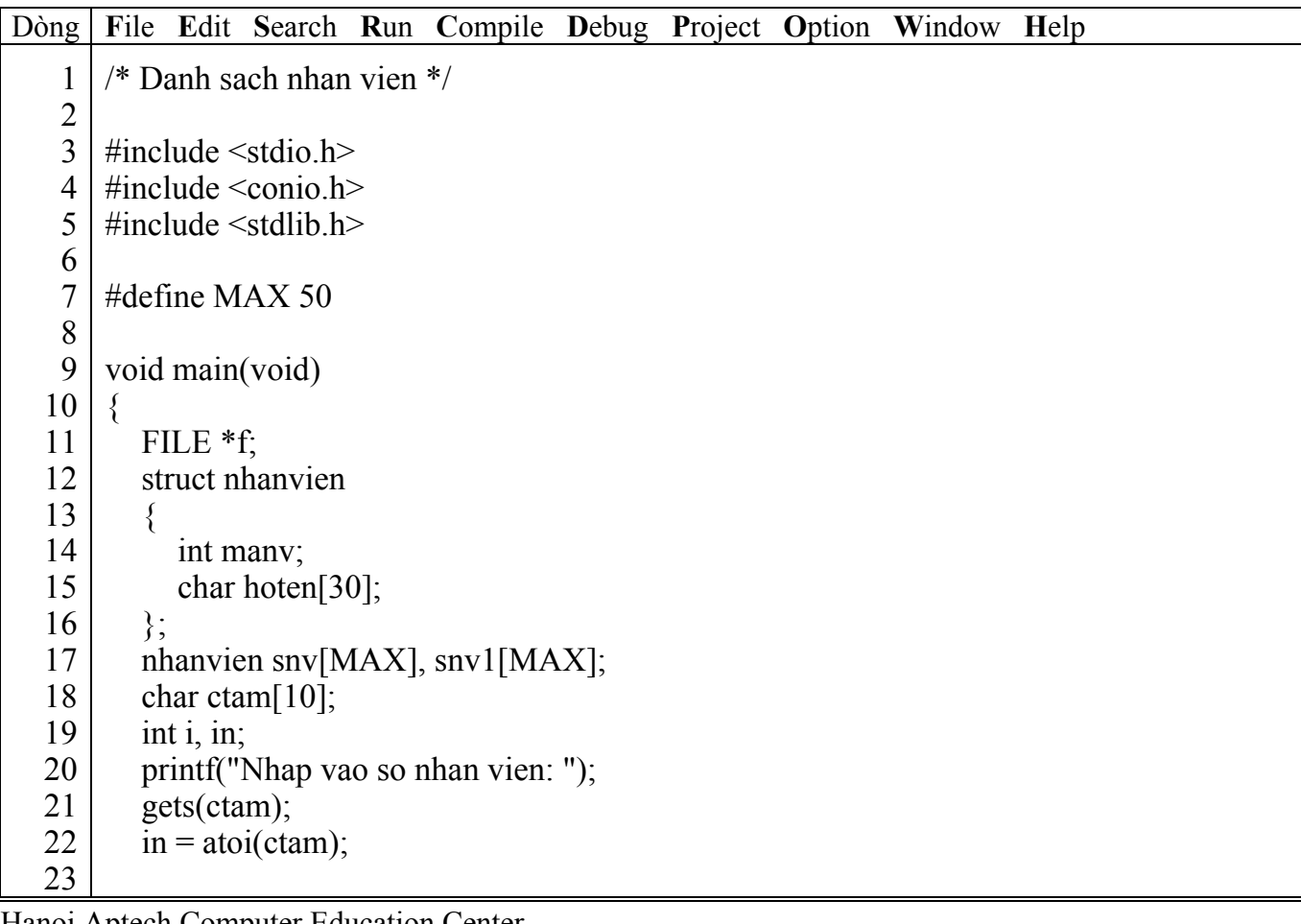

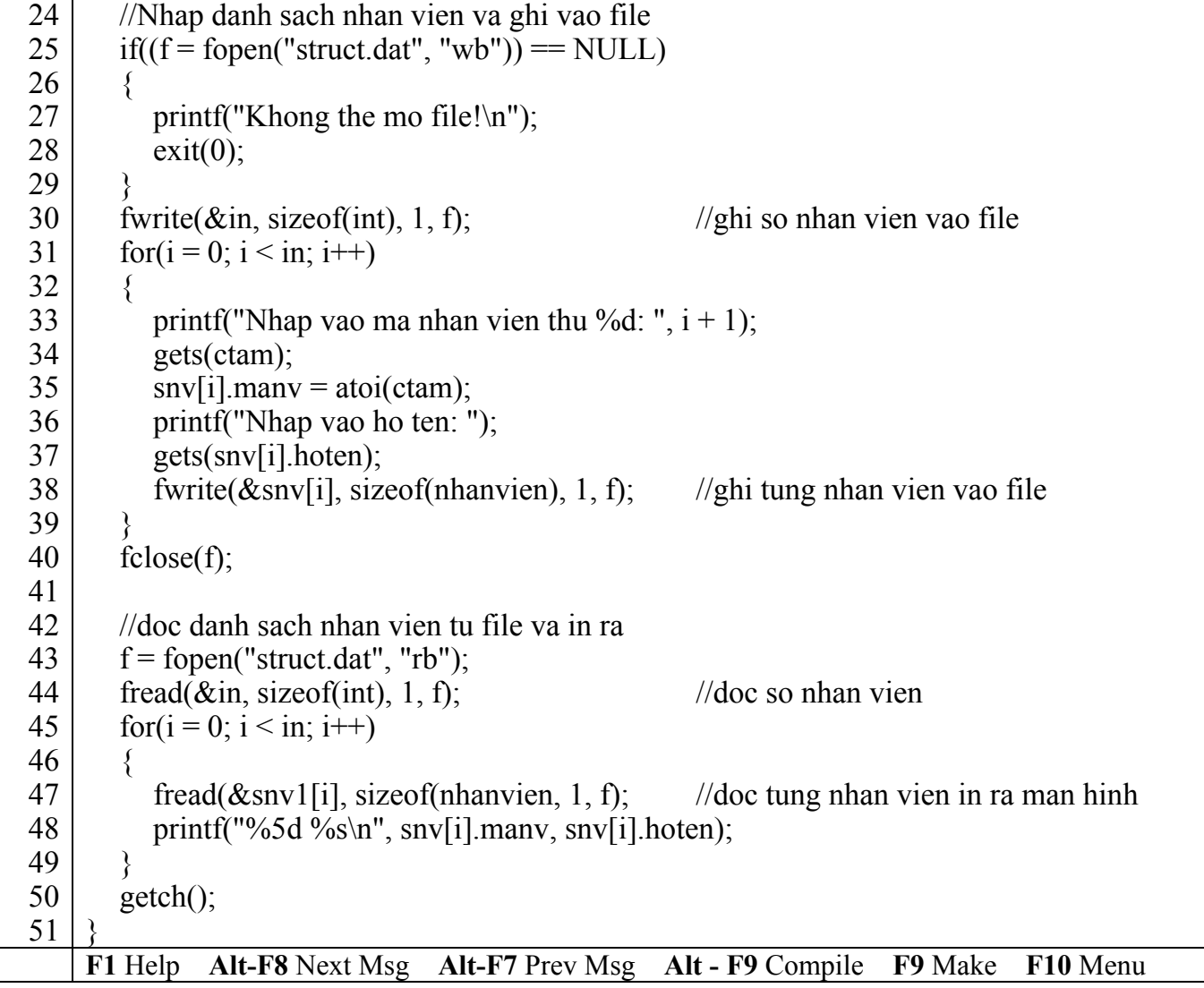

#### ) *Kết quả in ra màn hình*

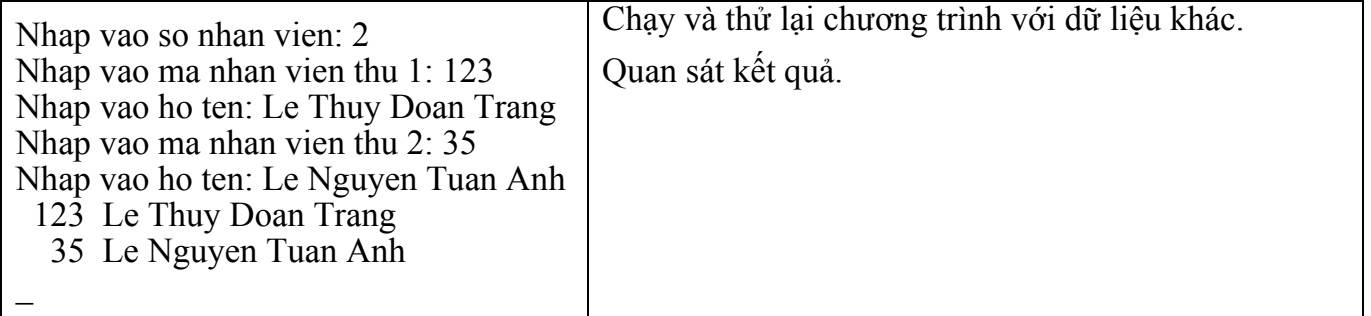

# **11.2.4 Các mode khác để mở tập tin**

- Ở 3 ví dụ trên chỉ sử dụng 2 mode "w" (ghi) và "r" (đọc), sau đây là một số mode khác:
- "a": mở để nối thêm, thông tin sẽ được ghi thêm vào cuối của tập tin đã có hoặc tạo tập tin mới nếu chưa có trên đĩa.
- "r+": mở để vừa đọc vừa ghi, tập tin phải có sẵn trên đĩa.
- "w+": mở để vừa đọc vừa ghi, nội dung của tập tin đã có trên đĩa sẽ bị ghi đè lên.
- $\bullet$  "a+": mở để đọc và nối thêm, nếu trên đĩa chưa có tập tin nó sẽ được tạo mới.

# **11.2.5 Một số hàm thao tác trên file khác**

#### Xem bài **Các hàm chuẩn**

# **11.3 Bài tập**

Thêm chức năng ghi, đọc file ở các bài tập của bài Mảng và chuỗi, Các dữ liệu tự tạo.

# **Bài 12 : ĐỆ QUY**

#### **12.1 Mục tiêu**

Sau khi hoàn tất bài này học viên sẽ hiểu và vận dụng các kiến thức kĩ năng cơ bản sau:

- Ý nghĩa, phương pháp hoạt động của đệ quy.

- Có thể thay vòng lặp bằng đệ quy.

# **12.2 Nội dung**

Bất cứ một hàm nào đó có thể triệu gọi hàm khác, nhưng ở đây một hàm nào đó có thể tự triệu gọi chính mình. Kiểu hàm như thế được gọi là **hàm đệ quy**.

Phương pháp đệ quy thường dùng phổ biến trong những ứng dụng mà cách giải quyết có thể được thể hiện bằng việc áp dụng liên tiếp cùng giải pháp cho những tập hợp con của bài toán.

**Ví dụ 1**: tính n!

```
n! = 1*2*3*...*(n-2)*(n-1)*n với n \ge 1 và 0! = 1.
```
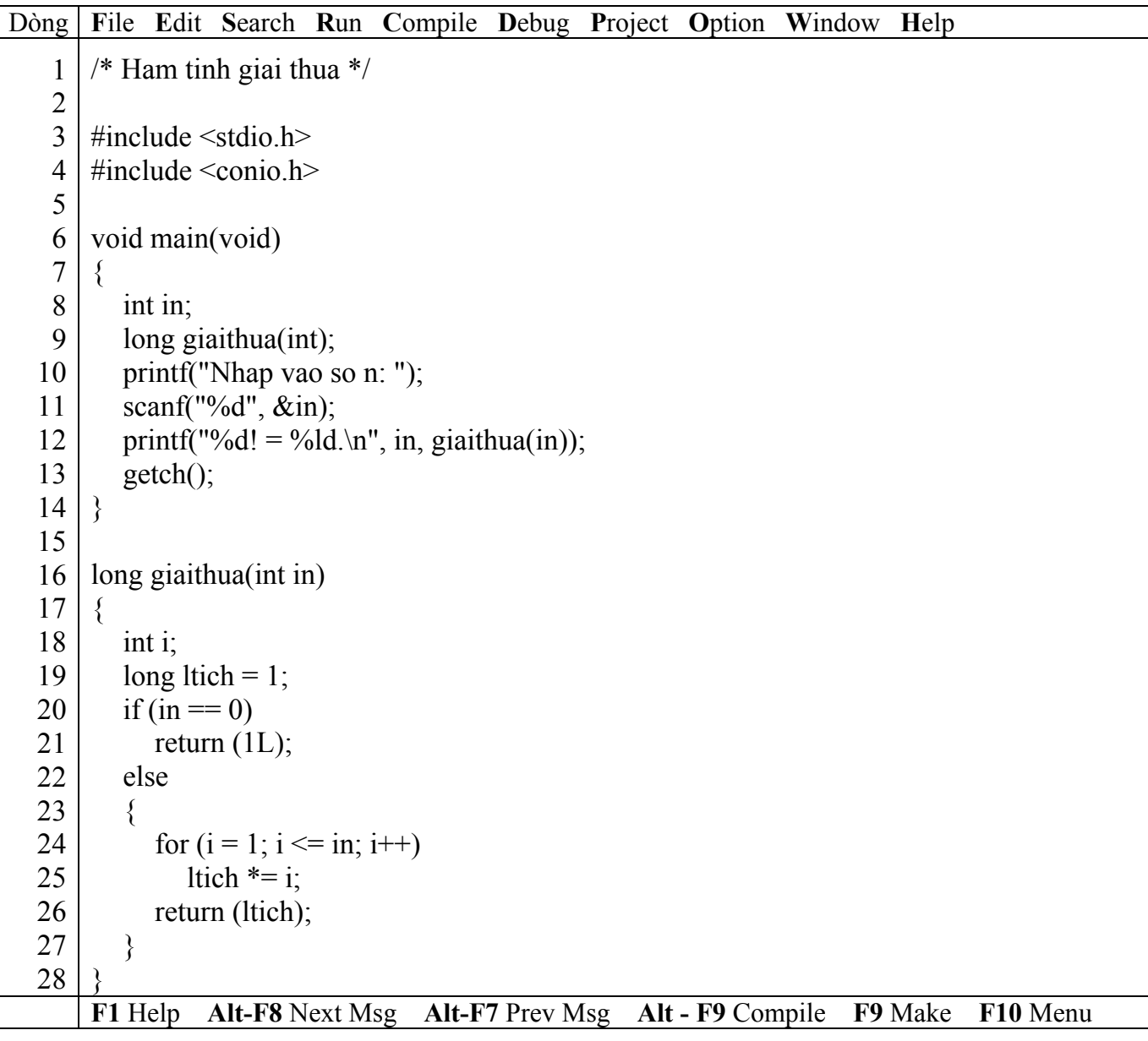

# ) *Kết quả in ra màn hình*

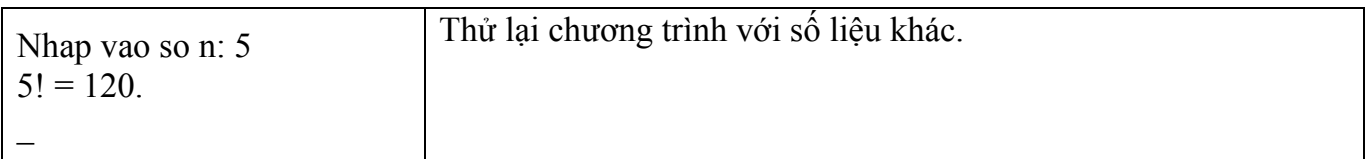

Với n! =  $1*2*3*...*(n-2)*(n-1)*n$ ,

ta viết lại như sau:  $(1^*2^*3^*...*(n-2)*(n-1))^*n = n*(n-1)! ... = n*(n-1)*(n-2)!.$ ) Ta viết lại hàm giaithua bằng đệ quy như sau:

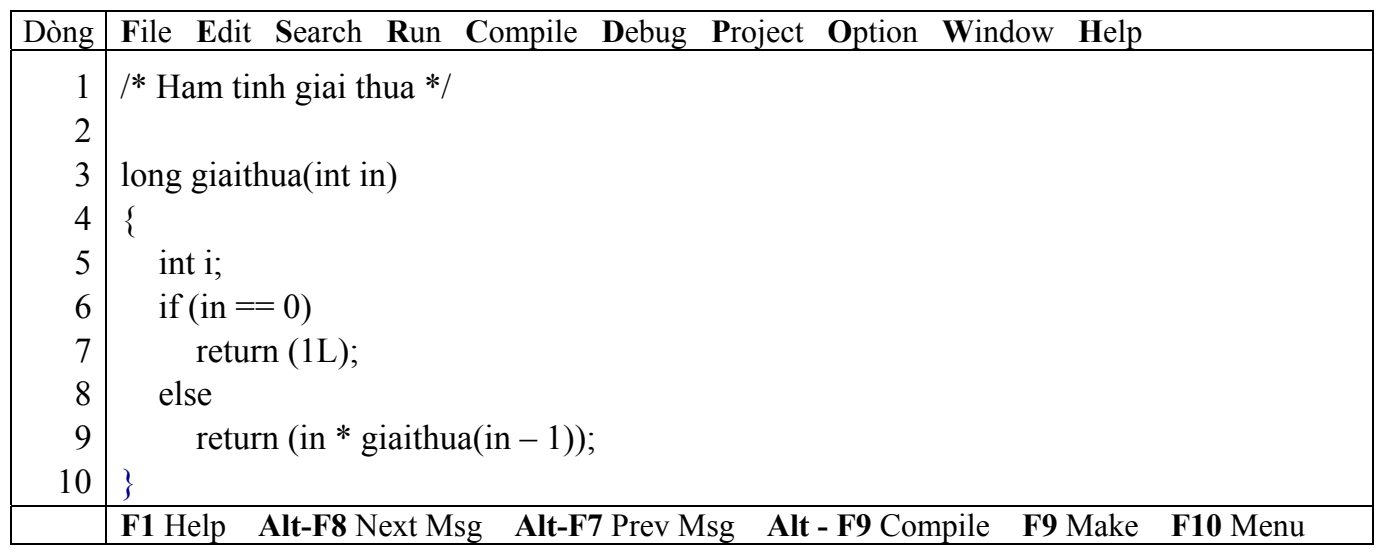

) Chạy lại chương trình, quan sát, nhận xét và đánh giá kết quả

# ) *Giải thích hoạt động của hàm đệ quy giaithua*

Ví dụ giá trị truyền vào hàm giaithua qua biến in = 5.

• Thứ tự gọi thực hiện hàm giaithua

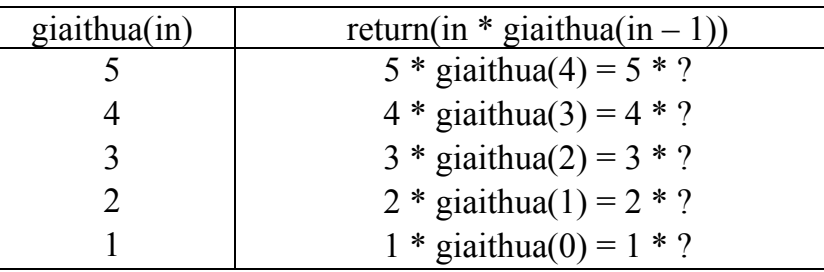

Khi tham số in = 0 thì return về giá trị 1L (giá trị 1 kiểu long). Lúc này các giá trị ? bắt đầu định trị theo thứ tự ngược lại.

• Định trị theo thứ tự ngược lại

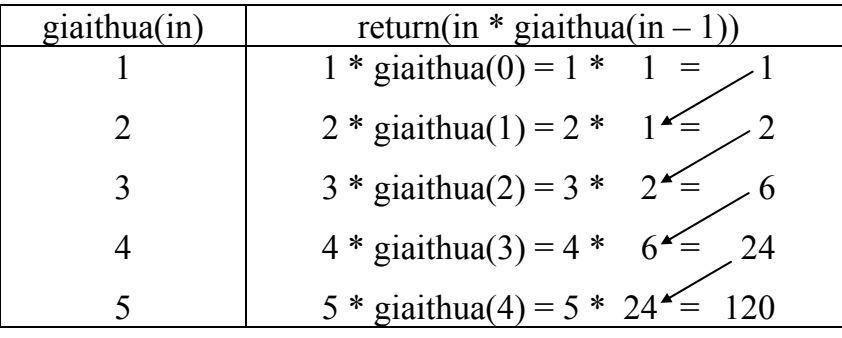

Kết quả sau cùng ta có  $5! = 120$ .

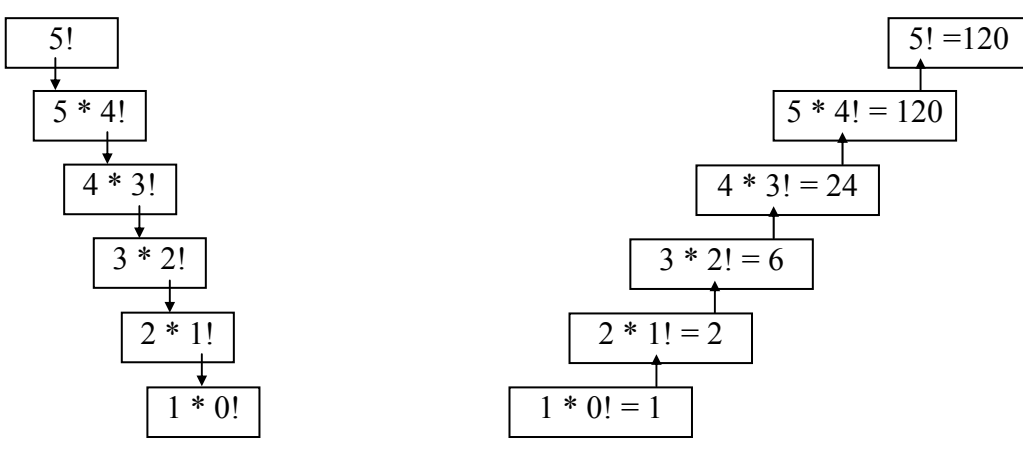

Thứ tự gọi đệ quy Định trị theo thứ tự ngược lại

**Ví dụ 2**: Dãy số Fibonacci

0, 1, 1, 2, 3, 5, 8, 13, 21, 34, … Bắt đầu bằng 0 và 1, các số tiếp theo bằng tổng hai số đi trước. Dãy Fibonacci được khai báo đệ quy như sau:

 $\int$ Fibonacci $(0) = 0$ Fibonacci $(1) = 1$  $\Gamma$ Fibonacci(n) = Fibonacci(n – 1) + Fibonacci(n – 2)

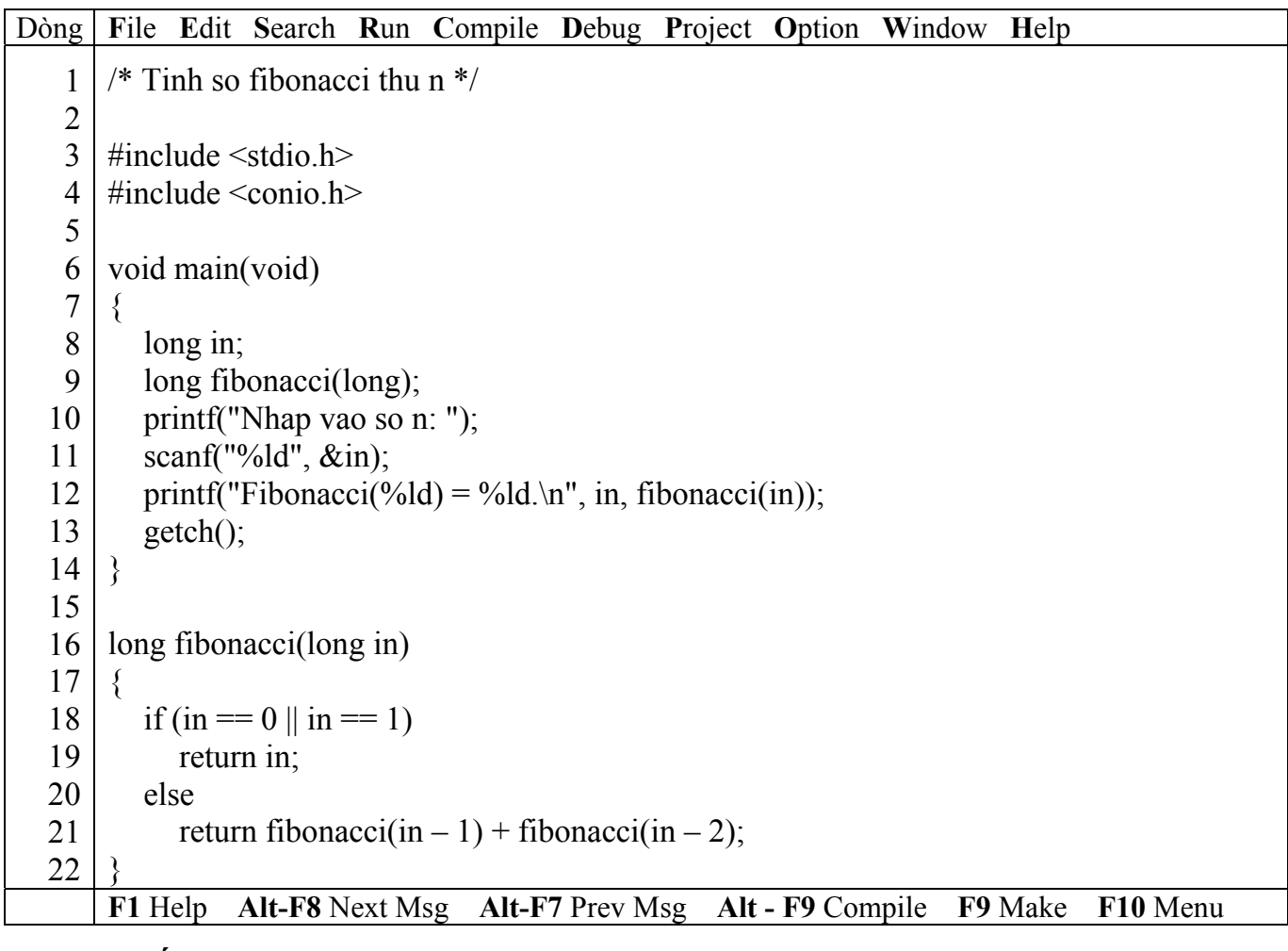

# ) *Kết quả in ra màn hình*

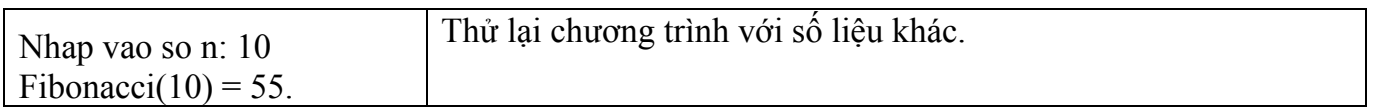

# ? **Sử dụng đệ quy hay vòng lặp**

Phương pháp đệ quy không phải bao giờ cũng là giải pháp hữu hiệu nhất.Giải pháp vòng lặp có hiệu quả về mặt thời gian và vùng nhớ. Còn với đệ quy mỗi lần gọi đệ quy máy phải dành một số vùng nhớ để trữ các trị, thông số và biến cục bộ. Do đó, đệ quy tốn nhiều vùng nhớ, thời gian truyền đối mục, thiết lập vùng nhớ trung gian và trả về kết quả… Nhưng sử dụng phương pháp đệ quy trông chương trình đẹp mắt hơn vòng lặp và tính thuyết phục của nó. Điều cốt lõi khi thiết đặt chương trình phải làm thế nào hàm đệ quy có thể chấm dứt thông qua điều kiện cơ bản.

# **12.3 Bài tập**

1. Viết hàm đệ quy tính tổng n số nguyên dương đầu tiên: tong  $(n) = n + \text{tong}(n - 1)$ 

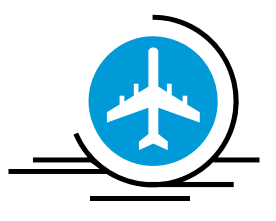

# **Bài 13 :**

# **TRÌNH SOẠN THẢO CỦA BORLAND C**

BC có hệ thống menu nhiều cấp. Để chọn một mục trong Menu bạn ấn phím **F10** (kích hoạt Menu), dùng các phím mũi tên di chuyển vệt sáng đến mục muốn chọn ấn **Enter** hoặc ấn phím có kí tự đổi màu (*phím chọn nhanh màu đỏ*). Có thể chọn nhanh mục menu trên thanh menu chính bạn ấn tổ hợp phím **Alt + phím có kí tự màu đỏ**. Ví dụ: ấn tổ hợp phím Alt + F kích hoạt menu File.

# **13.1 Mở tập tin soạn thảo mới**

Chọn menu File -> chọn mục New -> tạo file soạn thảo mới có tên mặc định là NONAME00.CPP, NONAME01.CPP… tùy theo số lần mục New được chọn.

# **13.2 Lưu tập tin**

# **13.2.1 Nếu là tập tin soạn thảo mới chưa lưu**

Ấn phím F2 hoặc chọn menu File -> Save hoặc chọn menu File -> Save As sẽ xuất hiện hộp thoại Save File As

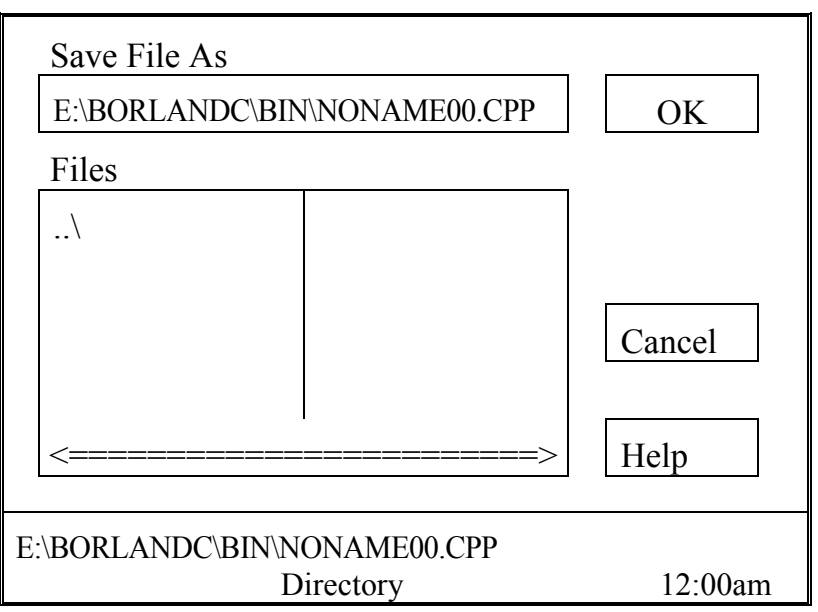

+ Chọn đường dẫn cần lưu tập tin ở hộp Files, chọn  $\therefore$  để trở về thư mục cha thư mục hiện tại.

+ Đặt tên tập tin ở hộp Save File As

 $+$  Chon OK

+ Hoặc có thể gõ  $\left[\dot{\delta} \right]$ đĩa:  $\left[\left[\frac{\delta \hat{\alpha}}{\delta} \right]$  dẫn $\right]$  < tên tập tin >, chọn OK.

# ) **Dùng phím TAB để chuyển đổi vệt sáng giữa các mục trong hộp thoại.**

Ví dụ: muốn lưu tập tin có tên BT\_IF1.CPP vào thư mục D:\BAITAPC

 + Bạn gõ vào hộp Save File As D: -> Enter (OK), danh sách các thư mục, tập tin của D hiển thị ở hộp Files, chọn thư mục BAITAPC ở hộp Files, gõ tên BT IF1.CPP vào hộp Save File As, chọn OK.

+ Hoặc nếu bạn nhớ rõ đường dẫn, gõ vào hộp Save File As D:\BAITAPC\BT\_IF1, chọn OK.

# 13.2.2 Nếu là tập tin đã lưu ít nhất 1 lần hoặc được mở bằng lênh Open:

 + Ấn F2 hoặc chọn menu File -> Save, nội dung tập tin hiện hành sẽ được cập nhật nếu có thay đổi.

 + Chọn menu File -> Save As, xuất hiện hộp thoại Save File As, thực hiện các bước như mục 2.1 (nghĩa là bạn muốn lưu nội dung tập tin hiện hành với đường dẫn, tên tập tin khác).

## **13.3 Mở tập tin**

Mở một tập tin đã có trên đĩa. Ấn phím F3 hoặc chọn menu File -> Open, hộp thoại Open a File xuất hiện:

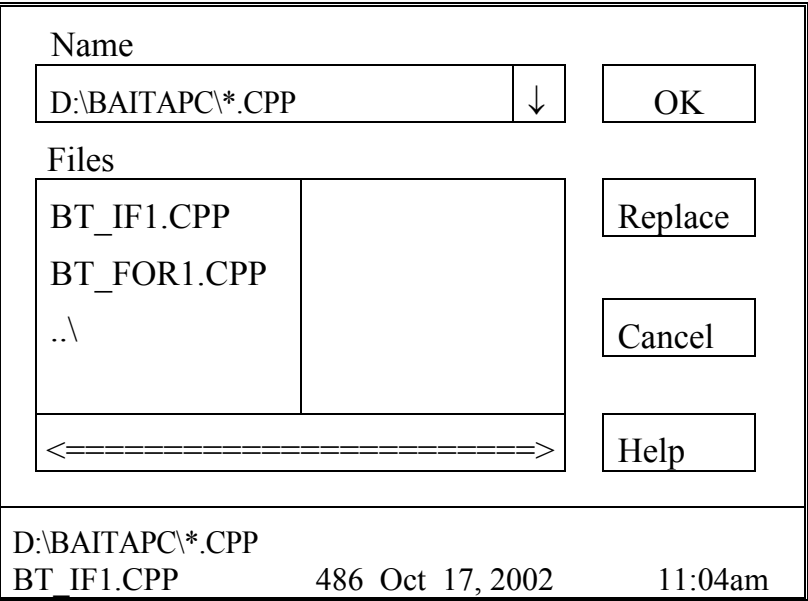

+ Chọn đường dẫn cần mở tập tin ở hộp Files, chọn ..\ để trở về thư mục cha thư mục hiện tại.

 $+$  Chon tập tin cần mở ở hộp Files.

 $+$  Chon OK

 $+$  Hoặc có thể gõ  $\left[\dot{\delta} \right]$ đĩa:  $\left[\left[\frac{\text{d}}{\text{d}}\right]$  dẫn $\left[\frac{\text{d}}{\text{d}}\right]$  tin $\left[\frac{\text{d}}{\text{d}}\right]$  tin $\left[\frac{\text{d}}{\text{d}}\right]$ 

Ví dụ: muốn mở tập tin có tên BT\_IF1.CPP chứa trong thư mục D:\BAITAPC

 $+$  Bạn gõ vào hộp Name D:  $\rightarrow$  Enter (OK), danh sách các thư mục, tập tin của D hiển thị ở hộp Files, chọn thư mục BAITAPC ở hộp Files, chọn tập tin BT IF1.CPP, chọn OK.

 + Hoặc bạn có thể gõ vào hộp Name D:\BAITAPC\\*.CPP để hiển thị danh sách các tập tin có phần mở rộng CPP ở hộp Files, chọn tập tin BT\_IF1.CPP, chọn OK.

+ Hoặc nếu bạn nhớ rõ đường dẫn, gõ vào hộp Name D:\BAITAPC\BT\_IF1.CPP, chọn OK.

# **13.4 Các phím, tổ hợp phím thường dùng**

# **13.4.1 Các phím di chuyển con trỏ**

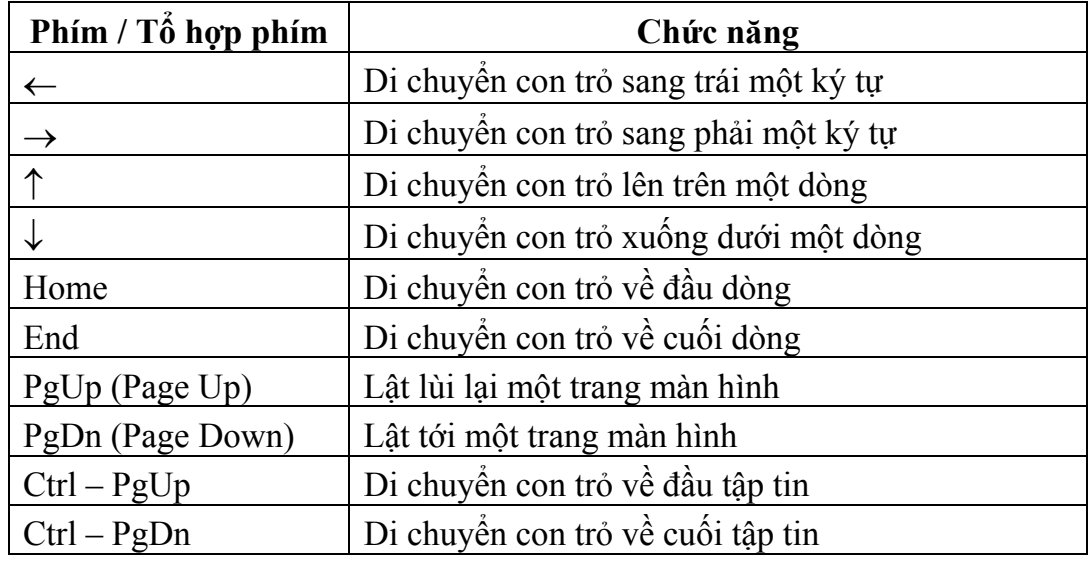

#### Giáo trình **Lập trình C căn bản** *Trang 120*

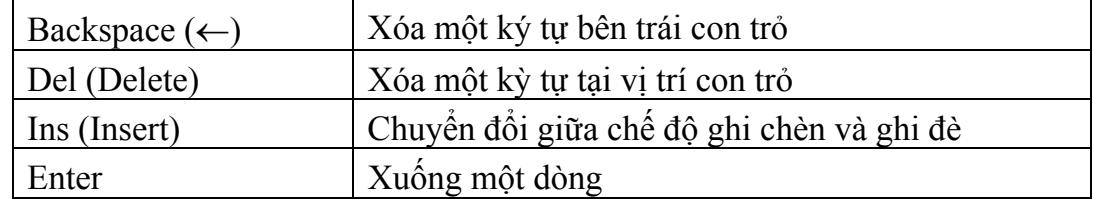

# **13.4.2 Các phím thao tác trên khối**

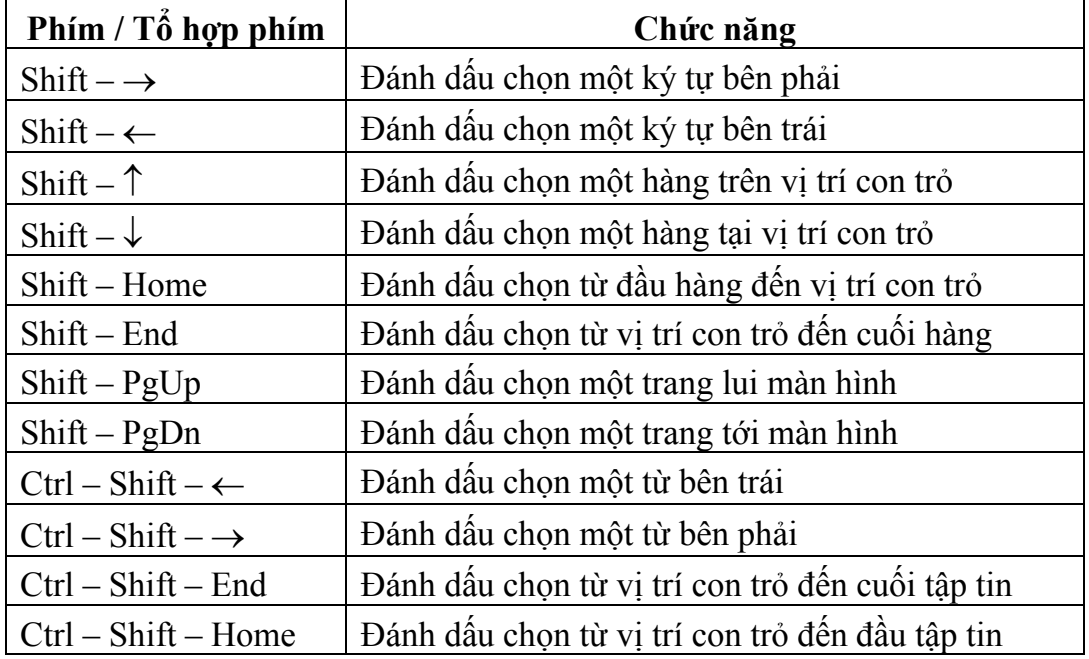

# **13.4.3 Các thao tác xóa**

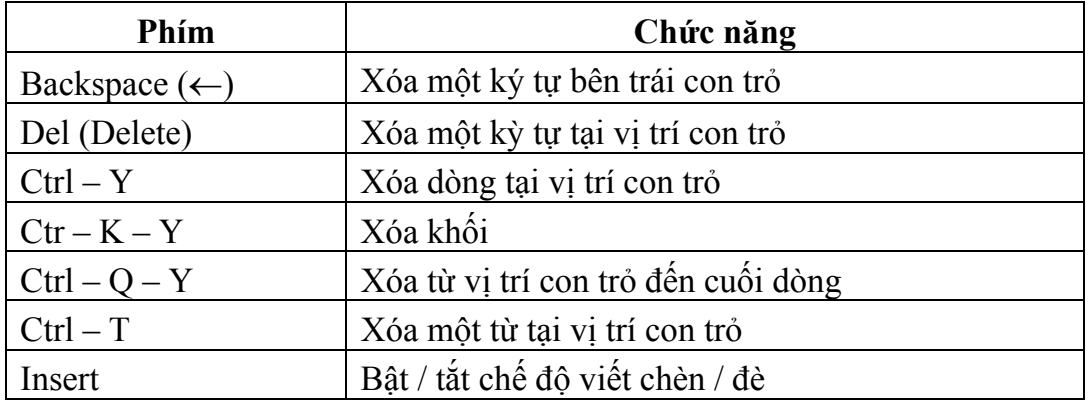

# **13.4.4 Các thao tác copy, di chuyển**

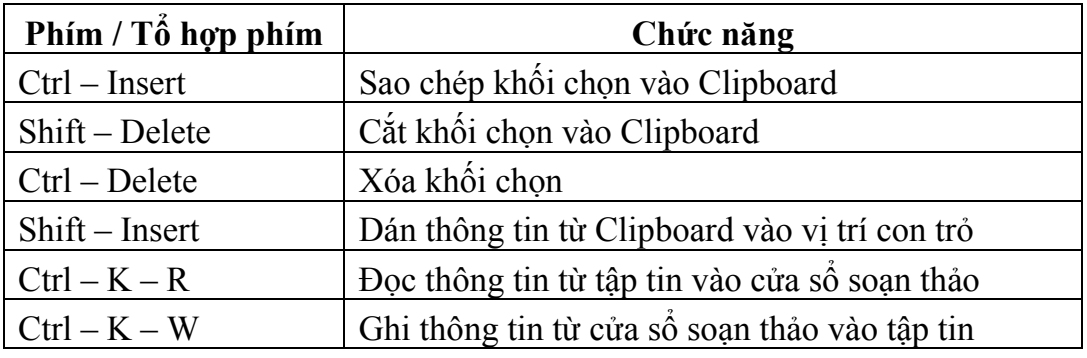

#### **13.4.5 Các thao tác khác**

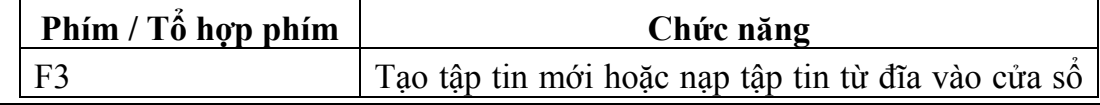

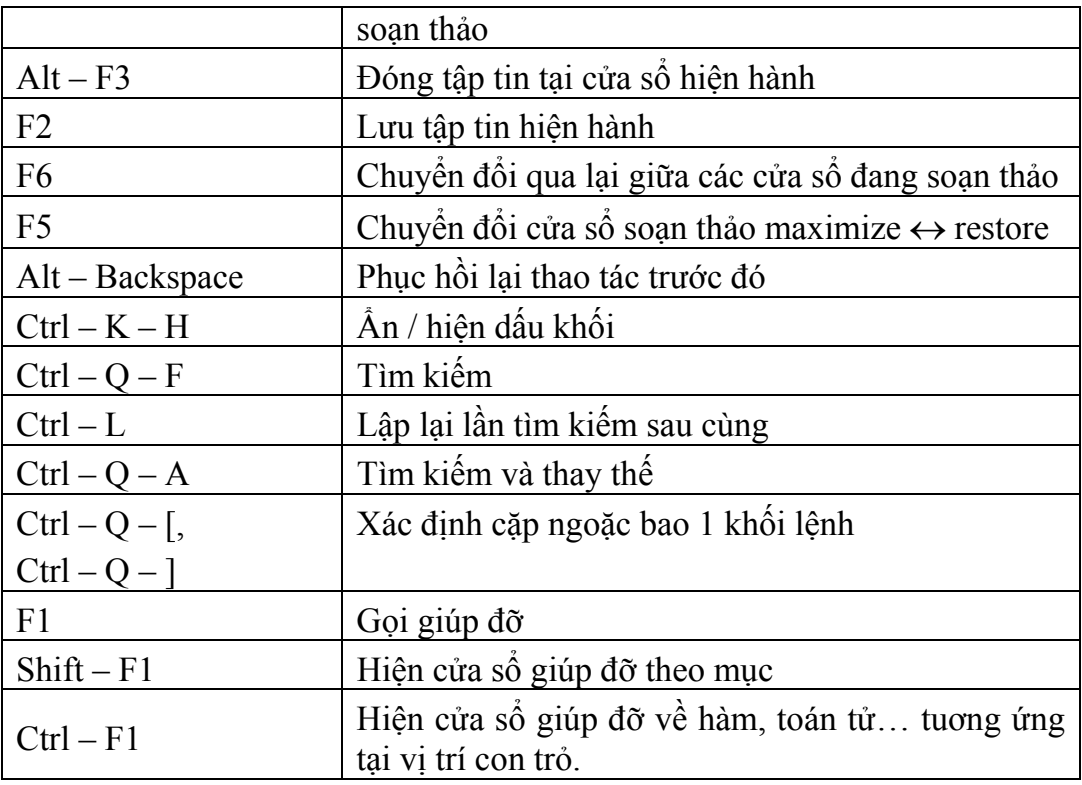

# **13.5 Ghi một khối ra đĩa**

Đánh dấu chọn khối bằng các phím thao tác trên khối. Ấn tổ hợp phím Ctrl - K - W, xuất hiện hộp thoại Write Block to File, thực hiện các bước như lưu tập tin.

# **13.6 Chèn nội dung file từ đĩa vào vị trí con trỏ**

Di chuyển con trỏ đến vị trí cần chèn nội dung, Ấn tổ hợp phím Ctrl - K - R, xuất hiện hộp thoại Read Block from File, thực hiện các bước như mở tập tin.

# **13.7 Tìm kiếm văn bản trong nội dung soạn thảo**

Ấn tổ hợp phím Ctrl - Q - F hoặc chọn menu Search -> Find, hộp thoại Find Text xuất hiện:

- $+$  Gõ nội dung cần tìm vào hộp Text to Find.
- + Nếu cần đánh dấu / bỏ chọn các mục sau:
	- Case-sensitive: phân biệt chữ hoa chữ thường.
	- Whole words only: tìm văn bản đứng riêng một từ.
	- Forward: Tìm xuôi.
	- Backward: Tìm ngược.

 $+$  Chon OK.

Khi tìm xong, muốn tìm tiếp ấn tổ hợp phím Ctrl - L hoặc chọn menu Search -> Search again.

# **13.8 Tìm và thay thế văn bản trong nội dung soạn thảo**

Ấn tổ hợp phím Ctrl - Q - A hoặc chọn menu Search -> Replace, hộp thoại Find Text xuất hiện:

- $+$  Gõ nội dung cần thay thế vào hộp Text to Find.
- + Gõ nội dung mới vào hộp New Text.
- + Nếu cần đánh dấu /bỏ chọn các mục sau:
	- Case-sensitive: phân biệt chữ hoa chữ thường.
	- Whole words only: tìm văn bản đứng riêng một từ.
	- Forward: Tìm xuôi.
	- Backward: Tìm ngược.
- + Chọn OK để thay thế từng văn bản được tìm thấy, chọn Change All để thay thế tất cả.

# **13.9 Sửa lỗi cú pháp**

Khi biên dịch chương trình, nếu thành công ban sẽ nhân được thông báo từ cửa sổ Compile (dòng cuối): **Success: Press any key**, ngược lại là thông báo lỗi **Error: Press any key**.

Nếu là thông báo lỗi, khi ấn phím bất kỳ cửa sổ Message xuất hiện chứa danh sách các lỗi. Thông báo lỗi đầu tiên được làm sáng và dòng có lỗi trong chương trình cũng được làm sáng.kèm theo dấu đỏ cho biết trình biên dịch phát hiện vị trí lỗi. Dùng phím mũi tên để di chuyển đến các thông báo lỗi khác, bạn sẽ thấy vệt sáng trong chương trình cũng sẽ chuyển đến dòng chứa lỗi tương ứng. Nếu bạn Enter tại dòng thông báo lỗi nào thì con trỏ sẽ chuyển vào cửa sổ soạn thảo tại dòng chứa lỗi tương ứng.

Ví dụ: In ra "Hello".

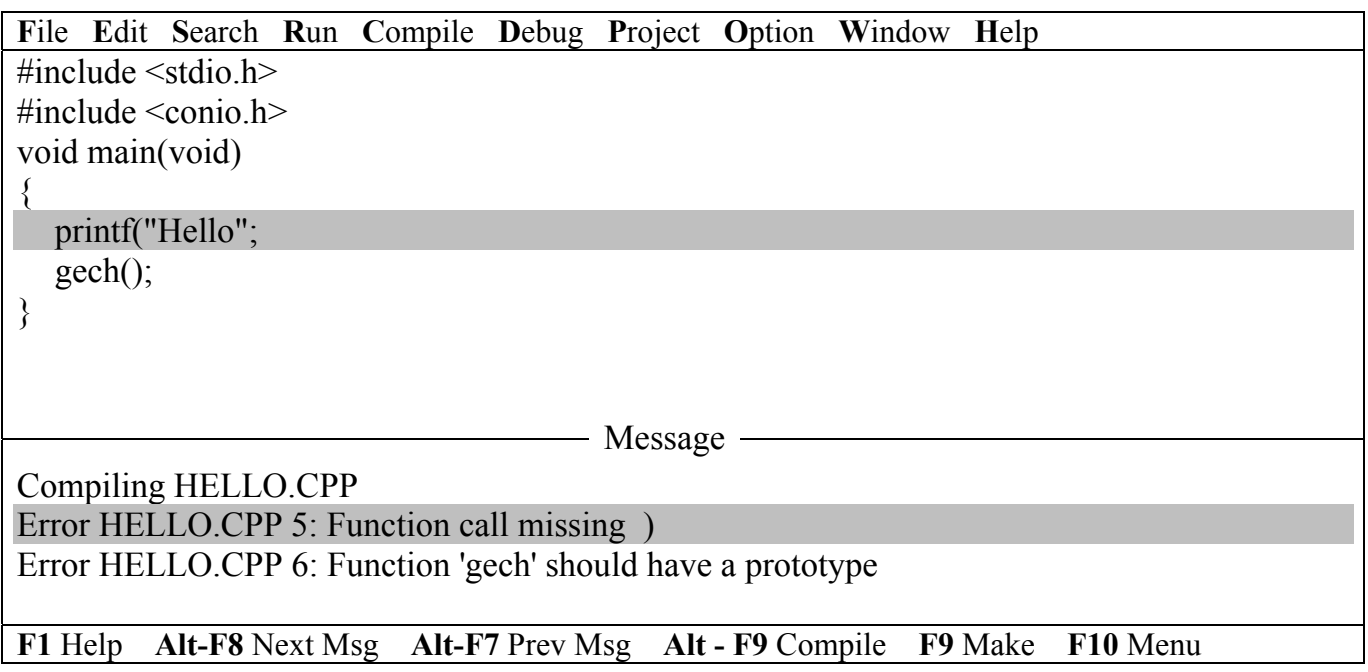

Vệt sáng nằm ở thông báo lỗi đầu tiên và dòng chứa lỗi tương ứng trong chương trình cũng được làm sáng: Lỗi ở dòng 5, không đóng ngoặc hàm printf.

#### **13.10 Chạy từng bước**

#### **13.10.1 Mỗi lần 1 bước**

Ở mỗi bước thực hiện ta phải bấn phím F7. Với lần bấm F7 đầu tiên, dòng đầu tiên trong chương trình (dòng main()) sẽ được làm sáng, dòng được làm sáng này được gọi là dòng chuẩn bị thực hiện, và nó sẽ được thực hiện ở lần bấm phím F7 tiếp theo. Mỗi lần bấm phím F7 dòng đang đuợc làm sáng sẽ được thực hiện, sau đó trở về màu bình thường, và tùy theo nội dung của dòng đó mà một dòng lệnh tiếp theo nào đó sẽ được làm sáng để chuẩn bị thực hiện ở bước tiếp theo.

Ta cũng có thể dùng phím F8 thay cho F7 với những dòng không có lời gọi hàm được khai báo trong chương trình. Sự khác nhau giữa F7 và F8 chỉ xảy ra khi dòng được làm sáng có lời gọi hàm được khai báo trong chương trình.

Như vậy nhờ chạy từng bước, ta có thể dễ dàng nắm được các lỗi logic trong chương trình.

#### **13.10.2 Tái lập lại quá trình gỡ rối**

Bấm Ctrl-F2 hoặc vào menu Run chọn Program reset. Khi đó bộ nhớ dùng cho việc gỡ rối sẽ được giải tỏa, không có dòng nào được làm sáng và kết thúc quá trình gỡ rối.

#### **13.10.3 Dùng cửa số Watch**

Lần từng bước thường được dùng kèm với việc sử dụng cửa sổ Watch để theo dõi giá trị của biến trong mỗi bước thực hiện để dễ tìm ra nguyên nhân chương trình thực hiện sai.

Để làm điều đó ta phải nhập vào các biến cần theo dõi, bằng cách chọn mục Add watch của menu Break/Watch hoặc có thể bấm Ctrl-F7, sau đó nhập tên biến vào tại vị trí con trỏ trong cửa sổ Add watch và bấm Enter. Để nhập thêm tên biến vào cửa sổ này phải lập lại chức năng này hoặc bấm phím Insert.

Trong soạn thảo nếu chưa nhìn thấy cửa sổ Watch, ta bấm phím F5, khi đó trên màn hình sẽ đồng thời hiện ra cả 2 cửa sổ, để chuyển đổi giữa 2 cửa sổ này bấm phím F6. Mỗi biến trên cửa sổ Watch thực hiện trên 1 dòng. Khi cửa sổ Watch được chọn sẽ có 1 dòng được làm sáng để chỉ rằng biến đó đang được chọn. Giá trị trong cửa sổ Watch sẽ thay đổi theo kết quả của từng bước thực hiện.

#### **13.11 Sử dụng Help (Giúp đỡ)**

- Ấn phím F1 để kích hoạt màn hình Help chính.

- Muốn xem Help của hàm trong soạn thảo, di chuyển con trỏ đến vị trí hàm đó ấn tổ hợp phím Ctrl - F1

- Ấn tổ hợp phím Shift - F1 để xem danh sách các mục Help

- Ấn tổ hợp phím Alt - F1 để quay về màn hình Help trước đó.

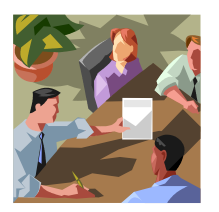

# **Bài 14 :**

# **CÁC HỆ ĐẾM**

# **14.1 Khái niệm**

Các chữ số cơ bản của một hệ đếm là các chữ số dùng để biểu diễn mọi số trong hệ đếm ấy. Hệ đếm thường gặp nhất là hệ thập phân (hệ 16). Nhưng do bản chất nhị phân của các thiết bị điện tử cho nên hầu hết dạng biểu diễn dữ liệu và các phép đại số đều thực hiện bằng hệ nhị phân (hệ 2). Hệ bát phân (hệ 8) rất ít dùng và hệ thập phân (hệ 10) là hệ chúng ta đang sử dụng để biểu diễn một con số nào đó trong cuộc sống hằng ngày.

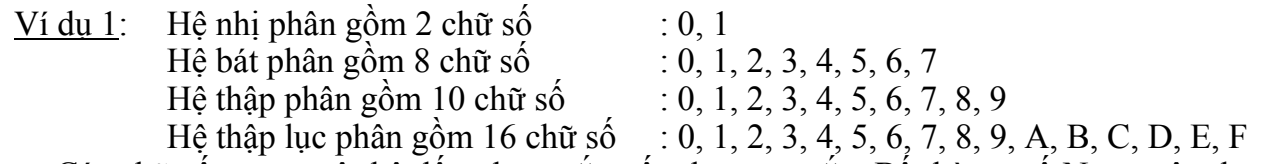

 Các chữ số trong một hệ đếm được sắp xếp theo quy tắc: Bất kỳ cơ số N nguyên dương nào, có N ký hiệu khác nhau để biểu diễn các số trong hệ thống. Giá trị của N ký hiệu này được sắp xếp từ 0 đến N-1.

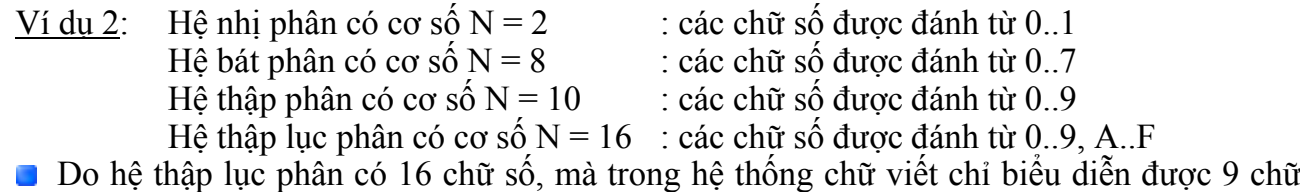

số, vì vậy người ta chọn các ký tự A..F để biểu diễn 10..15 và nó cũng được xem như 1 chữ số (A, B…F) thay vì phải viết 10, 11…15 (2 chữ số)

# **14.2 Quy tắc**

Để biểu diễn một số của một hệ đếm, ta dùng chỉ số đặt ở góc dưới phải số đó.

- $01101<sub>2</sub>$ : biểu thi số nhị phân.
- $082<sub>8</sub>$  : biểu thị số bát phân.
- $23_{16}$  : biểu thị số thập lục phân.

Đối với hệ thập phân ta có thể ghi chỉ số hoặc không ghi (nhầm hiểu), vì số thập phân là số mà ta sử dụng quen thuộc hằng ngày. Do đó, ta sử dụng công thức sau để chuyển đổi từ các hệ đếm sang hệ thập phân (cơ số 10) :

$$
X = anan-1 ... a1a0 = anbn + an-1bn-1 + ... + a1b1 + a0b0 (*)
$$

trong đó,

- **b** : là cơ số hệ đếm.
- **a**<sub>0</sub>…a<sub>n</sub> : là các chữ số trong một hệ đếm.
- $X = -\frac{1}{2}$  là số thuộc một hệ đếm cơ số b.

#### Bảng các giá trị tương đương ở hệ thập phân, nhị phân, bát phân, thập lục phân. (\*\*)

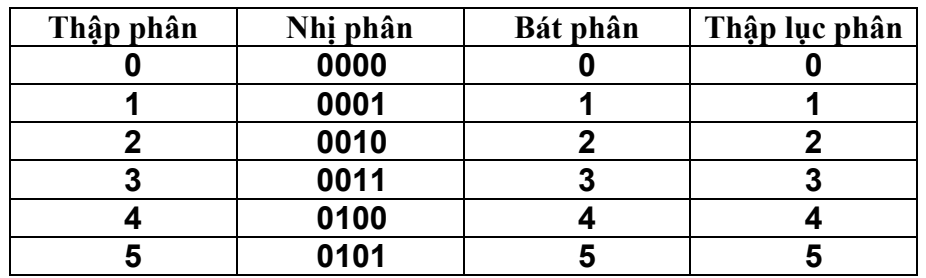

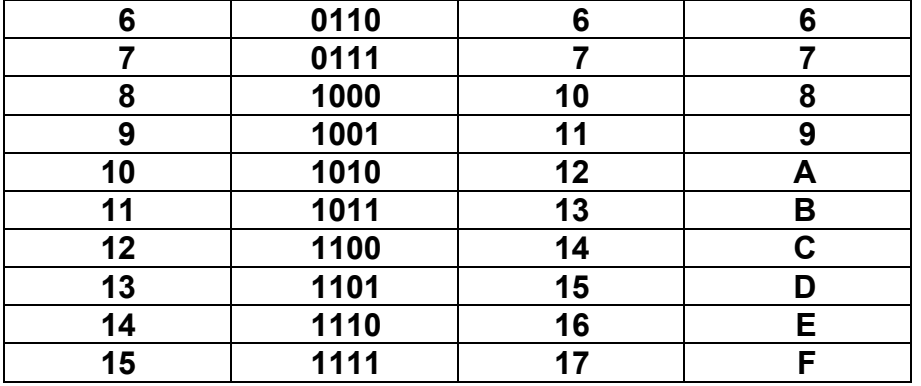

# **14.3 Chuyển đổi giữa các hệ**

# **14.3.1 Chuyển đổi giữa hệ 2 và hệ 10**

Chuyển đổi từ hệ 2 sang hệ 10

$$
\begin{array}{ll}\n\text{Vi du 3:} & \text{X = } 01011_2 \text{,} \text{d}\text{e} \text{ chuy\text{e}} \text{n sang h}\text{e} 10 \text{ ta dùng } \text{công thức (*)} \\
& \text{X = } 0 \times 2^4 + 1 \times 2^3 + 0 \times 2^2 + 1 \times 2^1 + 1 \times 2^0 \\
& = 0 + 8 + 0 + 2 + 1 \\
& = 11\n\end{array}
$$

$$
\begin{array}{ll}\n\frac{\text{Vi du 4:}}{\text{Vi du 4:}} & X = 1011010_2, \, \text{d}\text{e}^\text{2} \text{chuy}\text{e}^\text{2} \text{h} \text{ sang h}\text{e}^\text{2} \text{ i}0 \text{ ta } \text{d}\text{u}^\text{2} \text{t} \text{ of } \text{e}^\text{2} \text{ (a) } \\
& X = 1 * 2^6 + 0 * 2^5 + 1 * 2^4 + 1 * 2^3 + 0 * 2^2 + 1 * 2^1 + 0 * 2^0 \\
& = 64 + 0 + 16 + 8 + 0 + 2 + 0 \\
& = 90\n\end{array}
$$

Chuyển đổi từ hệ 10 sang hệ 2

$$
\underline{\text{Vi du 5}}: \quad X = 11
$$

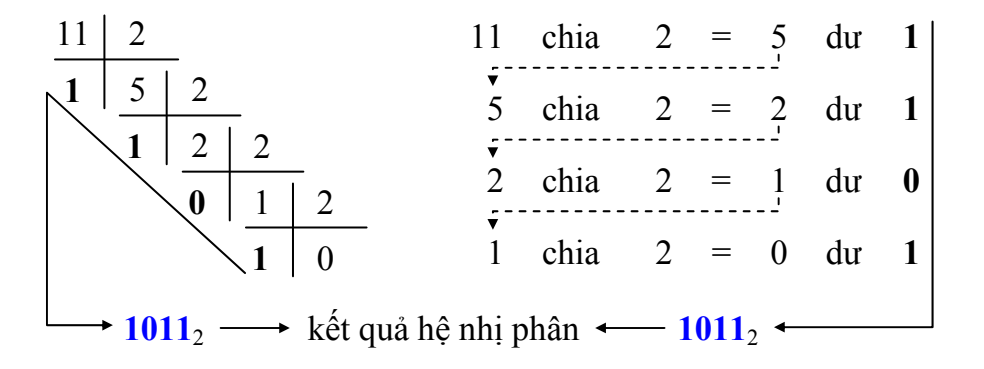

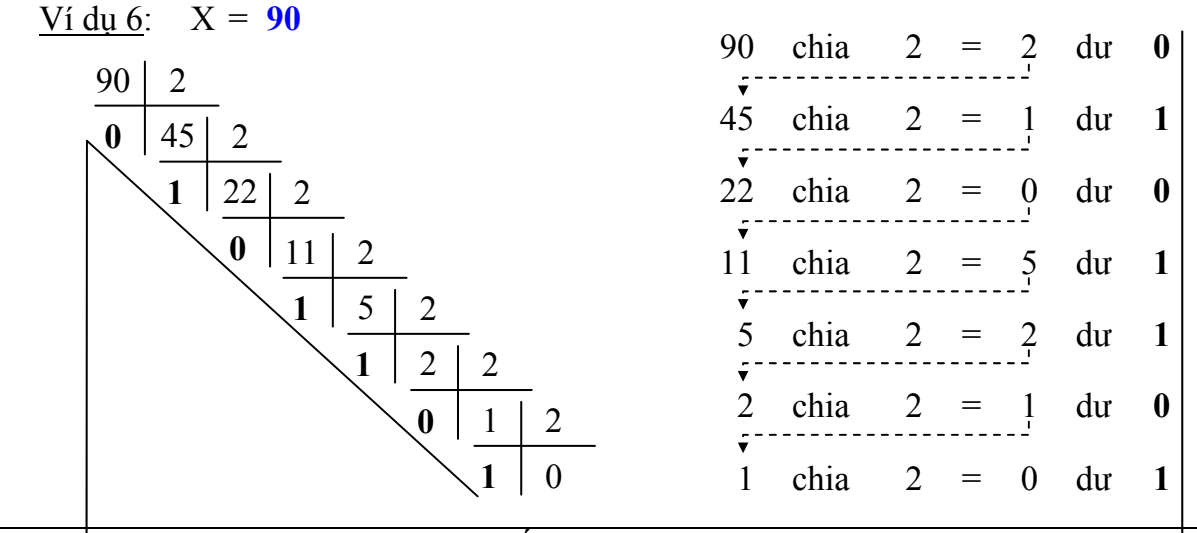

Hanoi Aptech Computer Ed**i 0dt101 C**enter  $\rightarrow$  kết quả hệ nhị phân  $\longleftarrow$  1011010<sub>2</sub>

# **14.3.2 Chuyển đổi giữa hệ 8 và hệ 10**

Chuyển đổi từ hệ 8 sang hệ 10

$$
\begin{array}{ll}\n\frac{\text{Vi} \, \text{du} \, \text{7:}}{\text{X = 2106}} & \text{X = 2106}} & \text{d\`{e} \, \text{chuy\`{e}n} \, \text{sang} \, \text{h\`{e} 10} \, \text{ta \, \text{dùng} \, \text{công thức} \, (*)} \\
& \text{X = 2*8}^3 + 1*8^2 + 0*8^1 + 6*8^0 \\
& = 1024 + 64 + 0 + 6 \\
& = 1094\n\end{array}
$$

$$
\begin{array}{ll}\n\text{Vi du 8:} & X = 130_8 \text{ ,} \text{d\text{e} chuy\text{e}h sang hệ 10 ta dùng công thức (*)} \\
& X = 1 * 8^2 + 3 * 8^1 + 0 * 8^0 \\
& = 64 + 24 + 0 \\
& = 88\n\end{array}
$$

Chuyển đổi từ hệ 10 sang hệ 8

Ví dụ 9: X = **1094**

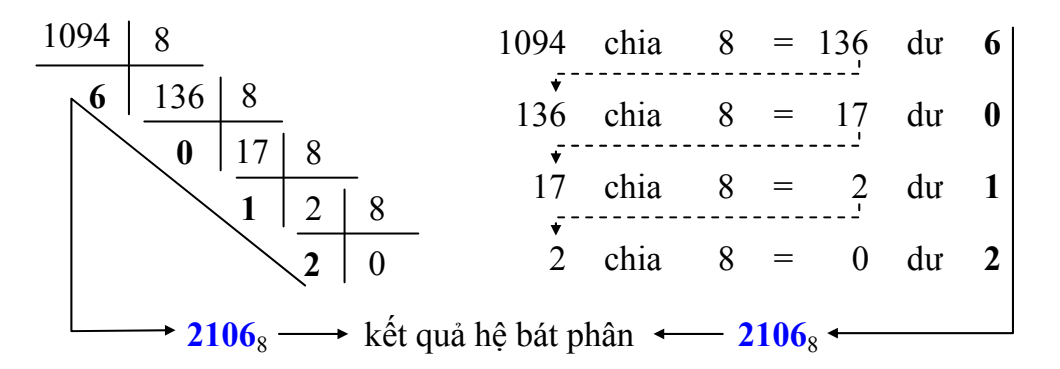

 $V$ í dụ 10:  $X = 88$ 

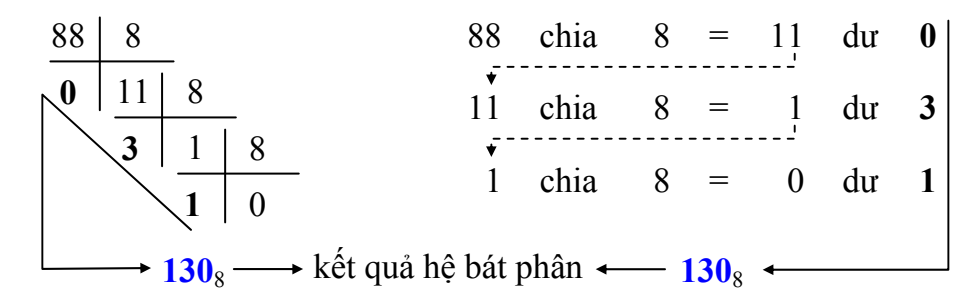

# **14.3.3 Chuyển đổi giữa hệ 16 và hệ 10**

Chuyển đổi từ hệ 16 sang hệ 10

$$
\frac{\text{Vi du 11: X} = \mathbf{F40}_{16} \text{,} \text{d}\text{e}^2 \text{chuy\text{e}^2} \text{ sang h}\text{e}^2 \text{ 10 ta dùng công thức (*)}}{\text{X} = 15*16^2 + 4*16^1 + 0*16^0}
$$
\n
$$
= 3840 + 64 + 0
$$
\n
$$
= 3904
$$

<u>Ví dụ 12</u>:  $X = 1D_{16}$ , để chuyển sang hệ 10 ta dùng công thức (\*)  $X = 1*16^1 + 13*16^0$ 

Chuyển đổi từ hệ 10 sang hệ 16

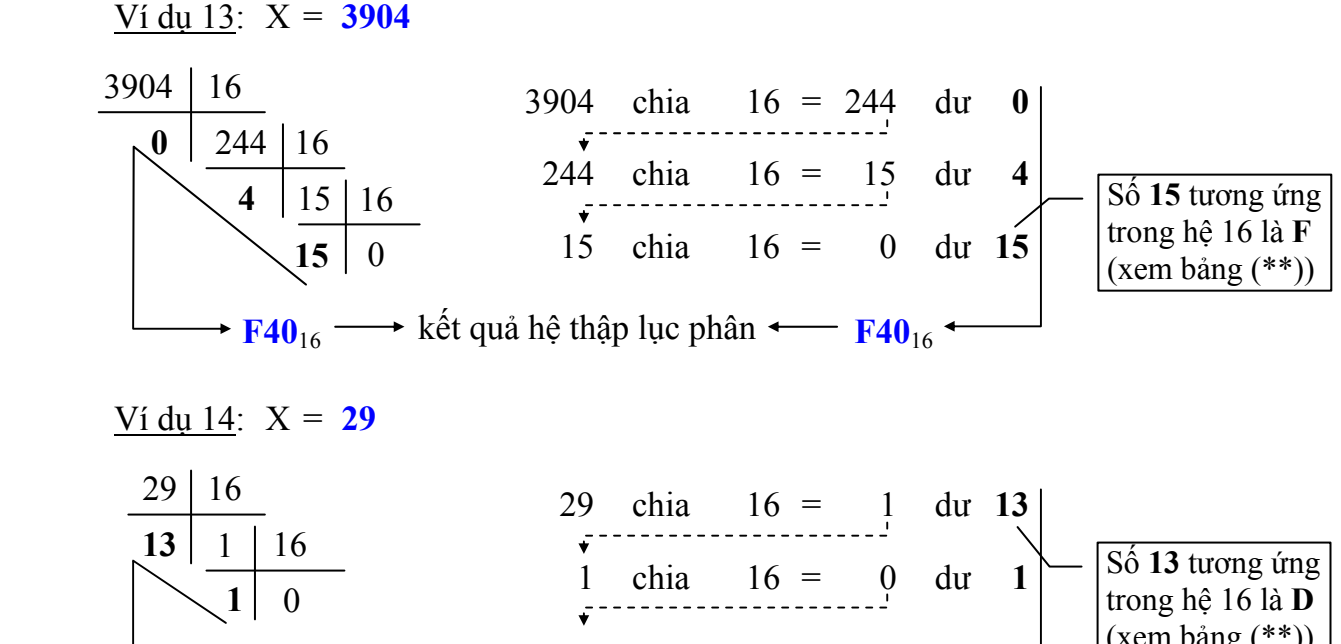

 $\overline{a}$ **1D**<sub>16</sub> → kết quả hệ thập lục phân ← **1D**<sub>16</sub>

# $(xem \, \text{bång} \, (**)$

# **14.3.4 Chuyển đổi giữa hệ 2 và hệ 16**

Chuyển đổi từ hệ 2 sang hệ 16

$$
\frac{\text{Ví } \text{d} \mu \text{ 15: X = } 01011_2 \text{ , } \text{d} \text{e}^{\text{2}} \text{ chuy, } \text{e}^{\text{2}} \text{ (a) } \text{tan} \text{ trong, } \text{b}^{\text{2}} \text{ (b) } \text{f}^{\text{2}} \text{ (c) } \text{f}^{\text{2}} \text{ (d) } \text{f}^{\text{2}} \text{ (e) } \text{f}^{\text{2}} \text{ (f) } \text{f}^{\text{2}} \text{ (g) } \text{f}^{\text{2}} \text{ (h) } \text{g}^{\text{2}} \text{ (i) } \text{g}^{\text{2}} \text{ (j) } \text{g}^{\text{2}} \text{ (k)} \text{ (l) } \text{g}^{\text{2}} \text{ (l) } \text{g}^{\text{2}} \text{ (l) } \text{ (l) } \text{ (l)
$$

 Ví dụ 16: X = **1011010**2, để chuyển sang hệ 16 ta tra trong bảng (\*\*)  $\rightarrow$  X =  $5A_{16}$  Diễn giải : **101 1010**<sup>2</sup> **5**  $A_{16}$  = **5** $A_{16}$ 

Chuyển đổi từ hệ 16 sang hệ 2

<u>Ví dụ 17</u>:  $X = B_{16}$ , để chuyển sang hệ 2 ta tra trong bảng (\*\*)  $\rightarrow$  X = 1011<sub>2</sub>  $Di \tilde{e}$ n giải : **B**<sub>16</sub> **1011**<sub>2</sub>  $= 1011$ <sub>2</sub>

Ví dụ 18:  $X = 5A_{16}$ , để chuyển sang hệ 2 ta tra trong bảng (\*\*)  $\rightarrow$  X = 1011010<sub>2</sub><br>Diễn giải : Diễn giải : **5 A**<sup>16</sup> **0101 1010**<sub>2</sub> = **1011010**<sub>2</sub>

# **Bài 15 :**

**BIỂU THỨC VÀ PHÉP TOÁN** 

# **15.1 Biểu thức**

Là sự phối hợp của những toán tử và toán hạng.

**Ví dụ 1**:  $a + b$  $b = 1 + 5 * 2/i$  $a = 6\frac{9}{6}(7 + 1)$  $x++$  \* 2/4 + 5 – power(i, 2)

Toán hạng sử dụng trong biểu thức có thể là hằng số, biến, hàm.

# **15.2 Phép toán**

Trong C có 4 nhóm toán tử chính yếu sau đây:

# **15.2.1 Phép toán số học**

- + : cộng áp dụng trên tất cả các toán hạng có kiểu dữ liệu char, int  $-$  : trừ float, double (kể cả long, short, unsigned)
- \* : nhân
- $\prime$  : chia
- % : lấy phần dư  $\top$  áp dụng trên các toán hạng có kiểu dữ liệu char, int, long

\* Thứ tự ưu tiên:  $\left| \right.$  Đảo dấu +, –  $\left| \right|$  ()  $\left| \right|$  \*,  $\left| \right|$ , % **Ví dụ 2**:  $10\%4 = 2(10 \text{ chia } 4 \text{ du } 2);$   $9\%3 = 0(9 \text{ chia } 3 \text{ du } 0)$  $3 * 5 + 4 = 19$  $6 + 2 / 2 - 3 = 4$  $-7 + 2 * ((4 + 3) * 4 + 8) = 65$ 

) chỉ sử dụng cặp ngoặc () trong biểu thức, cặp ngoặc đơn được thực hiện theo thứ t<sup>ự</sup> ưu tiên từ trong ra ngoài.

# **15.2.2 Phép quan hệ**

- > : lớn hơn
- $>=$  : lớn hơn hoặc bằng
- < : nhỏ hơn
- $\leq$  : nhỏ hơn hoặc bằng
- $== : b\dot{a}$ ng
- $!=$  : khác

\* Thứ tự ưu tiên:  $| \rangle$ ,  $>$ ,  $\rangle$ ,  $\langle = | == | == |$ 

) Kết quả của phép toán quan hệ là số nguyên kiểu int, bằng 1 nếu đúng, bằng 0 nếu sai. Phép toán quan hệ ngoài toán hạng được sử dụng là số còn được sử dụng với kiểu dữ liệu char.

\* Thứ tự ưu tiên giữa toán tử số học và toán tử quan hệ

Toán tử số học Toán tử quan hệ

**Ví dụ 3:**   $4 > 10$   $\rightarrow$  có giá tri 0 (sai)

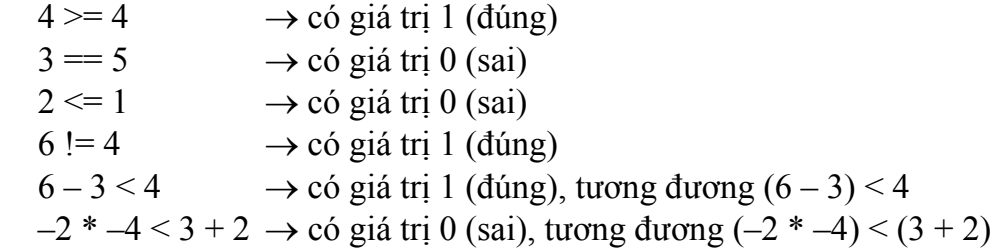

#### **15.2.3 Phép toán luận lý**

- ! : NOT (phép phủ định)
- &&: AND (phép và)
- $\parallel$  : OR (phép hoặc)

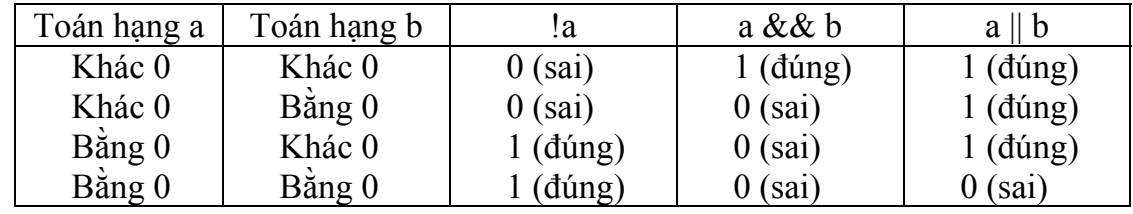

\* Thứ tự ưu tiên: ! && ||

#### **Ví dụ 4**:

 $! (2 \leq 1) \rightarrow \text{co gia tri 1 (dúng))}$  $5 \&\& 10 \rightarrow \text{co gia tri 1 (đúng)}$  $\div$  16  $\rightarrow$  có giá trị 0 (sai)  $1 \&\& 0 \rightarrow \text{co gia tri } 0 \text{ (sai)}$  $1 || 0 \rightarrow \text{co gia tri } 1 \text{ (dúng)}$ \* Thứ tự ưu tiên giữa các toán tử:  $\parallel$  Toán tử số học  $\parallel$  Toán tử quan hệ  $\&\&$ 

#### **15.2.4 Phép toán trên bit (bitwise)**

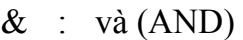

- | : hoặc (OR)
- ^ : hoặc loại trừ (XOR)
- >> : dịch phải
- << : dịch trái

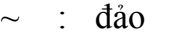

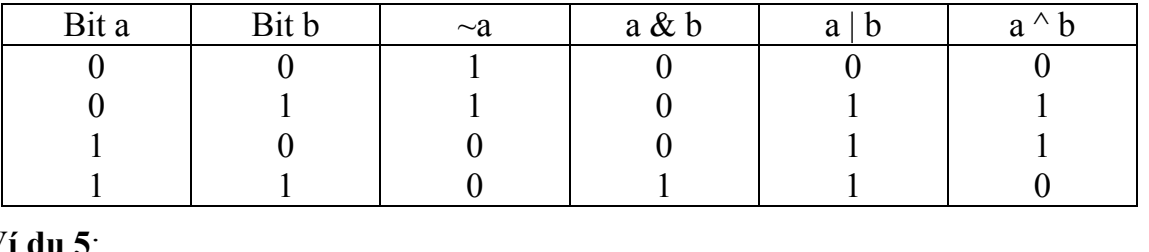

**<u><b>v**</u>

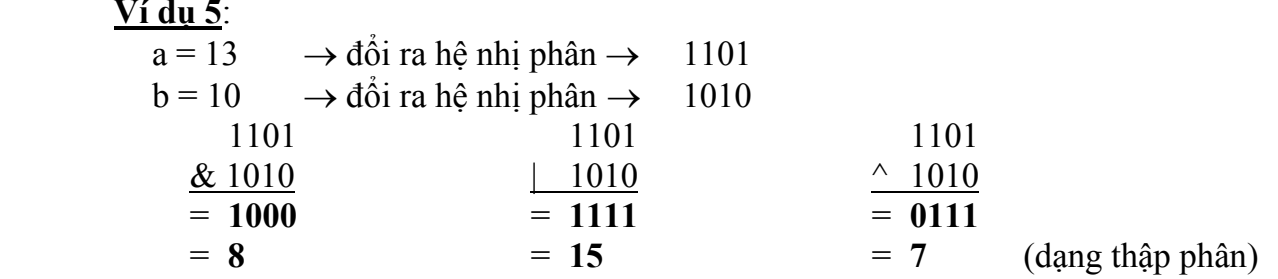

 $a = 1235 \rightarrow d\hat{o}$ i ra hệ nhị phân  $\rightarrow$  0100 1101 0011  $b = 465 \rightarrow d\dot{\theta}$ i ra hệ nhị phân  $\rightarrow$  0001 1101 0001 0100 1101 0011 0100 1101 0011 0100 1101 0011  $& 0001 1101 0001$  | 0001 1101 0001  $\land$  0001 1101 0001  $= 0000 1101 0001 = 0101 1101 0011 = 0101 0000 0010$  $= 209$   $= 1491$   $= 1282$   $(dang thâp phân)$ 

#### **15.2.5 Các phép toán khác**

1. Phép toán gán

 Phép gán là thay thế giá trị hiện tại của biến bằng một giá trị mới. Các phép gán: =, +=, -=, \*=, /=, %=, <<=, >>=, &=,  $|=, \sim$ Ví dụ 6: ta có giá trị  $i = 3$  $i = i + 3$   $\rightarrow i = 6$  $i += 3$   $\rightarrow i = 6 \equiv i = i + 3$  $i^* = 3$   $\rightarrow i = 9 \equiv i = i * 3$ 2. Phép toán tăng, giảm:  $++$ , — Toán tử ++ sẽ cộng thêm 1 vào toán hạng của nó, toán tử –– sẽ trừ đi 1.

Ví dụ 7: ta có giá trị  $n = 6$ 

+ Sau phép tính ++n hoặc n++, ta có n = 7.

 $+$  Sau phép tính —n hoặc n—, ta có n = 5.

\* Sự khác nhau giữa  $+n$  và n++, —n và n—

+ Sau phép tính  $x = ++n + 2$ , ta có  $x = 9$ . (n tăng 1 công với 2 rồi gán cho x)

+ Sau phép tính  $x = n++ + 2$ , ta có  $x = 8$ . (n cộng với 2 gán cho x rồi mới tăng 1)

#### **15.2.6 Độ ưu tiên của các phép toán**

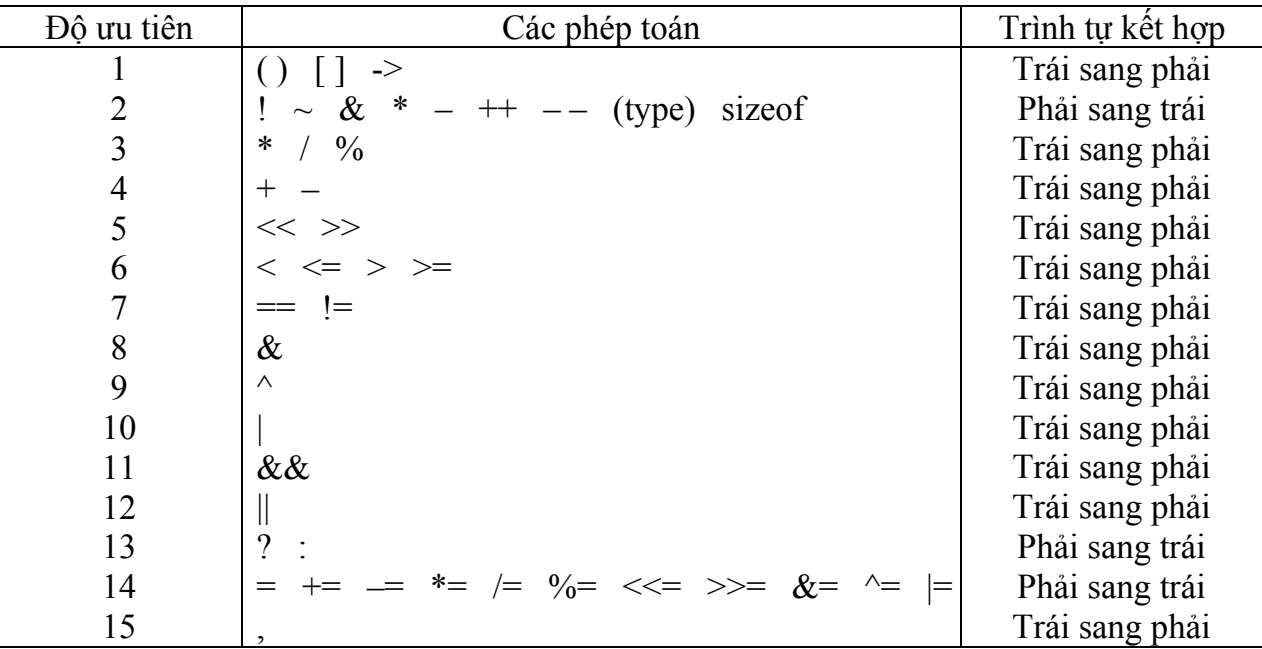

Lưu ý:

- Phép đảo  $(-)$  ở dòng 2, phép trừ  $(-)$ ở dòng 4

- Phép lấy địa chỉ (&) ở dòng 2, phép AND bit (&) ở dòng 8

- Phép lấy đối tượng con trỏ (\*) ở dòng 2, phép nhân (\*) ở dòng 3.

#### **15.3 Bài tập**

1. Giả sử a, b, c là biến kiểu int với  $a = 8$ ,  $b = 3$  và  $c = 5$ . Xác định giá trị các biểu thức sau:

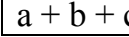

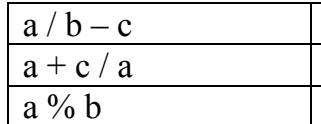

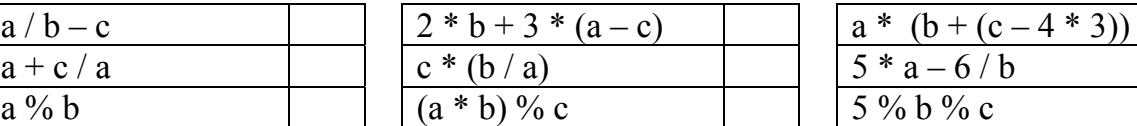

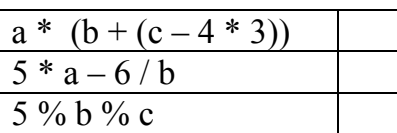

2. Giả sử x, y, z là biến kiểu float với  $x = 8.8$ , y = 3.5 và z = 5.2. Xác định giá trị các biểu thức sau:

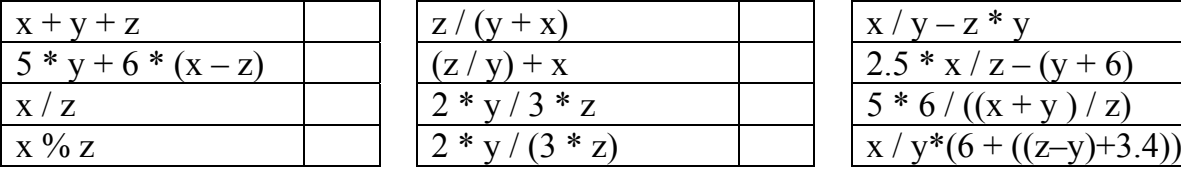

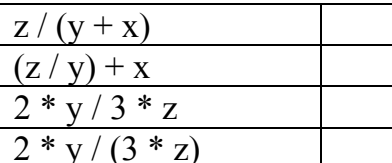

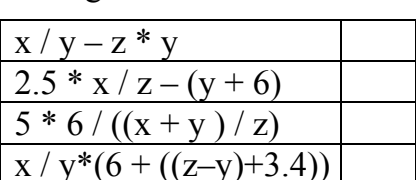

3. Cho chương trình C với các khai báo và khởi tạo các biến như sau: int  $i = 8$ ;  $\frac{1}{2}$  5

$$
int 1 = 8, j = 5;
$$
  
float x = 0.005, y = -0.01;

$$
char c = 'c', d = 'd';
$$

Hãy xác định giá trị trả về của các biểu thức sau:

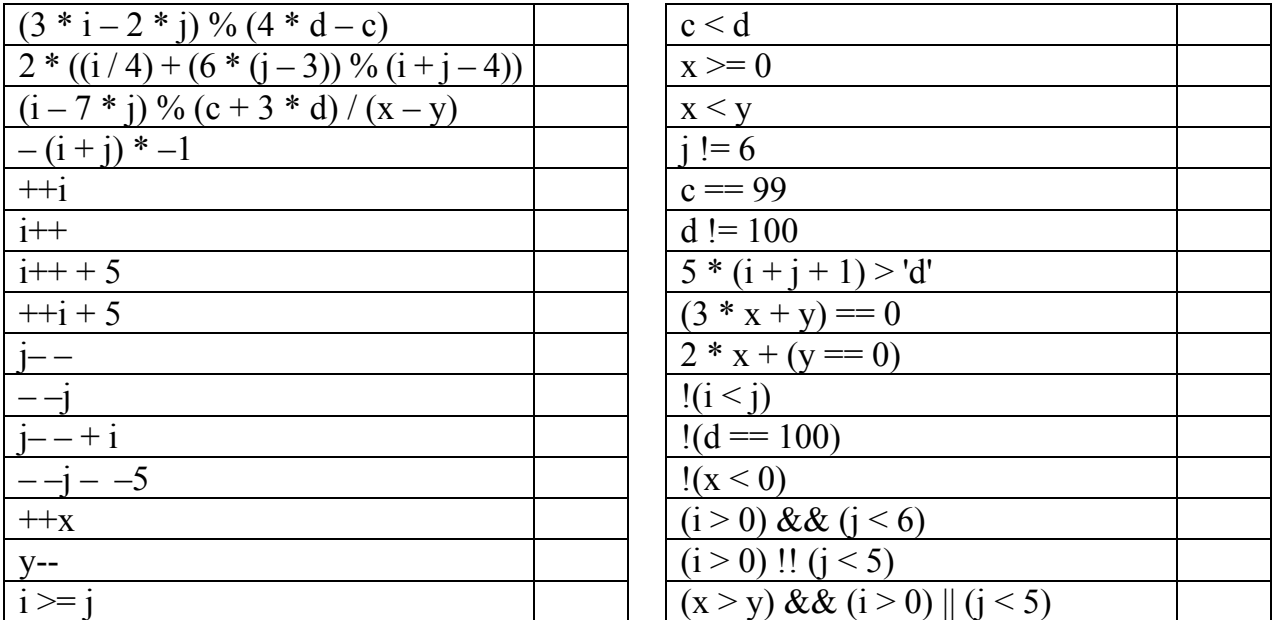

4. Cho chương trình có các khai báo biến và khởi tạo như sau: int  $i = 8$ ,  $j = 5$ , k;

float  $x = 0.005$ ,  $y = -0.01$ , z; char a, b, c = 'c', d = 'd'; Xác định giá trị các biểu thức gán sau:

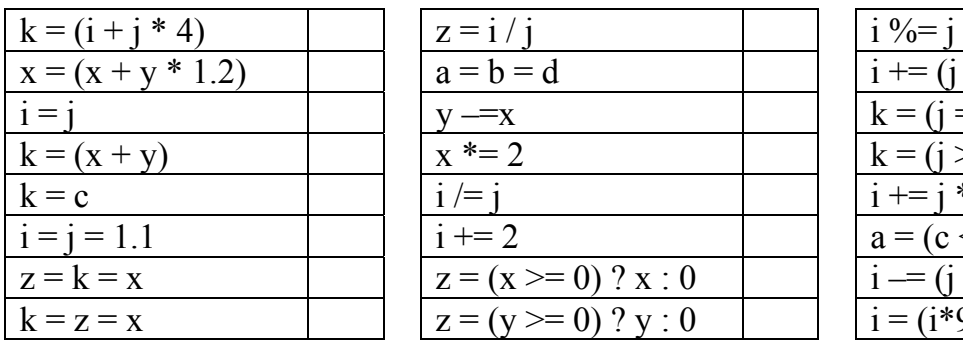

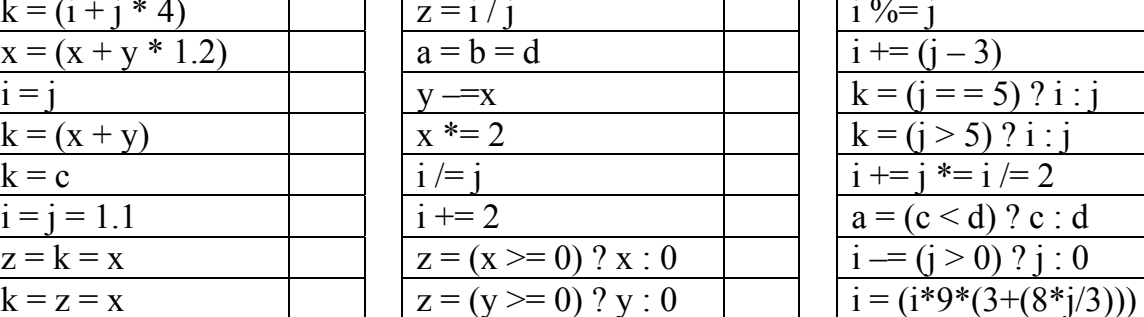

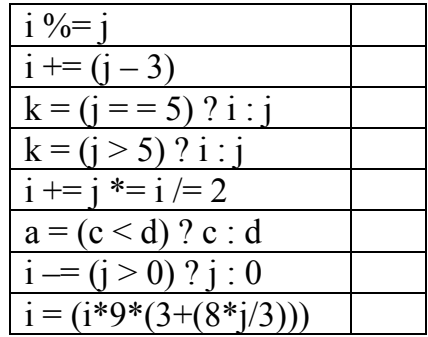

# **Bài 16 :**

# **MỘT SỐ HÀM CHUẨN THƯỜNG DÙNG**

# **16.1 Các hàm chuyển đổi dữ liệu**

#### **16.1.1 atof**

```
double atof(const char *s); ) Phải khai báo math.h hoặc stdlib.h
```
Chuyển đổi 1 chuỗi sang giá trị double.

Ví dụ: float f;

char \*str = "12345.67";  $f = \text{atof}(\text{str})$ ; Kết quả  $f = 12345.67$ ;

#### **16.1.2 atoi**

#### **int atoi(const char \*s); a** Phải khai báo **stdlib.h**

Chuyển đổi 1 chuỗi sang giá trị int. Ví dụ: int i: char \*str = "12345.67";  $i = \text{atoi}(\text{str})$ :

Kết quả  $i = 12345$ 

**16.1.3 itoa** 

**char \*itoa(int value, char \*string, int radix);** ) Phải khai báo **stdlib.h**

Chuyển đổi số nguyên value sang chuỗi string theo cơ số radix.

Ví dụ: int number =  $12345$ ; char string[25]; itoa(number, string, 10); //chuyển đổi number sang chuỗi theo cơ số 10 Kết quả string  $=$  "12345"; itoa(number, string, 2); //chuyển đổi number sang chuỗi theo cơ số 2 Kết quả string = "11000000111001";

# **16.1.4 tolower**

**int tolower(int ch);**  $\bullet$  Phải khai báo **ctype.h** 

Đổi chữ hoa sang chữ thường.

Ví dụ: int len, i;

char  $*$ string = "THIS IS A STRING":  $len = strlen(strine)$ : for  $(i = 0; i < len; i++)$ string[i] = tolower(string[i]); //đổi từ kí tự trong string thành chữ thường

# **16.1.5 toupper**

# **int toupper(int ch);**  $\bullet$  Phải khai báo **ctype.h**

Đổi chữ thường sang chữ hoa. Ví dụ: int len, i; char \*string  $=$  "this is a string";  $len = strlen(string);$ for  $(i = 0; i < len; i++)$ string[i] = toupper(string[i]); //đổi từ kí tự trong string thành chữ thường

# **16.2 Các hàm xử lý chuỗi ký tự**

# **16.2.1 strcat**

**char \*strcat(char \*dest, const char \*src);** ) Phải khai báo **string.h**

Thêm chuỗi src vào sau chuỗi dest.

# **16.2.2 strcpy**

#### **char \*strcpy(char \*dest, const char \*src);** ) Phải khai báo **string.h**

Chép chuỗi src vào dest.

Ví du: char destination[25];

char \*blank = " $\overrightarrow{v}$ , \* $\overrightarrow{c}$  = "C++", \*borland = "Borland"; strcpy(destination, borland); //chép chuỗi borland vào destination strcat(destination, blank); //thêm chuỗi blank vào sau chuỗi destination strcat(destination, c); //thêm chuỗi c vào sau chuỗi destination

# **16.2.3 strcmp**

**int \*strcmp(const char \*s1, const char \*s2); are Ph**ai khai báo **string.h** 

So sánh chuỗi s1 với chuỗi s2. Kết quả trả về:

- $\bullet \leq 0$  nếu s $1 \leq s2$
- $\bullet$  = 0 nếu s1 = s2
- $\bullet$  > 0 nếu s1 > s2
- Ví dụ: char \*buf1 = "aaa", \*buf2 = "bbb", \*buf3 = "aaa"; strcmp(buf1, buf2); //kết quả trả về - 1<br>strcmp(buf1, buf3); //kết quả trả về 0 strcmp(buf1, buf3); strcmp(buf2, buf3); //kết quả trả về 1

# **16.2.4 strcmpi**

**int \*strcmp(const char \*s1, const char \*s2); example 1** Phải khai báo **string.h** 

So sánh chuỗi s1 với chuỗi s2 không phân biệt chữ hoa, chữ thường. Kết quả trả về:

 $\bullet$   $\leq 0$  nếu s1  $\leq$  s2

 $\bullet$  = 0 nếu s1 = s2

 $\bullet$  > 0 nếu s1 > s2

Ví dụ: char \*buf1 = "aaa", \*buf2 = "AAA"; strcmp(buf1, buf2); //kết quả trả về 0

# **16.2.5 strlwr**

# **char \*strlwr(char \*s);** ) Phải khai báo **string.h**

Chuyển chuỗi s sang chữ thường Ví dụ: char  $*_s$  = "Borland C";

 $s = strlwr(s);$  //kết quả s = "borland c"

# **16.2.6 strupr**

# **char \*strupr(char \*s);** ) Phải khai báo **string.h**

Chuyển chuỗi s sang chữ hoa Ví dụ: char  $*_s$  = "Borland C";

 $s = strlwr(s);$  //kết quả  $s = "BORLAND C"$ 

# **16.2.7 strlen**

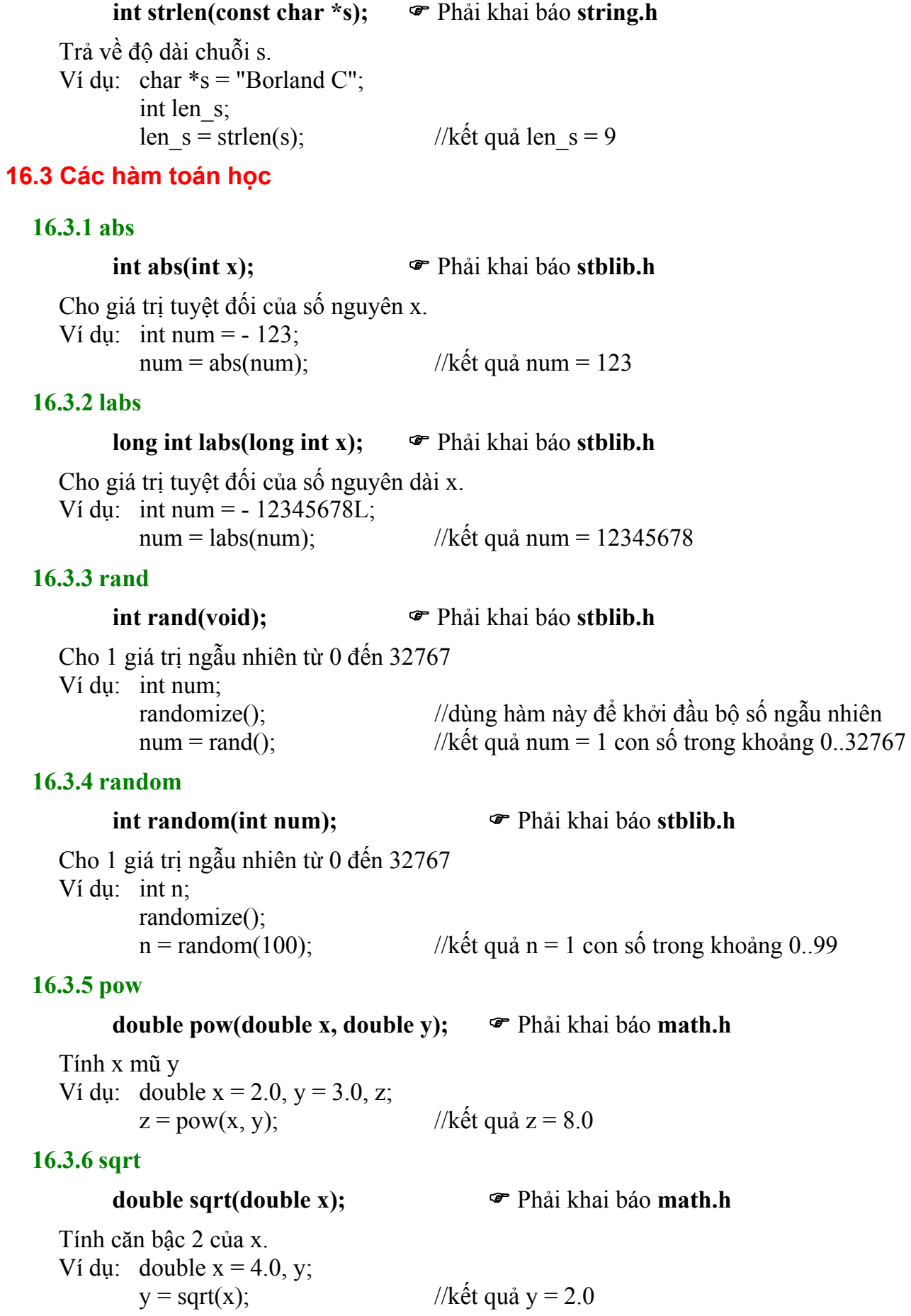

#### **16.4 Các hàm xử lý file**

#### **16.4.1 rewind**

**void rewind(FILE \*stream);**  $\bullet$  Phải khai báo **stdio.h** 

Đưa con trỏ về đầu file.

# **16.4.2 ftell**

**long ftell(FILE \*stream);**  $\bullet$  Phải khai báo **stdio.h** 

Trả về vị trí con trỏ file hiện tại.

# **16.4.3 fseek**

# **int fseek(FILE \*stream, long offset, int whence);**  $\bullet$  Phải khai báo **stdio.h**

Di chuyển con trỏ file đến vị trí mong muốn

- **long offset**: chỉ ra số byte kể từ vị trí trước đó đến vị trí bắt đầu đọc
- **int whence**: chỉ ra điểm xuất phát để tính offset gồm các giá trị sau: SEEK\_SET (đầu tập tin), SEEK\_CUR (tại vị trí con trỏ hiện hành), SEEK\_END (cuối tập tin).

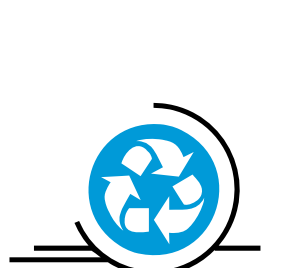